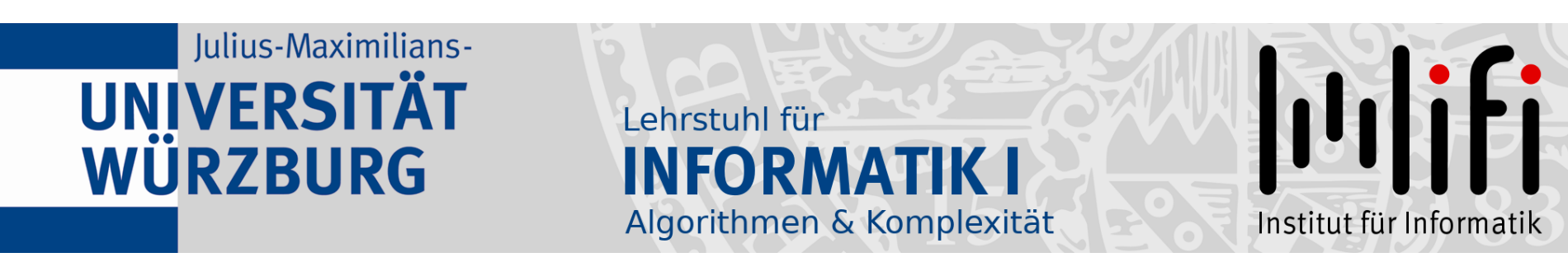

# Algorithmen und Datenstrukturen

## Wintersemester 2022/23 14. Vorlesung

# Rot-Schwarz-Bäume<br>Prof. Dr. Alexander Wolff Lehrstuhl für Informatik I

# Vorlesungsumfrage

Sehr geehrter Herr Prof. Dr. Wolff,

die Rücklaufquote der Umfrage "Algorithmen und Datenstrukturen" liegt aktuell bei 18% (Teilnehmerzahl insgesamt: 356).

Dieser Wert liegt unter einer definierten Schwelle von 50%. Wir möchten Sie daher bitten, Ihre Teilnehmer nochmals zu ermuntern, sich an der Umfrage zu beteiligen.

Bitte beachten Sie, dass die Umfrage am 15.12.2022 23:59:00 geschlossen wird.

Ihr EvaSys Administrator

# Vorlesungsumfrage

Sehr geehrter Herr Prof. Dr. Wolff,

die Rücklaufquote der Umfrage "Algorithmen und Datenstrukturen" liegt aktuell bei 18% (Teilnehmerzahl insgesamt: 356).

Dieser Wert liegt unter einer definierten Schwelle von 50%. Wir möchten Sie daher bitten, Ihre Teilnehmer nochmals zu ermuntern, sich an der Umfrage zu beteiligen.

Bitte beachten Sie, dass die Umfrage am 15.12.2022 23:59:00 geschlossen wird.

# Ihr EvaSys Administrator<br>Bitte teilnehmen!

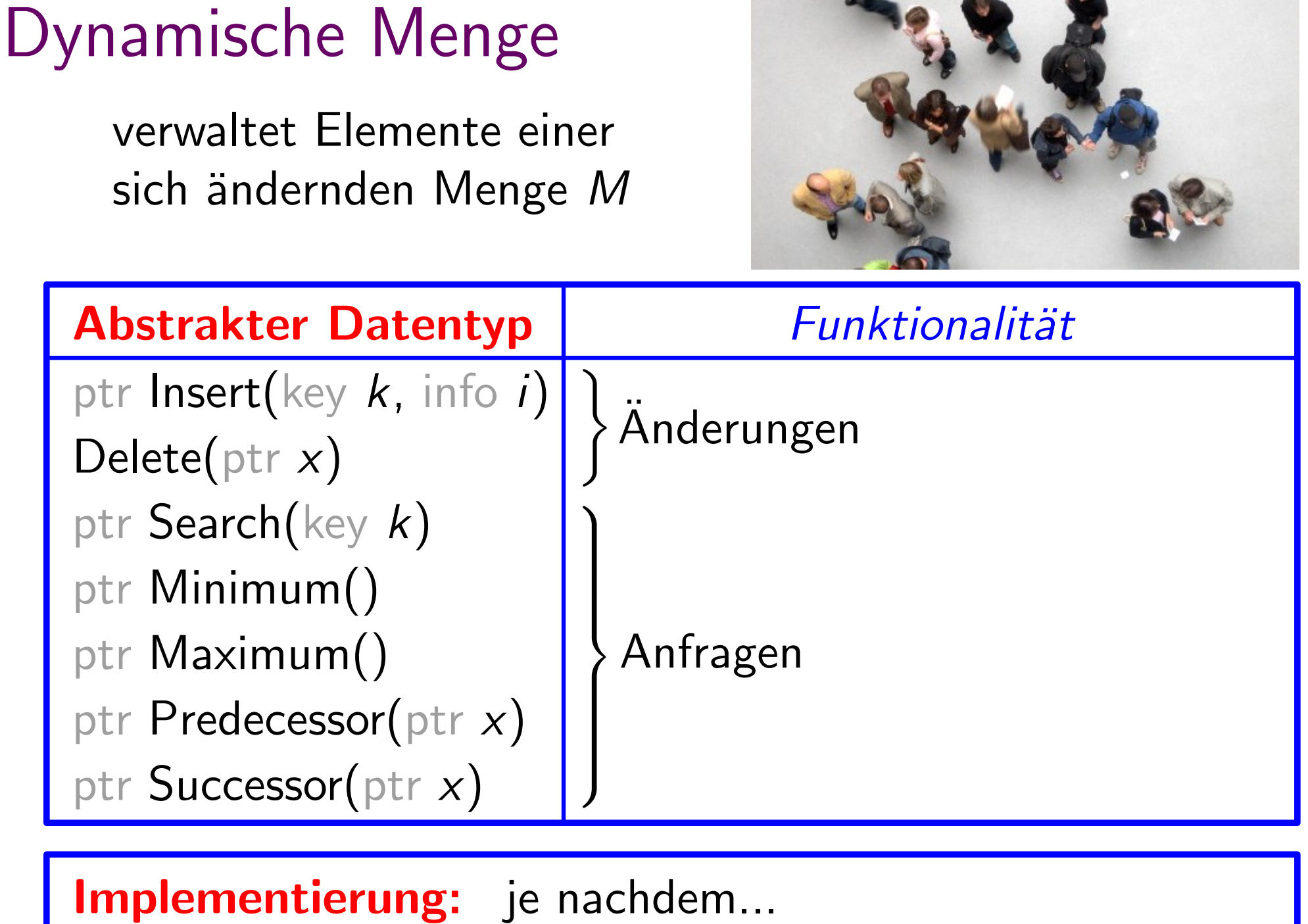

3

2.02

Binäre Suchbäume implementieren alle dynamische-Menge-Operationen in  $O(h)$  Zeit, **Satz.** Binäre Suchbäume implementieren alle<br>dynamische-Menge-Operationen in  $O(h)$  Zeit<br>wobei *h* die momentane Höhe des Baums ist.

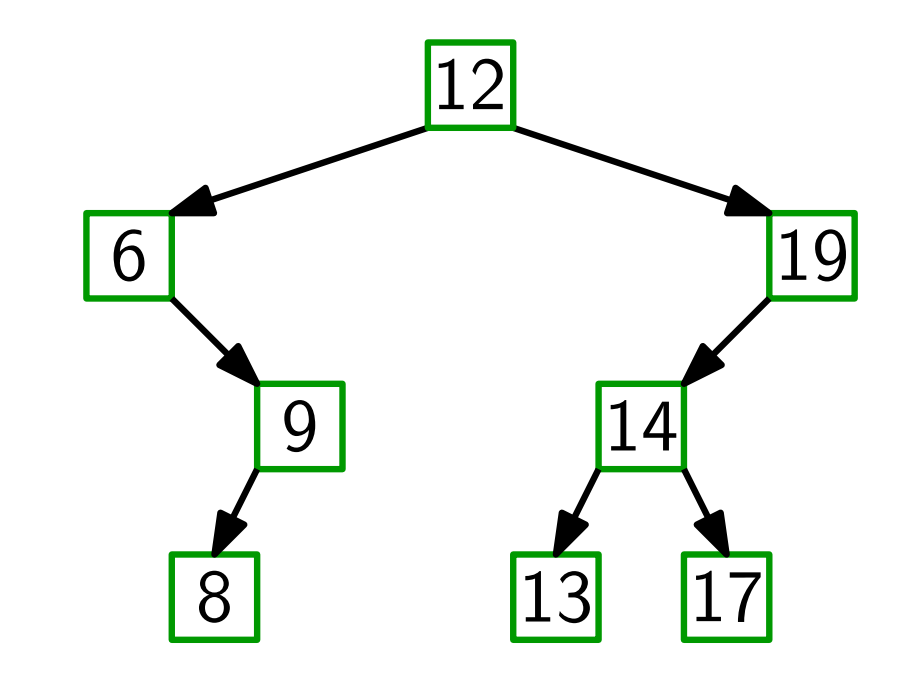

Binäre Suchbäume implementieren alle dynamische-Menge-Operationen in  $O(h)$  Zeit, **Satz.** Binäre Suchbäume implementieren alle<br>dynamische-Menge-Operationen in  $O(h)$  Zeit<br>wobei *h* die momentane Höhe des Baums ist.

Aber:

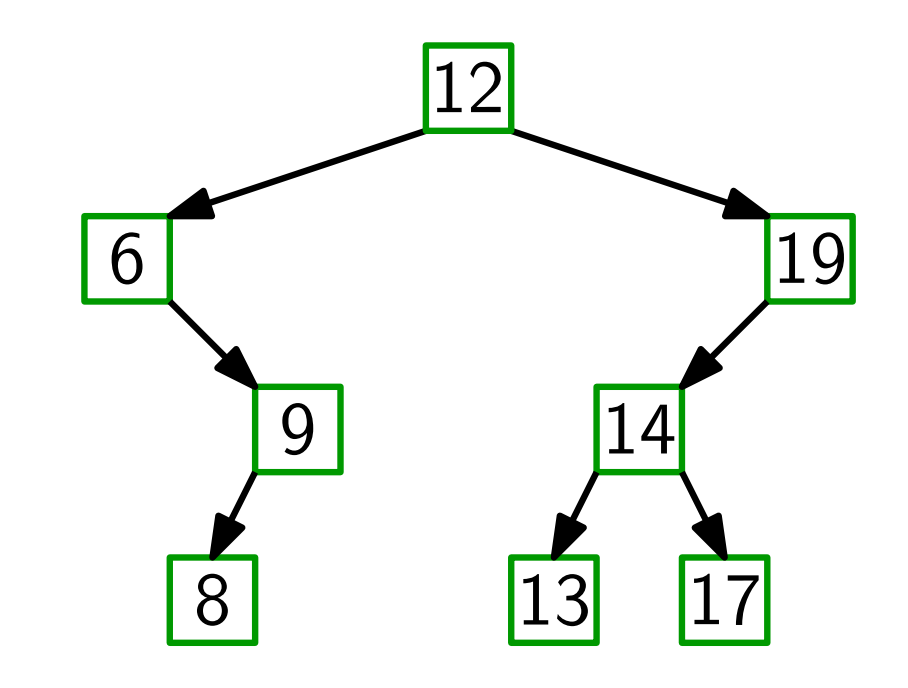

Binäre Suchbäume implementieren alle dynamische-Menge-Operationen in  $O(h)$  Zeit, wobei h die momentane Höhe des Baums ist. **Satz.** Binäre Suchbäume implementieren and dynamische-Menge-Operationen in wobei h die momentane Höhe des E<br>**Aber:** Am schlechtesten Fall gilt  $h \in \Theta(n)$ .

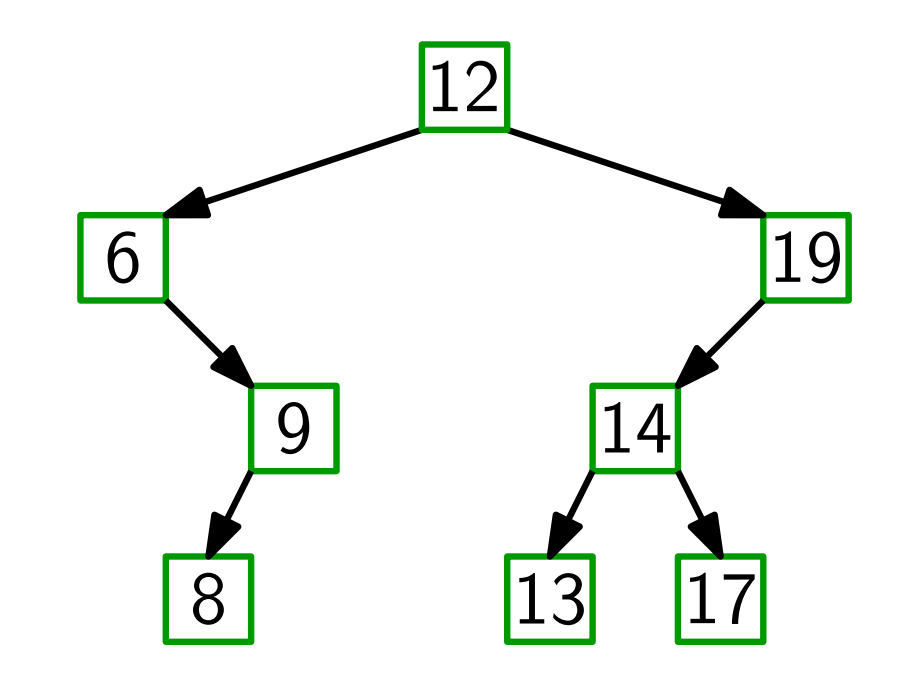

Binäre Suchbäume implementieren alle dynamische-Menge-Operationen in  $O(h)$  Zeit, wobei h die momentane Höhe des Baums ist. **Satz.** Binäre Suchbäume implementieren and dynamische-Menge-Operationen in wobei h die momentane Höhe des E<br>**Aber:** Am schlechtesten Fall gilt  $h \in \Theta(n)$ .

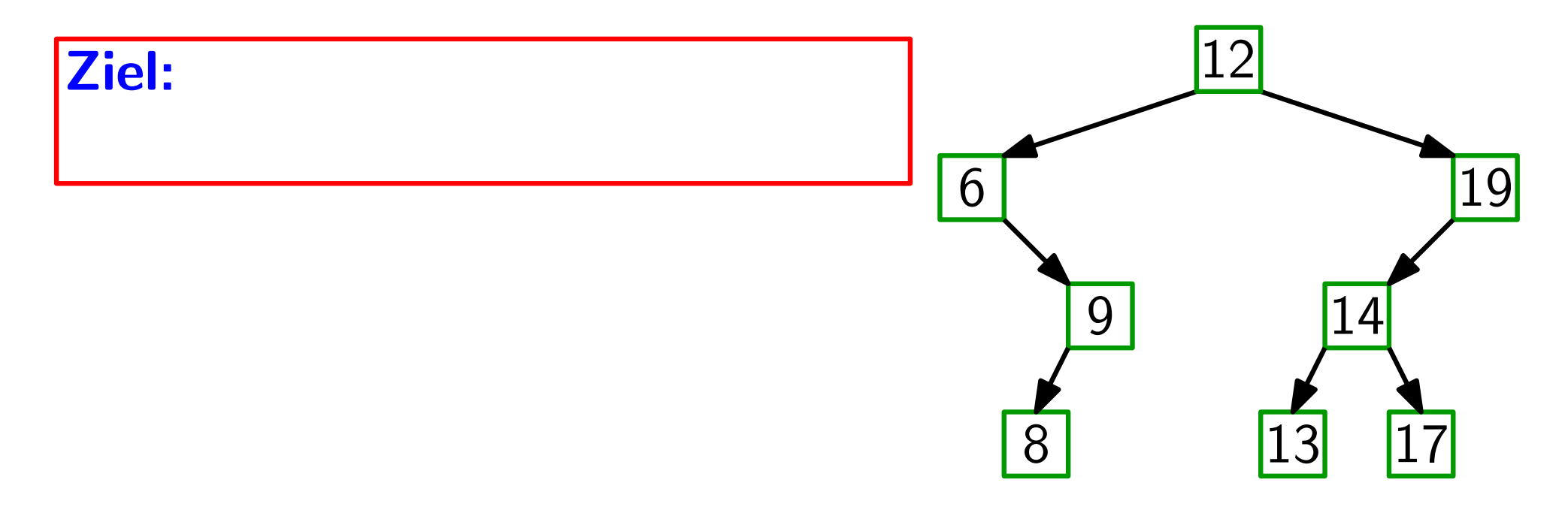

Binäre Suchbäume implementieren alle dynamische-Menge-Operationen in O(h) Zeit, wobei h die momentane Höhe des Baums ist. Satz.

Im schlechtesten Fall gilt  $h \in \Theta(n)$ . Aber:

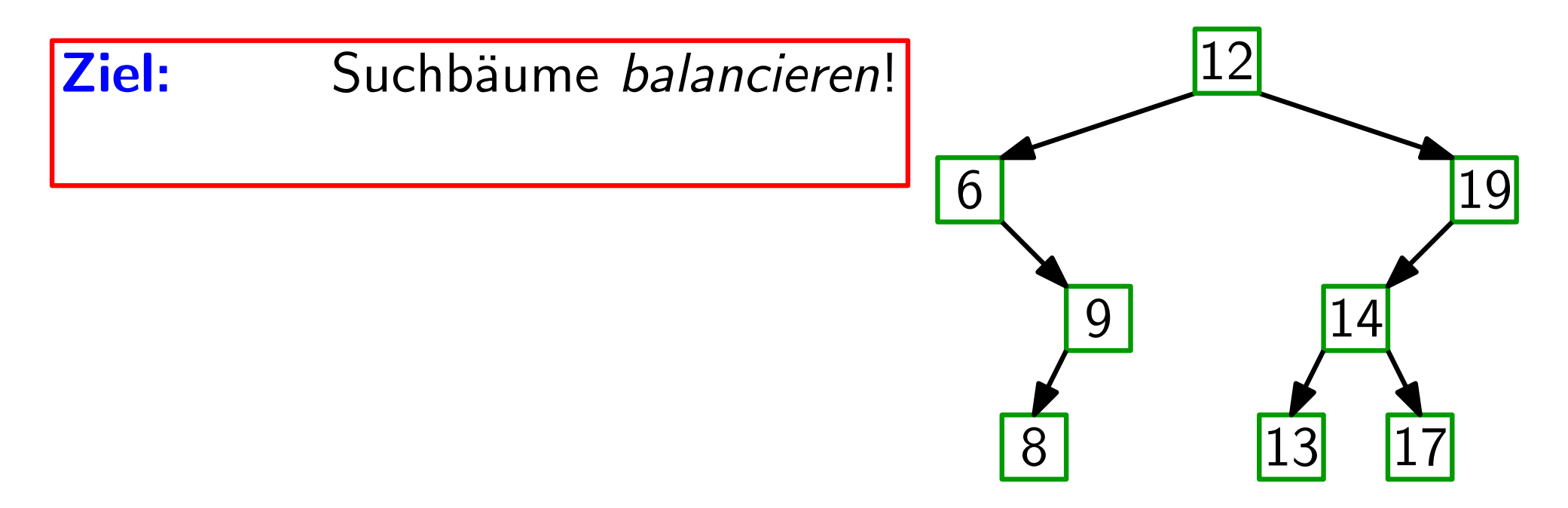

Binäre Suchbäume implementieren alle dynamische-Menge-Operationen in O(h) Zeit, wobei h die momentane Höhe des Baums ist. Satz.

Im schlechtesten Fall gilt  $h \in \Theta(n)$ . Aber:

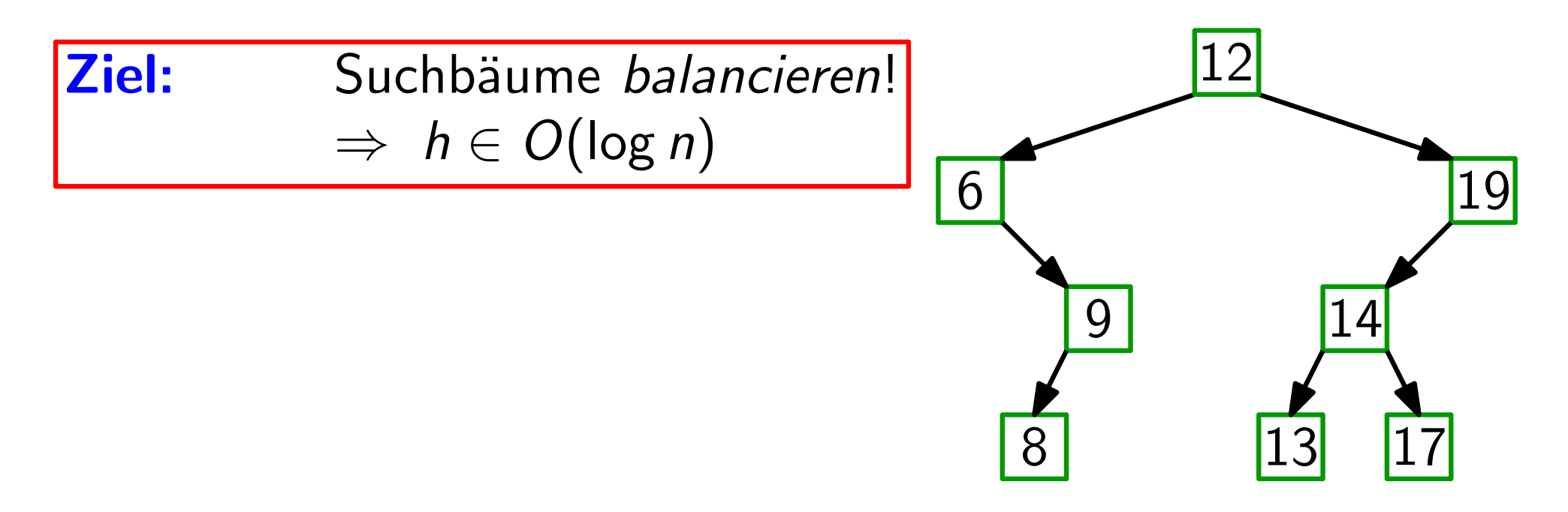

Binäre Suchbäume implementieren alle dynamische-Menge-Operationen in O(h) Zeit, wobei h die momentane Höhe des Baums ist. Satz.

4

Im schlechtesten Fall gilt  $h \in \Theta(n)$ . Aber:

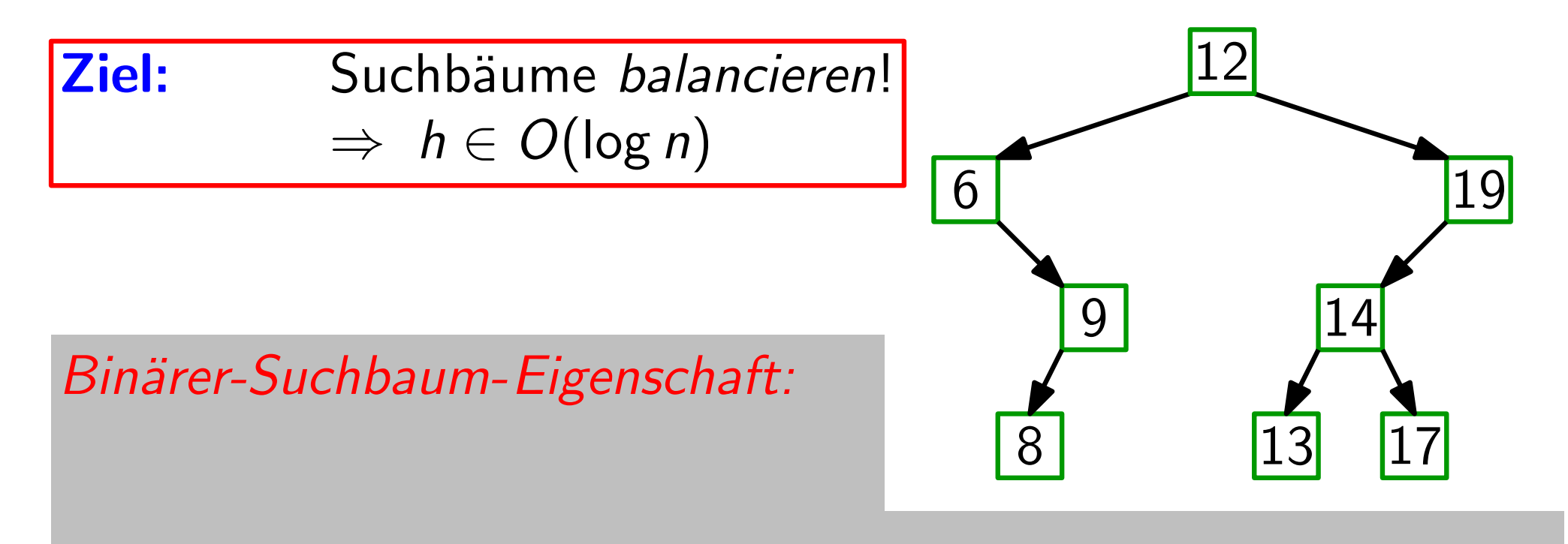

Binäre Suchbäume implementieren alle dynamische-Menge-Operationen in O(h) Zeit, wobei h die momentane Höhe des Baums ist. Satz.

Im schlechtesten Fall gilt  $h \in \Theta(n)$ . Aber:

Suchbäume balancieren!  $\Rightarrow h \in O(\log n)$ Ziel:

Binärer-Suchbaum-Eigenschaft:

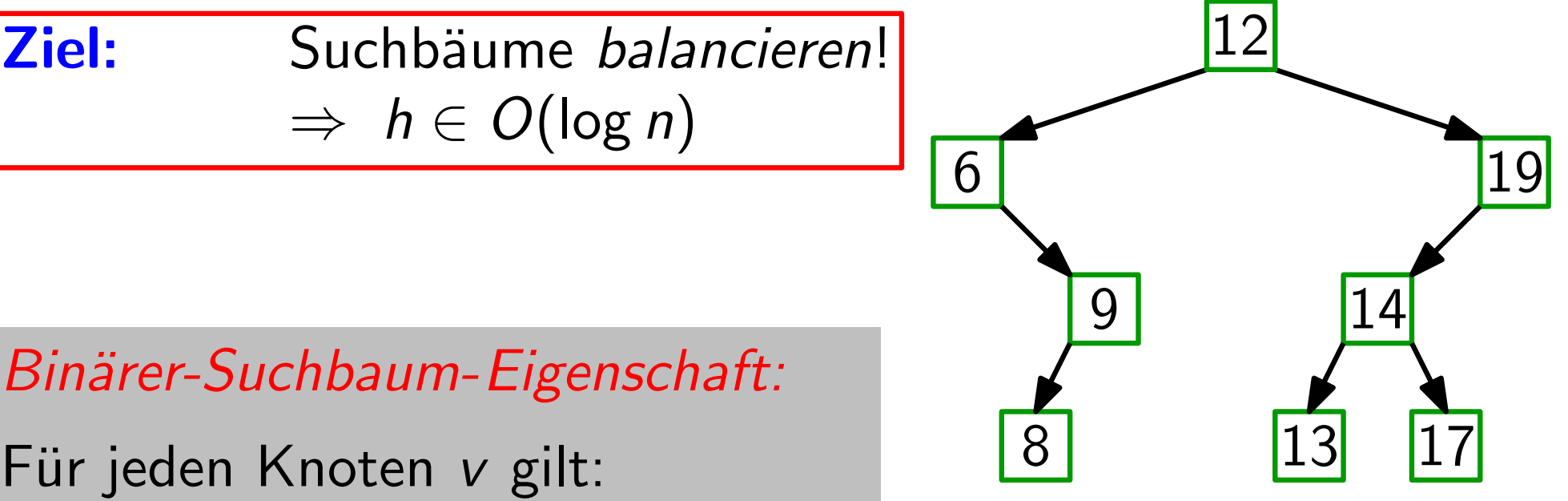

Binäre Suchbäume implementieren alle dynamische-Menge-Operationen in O(h) Zeit, wobei h die momentane Höhe des Baums ist. Satz.

4

Im schlechtesten Fall gilt  $h \in \Theta(n)$ . Aber:

Suchbäume balancieren!  $\Rightarrow h \in O(\log n)$ Ziel: **Ziel:** Suchbäume *balancieren*!<br>
⇒ *h* ∈ *O*(log *n*)<br>
6 12<br>
Binärer-Suchbaum-Eigenschaft:<br>
Für jeden Knoten *v* gilt: <sup>8</sup> 13 17<br>
alle Knoten im linken Teilbaum von *v* haben Schlüssel ≤ *v.key* 

Binärer-Suchbaum-Eigenschaft:

Für jeden Knoten v gilt:

Binäre Suchbäume implementieren alle dynamische-Menge-Operationen in O(h) Zeit, wobei h die momentane Höhe des Baums ist. Satz.

4

 $\begin{array}{c|c} \hline & 12 \\ \hline & 19 \end{array}$ 

9 | 14

8 13 17

Im schlechtesten Fall gilt  $h \in \Theta(n)$ . Aber:

Suchbäume balancieren!  $\Rightarrow h \in O(\log n)$ Ziel:

Binärer-Suchbaum-Eigenschaft:

Für jeden Knoten v gilt:

alle Knoten im linken Teilbaum von v haben Schlüssel  $\leq v \; \text{key}$ rechten

#### nach Gewicht

für jeden Knoten ist das Gewicht (= Anzahl der Knoten) von linkem u. rechtem Teilbaum ungefähr gleich.

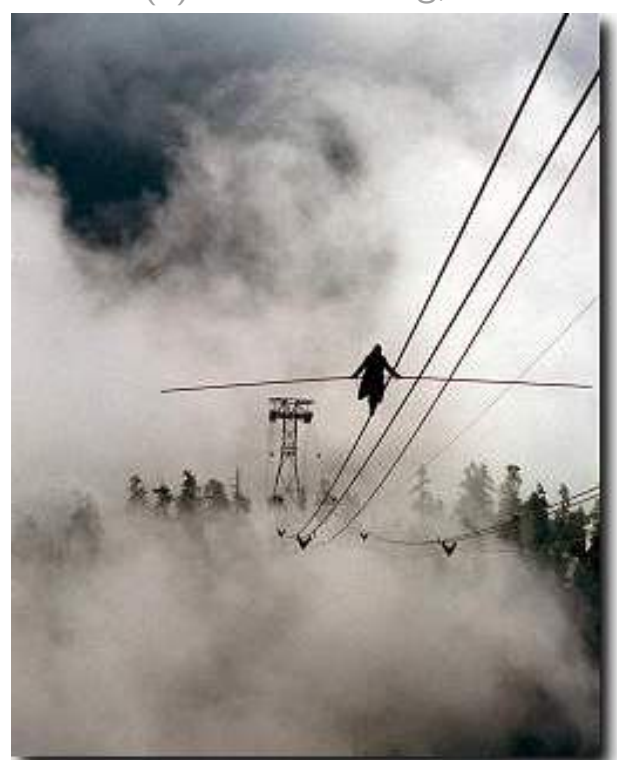

#### nach Gewicht

für jeden Knoten ist das Gewicht (= Anzahl der Knoten) von linkem u. rechtem Teilbaum ungefähr gleich.

#### nach Höhe

für jeden Knoten ist die Höhe

von linkem und rechtem Teilbaum ungefähr gleich.

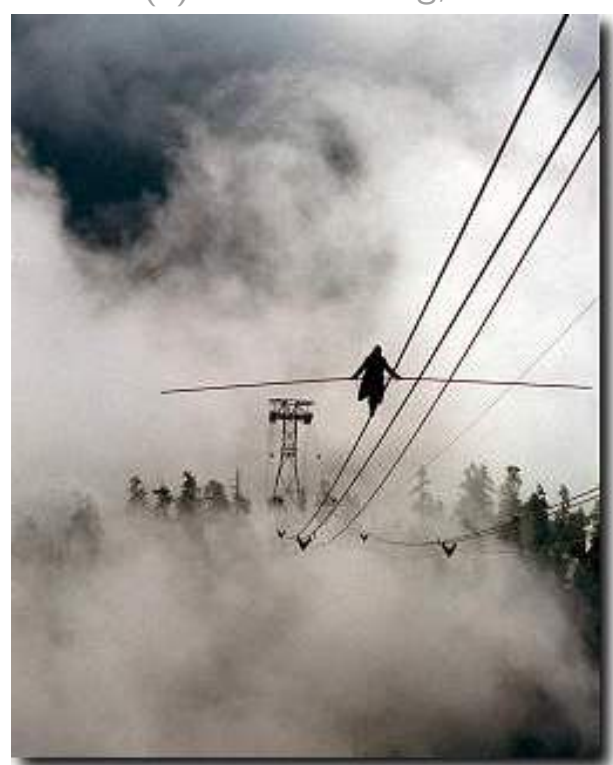

#### nach Gewicht

für jeden Knoten ist das Gewicht (= Anzahl der Knoten) von linkem u. rechtem Teilbaum ungefähr gleich.

#### nach Höhe

für jeden Knoten ist die Höhe

von linkem und rechtem Teilbaum ungefähr gleich.

#### nach Grad

alle Blätter haben dieselbe Tiefe, aber innere Knoten können verschieden viele Kinder haben.

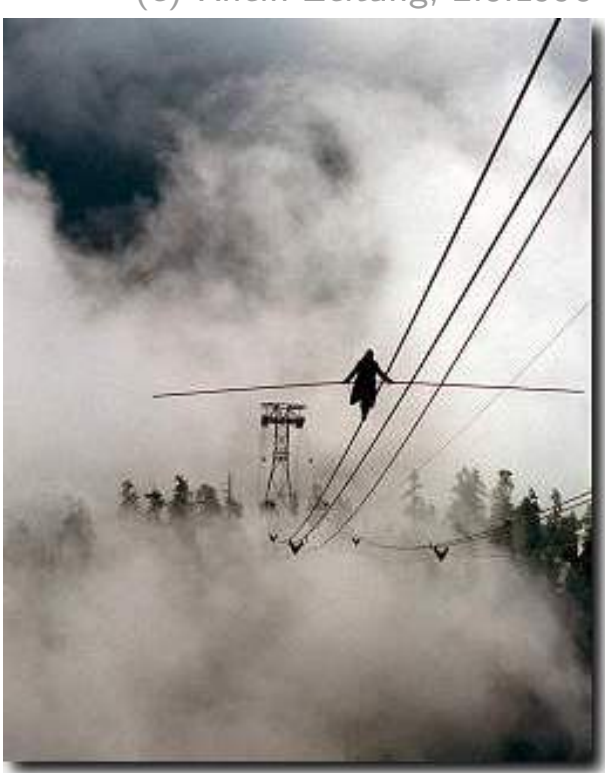

#### nach Gewicht

für jeden Knoten ist das Gewicht (= Anzahl der Knoten) von linkem u. rechtem Teilbaum ungefähr gleich.

#### nach Höhe

für jeden Knoten ist die Höhe

von linkem und rechtem Teilbaum ungefähr gleich.

#### nach Grad

alle Blätter haben dieselbe Tiefe, aber innere Knoten können verschieden viele Kinder haben.

#### nach Knotenfarbe

jeder Knoten ist entw. "gut" oder "schlecht"; der Anteil<br>schlechter Knoten darf in keinem Teilbaum zu greß sein schlechter Knoten darf in keinem Teilbaum zu groß sein.

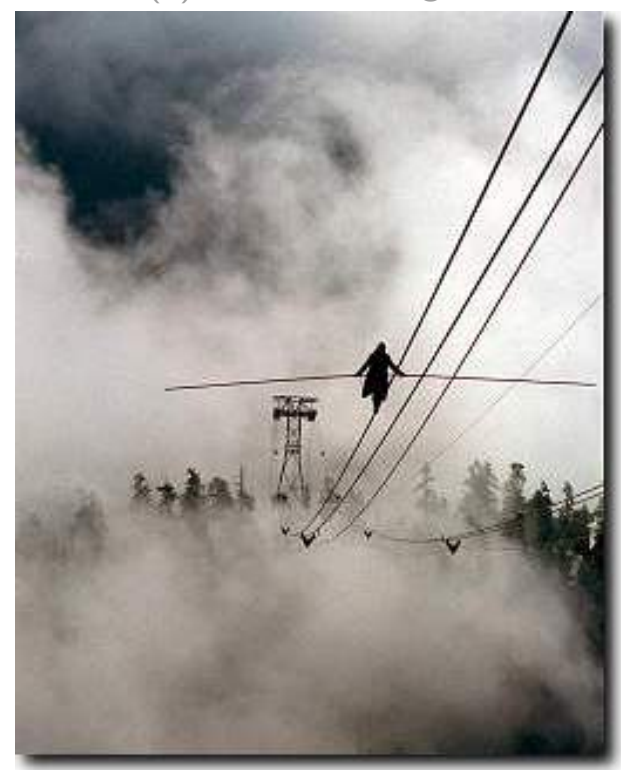

# Balaciermethoden Beispiele

#### nach Gewicht

für jeden Knoten ist das Gewicht (= Anzahl der Knoten) von linkem u. rechtem Teilbaum ungefähr gleich. **Gewicht**<br> **Knoten ist das Gewicht**<br>
(= Anzahl der Knoten) von linkem<br>
u. rechtem Teilbaum ungefähr gleich.<br>
Höhe AVL-Bäume\*<br>
für jeden Knoten ist die Höhe<br>
von linkem und rechtem Teilbaum ungefähr gle<br>
Grad (2,3)-Bäume<br>

#### nach Höhe

für jeden Knoten ist die Höhe

von linkem und rechtem Teilbaum ungefähr gleich.

#### nach Grad

 $(2, 3)$ -Bäume

alle Blätter haben dieselbe Tiefe, aber innere

### nach Knotenfarbe Rot-Schwarz-Bäume

jeder Knoten ist entw. "gut" oder "schlecht"; der Anteil<br>schlechter Knoten darf in keinem Teilbaum zu greß sein Knotenfarbe kat-Schwarz-Bäume<br>jeder Knoten ist entw. "gut" oder "schlecht"; der Anteil<br>schlechter Knoten darf in keinem Teilbaum zu groß sein.

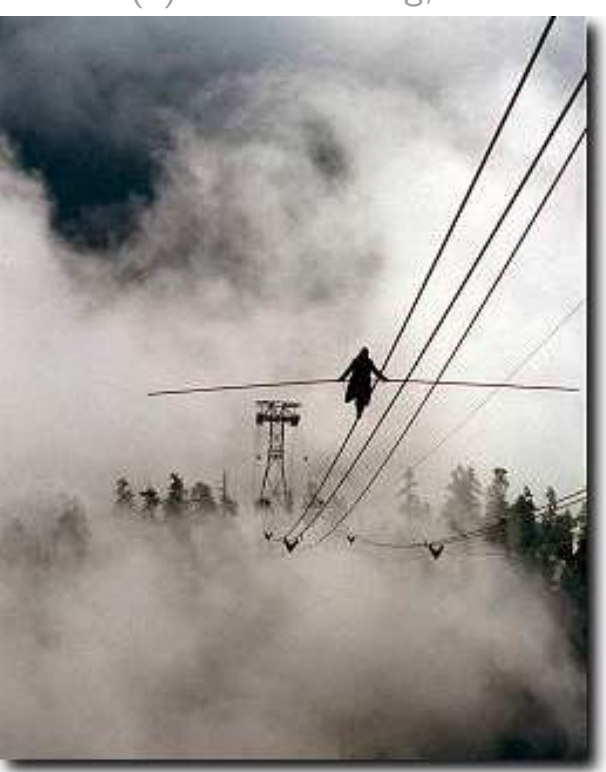

# Balaciermethoden Beispiele

#### nach Gewicht

für jeden Knoten ist das Gewicht (= Anzahl der Knoten) von linkem u. rechtem Teilbaum ungefähr gleich. **Gewicht**<br> **Kanoten Knoten ist das Gewicht**<br>
(= Anzahl der Knoten) von linkem<br>
u. rechtem Teilbaum ungefähr gleich.<br>
Höhe AVL-Bäume\*<br>
für jeden Knoten ist die Höhe<br>
von linkem und rechtem Teilbaum ungefähr gle<br>
<sup>†</sup>) Georg

#### nach Höhe

für jeden Knoten ist die Höhe von linkem und rechtem Teilbaum ungefähr gleich.

### nach Grad

 $(2, 3)$ -Bäume

alle Blätter haben dieselbe Tiefe, aber innere

## nach Knotenfarbe Rot-Schwarz-Bäume

jeder Knoten ist entw. "gut" oder "schlecht"; der Anteil<br>schlechter Knoten darf in keinem Teilbaum zu greß sein Scorgi M. Adelson-Velski & Jewgeni M. Landis, Doklady Akademii Nauk SSSR, 1962<br> **Grad** (2, 3)-Bäume<br> **Knoten können verschieden viele Kinder haben.**<br> **Knotenfarbe** Rot-Schwarz-Bäume<br>
jeder Knoten ist entw. "gut" oder "schl Fotos: The Eugene Dynkin Collection, Cornell University (AV), Konrad Jacobs / wikipedia (L)<br>Fotos: The Eugene Dynkin Collection, Cornell University (AV), Konrad Jacobs / wikipedia (L)

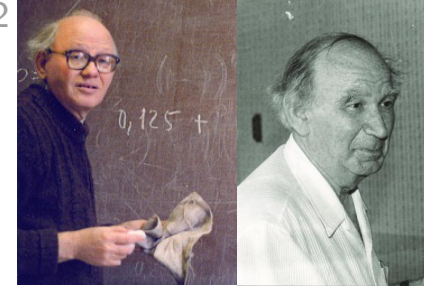

# Balaciermethoden Beispiele

#### nach Gewicht

für jeden Knoten ist das Gewicht (= Anzahl der Knoten) von linkem u. rechtem Teilbaum ungefähr gleich. **Gewicht**<br> **Kanoten Knoten ist das Gewicht**<br>
(= Anzahl der Knoten) von linkem<br>
u. rechtem Teilbaum ungefähr gleich.<br>
Höhe AVL-Bäume\*<br>
für jeden Knoten ist die Höhe<br>
von linkem und rechtem Teilbaum ungefähr gle<br>
<sup>†</sup>) Georg

#### nach Höhe

für jeden Knoten ist die Höhe von linkem und rechtem Teilbaum ungefähr gleich.

#### nach Grad

 $(2, 3)$ -Bäume

alle Blätter haben dieselbe Tiefe, aber innere

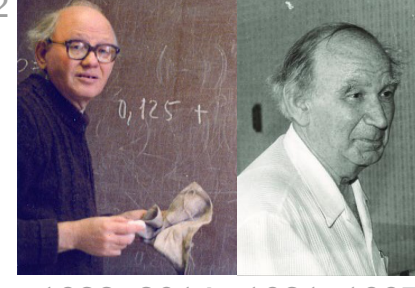

## nach Knotenfarbe Rot-Schwarz-Bäume

jeder Knoten ist entw. "gut" oder "schlecht"; der Anteil<br>schlechter Knoten darf in keinem Teilbaum zu greß sein Scorgi M. Adelson-Velski & Jewgeni M. Landis, Doklady Akademii Nauk SSSR, 1962<br> **Grad** (2, 3)-Bäume<br> **Knoten können verschieden viele Kinder haben.**<br> **Knotenfarbe** Rot-Schwarz-Bäume<br>
jeder Knoten ist entw. "gut" oder "schl Fotos: The Eugene Dynkin Collection, Cornell University (AV), Konrad Jacobs / wikipedia (L)<br>Fotos: The Eugene Dynkin Collection, Cornell University (AV), Konrad Jacobs / wikipedia (L)

Rot-Schwarz-Bäume sind binäre Suchbäume mit folgenden Rot-Schwarz-Eigenschaften:

(E1) Jeder Knoten ist entweder<br>rot oder schwarz.

Rot-Schwarz-Bäume sind binäre Suchbäume mit folgenden Rot-Schwarz-Eigenschaften:

Jeder Knoten ist entweder

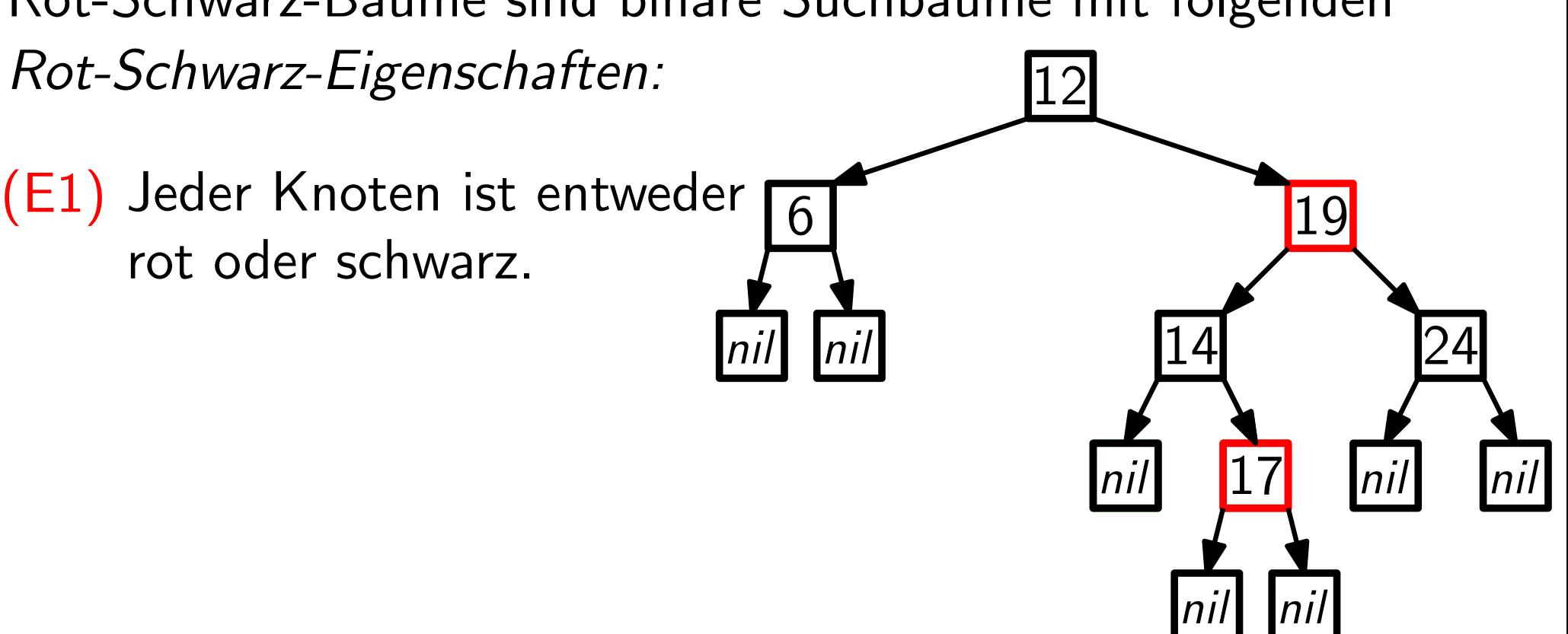

Rot-Schwarz-Bäume sind binäre Suchbäume mit folgenden Rot-Schwarz-Eigenschaften:

(E1) Jeder Knoten ist entweder<br>rot oder schwarz.

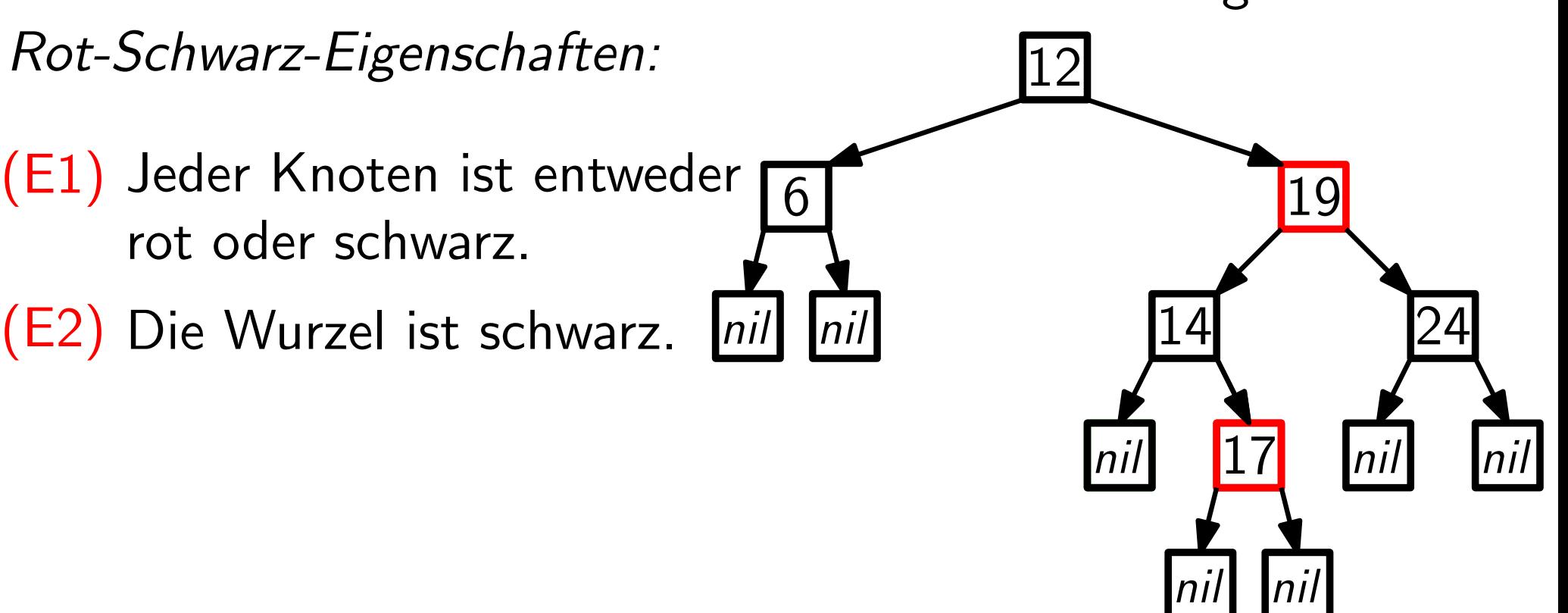

- (E1) Jeder Knoten ist entweder<br>rot oder schwarz.
- (E2) Die Wurzel ist schwarz.
- 

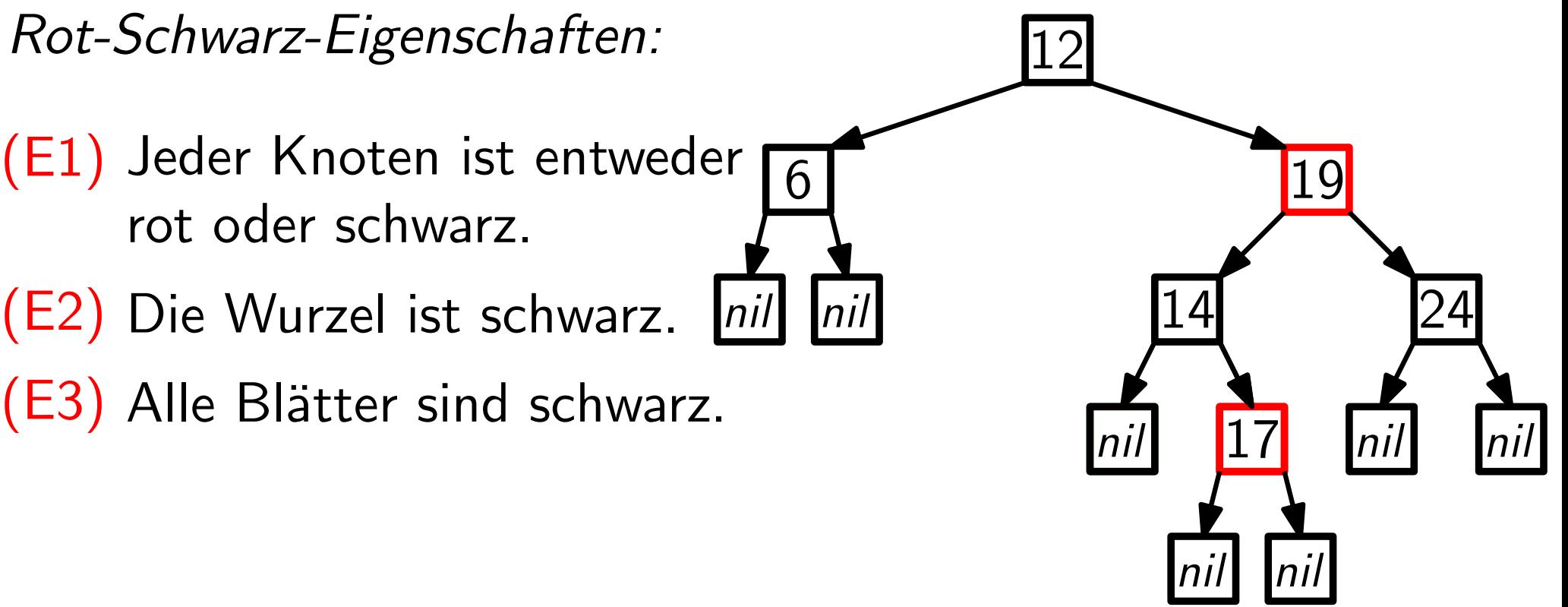

- (E1) Jeder Knoten ist entweder<br>rot oder schwarz.
- (E2) Die Wurzel ist schwarz.
- (E3) (E2) Die Wurzel ist schwarz. L<br>(E3) Alle Blätter sind schwarz.<br>(E4) Wenn ein Knoten rot ist,
- Wenn ein Knoten rot ist,

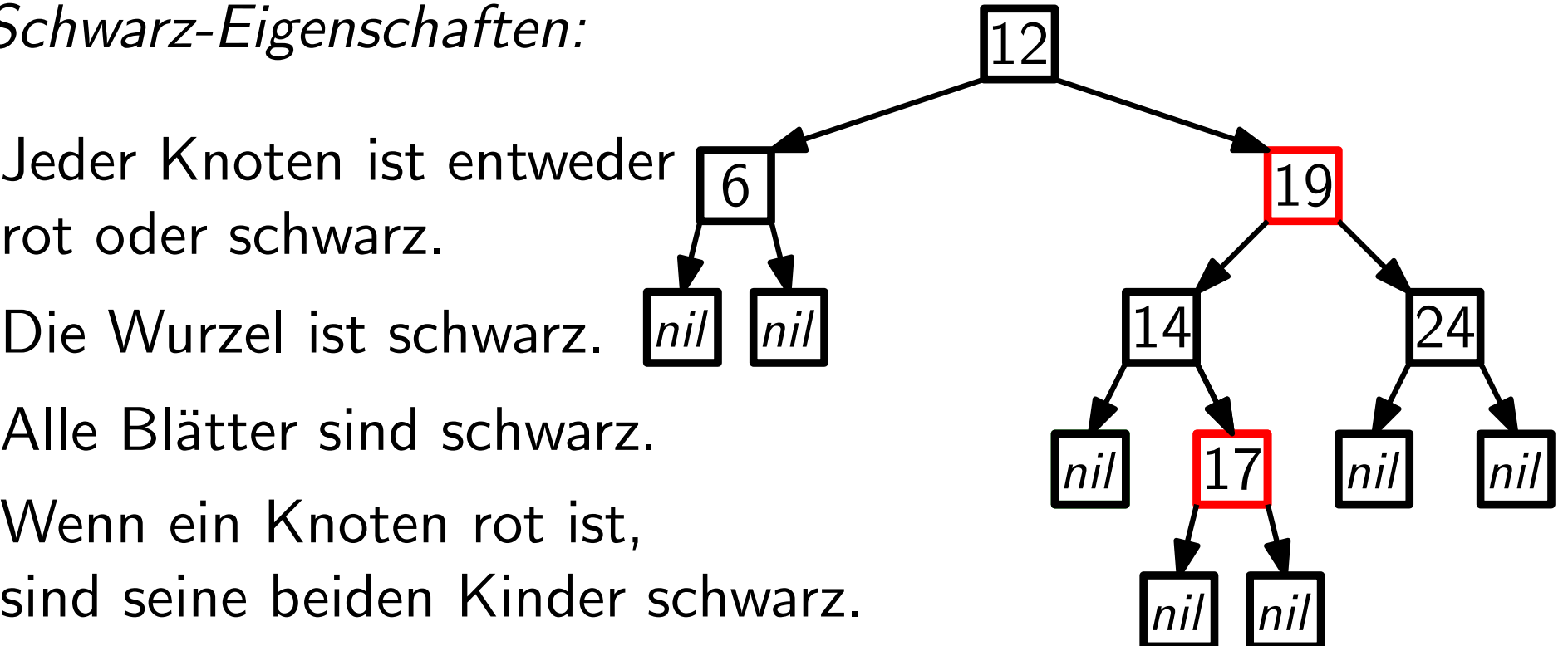

- (E1) Jeder Knoten ist entweder<br>rot oder schwarz.
- (E2) Die Wurzel ist schwarz.
- (E3) Alle Blätter sind schwarz.
- (E4) (E2) Die Wurzel ist schwarz. <br>(E3) Alle Blätter sind schwarz.<br>(E4) Wenn ein Knoten rot ist,<br>sind seine beiden Kinder s<br>(E5) Für jeden Teilbaum gilt: a Wenn ein Knoten rot ist, sind seine beiden Kinder schwarz.

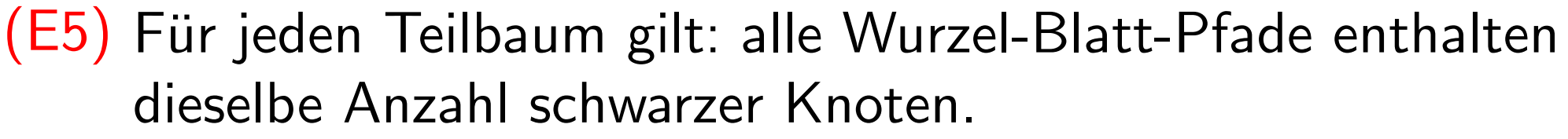

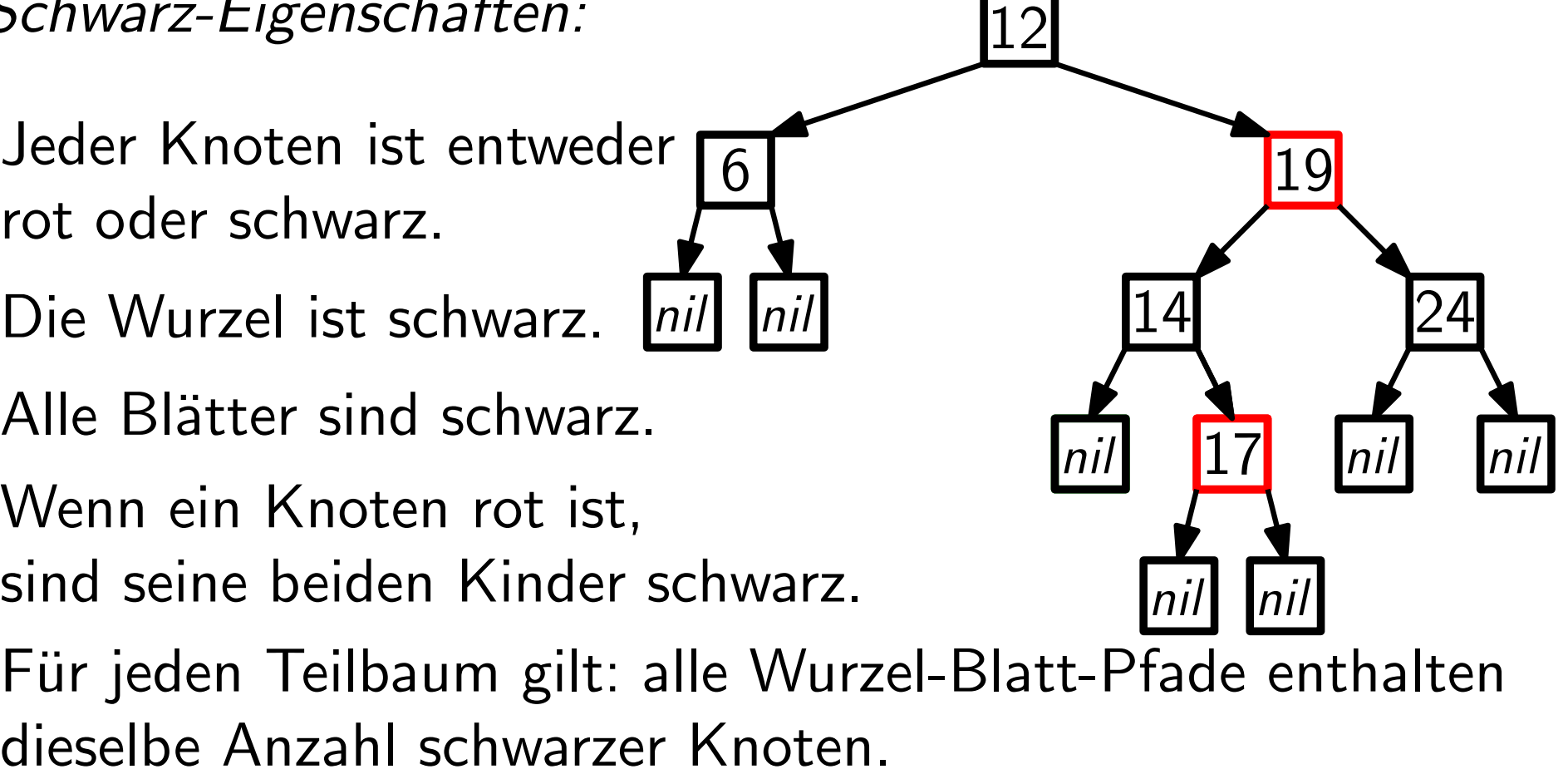

Rot-Schwarz-Bäume sind binäre Suchbäume mit folgenden Rot-Schwarz-Eigenschaften:

- (E1) Jeder Knoten ist entweder<br>rot oder schwarz.
- (E2) Die Wurzel ist schwarz.
- (E3) Alle Blätter sind schwarz.
- (E4) Wenn ein Knoten rot ist, (E2) Die Wurzel ist schwarz.  $\begin{bmatrix} \frac{nii}{n} & \frac{14}{nii} \\ \frac{17}{17} & \frac{17}{nii} \end{bmatrix}$ <br>
(E4) Wenn ein Knoten rot ist,<br>
sind seine beiden Kinder schwarz.<br>
(E5) Für jeden Teilbaum gilt: alle Wurzel-Blatt-Pfade enthalten sind seine beiden Kinder schwarz.

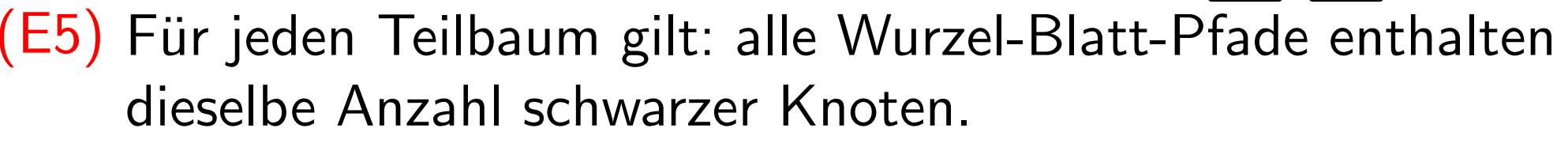

Aus (E4) folgt:

Rot-Schwarz-Bäume sind binäre Suchbäume mit folgenden Rot-Schwarz-Eigenschaften:

- (E1) Jeder Knoten ist entweder<br>rot oder schwarz.
- (E2) Die Wurzel ist schwarz. *[nil]*
- (E3)
- (E4) Wenn ein Knoten rot ist, (E2) Die Wurzel ist schwarz. <br>(E3) Alle Blätter sind schwarz.<br>(E4) Wenn ein Knoten rot ist,<br>sind seine beiden Kinder s<br>(E5) Für jeden Teilbaum gilt: a sind seine beiden Kinder schwarz.

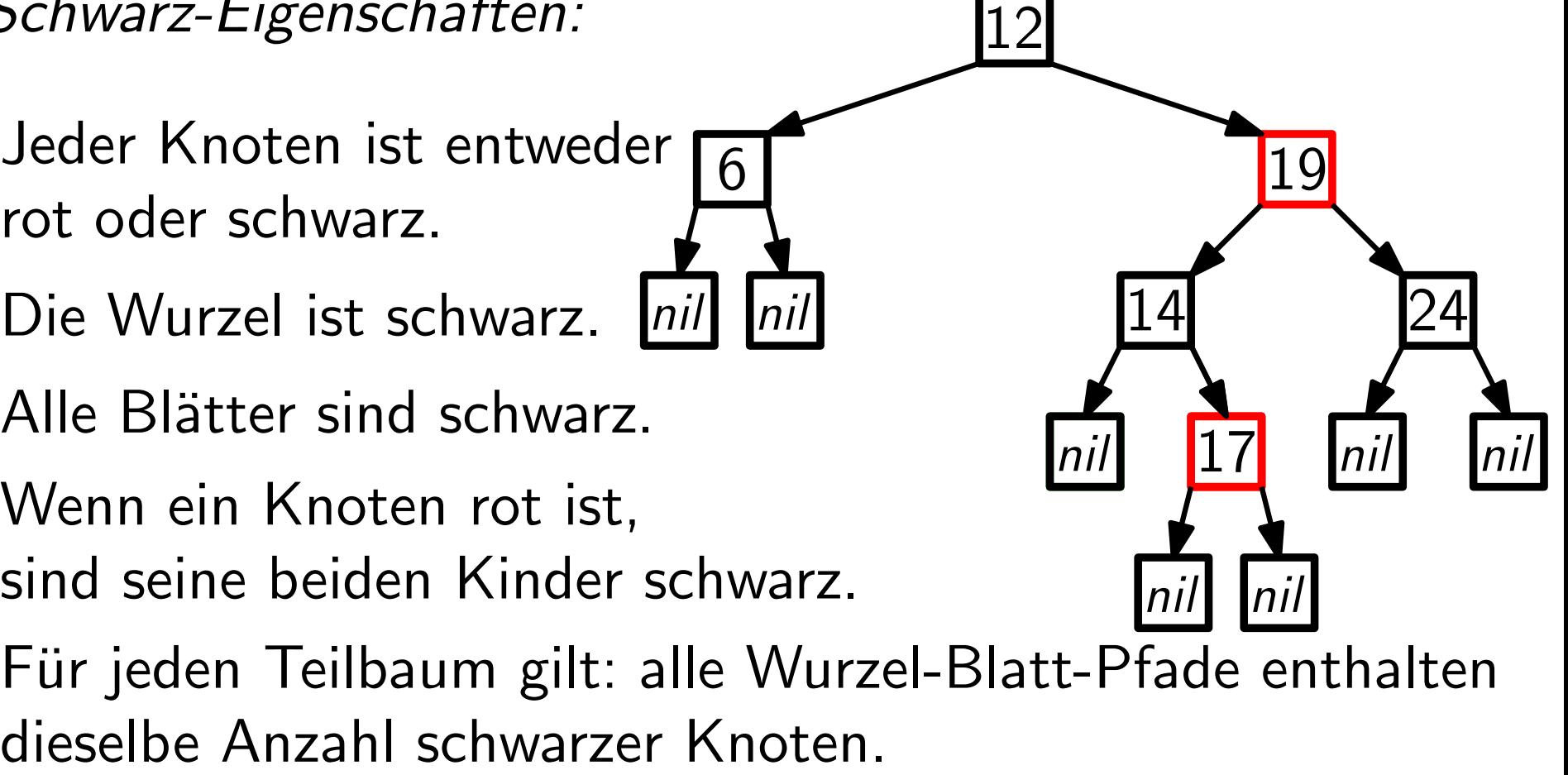

(E5) Für jeden Teilbaum gilt: alle Wurzel-Blatt-Pfade enthalten

Aus (E4) folgt: Auf keinem Wurzel-Blatt-Pfad folgen zwei rote Knoten direkt auf einander.

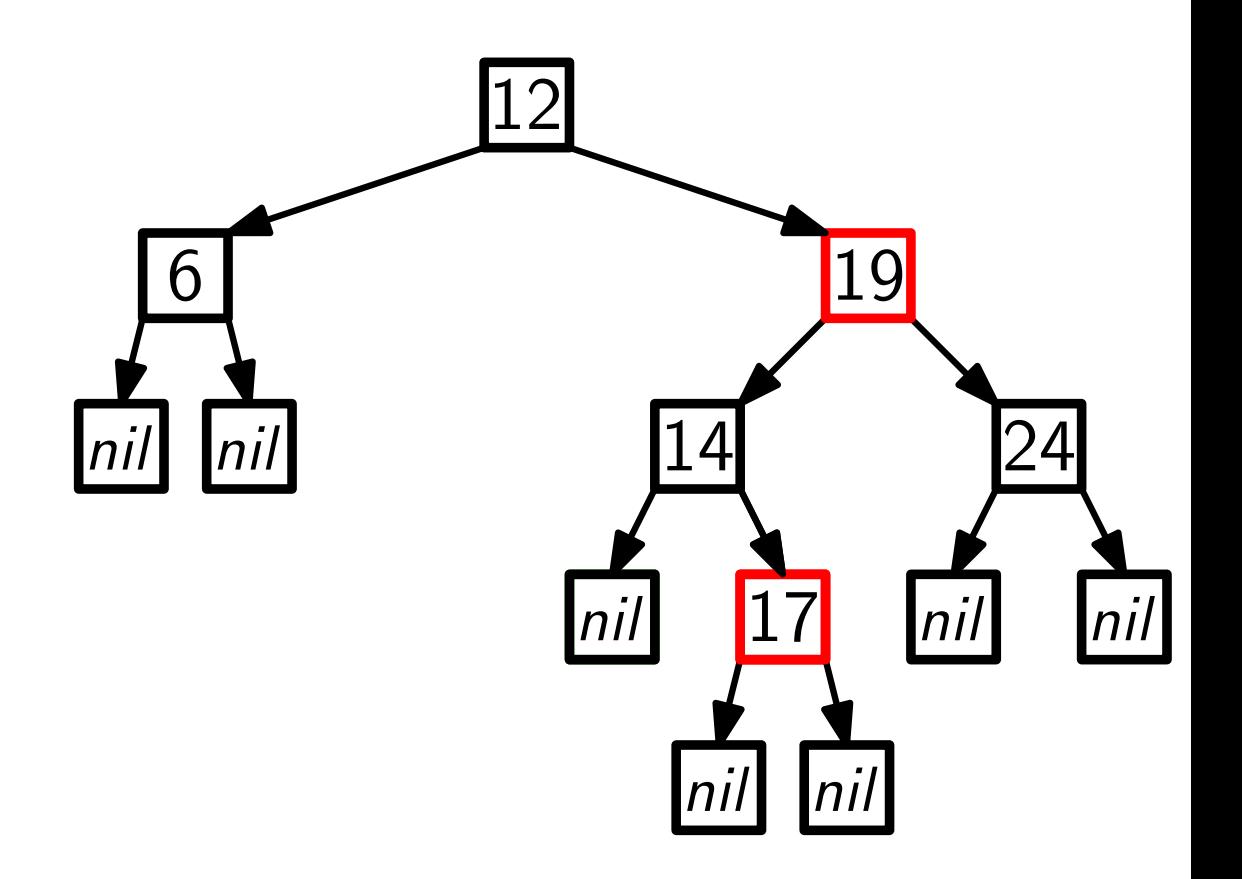

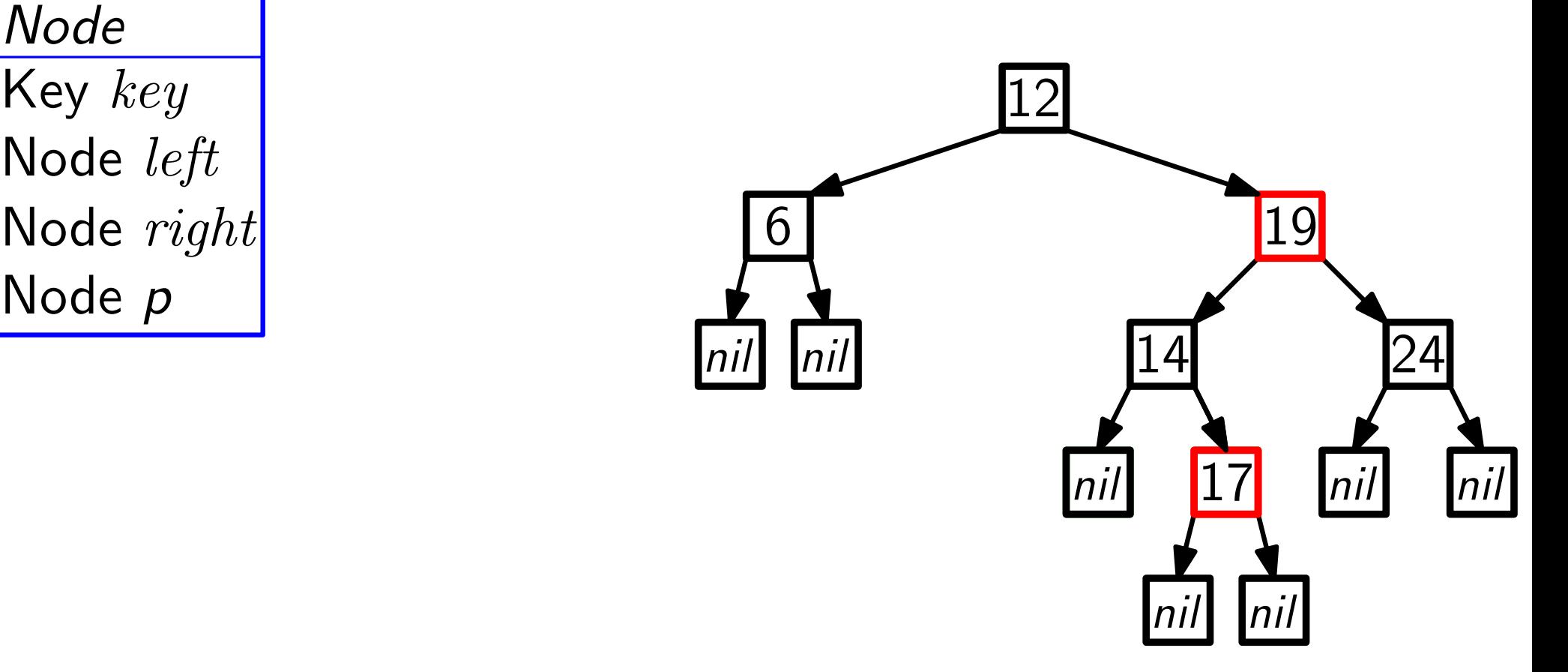

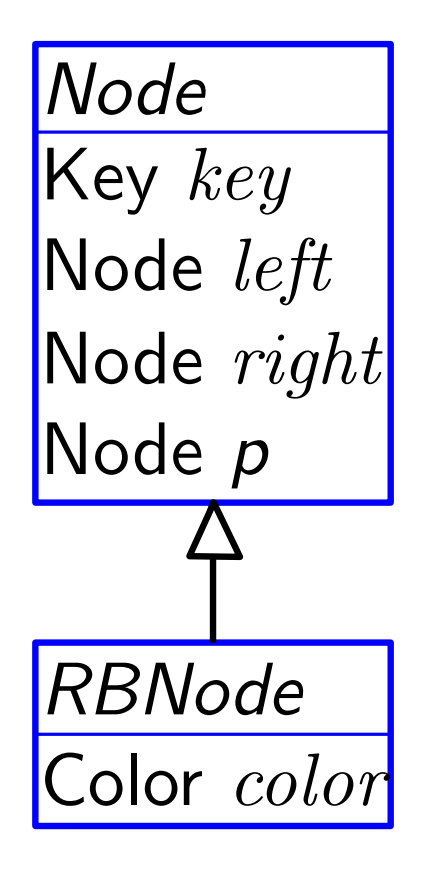

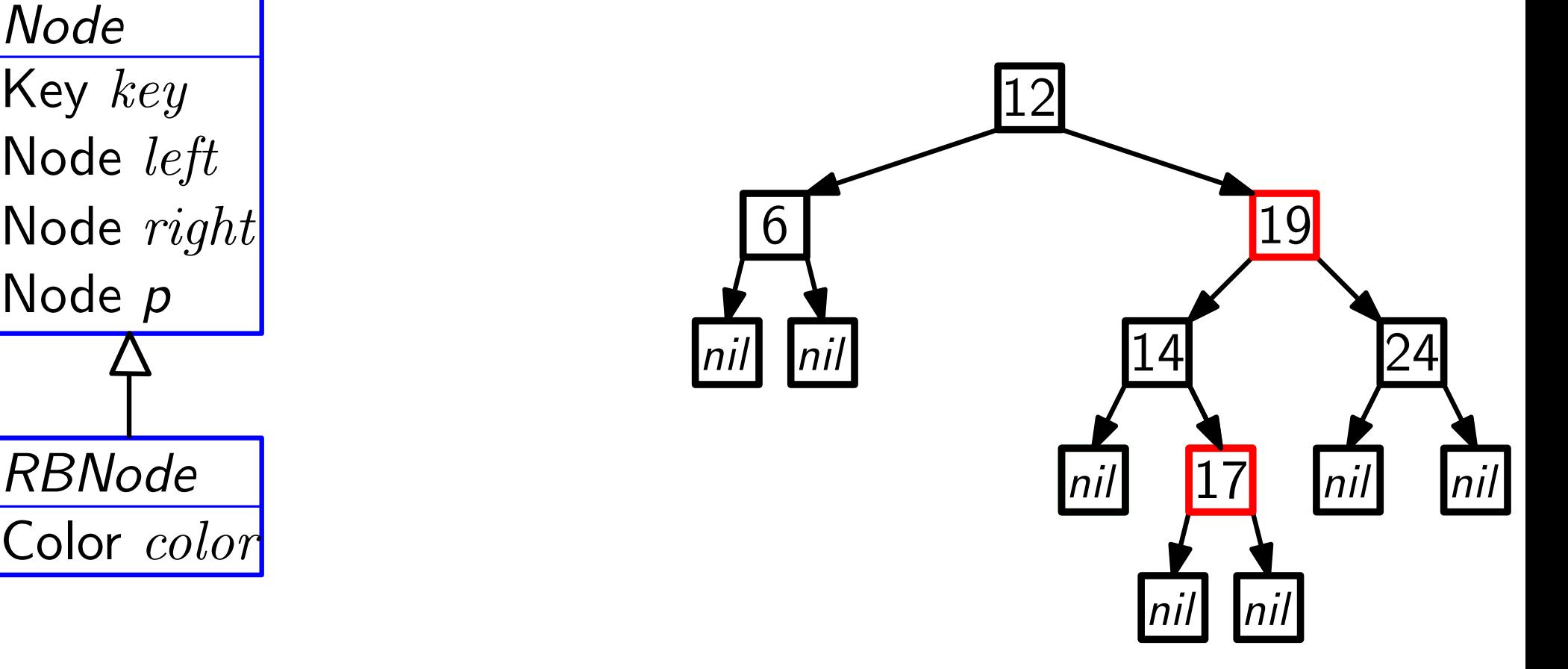

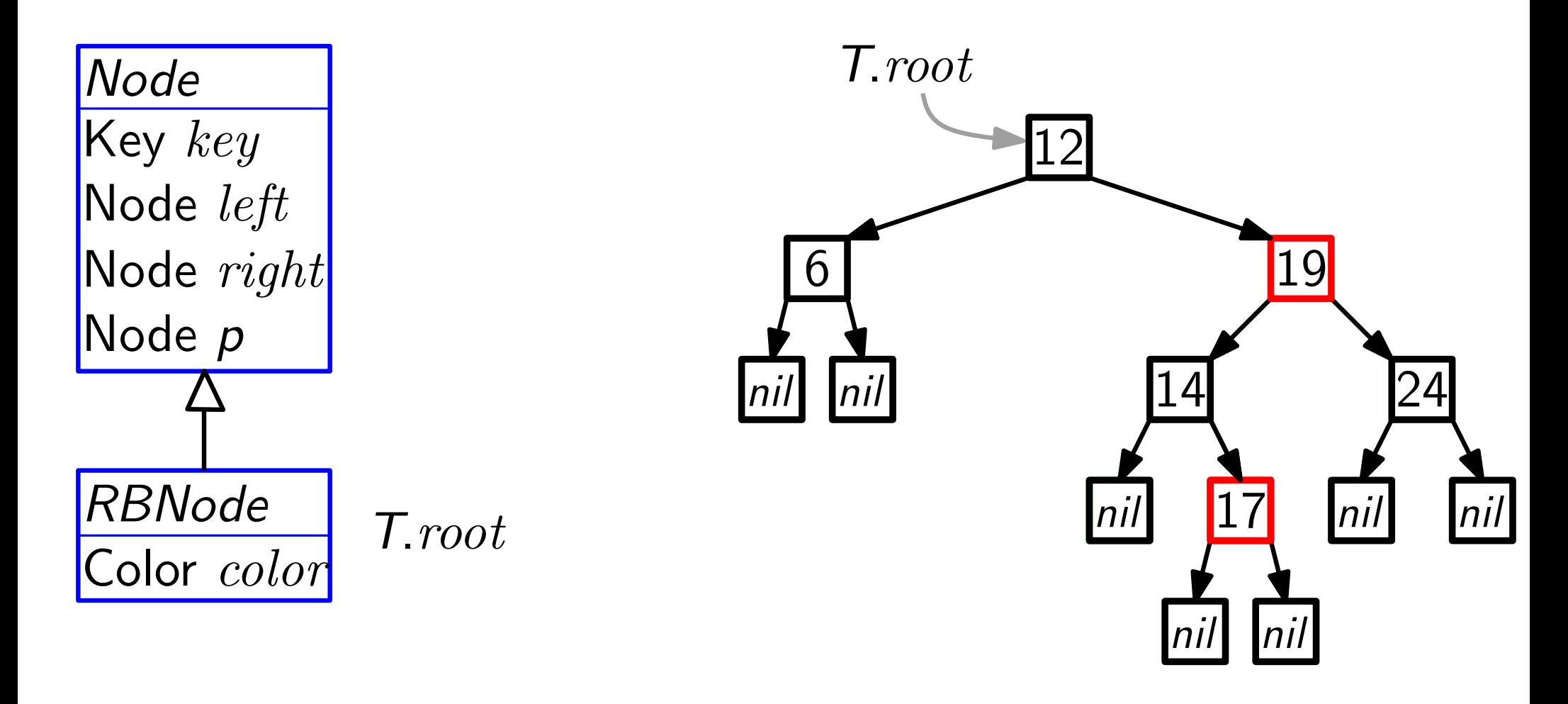

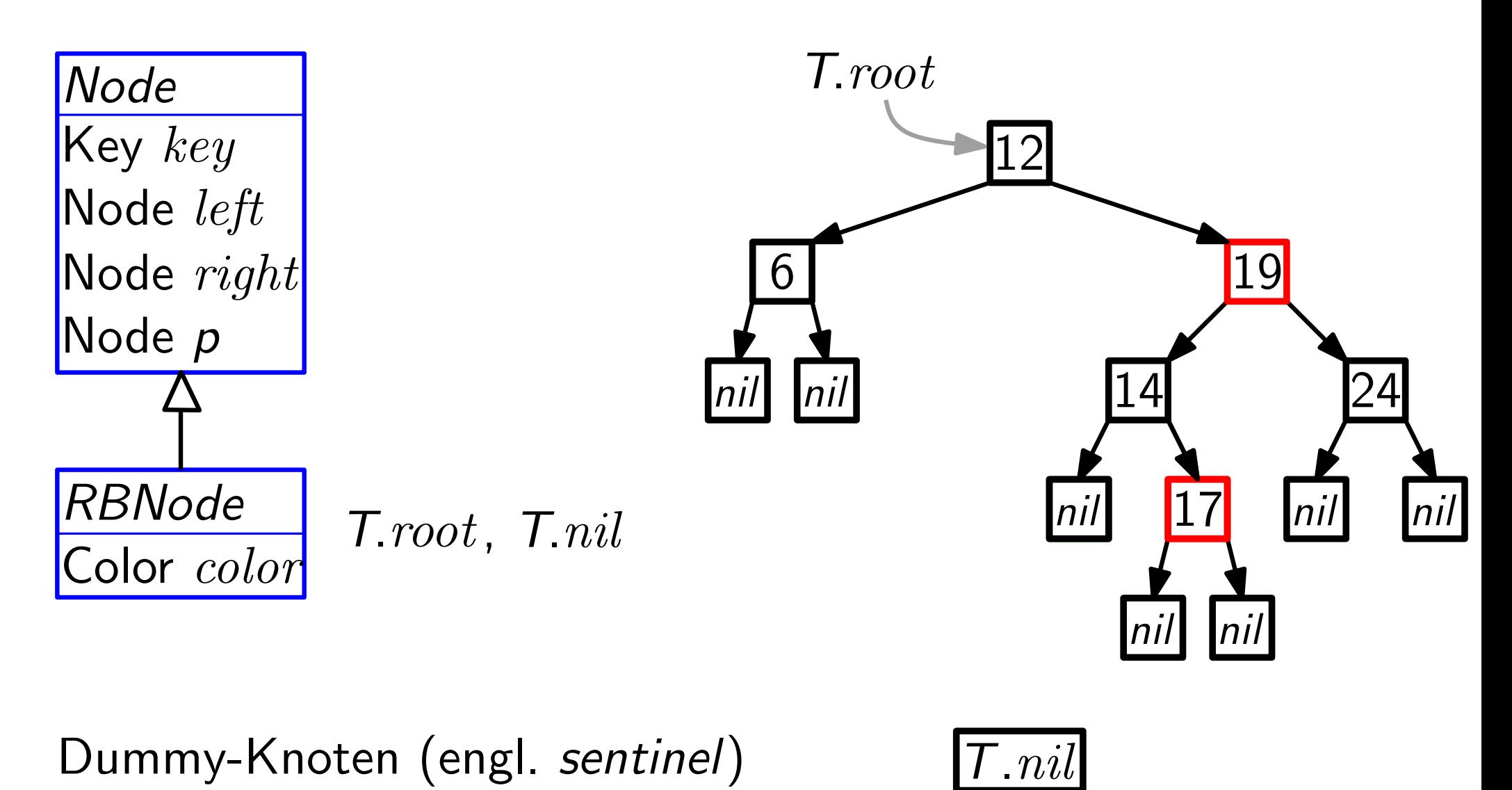

Dummy-Knoten (engl. sentinel)

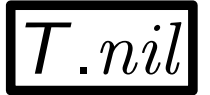

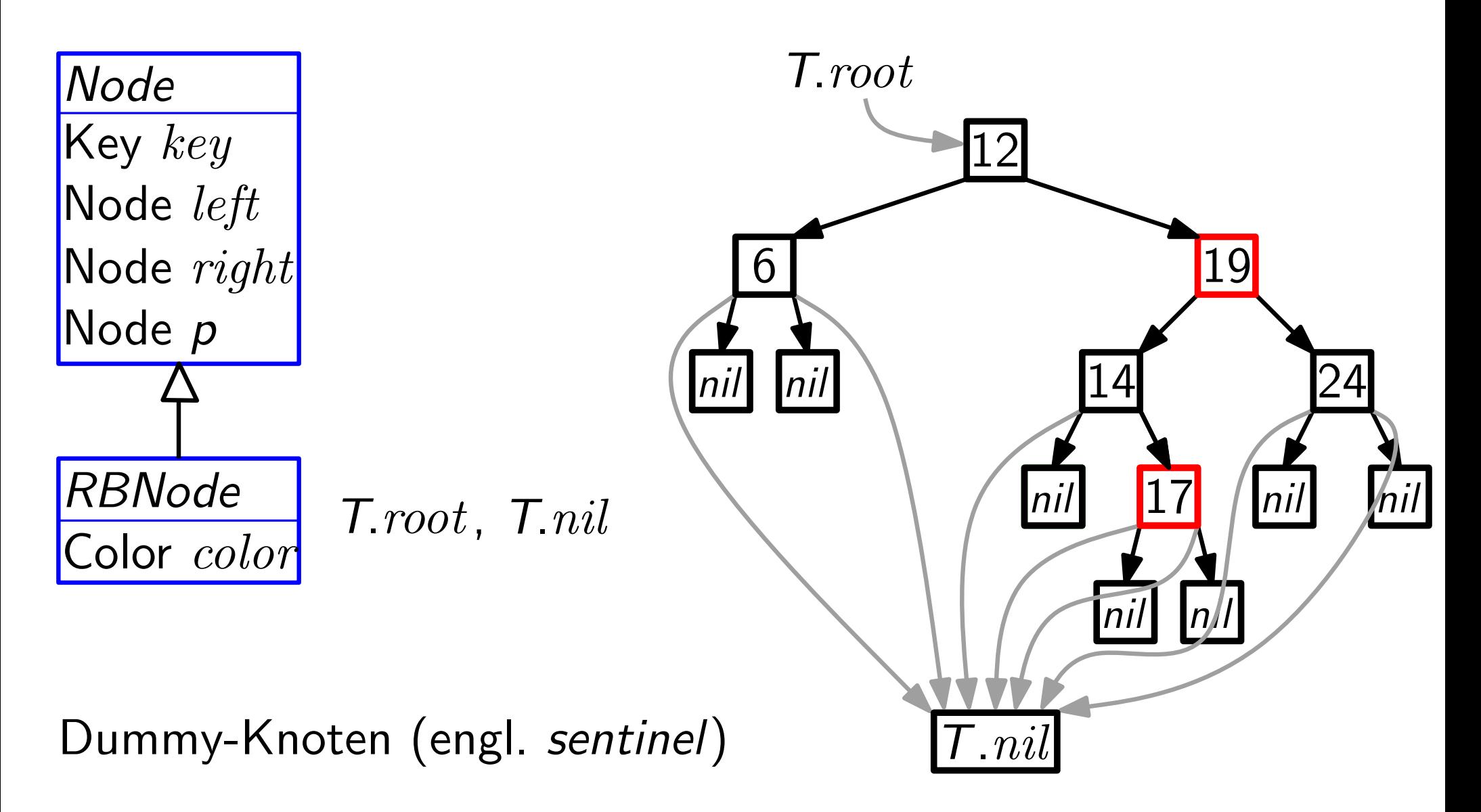
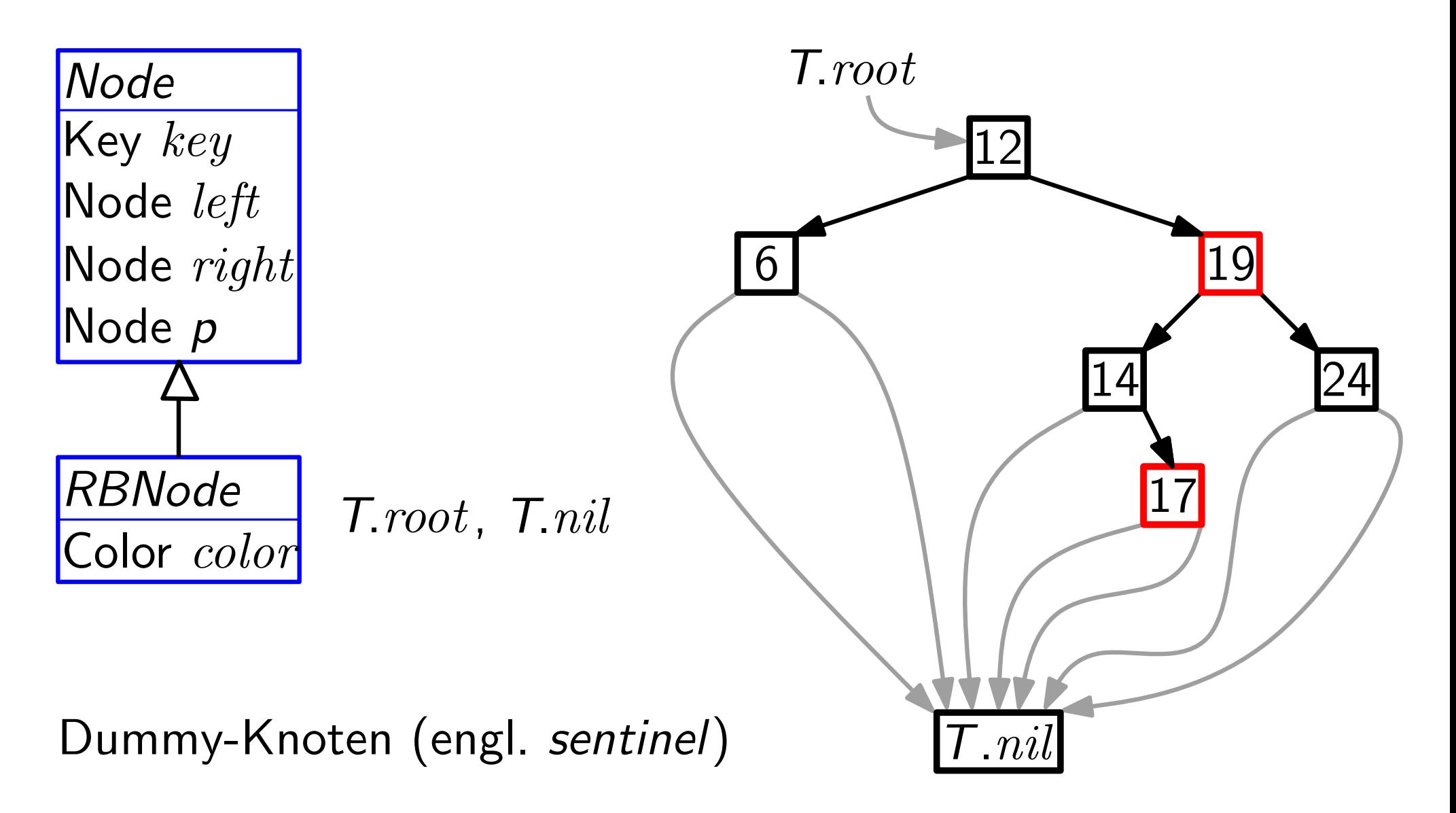

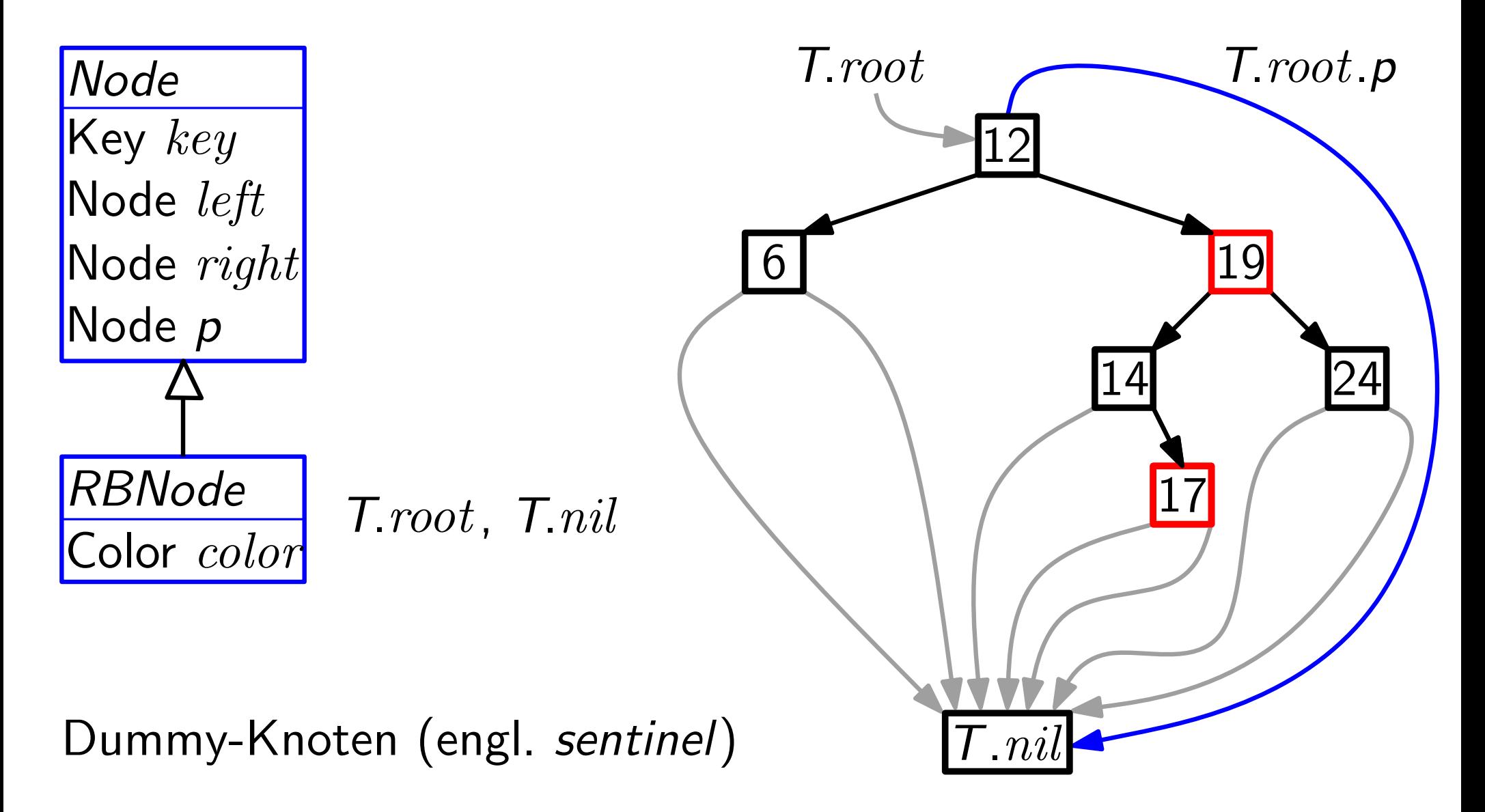

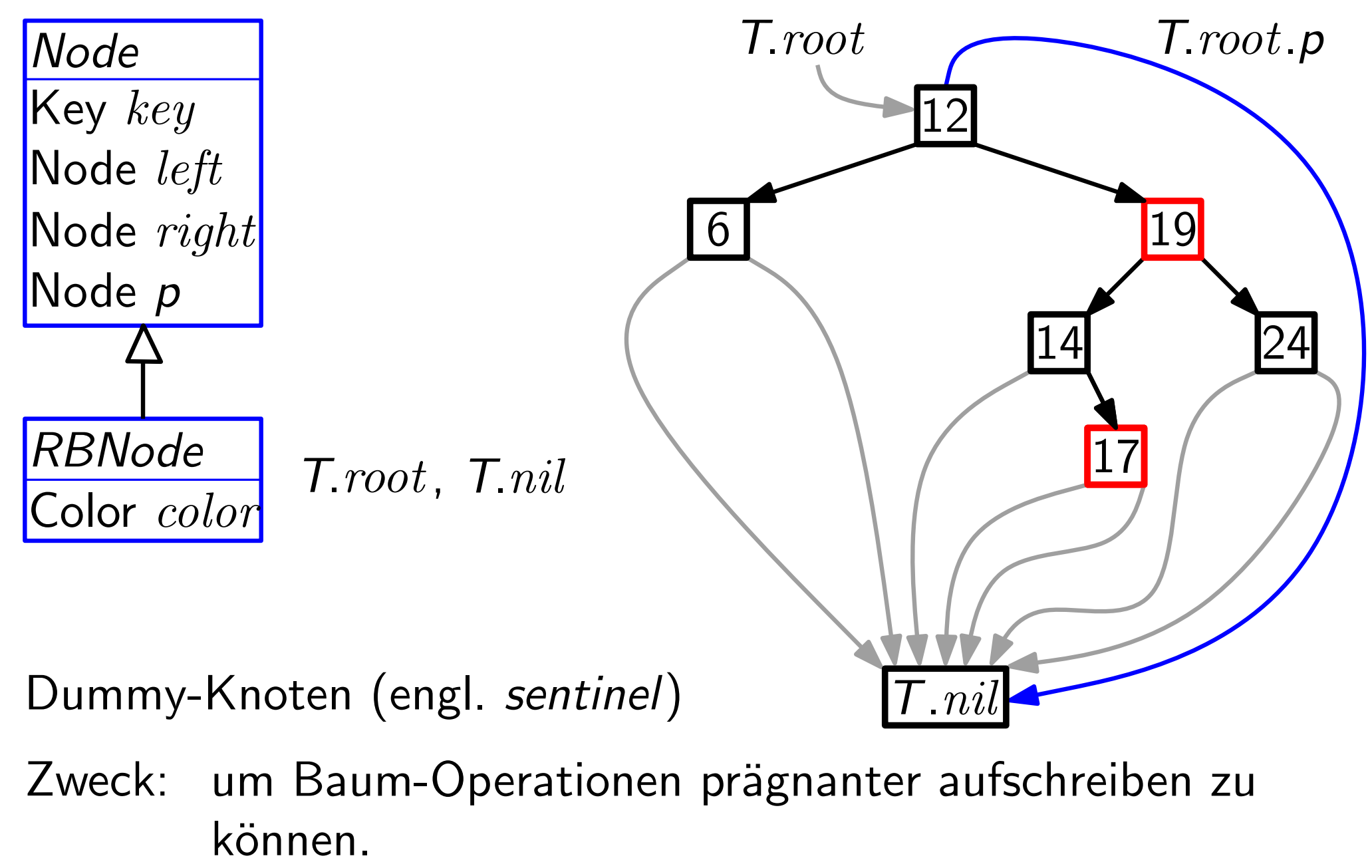

Zweck: um Baum-Operationen prägnanter aufschreiben zu

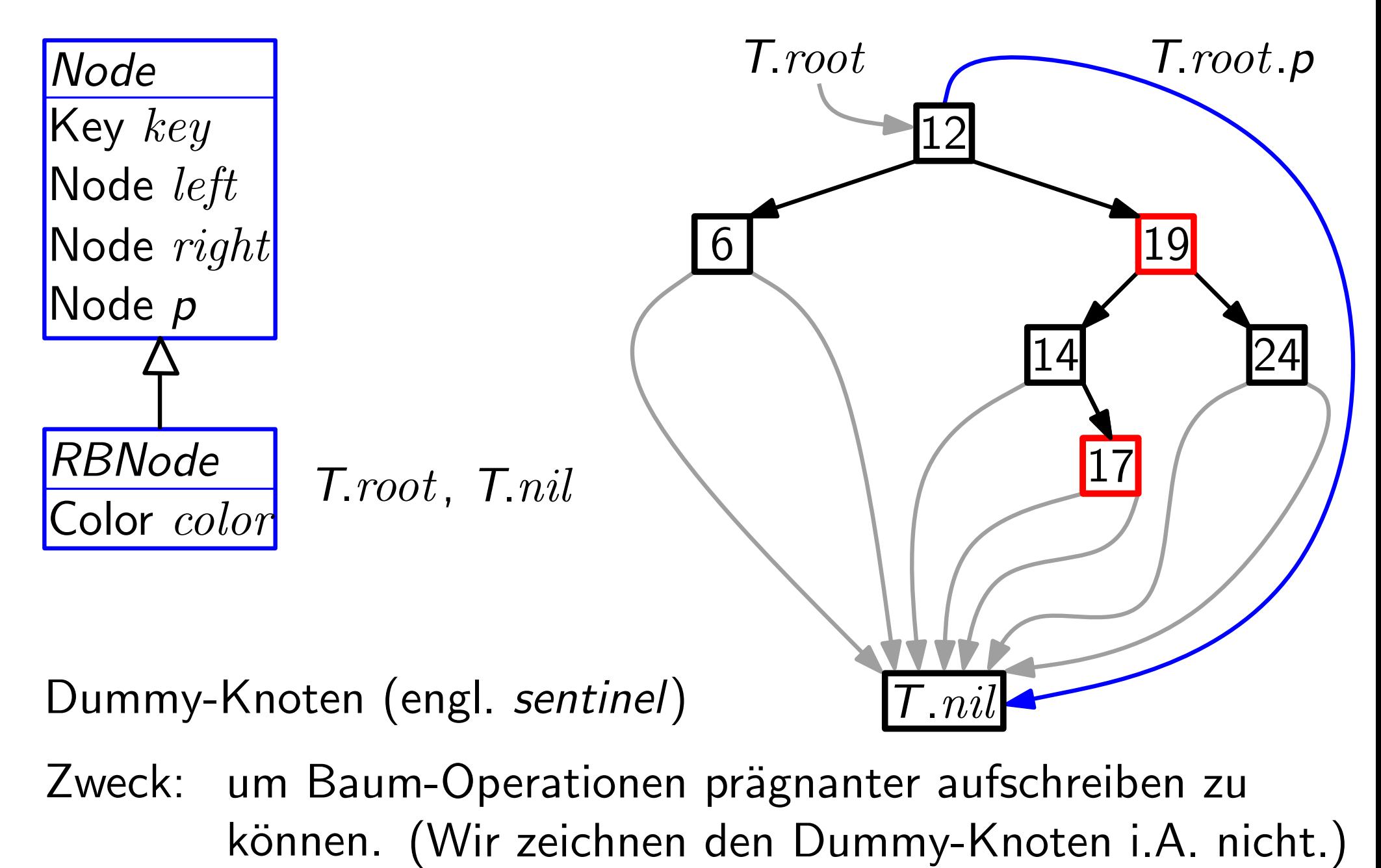

Zweck: um Baum-Operationen prägnanter aufschreiben zu

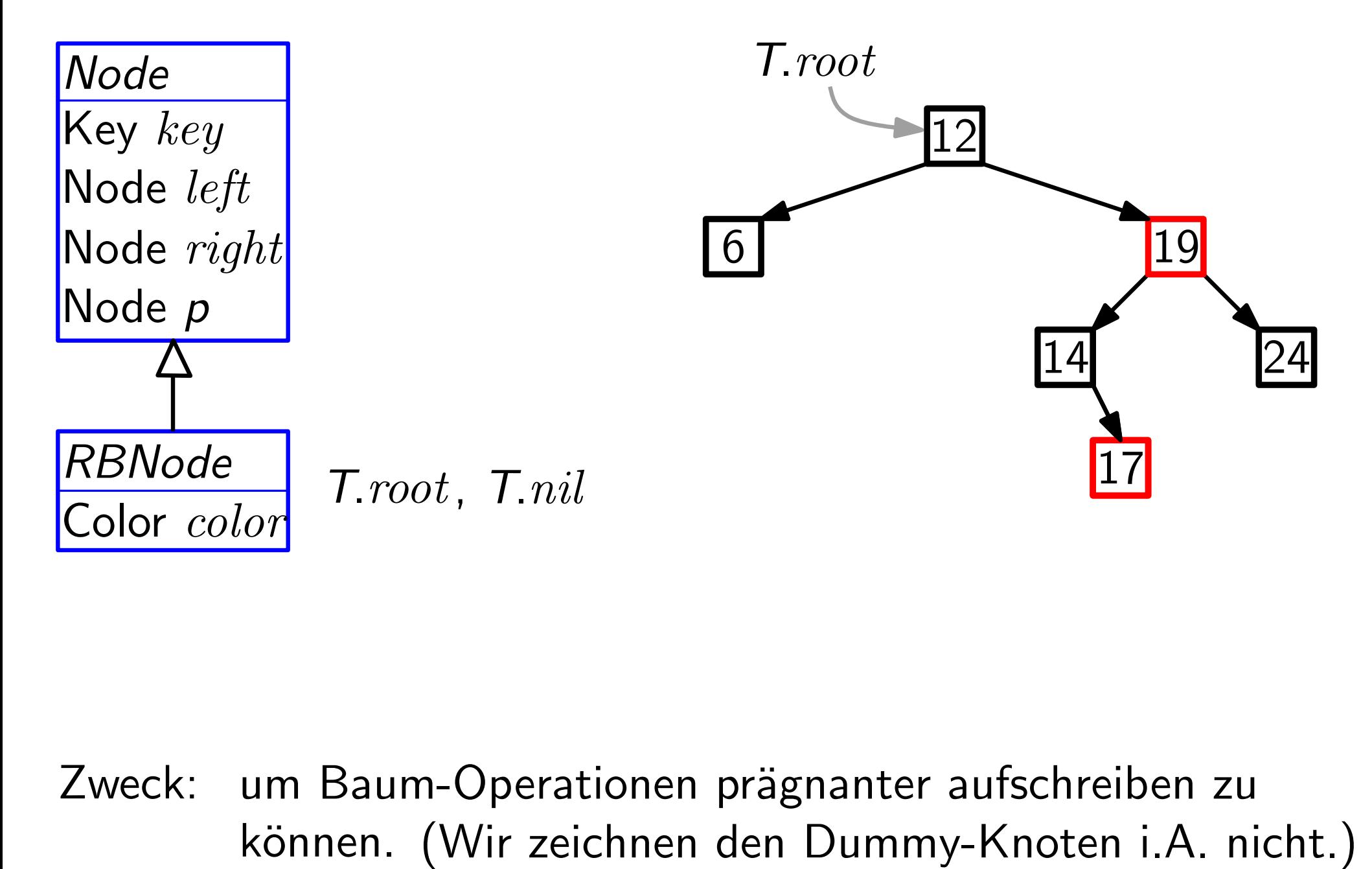

Zweck: um Baum-Operationen prägnanter aufschreiben zu

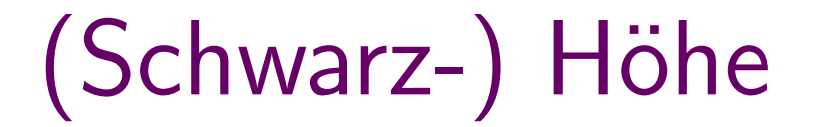

**Definition:** Die *Länge* eines Pfades ist<br>die Anz. seiner Kanten.<br>17 die Anz. seiner Kanten.

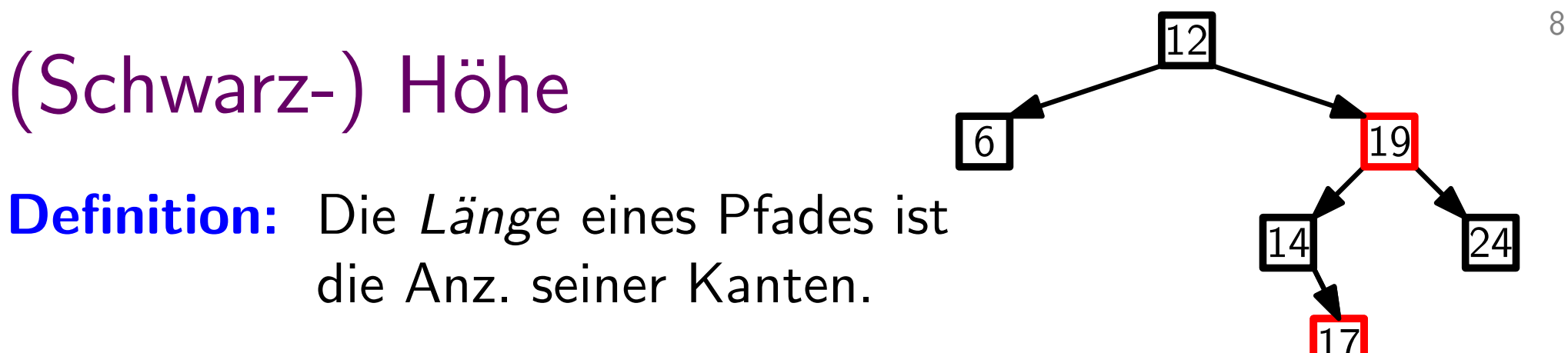

#### $(Schwarz-) Höhe$ 14 24 Definition: Sei B ein Baum. Knoten  $u$  ist unter Knoten  $v$ , wenn  $u$  in dem **Definition:** Die *Länge* eines Pfades ist<br>die Anz. seiner Kanten.<br>**Definition:** Sei B ein Baum.<br>Knoten *u* ist *unter* Knoten *v*, wenn *u* in dem<br>Teilbaum  $B_v$  von B mit Wurzel *v* enthalten ist. Definition: Die Länge eines Pfades ist die Anz. seiner Kanten.

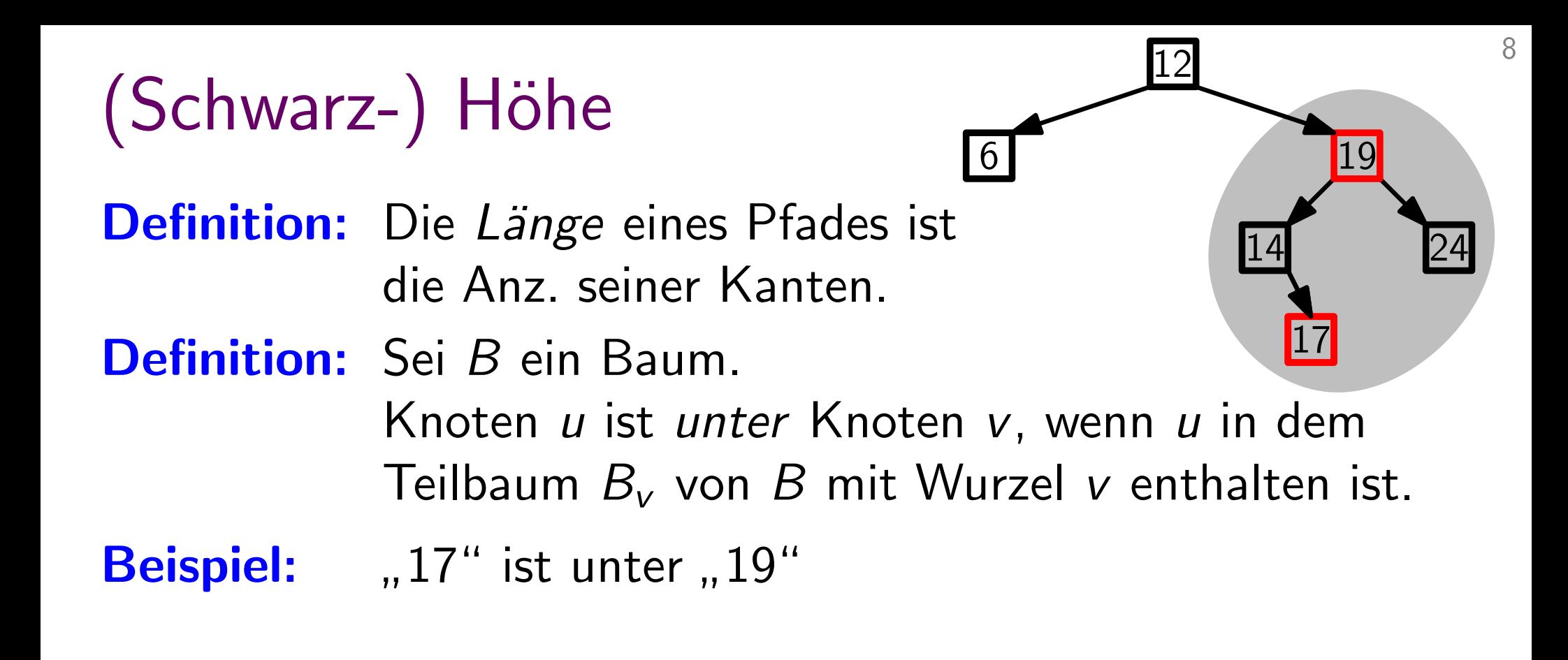

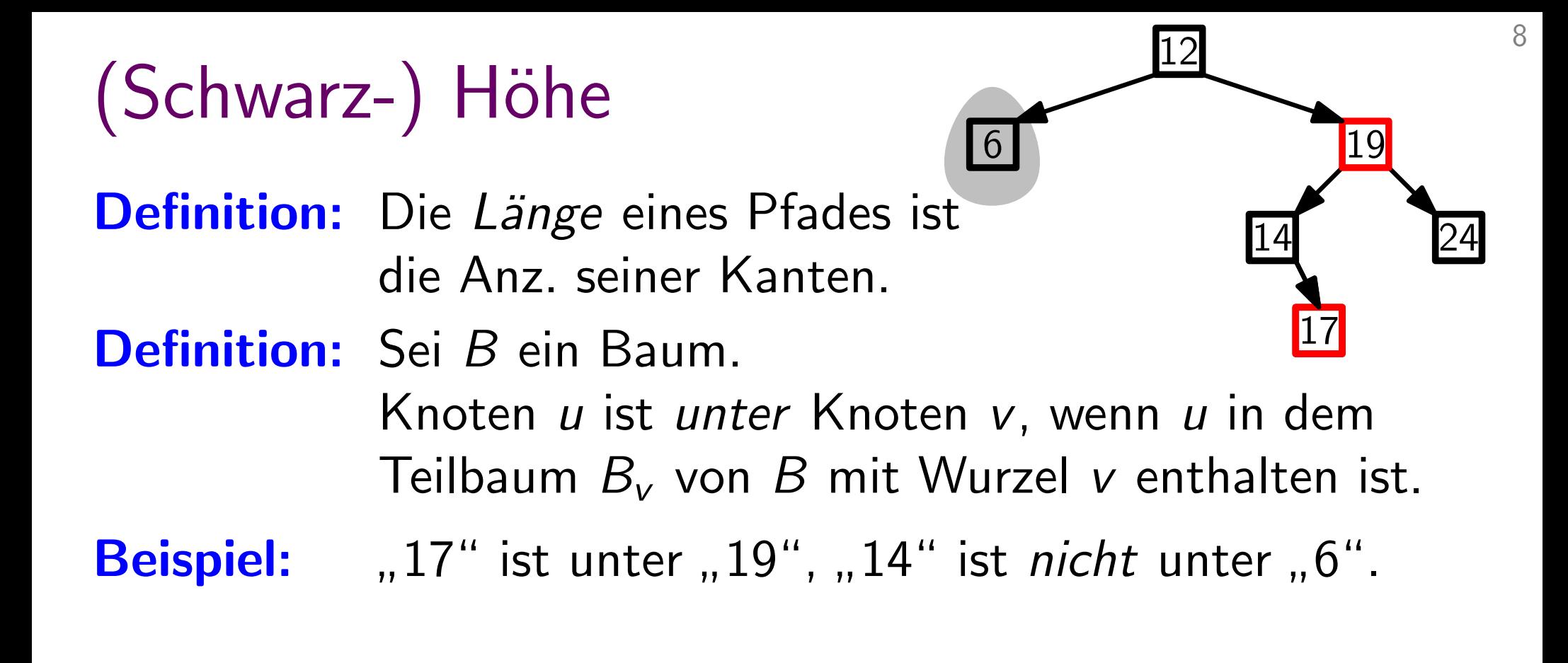

**Definition:** Die *Länge* eines Pfades ist<br>die Anz. seiner Kanten.<br>**Definition:** Sei *B* ein Baum.<br>Knoten *u* ist *unter* Knoter<br>Teilbaum  $B_v$  von *B* mit W<br>**Beispiel:** "17" ist unter "19", "14" die Anz. seiner Kanten.

Definition: Sei B ein Baum.

Knoten u ist unter Knoten v, wenn u in dem Teilbaum  $B_v$  von  $B$  mit Wurzel v enthalten ist. 8

14 24

17

Beispiel: "17" ist unter "19", "14" ist *nicht* unter "6".

Definition: Die Höhe eines Knotens v ist die Länge eines längsten Pfads von  $v$  zu einem Blatt unter  $v$ .

**Definition:** Die *Länge* eines Pfa<br>die Anz. seiner Kant<br>**Definition:** Sei *B* ein Baum.<br>Knoten *u* ist *unter* |<br>Teilbaum  $B_v$  von *B*<br>**Beispiel:** "17" ist unter "19", Definition: Die Länge eines Pfades ist die Anz. seiner Kanten.

Definition: Sei B ein Baum.

Knoten u ist unter Knoten v, wenn u in dem Teilbaum  $B_v$  von  $B$  mit Wurzel v enthalten ist.

" $17$ " ist unter " "14" ist *nicht* unter "6".

Definition: Die Höhe eines Knotens v ist die Länge eines längsten Pfads von  $v$  zu einem Blatt unter  $v$ .

Definition:  $Höhe$  Höhe $(v)$  eines Knotens v ist die Anz. der Knoten (ohne v) auf dem längsten Pfad zu einem Blatt (inkl. Blatt) in  $B_v$ . ′

14 24

Definition: Die Länge eines Pfades ist die Anz. seiner Kanten.

Definition: Sei B ein Baum.

Knoten u ist *unter* Knoten v, wenn u in dem Teilbaum  $B_v$  von  $B$  mit Wurzel v enthalten ist.

"17" ist unter "19", "14" ist *nicht* unter "6".

Definition: Die Höhe eines Knotens v ist die Länge eines längsten Pfads von  $v$  zu einem Blatt unter  $v$ .

Definition:<br>Definition:<br>Beispiel:<br>Definition:<br>Beispiel: Definition: Die  $Höhe$  Höhe $(v)$  eines Knotens v ist die Anz. der Knoten (ohne v) auf dem längsten Pfad zu einem Blatt (inkl. Blatt) in  $B_v$ . Beispiel: "17" ist unter "19",<br>
Definition: Die *Höhe* eines Kno<br>
längsten Pfads von<br>
Definition: Die Höhe<br>
die Anz. der<br>
längsten Pfad zu ein<br>
Beispiel: "12" hat Höhe

**Beispiel:** ,12" hat Höhe

14 24

Definition: Die Länge eines Pfades ist die Anz. seiner Kanten.

Definition: Sei B ein Baum.

Knoten u ist *unter* Knoten v, wenn u in dem Teilbaum  $B_v$  von  $B$  mit Wurzel v enthalten ist.

"17" ist unter "19", "14" ist *nicht* unter "6".

Definition: Die Höhe eines Knotens v ist die Länge eines längsten Pfads von  $v$  zu einem Blatt unter  $v$ .

Definition:<br>Definition:<br>Beispiel:<br>Definition:<br>Beispiel: Definition: Die  $Höhe$  Höhe $(v)$  eines Knotens v ist die Anz. der Knoten (ohne v) auf dem längsten Pfad zu einem Blatt (inkl. Blatt) in  $B_v$ . **Beispiel:** ,, 12" hat Höhe 4 (!) Beispiel: "17" ist unter "19",<br>
Definition: Die *Höhe* eines Kno<br>
längsten Pfads von<br>
Definition: Die *Höhe*<br>
die Anz. der<br>
längsten Pfad zu ein<br>
Beispiel: "12" hat Höhe 4 (!)

14 24

Definition: Die Länge eines Pfades ist die Anz. seiner Kanten.

Definition: Sei B ein Baum.

Knoten u ist *unter* Knoten v, wenn u in dem Teilbaum  $B_v$  von  $B$  mit Wurzel v enthalten ist.

"17" ist unter "19" "14" ist *nicht* unter "6".

Definition: Die Höhe eines Knotens v ist die Länge eines längsten Pfads von  $v$  zu einem Blatt unter  $v$ .

Definition:<br>Definition:<br>Beispiel:<br>Definition:<br>Beispiel: Definition: Die Schwarz-Höhe sHöhe(v) eines Knotens v ist die Anz. der schwarzen Knoten (ohne v) auf jedem längsten Pfad zu einem Blatt (inkl. Blatt) in  $B_v$ . **Beispiel:** "17" ist unter "19", "14" ist *nicht* unter "6".<br> **Definition:** Die *Höhe* eines Knotens *v* ist die Länge eines<br>
längsten Pfads von *v* zu einem Blatt unter *v*.<br> **Definition:** Die *Schwarz*-*Höhe* sHöhe(*v*)

**Beispiel:** ,, 12" hat Höhe 4 (!)

14 24

Definition: Die Länge eines Pfades ist die Anz. seiner Kanten.

Definition: Sei B ein Baum.

Knoten  $u$  ist unter Knoten  $v$ , wenn  $u$  in dem Teilbaum  $B_v$  von  $B$  mit Wurzel v enthalten ist.

"14" ist *nicht* unter "6".

Definition: Die Höhe eines Knotens v ist die Länge eines längsten Pfads von  $v$  zu einem Blatt unter  $v$ . "17" ist unter "19", "14" ist *nicht* unter "6".<br>Die *Höhe* eines Knotens v ist die Länge eines wohlter.<br>Jängsten Pfads von v zu einem Blatt unter v. wg. (E5)

Definition:<br>Definition:<br>Beispiel:<br>Definition:<br>Beispiel: Definition: Die Schwarz-Höhe sHöhe(v) eines Knotens v ist die Anz. der schwarzen Knoten (ohne v) auf jedem längsten Pfad zu einem Blatt (inkl. Blatt) in  $B_v$ . **Beispiel:** "17" ist unter "19", "14" ist *nicht* unter "6".<br> **Definition:** Die *Höhe* eines Knotens *v* ist die Länge eines<br>
längsten Pfads von *v* zu einem Blatt unter *v*.<br> **Definition:** Die *Schwarz-Höhe* sHöhe(*v*) e

**Beispiel:** ,, 12" hat Höhe 4 (!)

14 24

wohl-

definiert

Definition: Die Länge eines Pfades ist die Anz. seiner Kanten.

Definition: Sei B ein Baum.

Knoten u ist *unter* Knoten v, wenn u in dem Teilbaum  $B_v$  von  $B$  mit Wurzel v enthalten ist.

"14" ist *nicht* unter "6".

Definition: Die Höhe eines Knotens v ist die Länge eines längsten Pfads von  $v$  zu einem Blatt unter  $v$ . "17" ist unter "19", "14" ist *nicht* unter "6".<br>Die *Höhe* eines Knotens v ist die Länge eines wohlter.<br>Jängsten Pfads von v zu einem Blatt unter v. wg. (E5)

Definition:<br>Definition:<br>Beispiel:<br>Definition:<br>Beispiel: Definition: Die Schwarz-Höhe sHöhe(v) eines Knotens v ist die Anz. der schwarzen Knoten (ohne v) auf jedem längsten Pfad zu einem Blatt (inkl. Blatt) in  $B_v$ . **Beispiel:** "17" ist unter "19", "14" ist *nicht* unter "6".<br> **Definition:** Die *Höhe* eines Knotens v ist die Länge eines<br>
längsten Pfads von v zu einem Blatt unter v.<br> **Definition:** Die *Schwarz-Höhe* sHöhe(v) eines Kno

Beispiel: "12" hat Höhe 4 (!) und Schwarz-Höhe

14 24

wohl-

definiert

Definition: Die Länge eines Pfades ist die Anz. seiner Kanten.

Definition: Sei B ein Baum.

Knoten u ist *unter* Knoten v, wenn u in dem Teilbaum  $B_v$  von  $B$  mit Wurzel v enthalten ist.

"14" ist *nicht* unter "6".

Definition: Die Höhe eines Knotens v ist die Länge eines längsten Pfads von  $v$  zu einem Blatt unter  $v$ . "17" ist unter "19", "14" ist *nicht* unter "6".<br>Die *Höhe* eines Knotens v ist die Länge eines wohlter.<br>Jängsten Pfads von v zu einem Blatt unter v. wg. (E5)

Definition:<br>Definition:<br>Beispiel:<br>Definition:<br>Beispiel: Definition: Die Schwarz-Höhe sHöhe(v) eines Knotens v ist die Anz. der schwarzen Knoten (ohne v) auf jedem längsten Pfad zu einem Blatt (inkl. Blatt) in  $B_v$ . **Beispiel:** "17" ist unter "19", "14" ist *nicht* unter "6".<br> **Definition:** Die *Höhe* eines Knotens *v* ist die Länge eines<br>
längsten Pfads von *v* zu einem Blatt unter *v*.<br> **Definition:** Die *Schwarz*-*Höhe* sHöhe(*v*)

"12" hat Höhe 4 (!) und Schwarz-Höhe 2.

14 24

wohl-

definiert

Definition: Die Länge eines Pfades ist die Anz. seiner Kanten.

Definition: Sei B ein Baum.

Knoten  $u$  ist unter Knoten  $v$ , wenn  $u$  in dem Teilbaum  $B_v$  von  $B$  mit Wurzel v enthalten ist.

"17" ist unter "19" "14" ist *nicht* unter "6".

Definition: Die Höhe eines Knotens v ist die Länge eines 17" ist unter "19", "14" ist *nicht* unter "6".<br>Die *Höhe* eines Knotens v ist die Länge eines wohl-<br>längsten Pfads von v zu einem Blatt unter v. Wes. (E5)

Definition:<br>Definition:<br>Beispiel:<br>Definition:<br>Beispiel: Definition: Die Schwarz-Höhe sHöhe(v) eines Knotens v ist die Anz. der <mark>schwarzen</mark> Knoten (ohne *v*) auf <mark>jedem</mark> längsten Pfad zu einem Blatt (inkl. Blatt) in  $B_v$ . **Beispiel:** "17" ist unter "19", "14" ist *nicht* unter "<br> **Definition:** Die Höhe eines Knotens v ist die Länge ei<br>
längsten Pfads von v zu einem Blatt unter<br> **Definition:** Die *Schwarz-Höhe* sHöhe(v) eines Knoten<br>
die An

"12" hat Höhe 4 (!) und Schwarz-Höhe 2.

**Folgerung:** *v* Knoten  $\Rightarrow$  sHöhe(*v*)  $\leq$ 

wohldefiniert

14 24

Definition: Die Länge eines Pfades ist die Anz. seiner Kanten.

Definition: Sei B ein Baum.

Knoten  $u$  ist unter Knoten  $v$ , wenn  $u$  in dem Teilbaum  $B_v$  von  $B$  mit Wurzel v enthalten ist.

"17" ist unter "19" "14" ist *nicht* unter "6".

Definition: Die Höhe eines Knotens v ist die Länge eines 17" ist unter "19", "14" ist *nicht* unter "6".<br>Die *Höhe* eines Knotens v ist die Länge eines wohl-<br>längsten Pfads von v zu einem Blatt unter v. Wes. (E5)

Definition:<br>Definition:<br>Beispiel:<br>Definition:<br>Beispiel: Definition: Die Schwarz-Höhe sHöhe(v) eines Knotens v ist die Anz. der <mark>schwarzen</mark> Knoten (ohne *v*) auf <mark>jedem</mark> längsten Pfad zu einem Blatt (inkl. Blatt) in  $B_v$ . **Beispiel:** "17" ist unter "19", "14" ist *nicht* unter "<br> **Definition:** Die Höhe eines Knotens v ist die Länge ei<br>
längsten Pfads von v zu einem Blatt unter<br> **Definition:** Die *Schwarz-Höhe* sHöhe(v) eines Knoten<br>
die An

"12" hat Höhe 4 (!) und Schwarz-Höhe 2.

Folgerung:  $v$  Knoten  $\Rightarrow$  sHöhe( $v$ )  $\leq$  Höhe( $v$ )

wohldefiniert

14 24

Definition: Die Länge eines Pfades ist die Anz. seiner Kanten.

Definition: Sei B ein Baum.

Knoten  $u$  ist unter Knoten  $v$ , wenn  $u$  in dem Teilbaum  $B_v$  von  $B$  mit Wurzel v enthalten ist.

"17" ist unter "19" "14" ist *nicht* unter "6".

Definition: Die Höhe eines Knotens v ist die Länge eines 17" ist unter "19", "14" ist *nicht* unter "6".<br>Die *Höhe* eines Knotens v ist die Länge eines wohl-<br>längsten Pfads von v zu einem Blatt unter v. Wes. (E5)

Definition:<br>Definition:<br>Beispiel:<br>Definition:<br>Beispiel: Definition: Die Schwarz-Höhe sHöhe(v) eines Knotens v ist die Anz. der <mark>schwarzen</mark> Knoten (ohne *v*) auf <mark>jedem</mark> längsten Pfad zu einem Blatt (inkl. Blatt) in  $B_v$ . **Beispiel:** "17" ist unter "19", "14" ist *nicht* unter "<br> **Definition:** Die Höhe eines Knotens v ist die Länge ei<br>
längsten Pfads von v zu einem Blatt unter<br> **Definition:** Die *Schwarz-Höhe* sHöhe(v) eines Knoten<br>
die An

"12" hat Höhe 4 (!) und Schwarz-Höhe 2.

Folgerung: v Knoten  $\Rightarrow$  sHöhe(v)  $\leq$  Höhe(v)  $\leq$ 

14 24

wohl-

definiert

Definition: Die Länge eines Pfades ist die Anz. seiner Kanten.

Definition: Sei B ein Baum.

Knoten  $u$  ist unter Knoten  $v$ , wenn  $u$  in dem Teilbaum  $B_v$  von  $B$  mit Wurzel v enthalten ist.

"17" ist unter "19" "14" ist *nicht* unter "6".

Definition: Die Höhe eines Knotens v ist die Länge eines 17" ist unter "19", "14" ist *nicht* unter "6".<br>Die *Höhe* eines Knotens v ist die Länge eines wohl-<br>längsten Pfads von v zu einem Blatt unter v. Wes. (E5)

Definition:<br>Definition:<br>Beispiel:<br>Definition:<br>Beispiel: Definition: Die Schwarz-Höhe sHöhe(v) eines Knotens v ist die Anz. der schwarzen Knoten (ohne v) auf jedem längsten Pfad zu einem Blatt (inkl. Blatt) in  $B_v$ . **Beispiel:** "17" ist unter "19", "14" ist *nicht* unter "<br> **Definition:** Die Höhe eines Knotens v ist die Länge ei<br>
längsten Pfads von v zu einem Blatt unter<br> **Definition:** Die *Schwarz-Höhe* sHöhe(v) eines Knoten<br>
die An die Anz. der <mark>schwarzen</mark> Knoten (ohne *v*) auf <mark>jedem</mark><br>Engsten Pfad zu einem Blatt (inkl. Blatt) in B<sub>v</sub>.<br>**Beispiel:** "12" hat Höhe 4 (!) und Schwarz-Höhe 2.<br>Folgerung: ν Knoten ⇒ sHöhe(*v*) ≤ Höhe(*v*) ≤ 2 · sHöhe(*v*).

"12" hat Höhe 4 (!) und Schwarz-Höhe 2.

14 24

17

wohldefiniert

Definition: Die Länge eines Pfades ist die Anz. seiner Kanten.

Definition: Sei B ein Baum.

Knoten  $u$  ist unter Knoten  $v$ , wenn  $u$  in dem Teilbaum  $B_v$  von  $B$  mit Wurzel v enthalten ist.

"17" ist unter "19" "14" ist *nicht* unter "6".

Definition: Die Höhe eines Knotens v ist die Länge eines 17" ist unter "19", "14" ist *nicht* unter "6".<br>Die *Höhe* eines Knotens v ist die Länge eines wohl-<br>längsten Pfads von v zu einem Blatt unter v. Wes. (E5)

Definition:<br>Definition:<br>Beispiel:<br>Definition:<br>Beispiel: Definition: Die Schwarz-Höhe sHöhe(v) eines Knotens v ist die Anz. der schwarzen Knoten (ohne v) auf jedem längsten Pfad zu einem Blatt (inkl. Blatt) in  $B_v$ . **Beispiel:** "17" ist unter "19", "14" ist *nicht* unter "<br> **Definition:** Die Höhe eines Knotens v ist die Länge ei<br>
längsten Pfads von v zu einem Blatt unter<br> **Definition:** Die *Schwarz-Höhe* sHöhe(v) eines Knoten<br>
die An die Anz. der <mark>schwarzen</mark> Knoten (ohne *v*) auf <mark>jedem</mark><br>Engsten Pfad zu einem Blatt (inkl. Blatt) in B<sub>v</sub>.<br>**Beispiel:** "12" hat Höhe 4 (!) und Schwarz-Höhe 2.<br>Folgerung: ν Knoten ⇒ sHöhe(ν) ≤ Höhe(ν) ≤ 2 · sHöhe(ν).

"12" hat Höhe 4 (!) und Schwarz-Höhe 2.

(E4)  $H\ddot{o}he(v)$ 

14 24

wohl-

definiert

Lemma. Ein Rot-Schwarz-Baum B mit n inneren Knoten hat Höhe  $\leq 2 \log_2(n+1)$ .

Lemma. Ein Rot-Schwarz-Baum B mit n inneren Knoten hat Höhe  $\leq 2 \log_2(n+1)$ .

Beweis. Behauptung: Für jeden Knoten  $v$  von  $B$  gilt:  $B_v$  hat  $\geq 2^{\text{sHöhe}(v)}-1$  innere Knoten.

Lemma. Ein Rot-Schwarz-Baum B mit n inneren Knoten hat Höhe  $\leq 2 \log_2(n+1)$ . **Lemma.** Ein Rot-Schwarz-Baum *B* mit *n* inneren  $\begin{Bmatrix} B & \overline{V} \\ B & \overline{B} \end{Bmatrix}$ Knoten hat Höhe  $\leq 2 \log_2(n+1)$ .  $\angle$   $\angle$   $\angle$   $\angle$  Beweis. Behauptung: Für jeden Knoten *v* von *B* gilt:

 $B_v$  hat  $\geq 2^{\text{sH\"ohe}(v)}$ inneren  $\left\langle B_{\nu}\right\rangle$ <br>
∴ von *B* gilt:<br>
− 1 innere Knoten.

 $B_{\nu}$ 

Lemma. Ein Rot-Schwarz-Baum B mit n inneren Knoten hat Höhe  $\leq 2 \log_2(n+1)$ .

Beweis.

Ein Rot-Schwarz-Baum *B* mit *n* inneren  $\begin{pmatrix} B & B \ B\end{pmatrix}$ <br>Knoten hat Höhe  $\leq 2 \log_2(n+1)$ .<br>Behauptung: Für jeden Knoten *v* von *B* gilt:<br> $B_v$  hat  $\geq 2^{\text{stible}(v)} - 1$  innere Knoter<br>Beweis durch vollständige Induktion ü Behauptung: Für jeden Knoten v von B gilt:  $B_v$  hat  $\geq 2^{\text{sH\"ohe}(v)}$ inneren  $\left\langle B_{\nu}\right\rangle$ <br>
∴ von *B* gilt:<br>
− 1 innere Knoten. 9

 $B_{\rm v}$ 

Lemma. Ein Rot-Schwarz-Baum B mit n inneren Knoten hat Höhe  $\leq 2 \log_2(n+1)$ .

Beweis.

Beweis durch vollständige Induktion über Höhe $(v)$ . Ein Rot-Schwarz-Baum *B* mit *n* inneren  $\begin{Bmatrix} B & B \ R \end{Bmatrix}$ <br>Knoten hat Höhe  $\leq 2\log_2(n+1)$ .<br>Behauptung: Für jeden Knoten *v* von *B* gilt:<br> $B_v$  hat  $\geq 2^{\text{st\"obe}(v)} - 1$  innere Kno<br>Beweis durch vollständige Induktion üb Behauptung: Für jeden Knoten v von B gilt:  $B_v$  hat  $\geq 2^{\text{sH\"ohe}(v)}$ inneren  $\left\langle B_{\nu}\right\rangle$ <br>
∴ von *B* gilt:<br>
− 1 innere Knoten.

 $B_{\nu}$ 

Lemma. Ein Rot-Schwarz-Baum B mit n inneren Knoten hat Höhe  $\leq 2 \log_2(n+1)$ .

Beweis.

Beweis durch vollständige Induktion über Höhe $(v)$ . Höhe(v)=0. Dann  $B_v = B.nil$ B mit *n* inneren<br>  $g_2(n + 1)$ .<br>
Knoten *v* von *B* gilt:<br>  $2^{sH\ddot{o}he(v)} - 1$  innere Kno<br>
ge Induktion über Höhe(<br>  $= B.nil$ Behauptung: Für jeden Knoten  $v$  von  $B$  gilt:  $B_v$  hat  $\geq 2^{\text{sH\"ohe}(v)}$ inneren  $\left\langle B_{\nu}\right\rangle$ <br>
∴ von *B* gilt:<br>
− 1 innere Knoten.

Lemma. Ein Rot-Schwarz-Baum B mit n inneren Knoten hat Höhe  $\leq 2 \log_2(n+1)$ .

Beweis.

Beweis durch vollständige Induktion über Höhe $(v)$ . Höhe(v) = 0. Dann  $B_v = B \dot{m}$  und sHöhe(v) = 0. B mit *n* inneren<br>  $g_2(n + 1)$ . And  $B_v$ <br>
Knoten *v* von *B* gilt:<br>  $2^{sHöhe(v)} - 1$  innere Knoten.<br>  $ge \text{Induktion über Höhe}(v)$ .<br>  $= B.nil \text{ und sflöhe}(v) = 0.$ Behauptung: Für jeden Knoten  $v$  von  $B$  gilt:  $B_v$  hat  $\geq 2^{\text{sH\"ohe}(v)}$ inneren  $\left\langle B_{\nu}\right\rangle$ <br>
∴ von *B* gilt:<br>
− 1 innere Knoten.

Lemma. Ein Rot-Schwarz-Baum B mit n inneren Knoten hat Höhe  $\leq 2 \log_2(n+1)$ .

Beweis.

Beweis durch vollständige Induktion über Höhe $(v)$ .  $\mathsf{H\"ohe}(v)\!=\!0.$  Dann  $B_v=B.nil$  und s $\mathsf{H\"ohe}(v)=0.$  $B_v$  hat  $2^0$  $B$  mit *n* inneren<br>  $g_2(n + 1)$ . <br>
Knoten *v* von *B* gilt:<br>  $2^{\text{sHöhe}(v)} - 1$  innere Kno<br>  $g = R \text{ and }$  und sHöhe(*v*) =<br>  $-1 = 0$  innere Knoten. Behauptung: Für jeden Knoten v von B gilt:  $B_v$  hat  $\geq 2^{\text{sH\"ohe}(v)}$ inneren  $\left\langle B_{\nu}\right\rangle$ <br>
∴ von *B* gilt:<br>
− 1 innere Knoten.

Lemma. Ein Rot-Schwarz-Baum B mit n inneren Knoten hat Höhe  $\leq 2 \log_2(n+1)$ .

Beweis.

 $\mathsf{H\ddot{o}he}(v) \!=\! 0.$  Dann  $B_v = B.nil$  und s $\mathsf{H\ddot{o}he}(v) = 0.$ <br> $B_v$  hat  $2^0\!-\!1 = 0$  innere Knoten. Beweis durch vollständige Induktion über Höhe $(v)$ .  $B_v$  hat  $2^0$  $B$  mit *n* inneren<br>  $g_2(n + 1)$ . <br>
Knoten *v* von *B* gilt:<br>  $2^{\text{sHöhe}(v)} - 1$  innere Kno<br>  $g = R \text{ and }$  und sHöhe(*v*) =<br>  $-1 = 0$  innere Knoten. Behauptung: Für jeden Knoten v von B gilt:  $B_v$  hat  $\geq 2^{\text{sH\"ohe}(v)}$ inneren  $\left\langle B_{\nu}\right\rangle$ <br>
∴ von *B* gilt:<br>
− 1 innere Knoten.

 $B_{\nu}$ 

Lemma. Ein Rot-Schwarz-Baum B mit n inneren Knoten hat Höhe  $\leq 2 \log_2(n+1)$ .

Beweis.

 $\mathsf{H\ddot{o}he}(v) \!=\! 0.$  Dann  $B_v = B.nil$  und s $\mathsf{H\ddot{o}he}(v) = 0.$ <br> $B_v$  hat  $2^0\!-\!1 = 0$  innere Knoten. Beweis durch vollständige Induktion über Höhe $(v)$ .  $B_v$  hat  $2^0-1=0$  innere Knoten. Ein Rot-Schwarz-Baum *B* mit *n* inneren  $\left\langle B \right\rangle$ <br>
Knoten hat Höhe  $\leq 2 \log_2(n+1)$ .<br>
Behauptung: Für jeden Knoten *v* von *B* gilt:<br>  $B_v$  hat  $\geq 2^{\text{sHöhe}(v)} - 1$  innere Kno<br>
Beweis durch vollständige Induktion über H Behauptung: Für jeden Knoten v von B gilt:  $B_v$  hat  $\geq 2^{\text{sH\"ohe}(v)}$ inneren  $\left\langle B_{\nu}\right\rangle$ <br>
∴ von *B* gilt:<br>
− 1 innere Knoten.

Lemma. Ein Rot-Schwarz-Baum B mit n inneren Knoten hat Höhe  $\leq 2 \log_2(n+1)$ .

Beweis.

 $\mathsf{H\ddot{o}he}(v) \!=\! 0.$  Dann  $B_v = B.nil$  und s $\mathsf{H\ddot{o}he}(v) = 0.$ <br> $B_v$  hat  $2^0\!-\!1 = 0$  innere Knoten. Beweis durch vollständige Induktion über Höhe $(v)$ .  $B_v$  hat  $2^0-1=0$  innere Knoten. Ein Rot-Schwarz-Baum *B* mit *n* inneren <br>
Knoten hat Höhe  $\leq 2 \log_2(n + 1)$ .<br>
Behauptung: Für jeden Knoten *v* von *B* gilt:<br>  $B_v$  hat  $\geq 2^{sH\delta h e(v)} - 1$  innere Knoten.<br>
Beweis durch vollständige Induktion über Höhe(*v*) Behauptung: Für jeden Knoten  $v$  von  $B$  gilt:  $B_v$  hat  $\geq 2^{\text{sH\"ohe}(v)}$ inneren  $\left\langle B_{\nu}\right\rangle$ <br>
∴ von *B* gilt:<br>
− 1 innere Knoten.

 $B_{\nu}$ 

Lemma. Ein Rot-Schwarz-Baum B mit n inneren Knoten hat Höhe  $\leq 2 \log_2(n+1)$ .

Beweis.

 $\mathsf{H\ddot{o}he}(v) \!=\! 0.$  Dann  $B_v = B.nil$  und s $\mathsf{H\ddot{o}he}(v) = 0.$ <br> $B_v$  hat  $2^0\!-\!1 = 0$  innere Knoten. Beweis durch vollständige Induktion über Höhe $(v)$ .  $B_v$  hat  $2^0-1=0$  innere Knoten.  $Höhe(v) > 0$ . Beide Kinder von v haben Höhe < Höhe(v). <sup>⇒</sup> k¨onnen Ind.-Annahme anwenden. <sup>v</sup> Behauptung: Für jeden Knoten v von B gilt:  $B_v$  hat  $\geq 2^{\text{sH\"ohe}(v)}$ inneren  $\left\langle B_{\nu}\right\rangle$ <br>
∴ von *B* gilt:<br>
− 1 innere Knoten.

 $B_{\nu}$ 

Lemma. Ein Rot-Schwarz-Baum B mit n inneren Knoten hat Höhe  $\leq 2 \log_2(n+1)$ .

Beweis.

 $\mathsf{H\ddot{o}he}(v) \!=\! 0.$  Dann  $B_v = B.nil$  und s $\mathsf{H\ddot{o}he}(v) = 0.$ <br> $B_v$  hat  $2^0\!-\!1 = 0$  innere Knoten. Beweis durch vollständige Induktion über Höhe $(v)$ .  $B_v$  hat  $2^0 - 1 = 0$  innere Knoten.  $Höhe(v) > 0$ . Beide Kinder von v haben Höhe < Höhe(v).  $\Rightarrow$  können Ind.-Annahme anwenden.  $\Rightarrow$  Anz. innere Knoten von  $B_{\nu}$  ist mind.  $2 \cdot ($ t *n* inneren  $\begin{pmatrix} B & \mathbf{v} \\ B & \mathbf{v} \\ \mathbf{v} & \mathbf{v} \end{pmatrix}$ <br>
en *v* von *B* gilt:<br>
e<sup>(*v*)</sup> − 1 innere Kno<br>
luktion über Höhe(*v*) =<br>
= 0 innere Knoten.<br> *v* haben Höhe < Höhe<br>
-Annahme anwende<br>
Knoten von *B<sub>v</sub>* ist<br>
) Behauptung: Für jeden Knoten v von B gilt:  $B_v$  hat  $\geq 2^{\text{sH\"ohe}(v)}$ inneren  $\left\langle B_{\nu}\right\rangle$ <br>
∴ von *B* gilt:<br>
− 1 innere Knoten.

Lemma. Ein Rot-Schwarz-Baum B mit n inneren Knoten hat Höhe  $\leq 2 \log_2(n+1)$ .

Beweis.

 $\mathsf{H\ddot{o}he}(v) \!=\! 0.$  Dann  $B_v = B.nil$  und s $\mathsf{H\ddot{o}he}(v) = 0.$ <br> $B_v$  hat  $2^0\!-\!1 = 0$  innere Knoten. Beweis durch vollständige Induktion über Höhe $(v)$ .  $B_v$  hat  $2^0 - 1 = 0$  innere Knoten.  $Höhe(v) > 0$ . Beide Kinder von v haben Höhe < Höhe(v).  $\Rightarrow$  können Ind.-Annahme anwenden.  $\Rightarrow$  Anz. innere Knoten von  $B_{\nu}$  ist mind.  $2 \cdot ($ t *n* inneren  $\begin{pmatrix} B & \mathbf{v} \\ B & \mathbf{v} \\ \mathbf{v} & \mathbf{v} \end{pmatrix}$ <br>
en *v* von *B* gilt:<br>
e<sup>(*v*)</sup> − 1 innere Kno<br>
luktion über Höhe(*v*) =<br>
= 0 innere Knoten.<br> *v* haben Höhe < Höhe<br>
-Annahme anwende<br>
Knoten von *B<sub>v</sub>* ist<br>
)  $\overline{A}$ nz inne Anz. innerer Knoten unter Behauptung: Für jeden Knoten v von B gilt:  $B_v$  hat  $\geq 2^{\text{sH\"ohe}(v)}$ inneren  $\left\langle B_{\nu}\right\rangle$ <br>
∴ von *B* gilt:<br>
− 1 innere Knoten.

einem Kind von v

9
Lemma. Ein Rot-Schwarz-Baum B mit n inneren Knoten hat Höhe  $\leq 2 \log_2(n+1)$ .

Beweis.

 $\mathsf{H\ddot{o}he}(v) \!=\! 0.$  Dann  $B_v = B.nil$  und s $\mathsf{H\ddot{o}he}(v) = 0.$ <br> $B_v$  hat  $2^0\!-\!1 = 0$  innere Knoten. Beweis durch vollständige Induktion über Höhe $(v)$ .  $B_v$  hat  $2^0 - 1 = 0$  innere Knoten.  $Höhe(v) > 0$ . Beide Kinder von v haben Höhe < Höhe(v).  $\Rightarrow$  können Ind.-Annahme anwenden. t *n* inneren  $\begin{array}{c} \mathbb{R} \ \mathbb{C} \ + \ 1). \end{array}$ <br>
en *v* von *B* gilt:<br>
e<sup>(*v*)</sup> − 1 innere Kno<br>
luktion über Höhe(*v*) =<br>
= 0 innere Knoten.<br> *v* haben Höhe < Höhe<br>
-Annahme anwende<br>
Knoten von *B<sub>v</sub>* ist<br>
− 1) + 1 = Behauptung: Für jeden Knoten v von B gilt:  $B_v$  hat  $\geq 2^{\text{sH\"ohe}(v)}$ inneren  $\left\langle B_{\nu}\right\rangle$ <br>
∴ von *B* gilt:<br>
− 1 innere Knoten.

 $\Rightarrow$  Anz. innere Knoten von  $B_{\nu}$  ist mind.  $2 \cdot (2^{\text{sHöhe}(v)-1} - 1) + 1 =$ 

> $\overline{A}$ nz inne Anz. innerer Knoten unter einem Kind von v

Lemma. Ein Rot-Schwarz-Baum B mit n inneren Knoten hat Höhe  $\leq 2 \log_2(n+1)$ .

Beweis.

 $\mathsf{H\ddot{o}he}(v) \!=\! 0.$  Dann  $B_v = B.nil$  und s $\mathsf{H\ddot{o}he}(v) = 0.$ <br> $B_v$  hat  $2^0\!-\!1 = 0$  innere Knoten. Beweis durch vollständige Induktion über Höhe $(v)$ .  $B_v$  hat  $2^0 - 1 = 0$  innere Knoten.  $Höhe(v) > 0$ . Beide Kinder von v haben Höhe < Höhe(v).  $\Rightarrow$  können Ind.-Annahme anwenden.  $\Rightarrow$  Anz. innere Knoten von  $B_{\nu}$  ist mind.  $2 \cdot (2^{\text{sHöhe}(v)-1} - 1) + 1 =$ t *n* inneren  $\begin{array}{c} \mathbb{R} \ \mathbb{C} \ + \ 1). \end{array}$ <br>
en *v* von *B* gilt:<br>
e<sup>(*v*)</sup> − 1 innere Kno<br>
luktion über Höhe(*v*) =<br>
= 0 innere Knoten.<br> *v* haben Höhe < Höhe<br>
-Annahme anwende<br>
Knoten von *B<sub>v</sub>* ist<br>
− 1) + 1 = sHöhe der Kinder von  $v$  ist mind. Anz. innerer Knoten unter einem Kind von v Behauptung: Für jeden Knoten v von B gilt:  $B_v$  hat  $\geq 2^{\text{sH\"ohe}(v)}$ inneren  $\left\langle B_{\nu}\right\rangle$ <br>
∴ von *B* gilt:<br>
− 1 innere Knoten.

Ein Rot-Schwarz-Baum B mit n inneren Knoten hat Höhe  $\leq 2 \log_2(n+1)$ .

Beweis.

 $\mathsf{H\ddot{o}he}(v) \!=\! 0.$  Dann  $B_v = B.nil$  und s $\mathsf{H\ddot{o}he}(v) = 0.$ <br> $B_v$  hat  $2^0\!-\!1 = 0$  innere Knoten.  $2\cdot (2^{\mathsf{sH\"{o}he}(\nu)-1}-1)+1=2^{\mathsf{sH\"{o}he}(\nu)}$ **Lemma.** Ein Rot-Schwarz-Baum *B* mit *n* inneren  $B_{\nu}$ <br>
Knoten hat Höhe  $\leq 2 \log_2(n+1)$ .<br> *Beweis.* Behauptung: Für jeden Knoten *v* von *B* gilt:<br> *B<sub>v</sub>* hat  $\geq 2^{sH\delta h e(\nu)} - 1$  innere Knoten.<br>
Beweis durch vollstän Beweis durch vollständige Induktion über Höhe $(v)$ .  $B_v$  hat  $2^0 - 1 = 0$  innere Knoten.  $Höhe(v) > 0$ . Beide Kinder von v haben Höhe < Höhe(v).  $\Rightarrow$  können Ind.-Annahme anwenden.  $\Rightarrow$  Anz. innere Knoten von  $B_{\nu}$  ist mind. t *n* inneren  $\begin{array}{c} \mathbb{R} \ \mathbb{C} \ + \ 1). \end{array}$ <br>
en *v* von *B* gilt:<br>
e<sup>(*v*)</sup> − 1 innere Kno<br>
luktion über Höhe(*v*) =<br>
= 0 innere Knoten.<br> *v* haben Höhe < Höhe<br>
-Annahme anwende<br>
Knoten von *B<sub>v</sub>* ist<br>
− 1) + 1 = 2<sup>s</sup> sHöhe der Kinder von  $v$  ist mind. Anz. innerer Knoten unter einem Kind von v Behauptung: Für jeden Knoten v von B gilt:  $B_v$  hat  $\geq 2^{\text{sH\"ohe}(v)}$ inneren  $\left\langle B_{\nu}\right\rangle$ <br>
∴ von *B* gilt:<br>
− 1 innere Knoten.

Ein Rot-Schwarz-Baum B mit n inneren Knoten hat Höhe  $\leq 2 \log_2(n+1)$ .

Beweis.

 $2 \cdot (2^{\text{sHöhe}(v)-1}-1) + 1 = 2^{\text{sHöhe}(v)} - 1.$ <br>Anz. innerer Knoten unter  $\mathsf{H\ddot{o}he}(v) \!=\! 0.$  Dann  $B_v = B.nil$  und s $\mathsf{H\ddot{o}he}(v) = 0.$ <br> $B_v$  hat  $2^0\!-\!1 = 0$  innere Knoten. **Lemma.** Ein Rot-Schwarz-Baum *B* mit *n* inneren  $B_{\nu}$ <br>
Knoten hat Höhe  $\leq 2 \log_2(n+1)$ .<br> *Beweis.* Behauptung: Für jeden Knoten *v* von *B* gilt:<br> *B<sub>v</sub>* hat  $\geq 2^{sH\delta h e(\nu)} - 1$  innere Knoten.<br>
Beweis durch vollstän Beweis durch vollständige Induktion über Höhe $(v)$ .  $B_v$  hat  $2^0 - 1 = 0$  innere Knoten.  $Höhe(v) > 0$ . Beide Kinder von v haben Höhe < Höhe(v).  $\Rightarrow$  können Ind.-Annahme anwenden.  $\Rightarrow$  Anz. innere Knoten von  $B_{\nu}$  ist mind. t *n* inneren  $\begin{array}{c} \mathbb{R} \ \mathbb{C} \ + \ 1). \end{array}$ <br>
en *v* von *B* gilt:<br>
e<sup>(*v*)</sup> − 1 innere Kno<br>
luktion über Höhe(*v*) =<br>
= 0 innere Knoten.<br> *v* haben Höhe < Höhe<br>
-Annahme anwende<br>
Knoten von *B<sub>v</sub>* ist<br>
− 1) + 1 = 2<sup>s</sup> sHöhe der Kinder von v ist mind. Anz. innerer Knoten unter einem Kind von v Behauptung: Für jeden Knoten v von B gilt:  $B_v$  hat  $\geq 2^{\text{sH\"ohe}(v)}$ inneren  $\left\langle B_{\nu}\right\rangle$ <br>
∴ von *B* gilt:<br>
− 1 innere Knoten.

Ein Rot-Schwarz-Baum B mit n inneren Knoten hat Höhe  $\leq 2 \log_2(n+1)$ .

Beweis.

**Lemma.** Ein Rot-Schwarz-Baum *B* mit *n* inneren *B*<br>
Knoten hat Höhe ≤ 2log<sub>2</sub>(*n* + 1).<br> *Beweis.* Behauptung: Für jeden Knoten *v* von *B* gilt:<br> *B<sub>v</sub>* hat ≥ 2<sup>sHöhe(*v*) – 1 innere Knoten.<br>
Beweis durch vollständig</sup> t *n* inneren  $B$ <br>  $+$  1).<br>  $\left(\frac{e(v)}{-1}\right)$  innere Kno<br>  $\left(\frac{e(v)}{-1}\right)$  innere Kno<br>  $\left(\frac{e(v)}{-1}\right)$  innere Knoten.<br>  $\left(\frac{e(v)}{-1}\right)$  innere Knoten.<br>  $\left(\frac{e(v)}{-1}\right)$  innere Knoten.<br>  $\left(\frac{e(v)}{-1}\right)$  ist<br>  $\left(\frac{e(v)}{-1}\right)$  + 1 Behauptung: Für jeden Knoten v von B gilt:  $B_v$  hat  $\geq 2^{\text{sH\"ohe}(v)}$ inneren  $\left\langle B_{\nu}\right\rangle$ <br>
∴ von *B* gilt:<br>
− 1 innere Knoten.  $\frac{1}{2}$ 

Beweis durch vollständige Induktion über Höhe $(v)$ .

 $\bigvee$  $H\ddot{o}he(v)=0$ . Dann  $B_v=B.nil$  und sHöhe $(v)=0$ .  $B_v$  hat  $2^0 - 1 = 0$  innere Knoten.

 $Höhe(v) > 0$ . Beide Kinder von v haben Höhe < Höhe(v).

 $\Rightarrow$  können Ind.-Annahme anwenden.

 $2 \cdot (2^{\text{sHöhe}(v)-1}-1) + 1 = 2^{\text{sHöhe}(v)} - 1.$ <br>Anz innerer Knoten unter  $\Rightarrow$  Anz. innere Knoten von  $B_{\nu}$  ist mind.

sHöhe der Kinder von v ist mind.

Anz. innerer Knoten unter einem Kind von v

Lemma. Ein Rot-Schwarz-Baum B mit n inneren Knoten hat Höhe  $\leq 2 \log_2(n+1)$ . **Lemma.** Ein Rot-Schwarz-Baum *B* mit *n* inneren  $\begin{Bmatrix} B & \overline{V} \\ B & \overline{B} \end{Bmatrix}$ Knoten hat Höhe  $\leq 2 \log_2(n+1)$ .  $\angle$   $\angle$   $\angle$   $\angle$  Beweis. Behauptung: Für jeden Knoten *v* von *B* gilt:

 $B_v$  hat  $\geq 2^{\text{sH\"ohe}(v)}$ inneren  $\left\langle B_{\nu}\right\rangle$ <br>
∴ von *B* gilt:<br>
− 1 innere Knoten.

Lemma. Ein Rot-Schwarz-Baum B mit n inneren Knoten hat Höhe  $\leq 2 \log_2(n+1)$ .

Beweis.

Behauptung: Für jeden Knoten  $v$  von  $B$  gilt:  $B_v$  hat  $\geq 2^{\text{sH\"ohe}(v)}$ inneren  $\left\langle B_{\nu}\right\rangle$ <br>
∴ von *B* gilt:<br>
− 1 innere Knoten.

 $v := B$ . root  $\Rightarrow$ 

v

Lemma. Ein Rot-Schwarz-Baum B mit n inneren Knoten hat Höhe  $\leq 2 \log_2(n+1)$ .

Beweis.

Behauptung: Für jeden Knoten v von *B* gilt:<br> *B*<sub>v</sub> hat ≥ 2<sup>sHöhe(v)</sup> − 1 innere Knoten.<br>
v := *B.root* ⇒ # innere Knoten(*B*) ≥ 2<sup>sHöhe(*B*) − 1.</sup>  $\mathsf{hat} \geq 2^{\mathsf{sH\ddot{o}he(v)}}$ inneren  $\left\langle B_{\nu}\right\rangle$ <br>
∴ von *B* gilt:<br>
− 1 innere Knoten.

 $v := B{\mathit{.root}} \Rightarrow \#$  innere  $\mathsf{Knoten}(B) \geq 2^{\mathsf{sH\ddot{o}he}(B)}$ 

v

Lemma. Ein Rot-Schwarz-Baum B mit n inneren Knoten hat Höhe  $\leq 2 \log_2(n+1)$ .

Beweis.

Behauptung: Für jeden Knoten  $v$  von  $B$  gilt:  $B_v$  hat  $\geq 2^{\text{sH\"ohe}(v)}$ inneren  $\left\langle B_{\nu}\right\rangle$ <br>
∴ von *B* gilt:<br>
− 1 innere Knoten.

$$
v := B\text{.}root \Rightarrow # \text{ innere Knoten}(B) \geq 2^{\text{sHöhe}(B)} - 1.
$$

v

Lemma. Ein Rot-Schwarz-Baum B mit n inneren Knoten hat Höhe  $\leq 2 \log_2(n+1)$ .

Beweis.

Behauptung: Für jeden Knoten  $v$  von  $B$  gilt:  $B_v$  hat  $\geq 2^{\text{sH\"ohe}(v)}$ inneren  $\left\langle B \right\rangle$ <br>
∴ von *B* gilt:<br>
− 1 innere Knoten.

$$
v := B\text{.}root \Rightarrow # \text{ innere Knoten}(B) \ge 2^{\text{sHöhe}(B)} - 1.
$$
  

$$
\Rightarrow \text{sHöhe}(B) \le
$$

9

v

Lemma. Ein Rot-Schwarz-Baum B mit n inneren Knoten hat Höhe  $\leq 2 \log_2(n+1)$ .

Beweis.

Behauptung: Für jeden Knoten  $v$  von  $B$  gilt:  $B_v$  hat  $\geq 2^{\text{sHöhe}(v)}-1$  innere Knoten.

Ein Rot-Schwarz-Baum *B* mit *n* inneren

\nKnoten hat Höhe ≤ 2 log<sub>2</sub>(*n* + 1).

\nBehauptung: Für jeden Knoten *v* von *B* gilt:

\n
$$
B_v \text{ hat } \geq 2^{sHöhe(v)} - 1 \text{ innere Knoten}.
$$

\n
$$
v := B_{\text{root}} \Rightarrow \# \text{ innere Knoten}(B) \geq 2^{sHöhe(B)} - 1.
$$

\n
$$
\Rightarrow \text{shöhe}(B) \leq \log_2(n + 1)
$$

v

Lemma. Ein Rot-Schwarz-Baum B mit n inneren Knoten hat Höhe  $\leq 2 \log_2(n+1)$ .

Beweis.

Behauptung: Für jeden Knoten  $v$  von  $B$  gilt:  $B_v$  hat  $\geq 2^{\text{sHöhe}(v)}-1$  innere Knoten.

Ein Rot-Schwarz-Baum *B* mit *n* inneren

\nKnoten hat Höhe ≤ 2 log<sub>2</sub>(*n* + 1).

\nBehauptung: Für jeden Knoten *v* von *B* gilt:

\n
$$
B_v \text{ hat } \geq 2^{sHöhe(v)} - 1 \text{ innere Knoten}.
$$

\n
$$
v := B_{\text{root}} \Rightarrow # \text{ innere Knoten}(B) \geq 2^{sHöhe(B)} - 1.
$$

\n⇒ sHöhe(B) ≤ log<sub>2</sub>(*n* + 1).

\nWegen R-S-Eig. (E4) gilt:

v

Lemma. Ein Rot-Schwarz-Baum B mit n inneren Knoten hat Höhe  $\leq 2 \log_2(n+1)$ .

Beweis.

Behauptung: Für jeden Knoten  $v$  von  $B$  gilt:  $B_v$  hat  $\geq 2^{\text{sHöhe}(v)}-1$  innere Knoten.

Ein Rot-Schwarz-Baum *B* mit *n* inneren

\nKnoten hat Höhe ≤ 2 log<sub>2</sub>(*n* + 1).

\nBehauptung: Für jeden Knoten *v* von *B* gilt:

\n
$$
B_v \text{ hat } \geq 2^{sHöhe(v)} - 1 \text{ innere Knoten}.
$$

\n
$$
v := B_{\text{root}} \Rightarrow # \text{ innere Knoten}(B) \geq 2^{sHöhe(B)} - 1.
$$

\n⇒ shöhe(B) ≤ log<sub>2</sub>(*n* + 1).

\nWegen R-S-Eig. (E4) gilt: Höhe(B) ≤ 2·sHöhe(B).

Lemma. Ein Rot-Schwarz-Baum B mit n inneren Knoten hat Höhe  $\leq 2 \log_2(n+1)$ .

Beweis.

Behauptung: Für jeden Knoten  $v$  von  $B$  gilt:  $B_v$  hat  $\geq 2^{\text{sHöhe}(v)}-1$  innere Knoten.

Ein Rot-Schwarz-Baum *B* mit *n* inneren

\nKnoten hat Höhe ≤ 2 log<sub>2</sub>(*n* + 1).

\nBehavioring: Für jeden Knoten *v* von *B* gilt:

\n
$$
B_{v} \text{ hat } \geq 2^{sHöhe(v)} - 1 \text{ innere Knoten}.
$$

\n
$$
v := B \cdot root \Rightarrow \# \text{ innere Knoten}(B) \geq 2^{sHöhe(B)} - 1.
$$

\n⇒ shöhe(B) ≤ log<sub>2</sub>(*n* + 1).

\nWegen R-S-Eig. (E4) gilt: Höhe(B) ≤ 2·sHöhe(B).

\n⇒ Höhe(B) ≤ 2 log<sub>2</sub>(*n* + 1).

\n□

v

Lemma. Ein Rot-Schwarz-Baum B mit n inneren Knoten hat Höhe  $\leq 2 \log_2(n+1)$ .

Beweis.

Behauptung: Für jeden Knoten  $v$  von  $B$  gilt:  $B_v$  hat  $\geq 2^{\text{sHöhe}(v)}-1$  innere Knoten.

Ein Rot-Schwarz-Baum *B* mit *n* inneren

\nKnoten hat Höhe ≤ 2 log<sub>2</sub>(*n* + 1).

\nBehauptung: Für jeden Knoten *v* von *B* gilt:

\n
$$
B_v \text{ hat } \geq 2^{sHöhe(v)} - 1 \text{ innere Knoten.}
$$
\n
$$
v := B\text{.root} \Rightarrow \# \text{ innere Knoten}(B) \geq 2^{sHöhe(B)} - 1.
$$
\n
$$
\Rightarrow \text{shöhe}(B) \leq \log_2(n+1)
$$
\nWegen R-S-Eig. (E4) gilt: Höhe(B) ≤ 2·sHöhe(B).

\n
$$
\Rightarrow \text{Höhe}(B) \leq 2 \log_2(n+1) \qquad \qquad \Box
$$

Also: Rot-Schwarz-Bäume sind balanciert!

v

Lemma. Ein Rot-Schwarz-Baum B mit n inneren Knoten hat Höhe  $\leq 2 \log_2(n+1)$ .

Beweis.

Behauptung: Für jeden Knoten  $v$  von  $B$  gilt:  $B_v$  hat  $\geq 2^{\text{sHöhe}(v)}-1$  innere Knoten.

**Lemma.** Ein Rot-Schwarz-Baum *B* mit *n* inneren  
\nKnoten hat Höhe ≤ 2 log<sub>2</sub>(*n* + 1).  
\nBeweis. Behauptung: Für jeden Knoten *v* von *B* gilt:  
\n
$$
B_v \text{ hat } \geq 2^{sHöhe(v)} - 1 \text{ innere Knoten.}
$$
\n
$$
v := B\text{.root} \Rightarrow \underleftarrow{\#} \text{ innere Knoten}(B) \geq 2^{sHöhe(B)} - 1.
$$
\n
$$
\Rightarrow \text{sHöhe}(B) \leq \log_2(n+1)
$$
\nWegen R-S-Eig. (E4) gilt: Höhe(B) ≤ 2·sHöhe(B).  
\n
$$
\Rightarrow \text{Höhe}(B) \leq 2 \log_2(n+1)
$$
\n**Also:** Rot-Schwarz-Bäume sind *balanciert*! Fertig?!

Lemma. Ein Rot-Schwarz-Baum B mit n inneren Knoten hat Höhe  $\leq 2 \log_2(n+1)$ .

Beweis.

Behauptung: Für jeden Knoten  $v$  von  $B$  gilt:  $B_v$  hat  $\geq 2^{\text{sHöhe}(v)}-1$  innere Knoten.

Ein Rot-Schwarz-Baum *B* mit *n* inneren

\nKnoten hat Höhe ≤ 2 log<sub>2</sub>(*n* + 1).

\nBehauptung: Für jeden Knoten *v* von *B* gilt:

\n
$$
B_v
$$
 hat ≥ 2<sup>stlöhe(v)</sup> − 1 innere Knoten.

\n $v := B\text{.root} \Rightarrow \text{# innere Knoten}(B) \geq 2^{stlöhe(B)} - 1.$ 

\n $\Rightarrow$  stlöhe(B) ≤ log<sub>2</sub>(*n* + 1)

\nWegen R-S-Eig. (E4) gilt: Höhe(B) ≤ 2·stlöhe(B).

\n $\Rightarrow$  Höhe(B) ≤ 2 log<sub>2</sub>(*n* + 1)

\nRot-Schwarz-Bäume sind *balanciert*! Fertig?!

\nNee:

Also: Rot-Schwarz-Bäume sind balanciert! Fertig?!

 $\overline{B_{\nu}}$ 

Lemma. Ein Rot-Schwarz-Baum B mit n inneren Knoten hat Höhe  $\leq 2 \log_2(n+1)$ .

Beweis.

Behauptung: Für jeden Knoten v von B gilt:  $B_v$  hat  $\geq 2^{\text{sHöhe}(v)}-1$  innere Knoten.

Ein Rot-Schwarz-Baum *B* mit *n* inneren

\nKnoten hat Höhe ≤ 2 log<sub>2</sub>(*n* + 1).

\nBehauptung: Für jeden Knoten *v* von *B* gilt:

\n
$$
B_v
$$
 hat ≥ 2<sup>sHöhe(v)</sup> − 1 innere Knoten.

\n $v := B-root \Rightarrow \#$  innere Knoten(B) ≥ 2<sup>sHöhe(B)</sup> − 1.

\n⇒ sHöhe(B) ≤ log<sub>2</sub>(*n* + 1).

\nWegen R-S-Eig. (E4) gilt: Höhe(B) ≤ 2·sHöhe(B).

\n⇒ Höhe(B) ≤ 2 log<sub>2</sub>(*n* + 1).

\nRot-Schwarz-Bäume sind *balanciert*! Fertig?!

\nNee: **Insert & Delete können R-S-Eig. verletzen!**

$$
\Rightarrow \mathsf{Höhe}(B) \leq 2\log_2(n+1) \qquad \qquad \Box
$$

Also: Rot-Schwarz-Bäume sind balanciert! Fertig?! Nee: Insert & Delete können R-S-Eig. verletzen!

 $\overline{B_{\nu}}$ 

 $y = nil$  $x = root$ while  $x \neq \emptyset$   $nil$  do  $y = x$ if  $k < x$ . key then  $x = x.$ *left* else  $x = x$ . right  $z =$  new Node(k, y) if  $y ==$  nil then root = z else if  $k < y$  key then y left  $= z$ else  $y. right = z$ return z Node Insert(key  $k$ )  $\begin{array}{c|c} & 12 \\ \hline 6 & 19 \end{array}$ 3 9 14  $\begin{array}{|c|c|c|}\n\hline\n13 & 17 \\
\hline\n\end{array}$ 

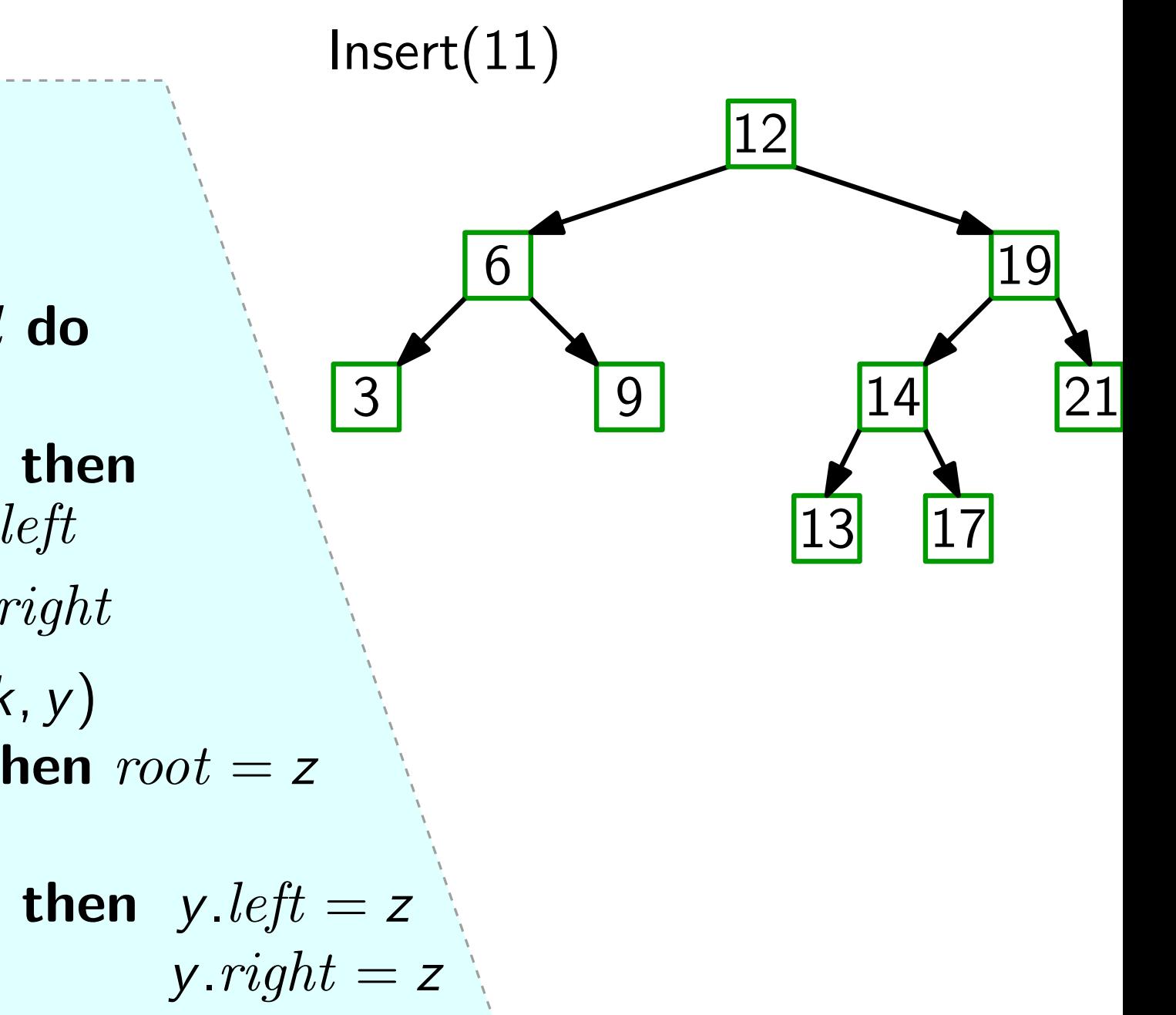

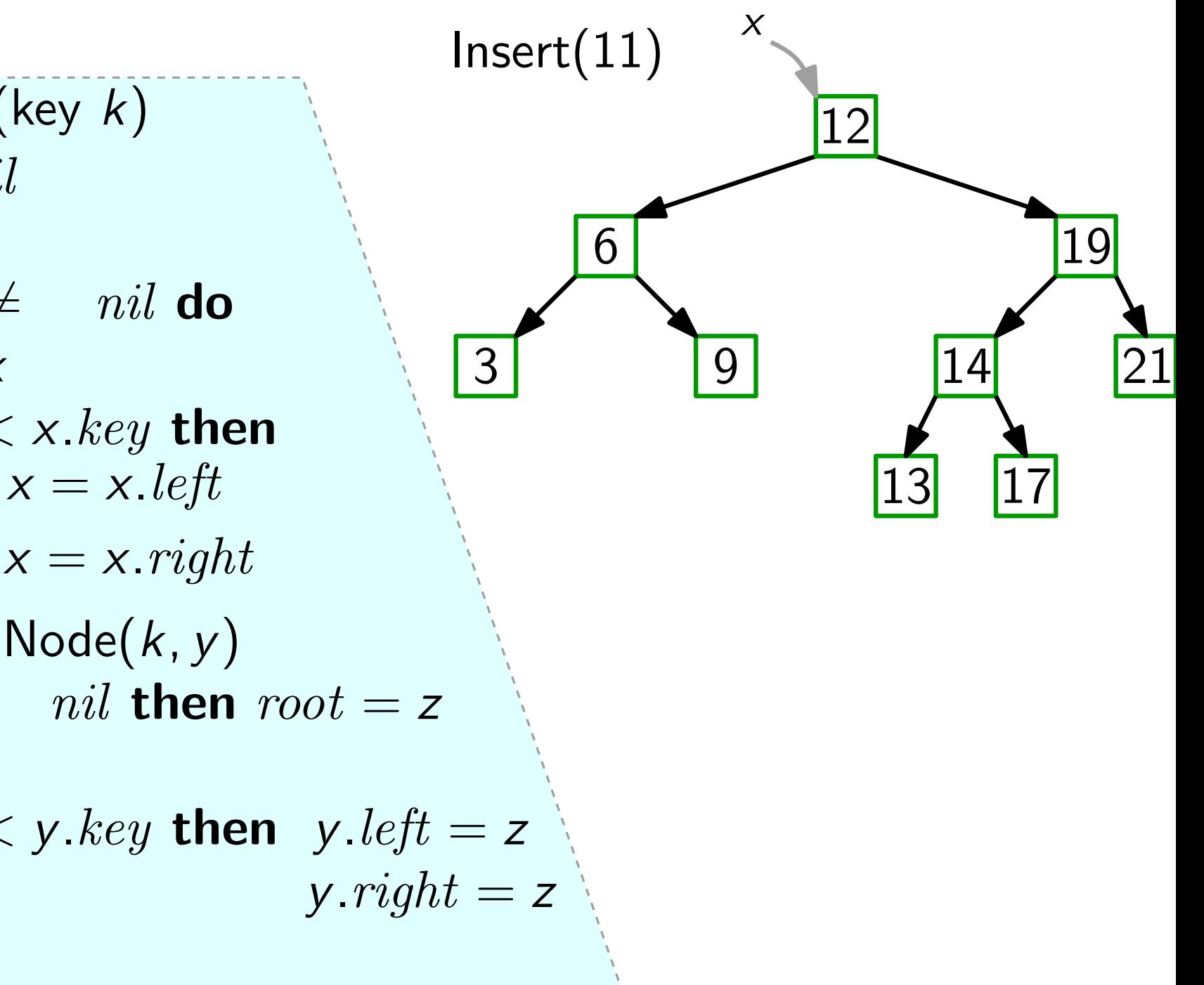

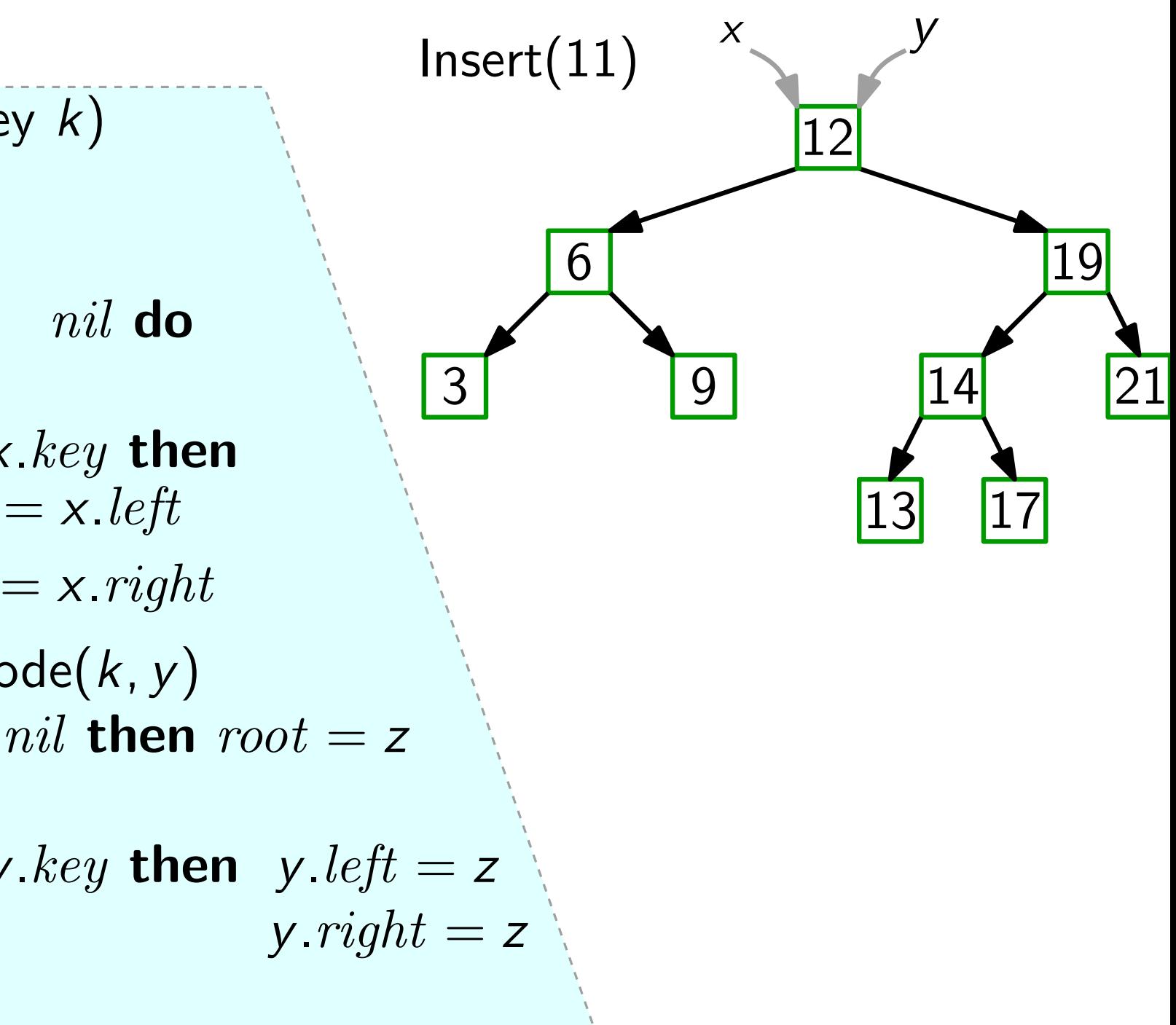

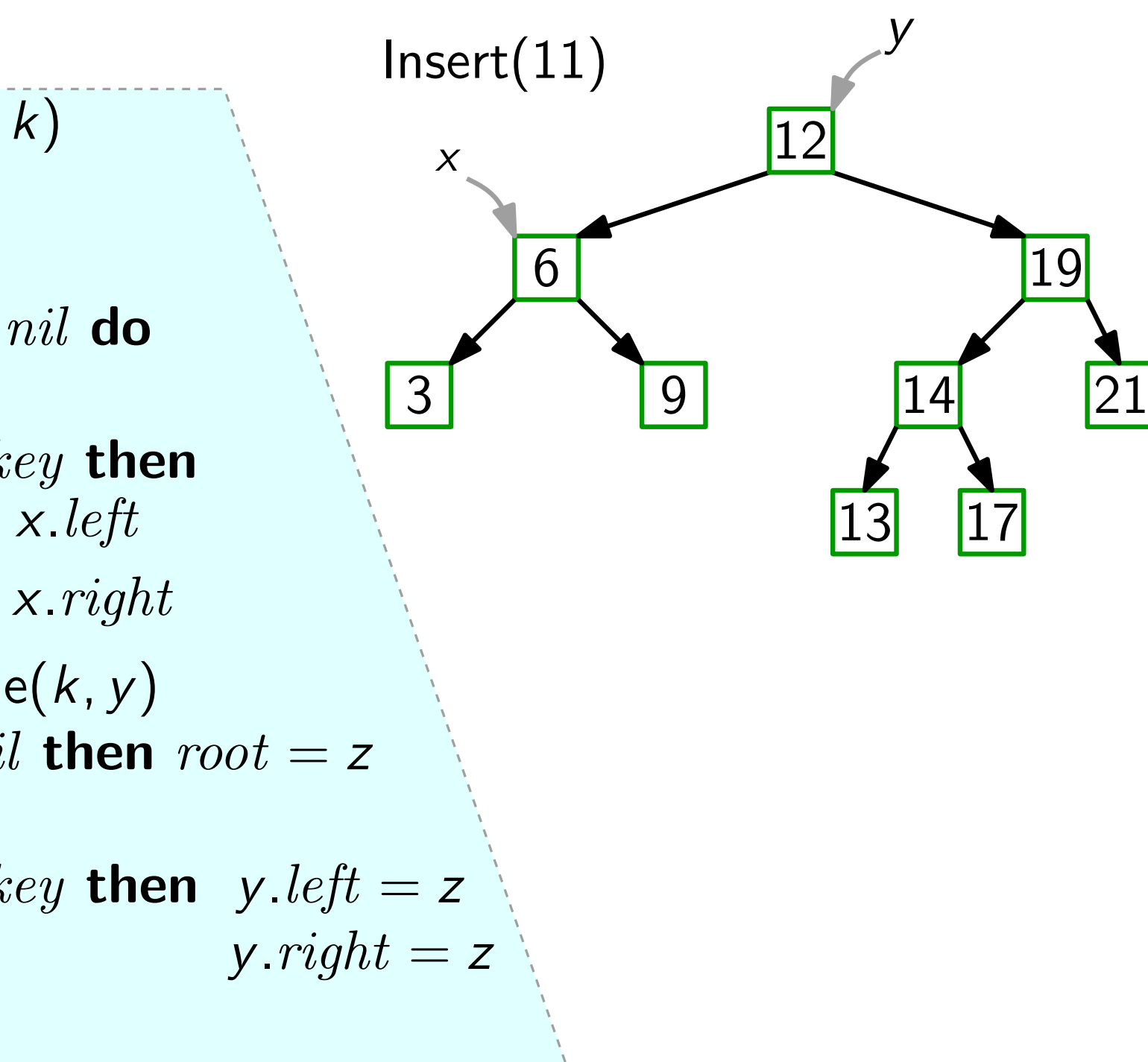

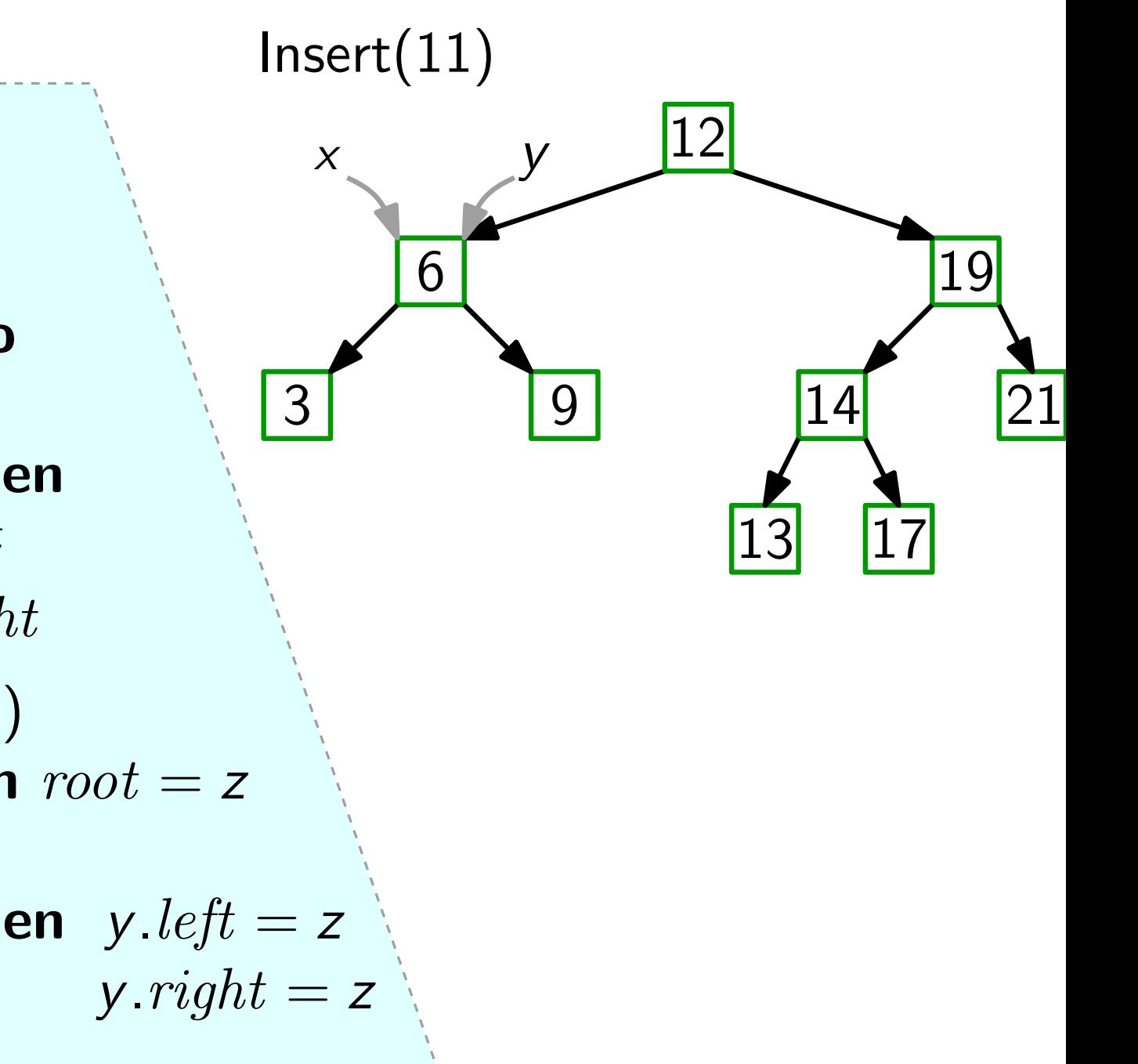

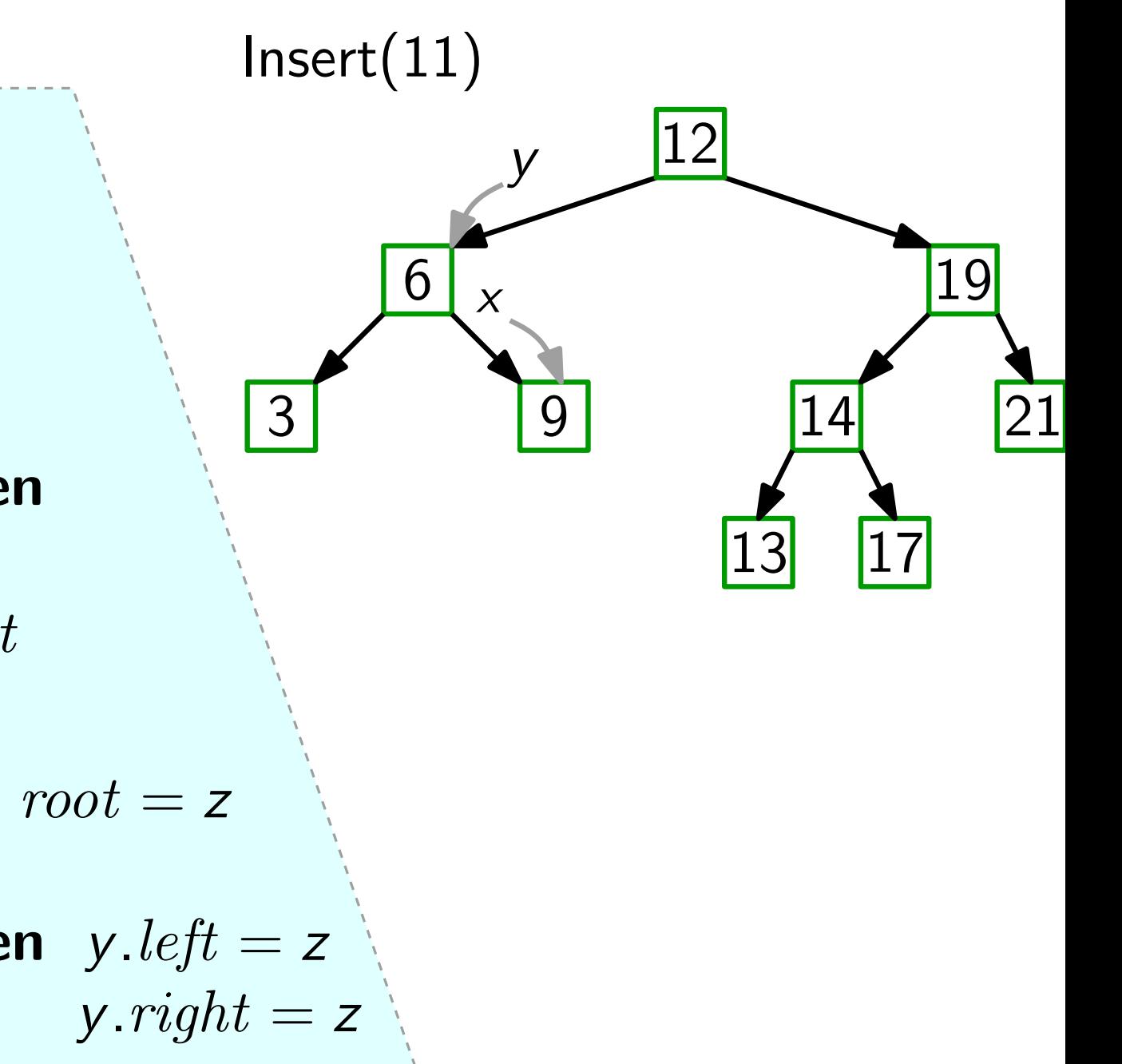

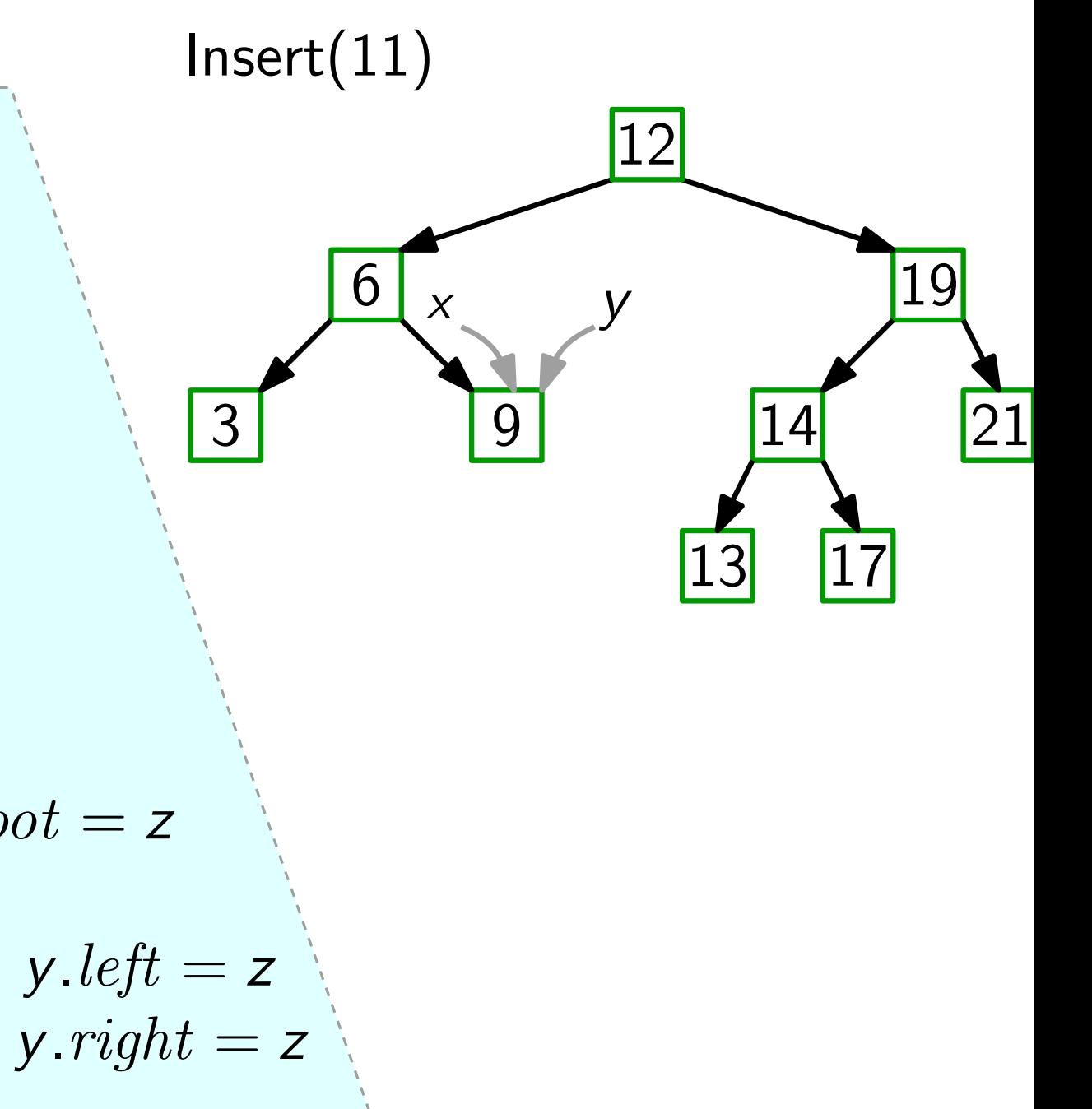

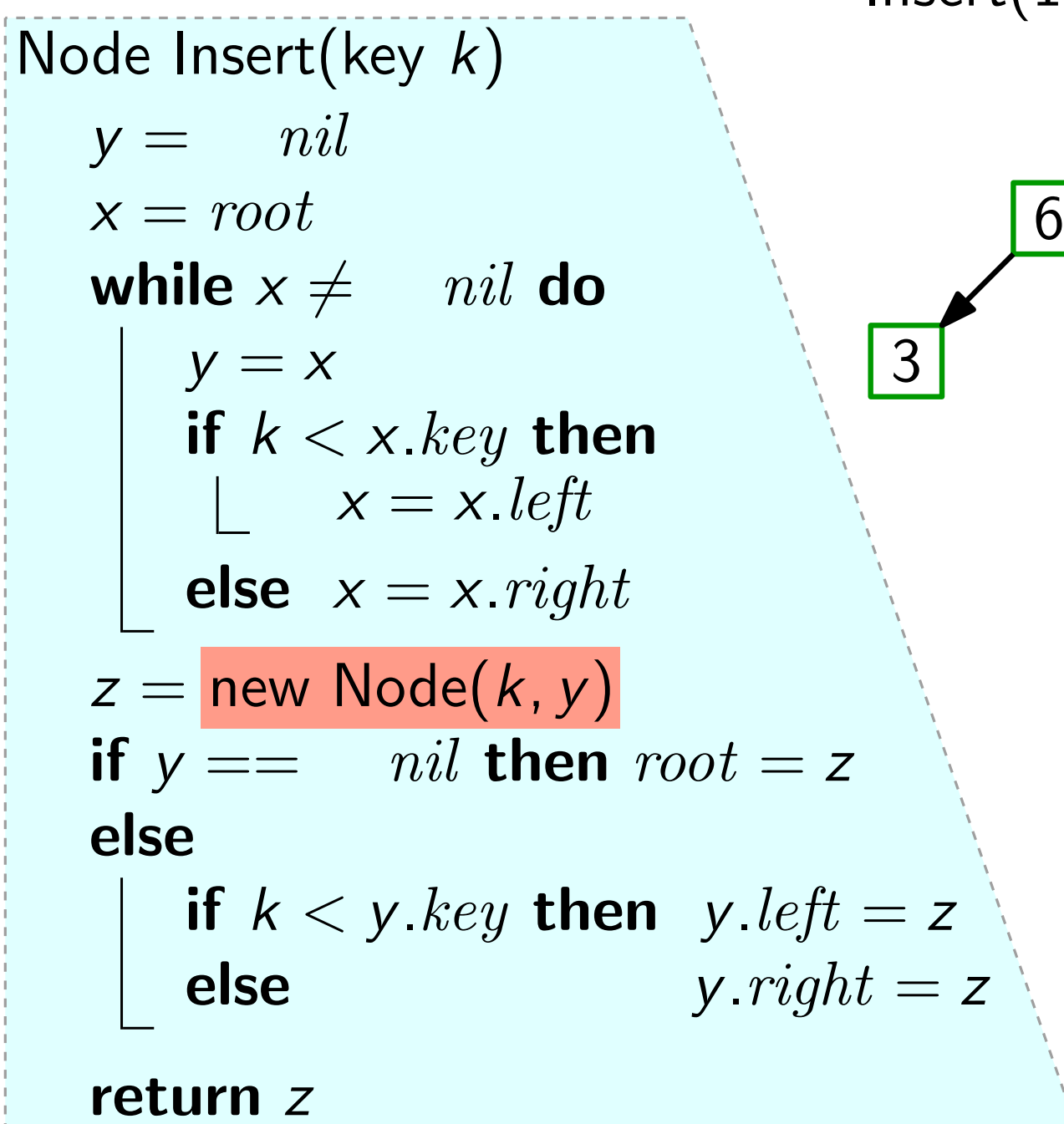

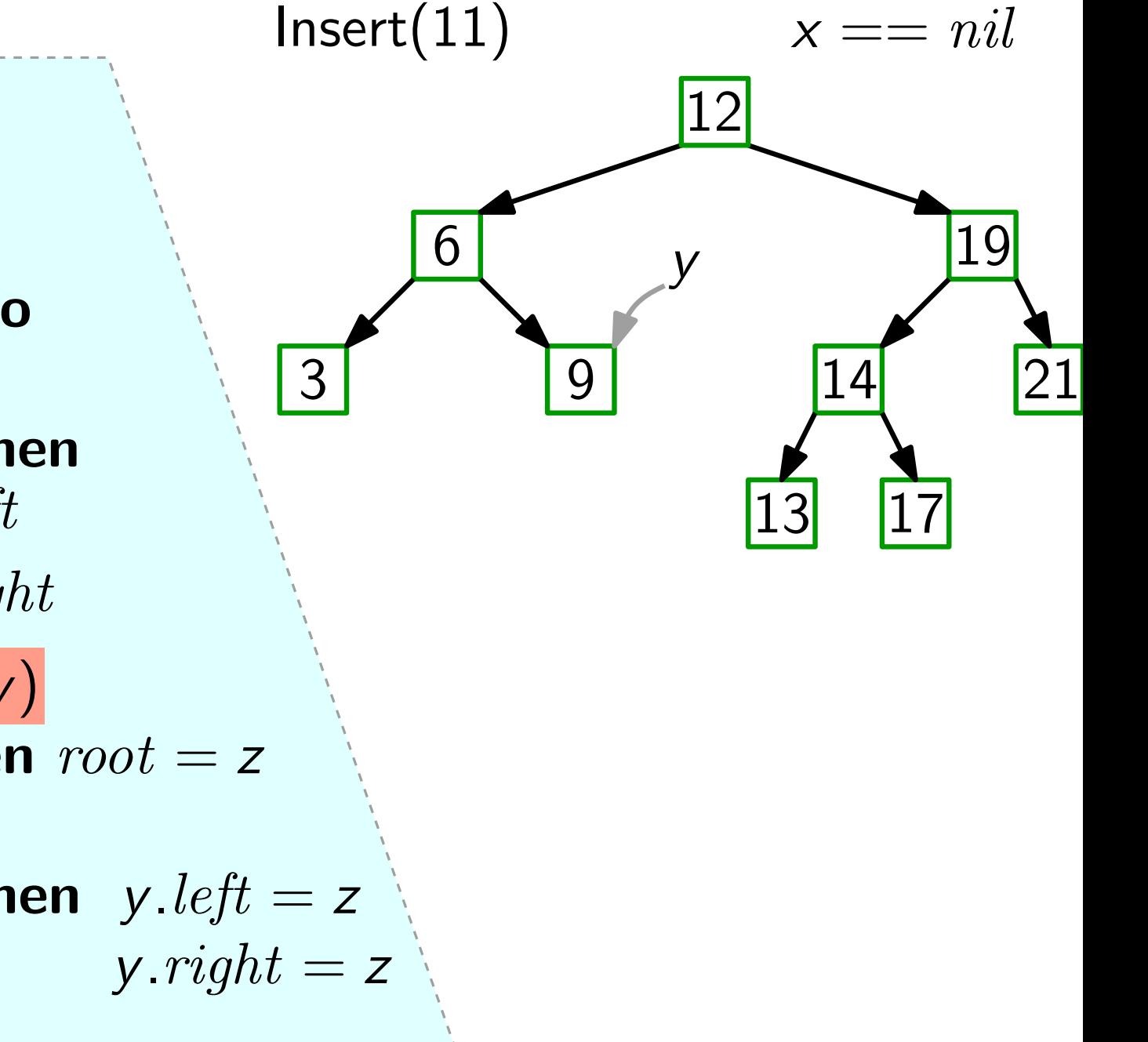

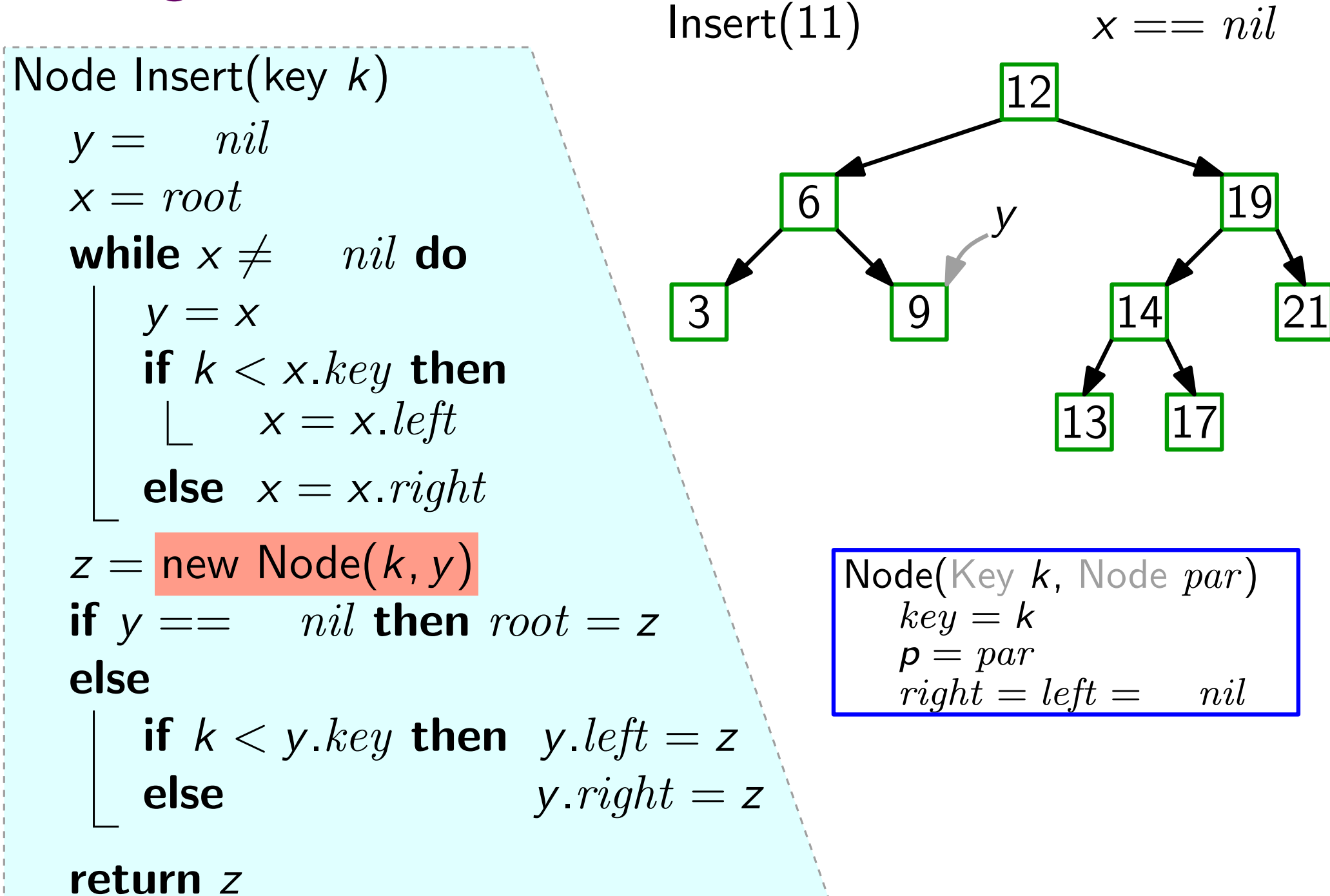

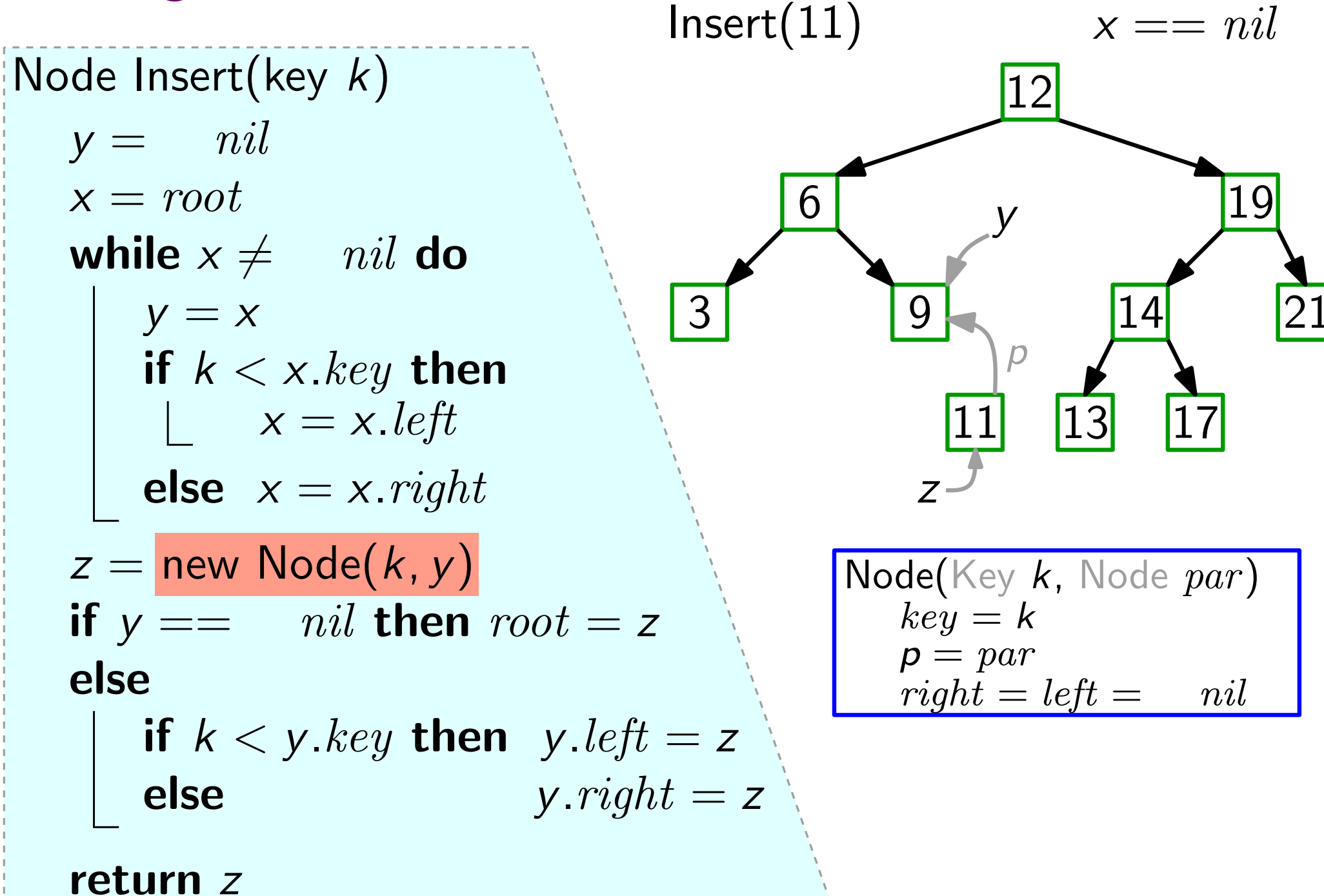

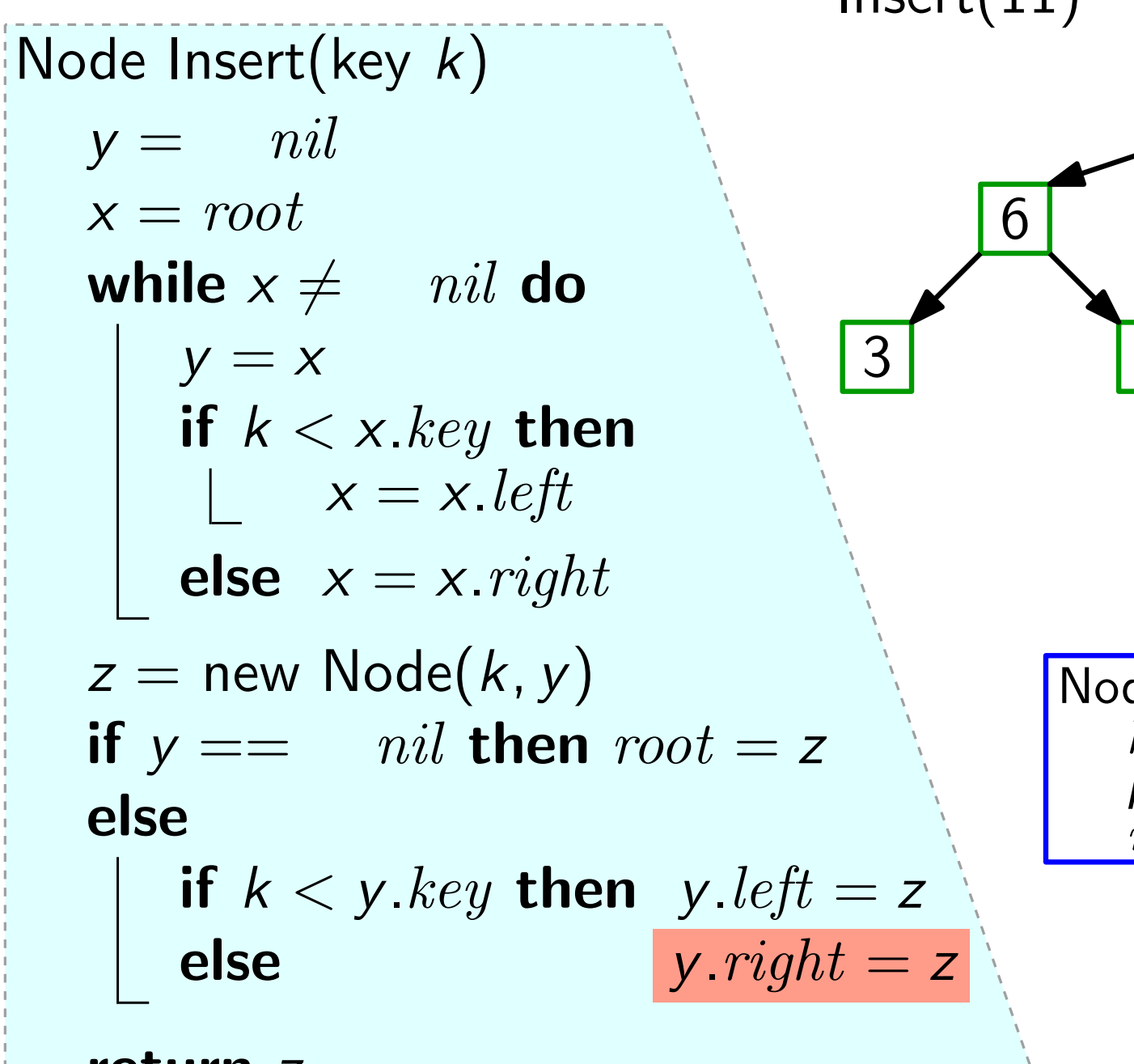

# $\begin{array}{c|c}\n 12 & \\
 \hline\n 6 & \vee\n \end{array}$ 3 9 14 Insert(11)  $x ==$ <br>
12  $y = \frac{12}{12}$ <br>
9  $y = \frac{14}{11}$ <br>
13  $17$  $\overline{\rho}$ 21  $Node(Key k, Node par)$  $key = k$  $\begin{array}{l} {\sf z} \to \ {\sf de}({\sf Key}\,\,k,\ {\sf Node}\,\,par\ {\sf key} = k\ {\sf p} = par\ right = left = \quad nil \end{array}$

return z

 $x == nil$ 

#### Einfügen  $y = nil$  $x = root$ while  $x \neq \emptyset$   $nil$  do  $y = x$ if  $k < x$ . key then  $x = x.$ *left* else  $x = x$ . right  $z =$  new Node(k, y) if  $y ==$  nil then root = z else if  $k < y$  key then  $y$  left = z else  $y. right = z$ return z Node Insert(key k)  $\begin{array}{c|c} \hline & 12 \\ \hline 6 & & 19 \end{array}$ 3 9 14 RB<br>
Insert(key k)<br>
= nil<br>
= root<br>
ile x  $\neq$  nil do<br>
y = x<br>
if k < x key then<br>  $\begin{bmatrix} 3 \\ 3 \\ x \end{bmatrix}$  x = x left<br>
x = x left<br>
x = x left<br>
x = x left<br>
x = x left<br>
x = x left<br>
x = x left<br>
x = x left<br>
x = x left<br>
x = x left<br>  $Node(Key k, Node par)$  $key = k$  $\begin{array}{l} {\sf z} \to \ {\sf de}({\sf Key}\,\,k,\ {\sf Node}\,\,par\ {\sf key} = k\ {\sf p} = par\ right = left = \quad nil \end{array}$

10

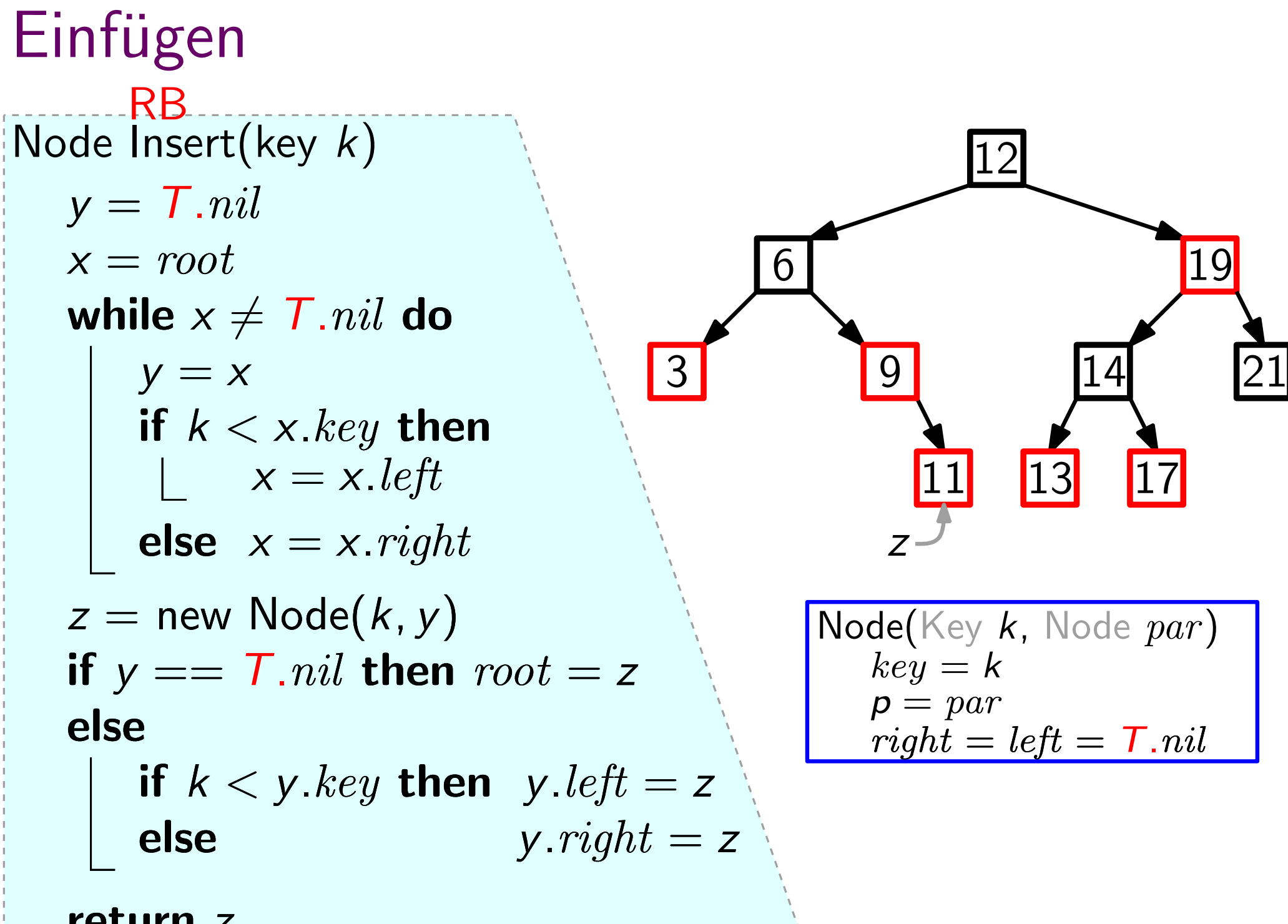

#### return z

#### Einfügen  $y = T.nil$  $x = root$ while  $x \neq T$ . nil do  $y = x$ if  $k < x$ . key then  $x = x.$ *left* else  $x = x$ . right  $z =$  new  $\overline{\textsf{Node}}(k, y)$ , red) if  $y ==$  T. nil then root = z else if  $k < y$ . key then  $y$ . left = z else  $y. right = z$ Node Insert(key  $k$ )  $\begin{array}{c|c} \hline & 12 \\ \hline 6 & & 19 \end{array}$ 3 9 14 13 17 RB RB 21 RB RBNode(..., Color c)  $super(k, par)$  $color = c$  $Node(Key k, Node par)$  $key = k$  $\begin{array}{l} {\mathsf{r}} \ {\mathsf{de}}({\mathsf{Key}}\ \mathsf{k},\ {\mathsf{Node}}\ par\ key = \mathsf{k}\ {\mathsf{p}} = par\ right = left = \mathsf{T}.nil \end{array}$

return z

#### Einfügen  $y = T$ .nil  $x = root$ while  $x \neq T$ . nil do  $y = x$ if  $k < x$ . key then  $x = x.$ *left* else  $x = x$ . right  $z =$  new  $\overline{\textsf{Node}}(k, y)$ , red) if  $y ==$  T. nil then root = z else if  $k < y$  key then y left  $= z$ else  $y. right = z$ Node Insert(key  $k$ )  $\begin{array}{|c|c|c|}\n\hline\n & 12 \\
\hline\n6 & \boxed{4 \text{ Widerspruch}} \\
\hline\n\end{array}\n\quad \text{19}$ 3 (9 14) 13 17 RB...RB 21 RB RBNode(..., Color c)  $super(k, par)$  $color = c$  $Node(Key k, Node par)$  $key = k$  $\begin{array}{l} \mathsf{r} \ \mathsf{d} \mathsf{e}(\mathsf{Key}\ \mathsf{k},\ \mathsf{Node}\ par\ \mathsf{key} = \mathsf{k} \ \mathsf{p} = par \ \mathsf{right} = left = \mathsf{T}.nil \end{array}$ Widerspruch RB RB<br>
Node Insert(key k)<br>  $y = T.nil$ <br>  $x = root$ <br>
while  $y / T nil$  de  $\begin{bmatrix} 6 & \sqrt{\text{Y}} \text{zu Eig. (E4)} \end{bmatrix}$

return z

#### 10 Einfügen  $y = T$ .nil  $x = root$ while  $x \neq T$ . nil do  $y = x$ if  $k < x$ . key then  $x = x.$ *left* else  $x = x$ . right  $z =$  new  $\overline{\textsf{Node}}(k, y)$ , red) if  $y ==$  T. nil then root = z else if  $k < y$  key then y left  $= z$ else  $y. right = z$ return z Node Insert(key  $k$ ) 12<br>6 4 Widerspruch 19 3 (9 14) 13 17 **RB**....RB 21 RB RBNode(..., Color c)  $super(k, par)$  $color = c$ Node(Key k, Node par)  $key = k$  $p = par$ <br>  $right = left = T. nil$ RBInsertFixup(z) z Widerspruch RB RB<br>
Node Insert(key k)<br>  $y = T.nil$ <br>  $x = root$ <br>
while  $y / T$   $ni!$  do  $x$  (  $T$   $ni!$  do  $T$   $nli!$   $nli!$   $nli!$   $nli!$   $nli!$   $nli!$   $nli!$   $nli!$   $nli!$   $nli!$   $nli!$   $nli!$   $nli!$   $nli!$   $nli!$   $nli!$   $nli!$   $nli!$   $nli!$   $nli!$   $nli!$   $nli!$   $nli!$

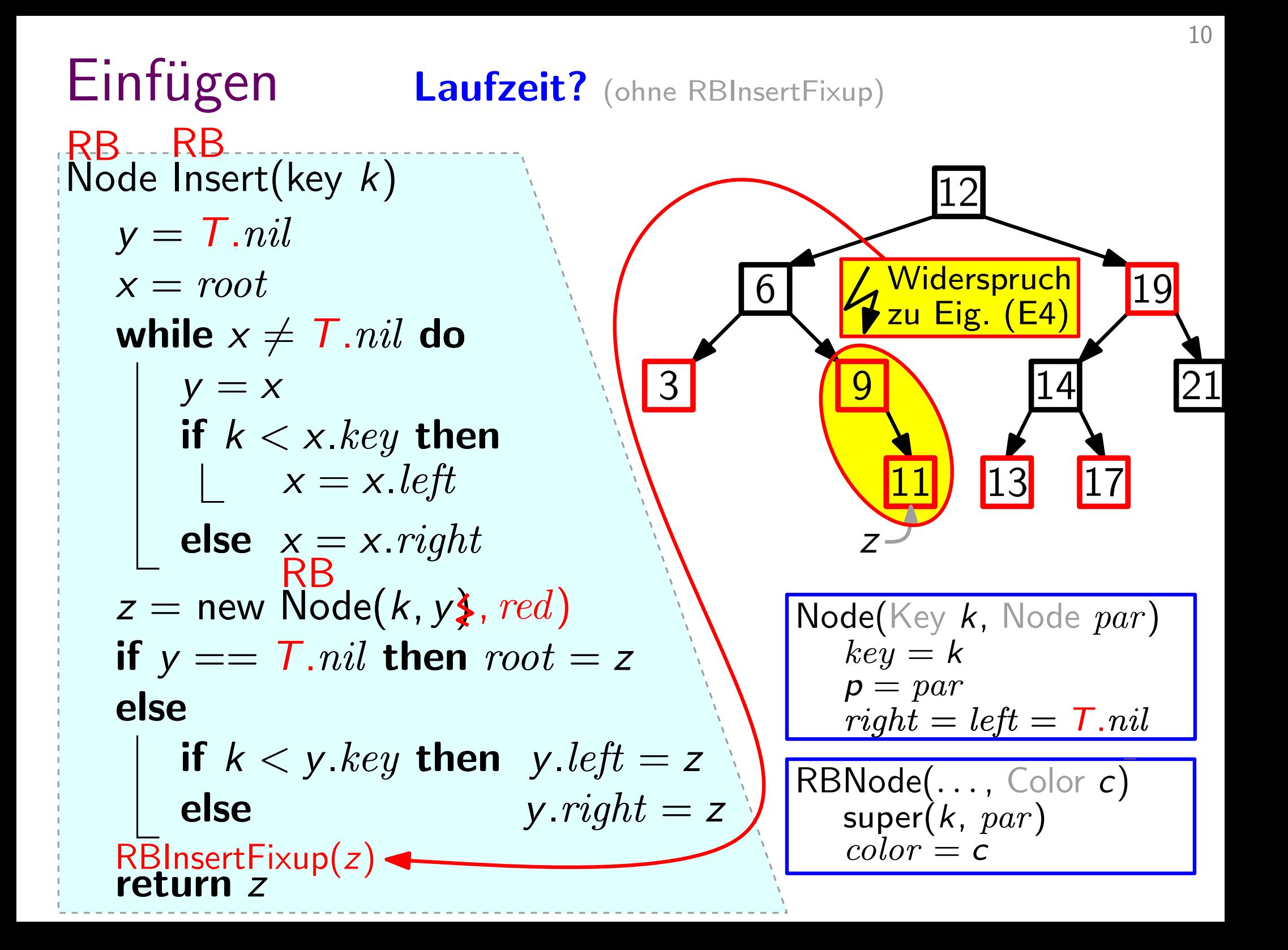
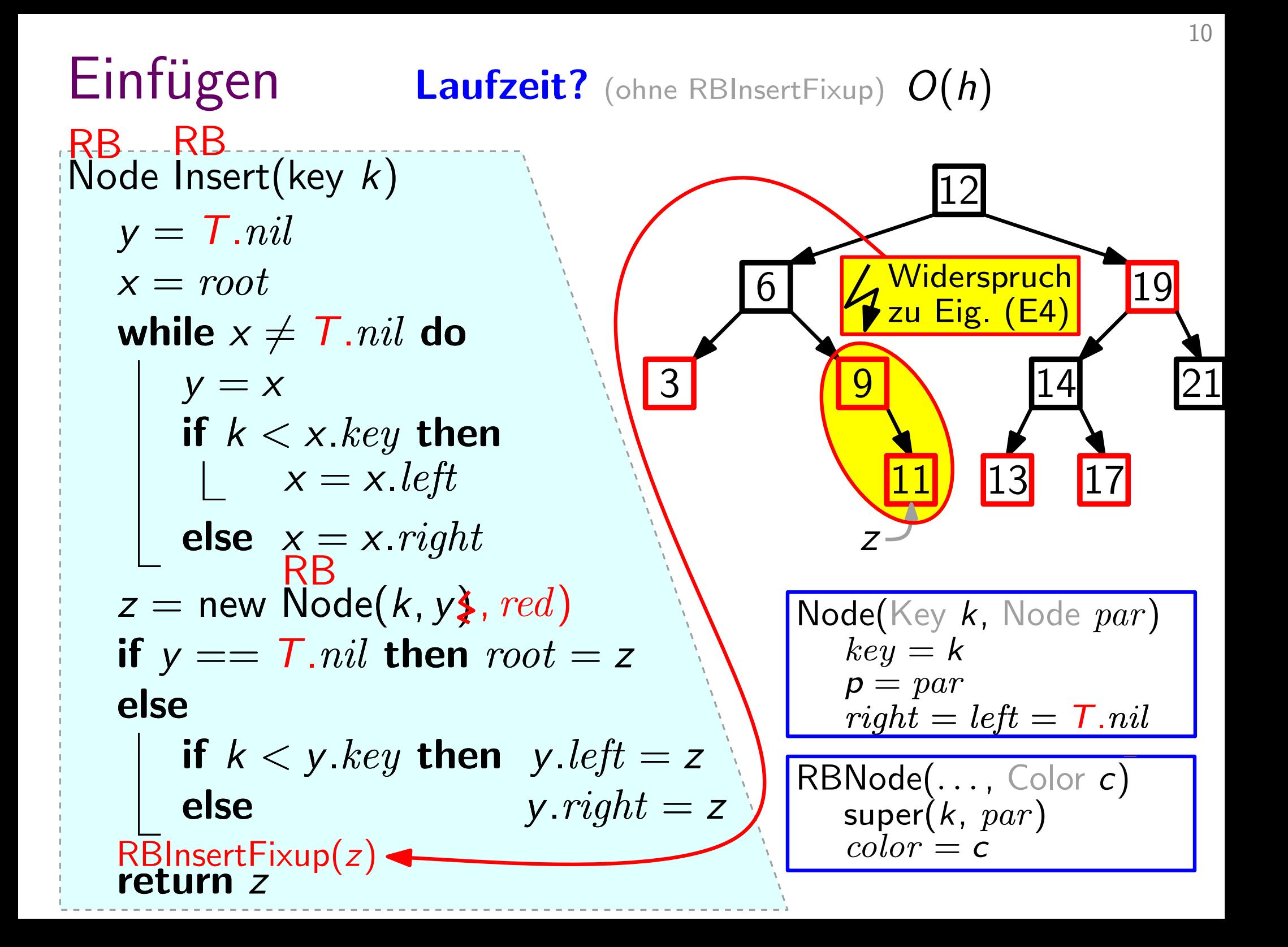

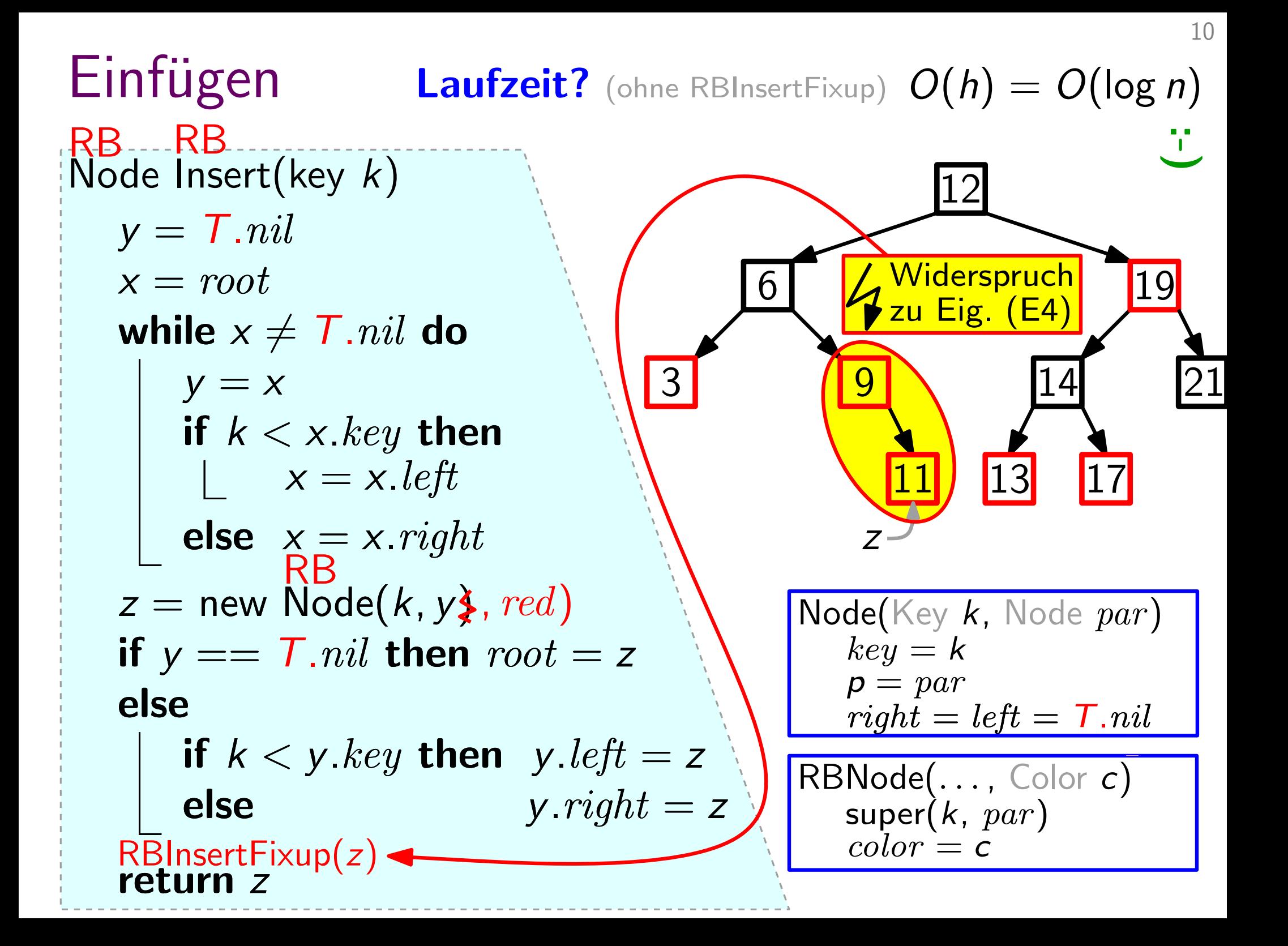

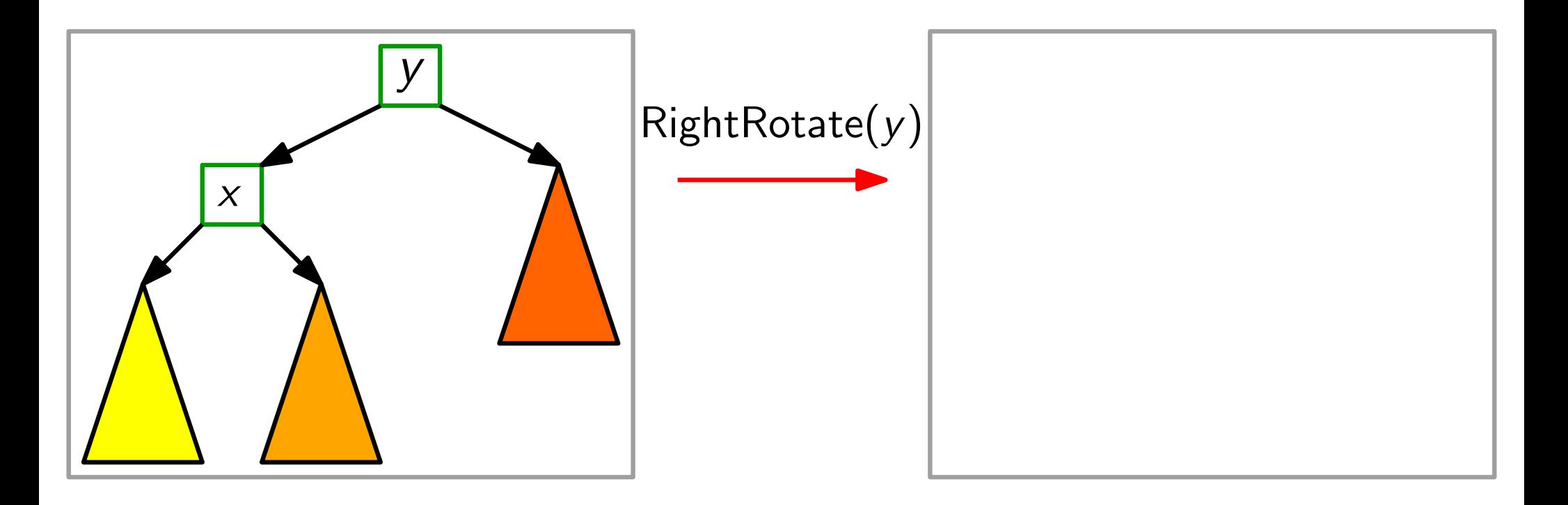

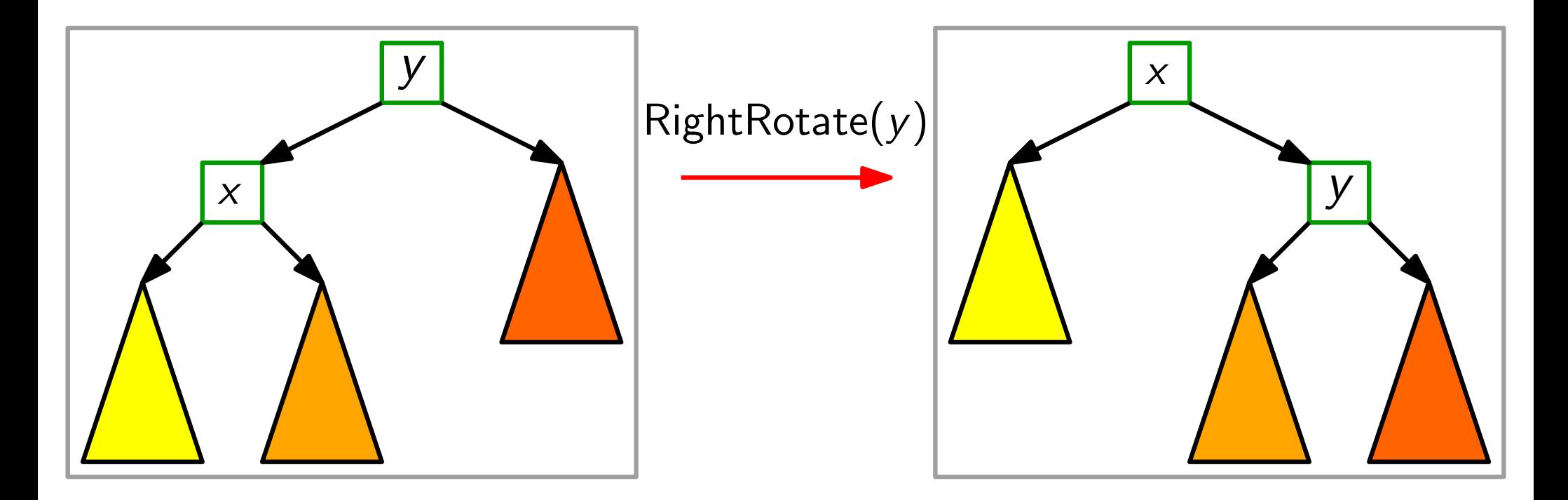

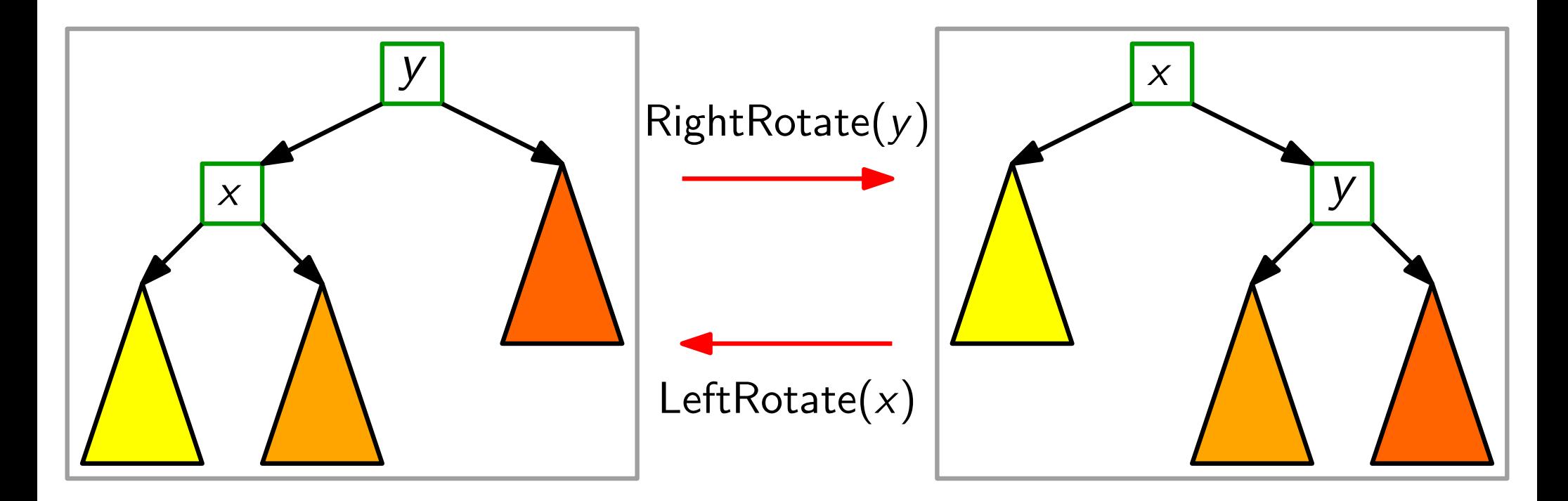

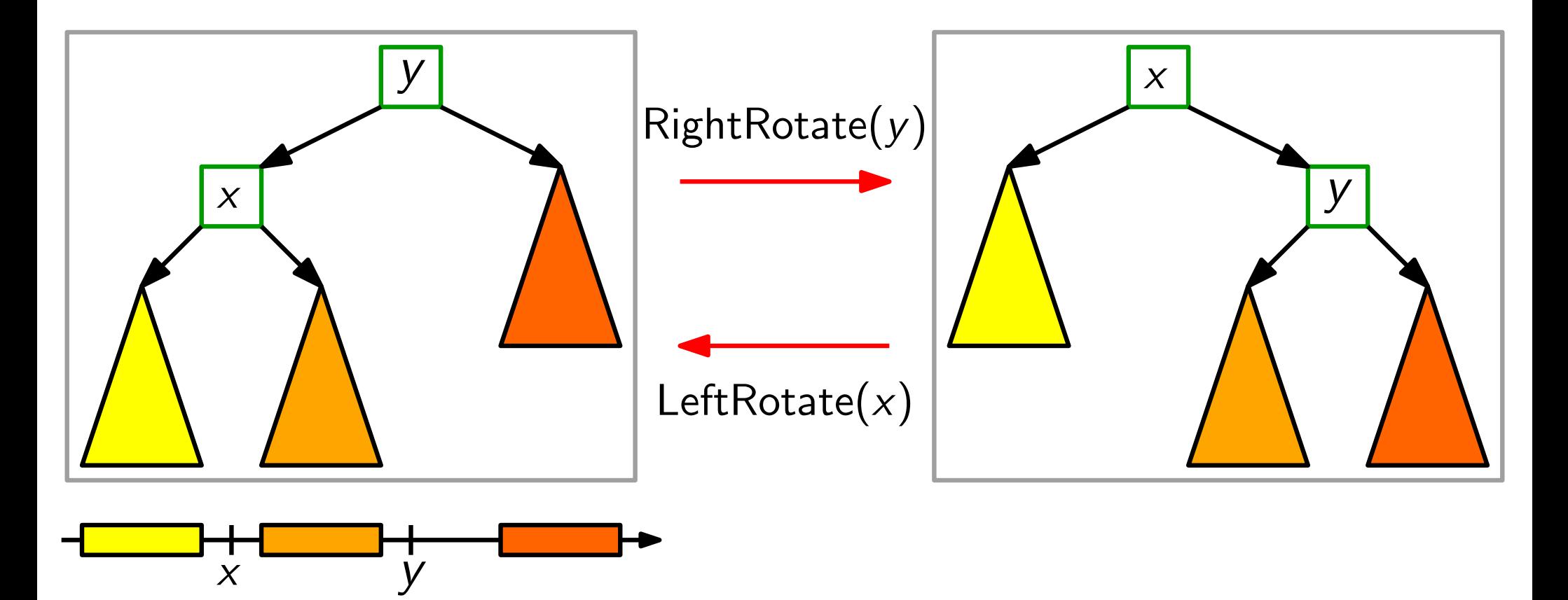

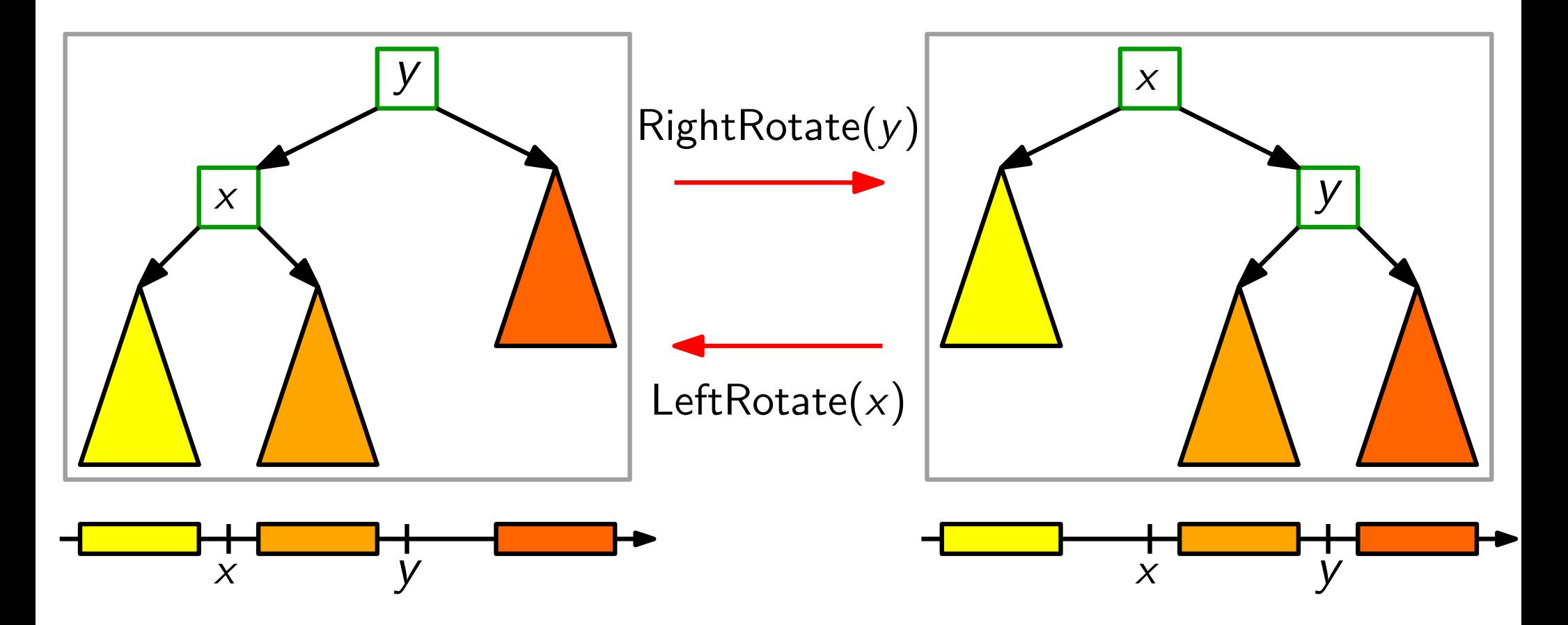

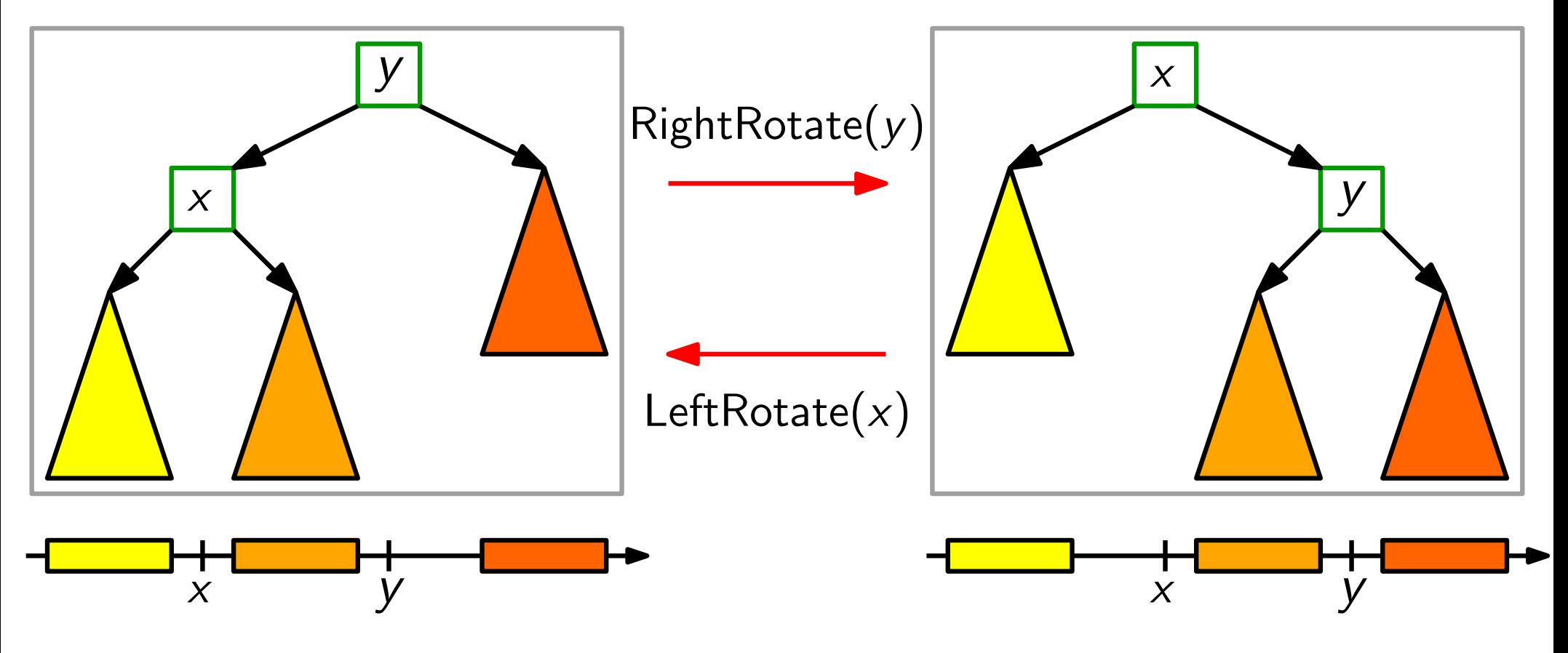

Also: Binärer-Suchbaum-Eig. bleibt beim Rotieren erhalten!

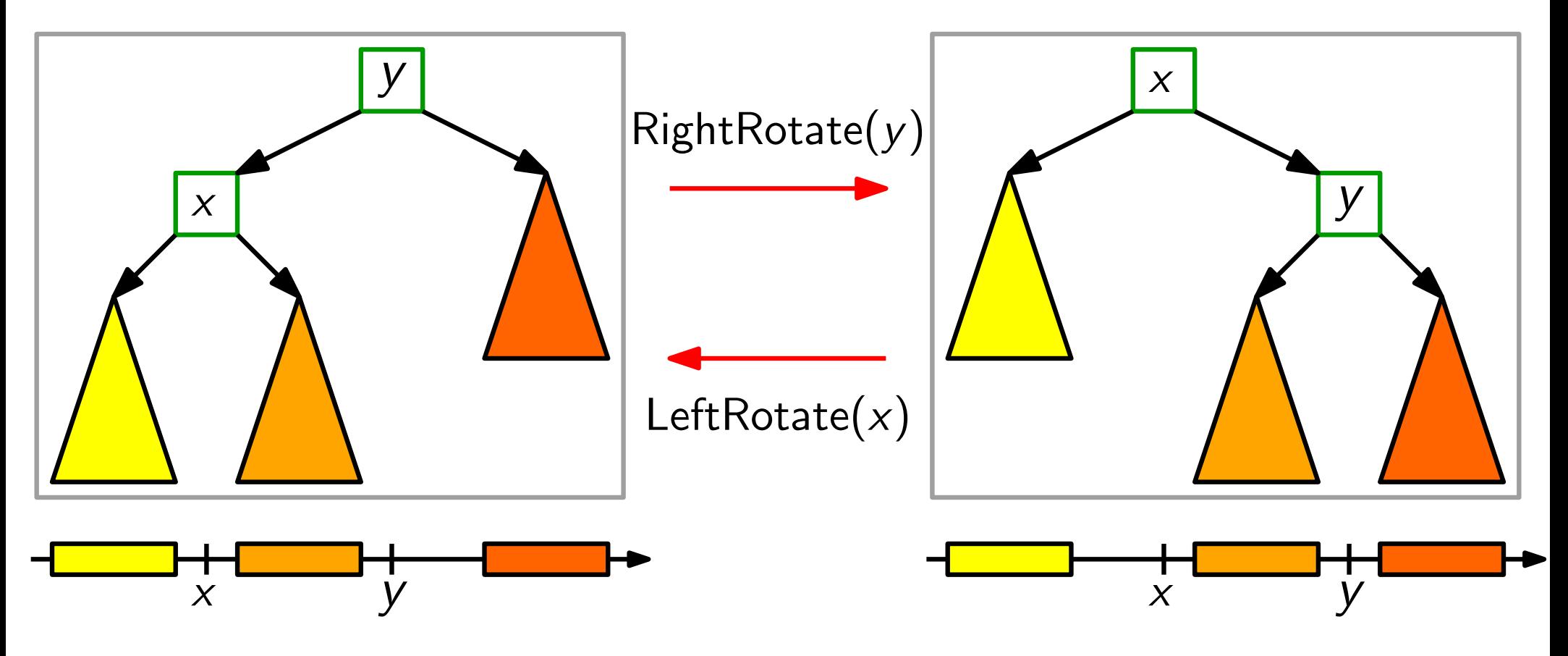

**Also:** Binärer-Suchbaum-Eig. bleibt beim Rotieren erhalten!<br>**Aufgabe:** Schreiben Sie Pseudocode für LeftRotate(x)!

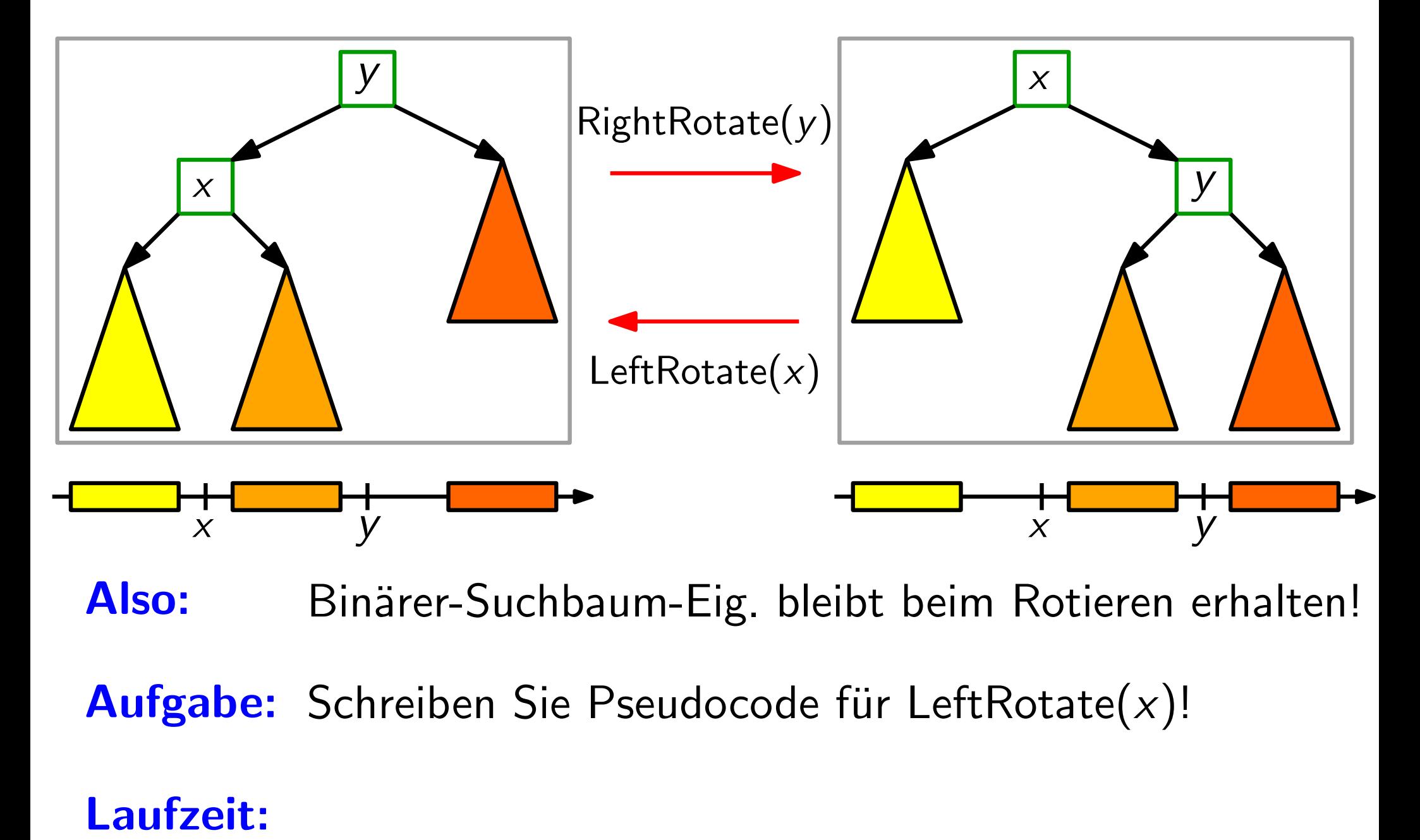

**Aufgabe:** Schreiben Sie Pseudocode für LeftRotate $(x)$ !

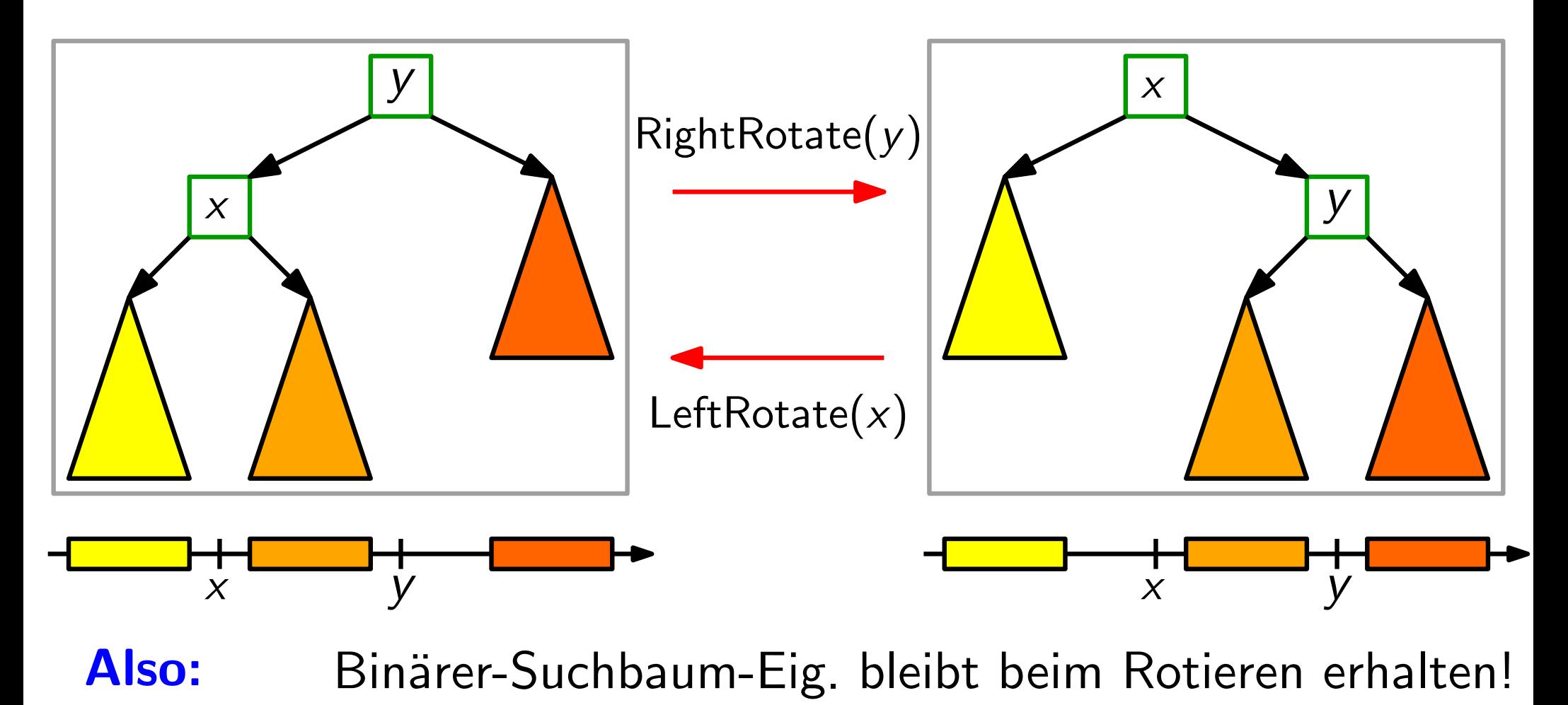

**Also:** Binärer-Suchbaum-Eig. bleibt beim Rotieren erhalten!<br> **Aufgabe:** Schreiben Sie Pseudocode für LeftRotate(*x*)!<br> **Laufzeit:**  $O(1)$ .

**Aufgabe:** Schreiben Sie Pseudocode für LeftRotate $(x)$ !

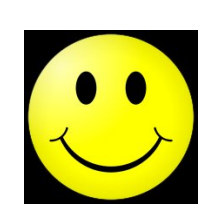

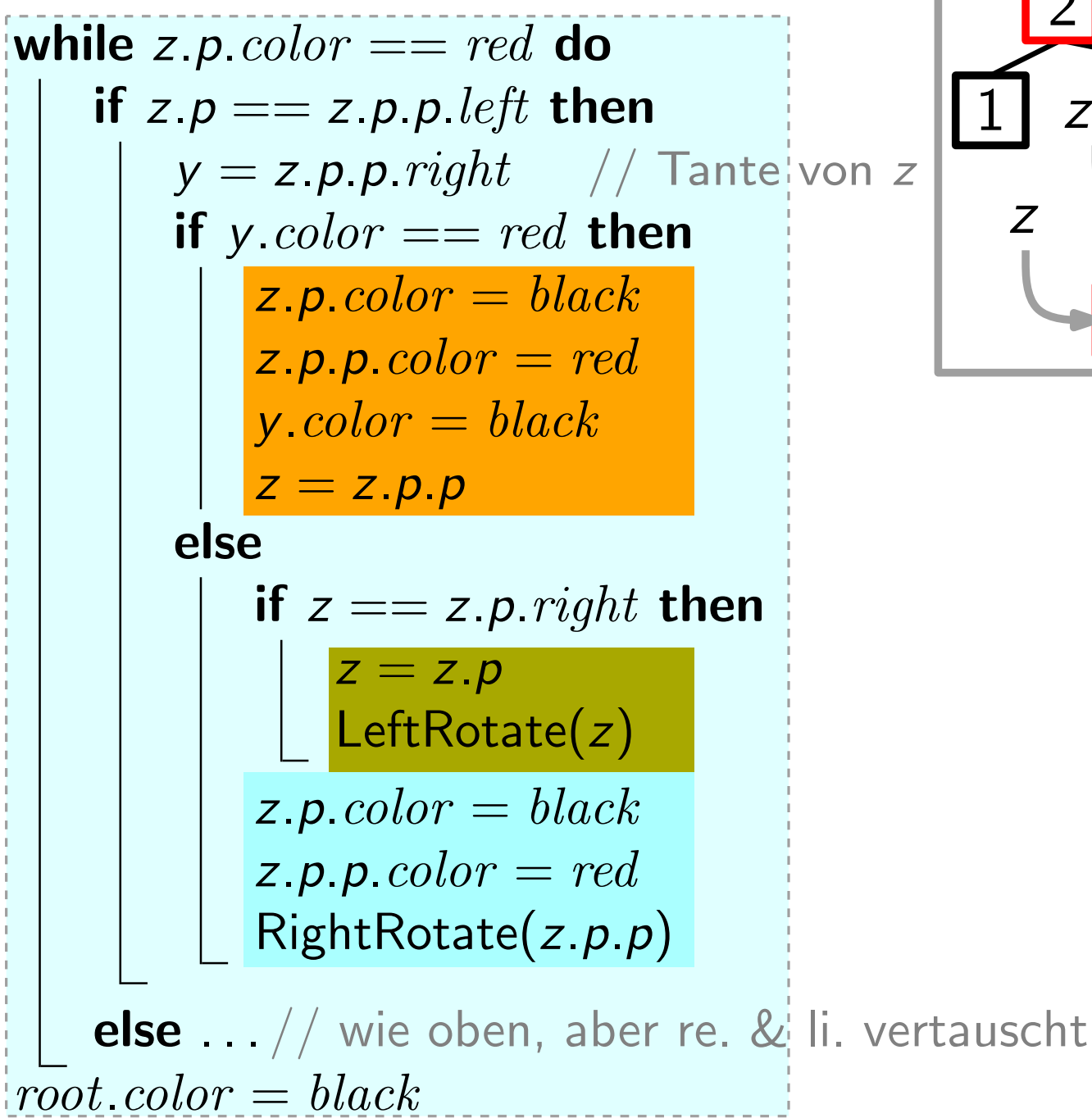

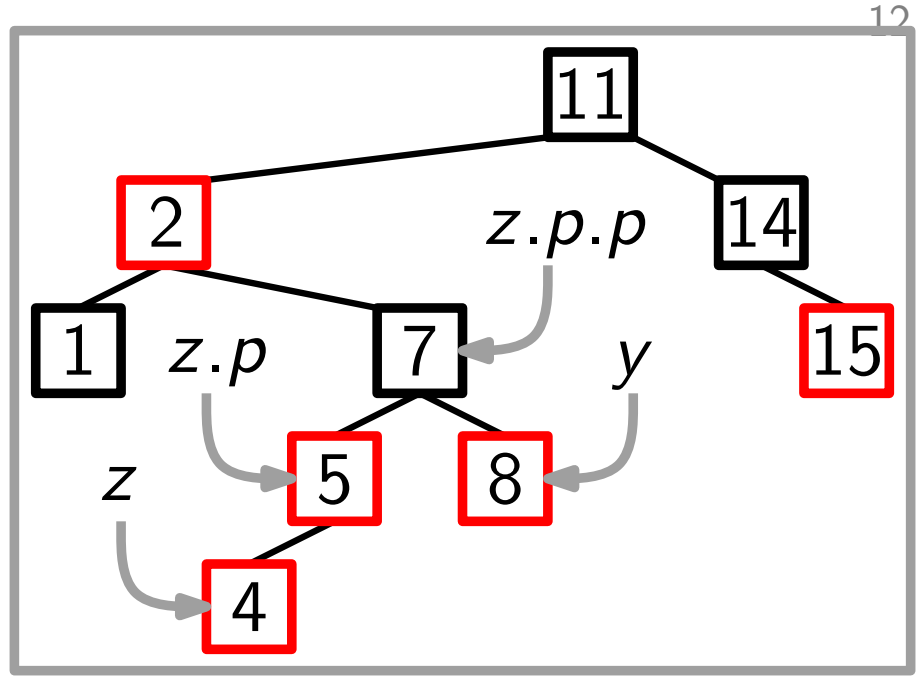

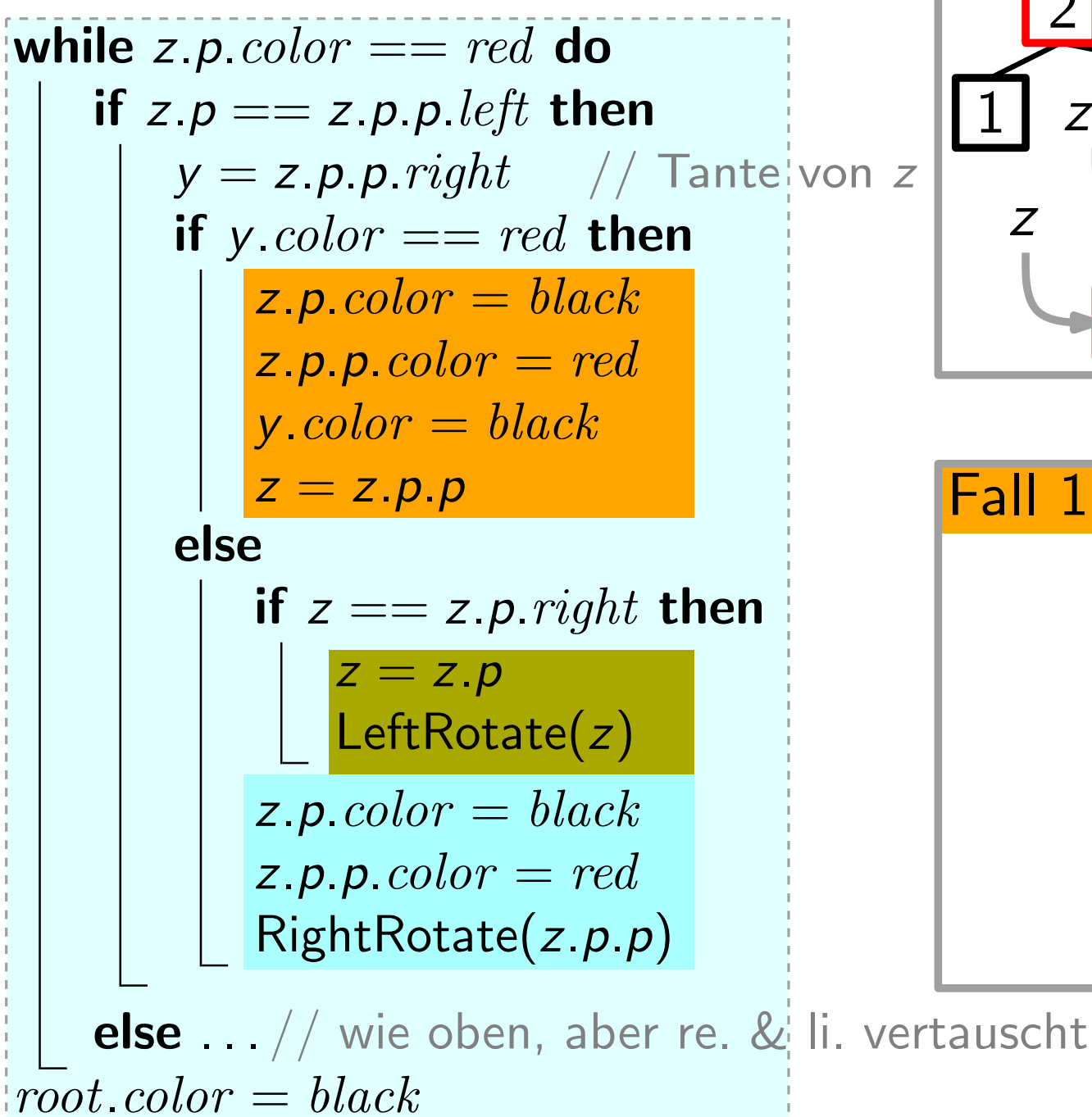

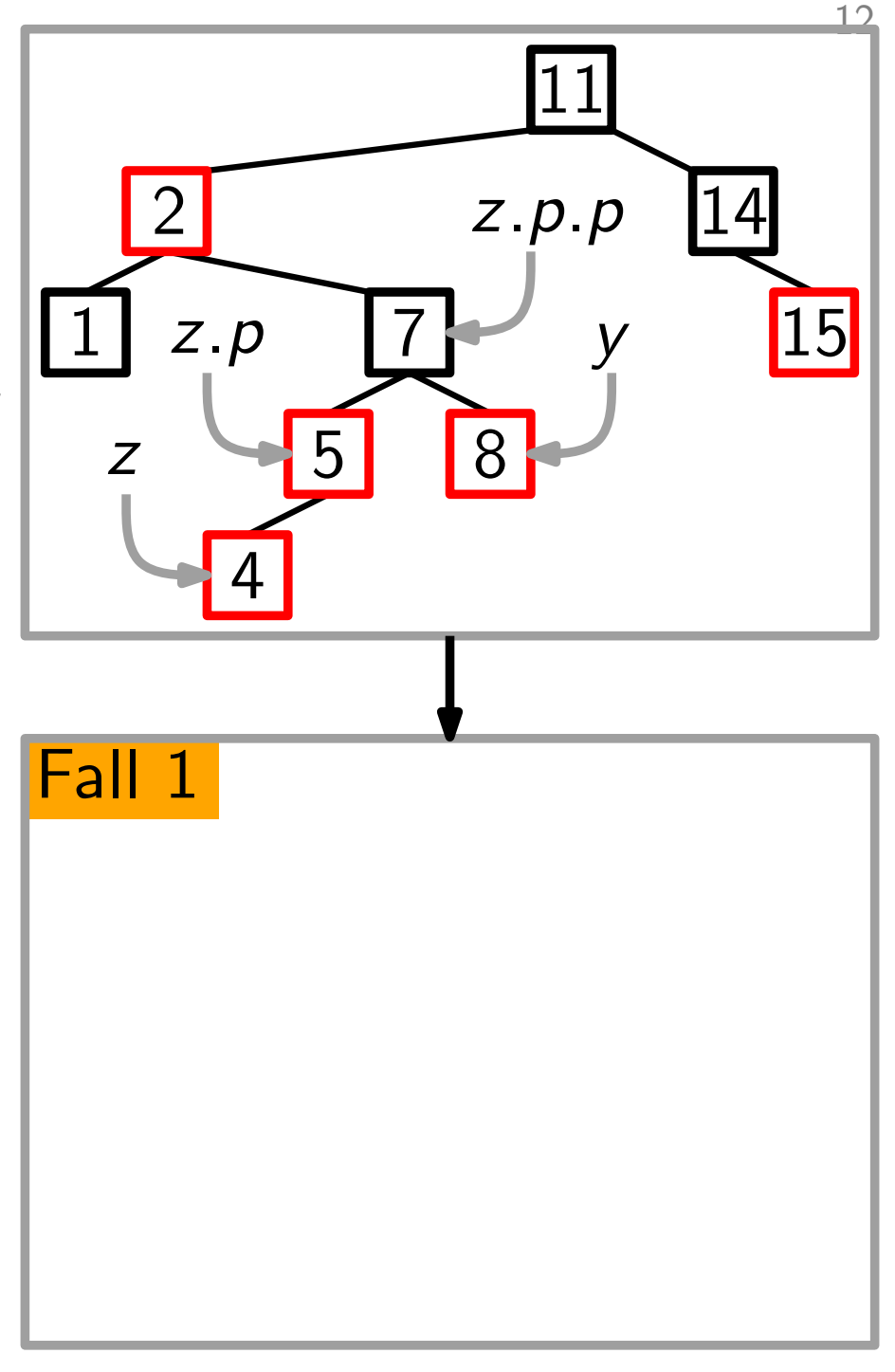

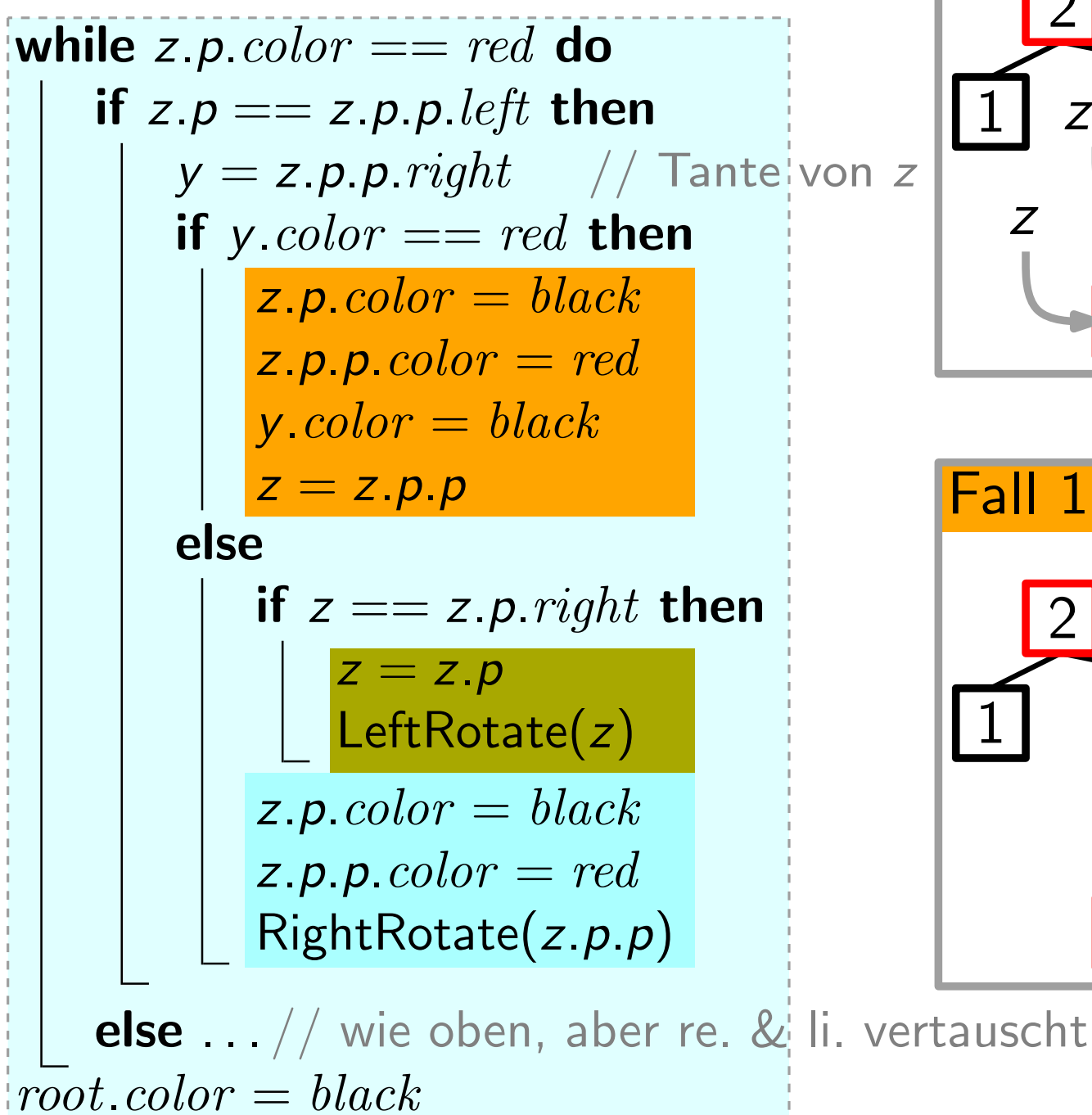

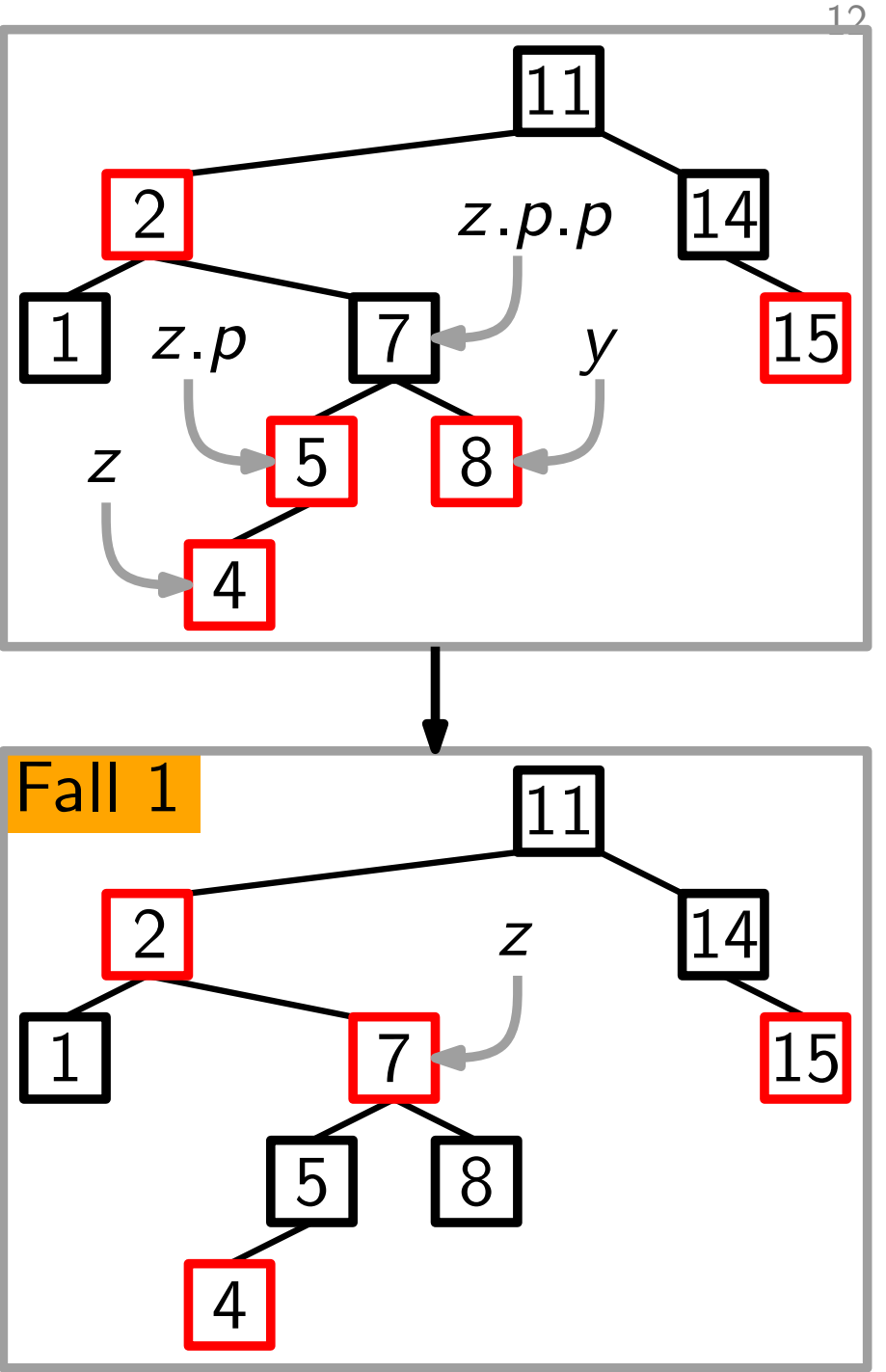

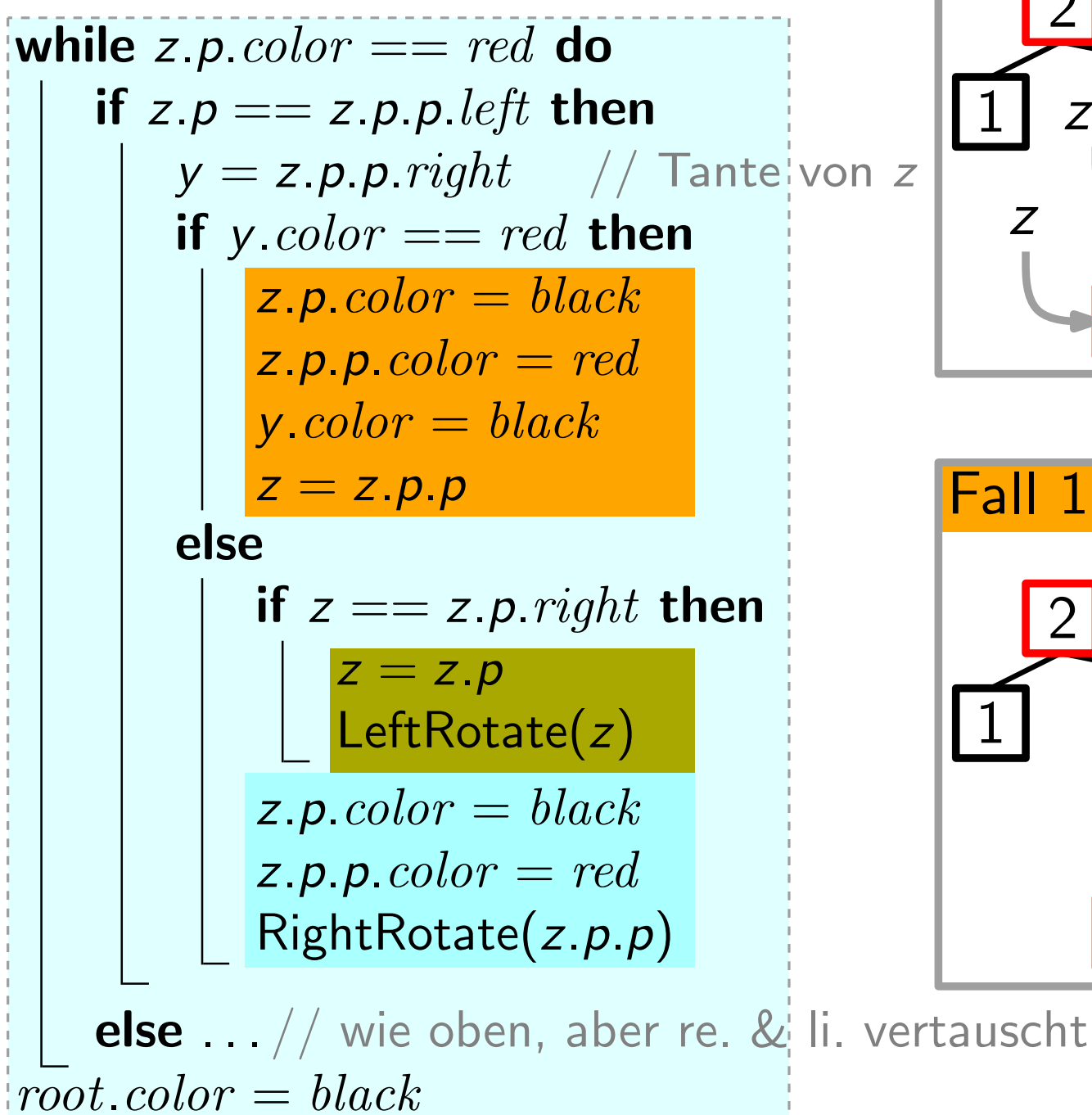

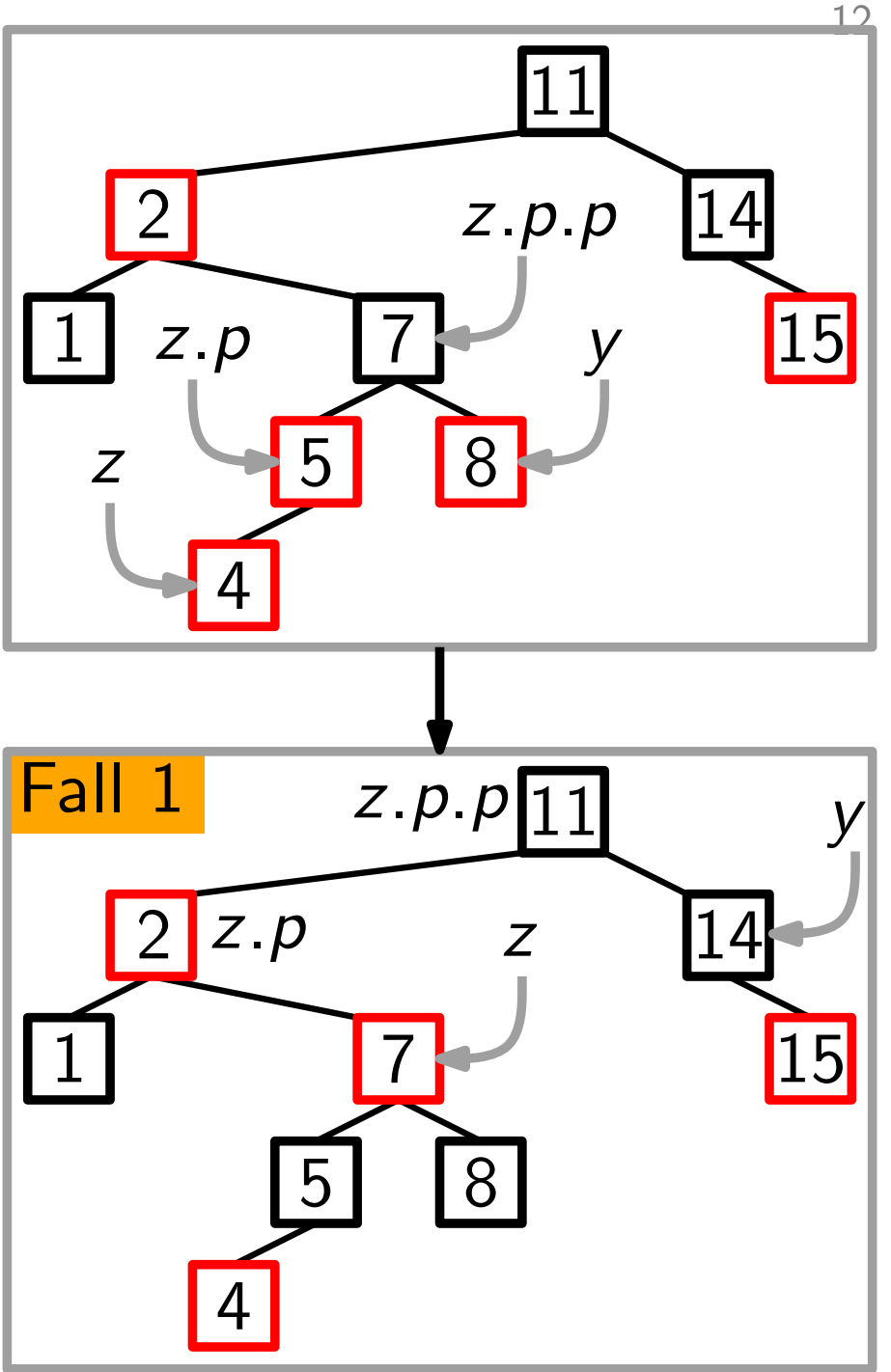

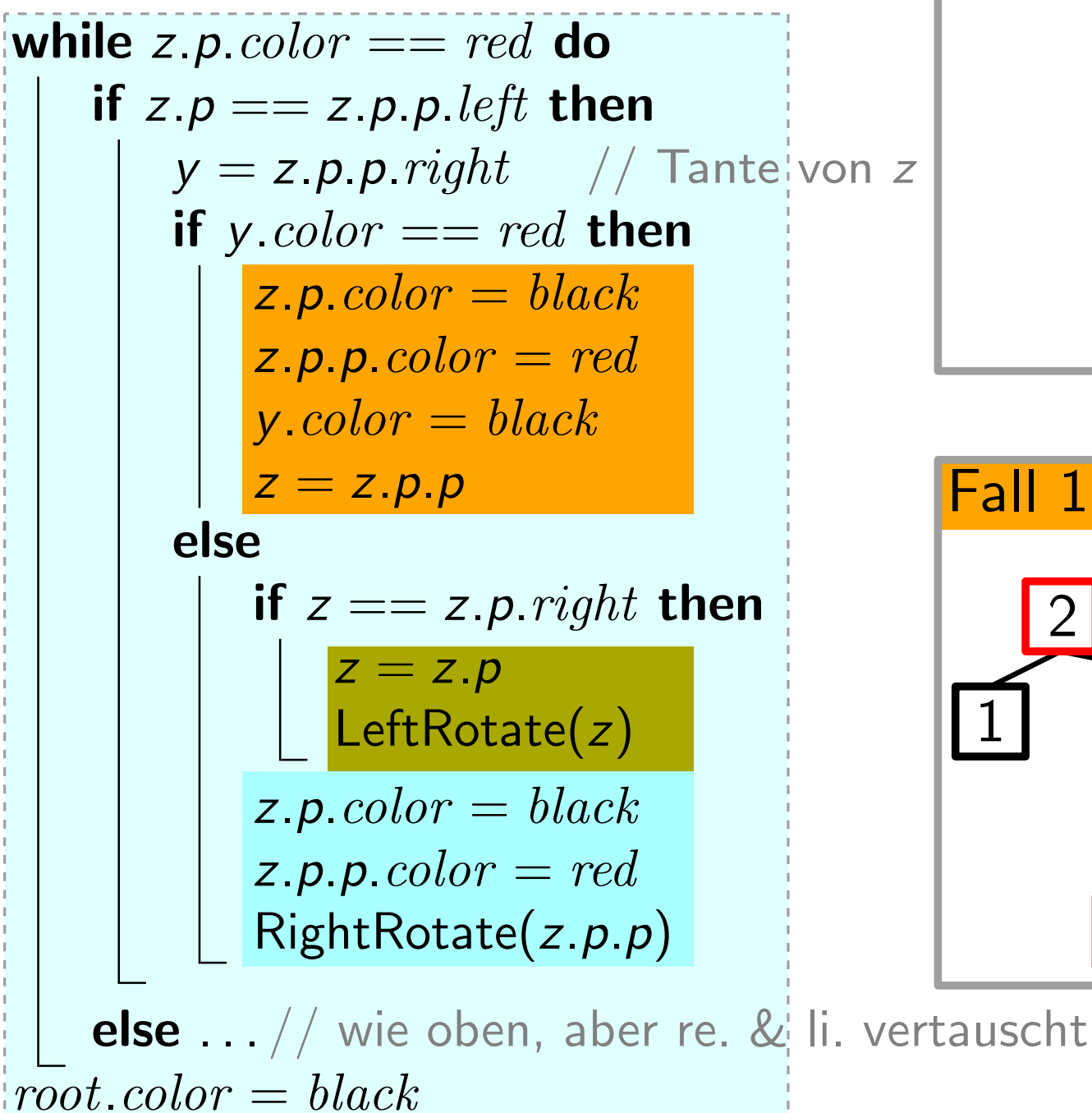

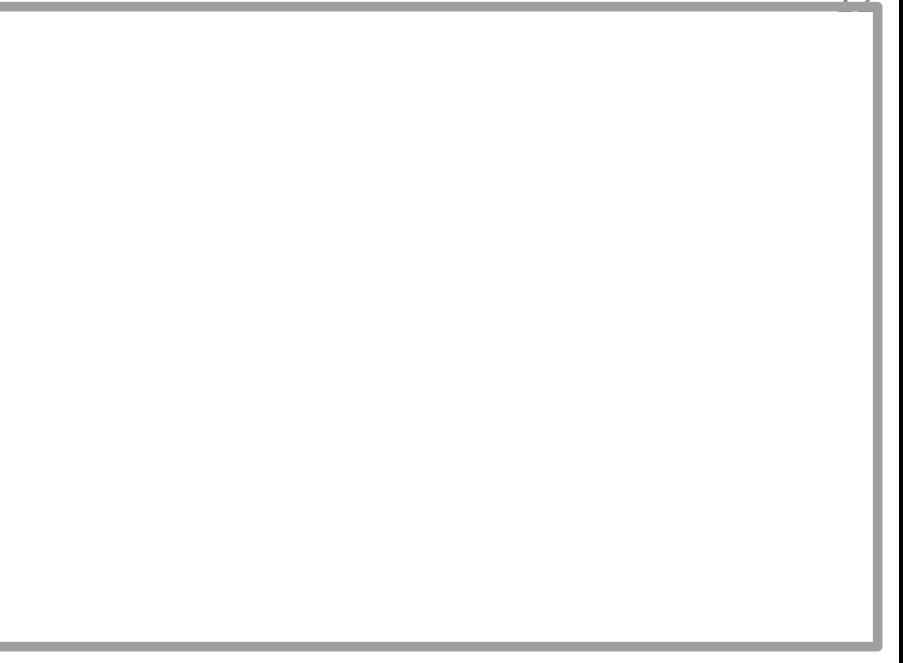

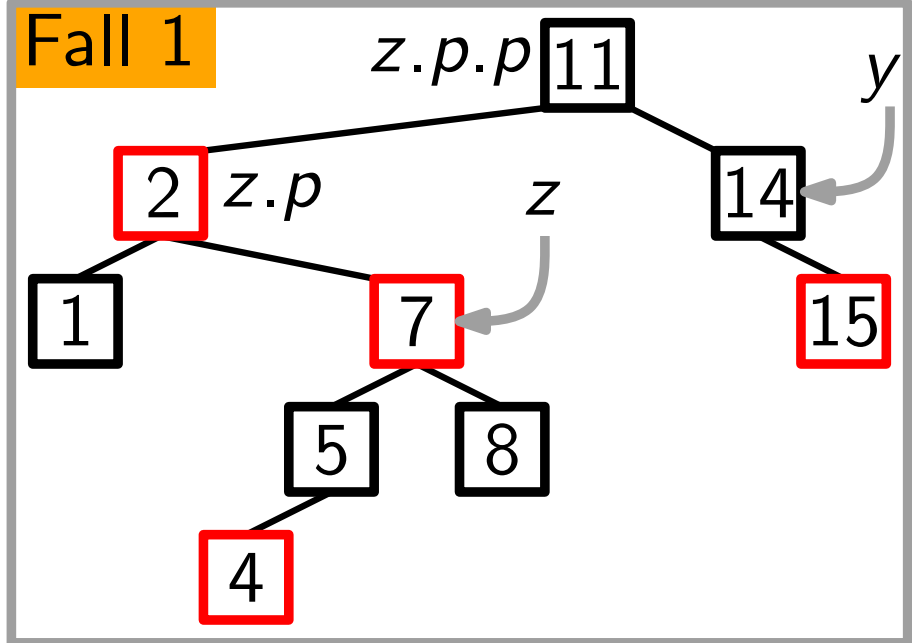

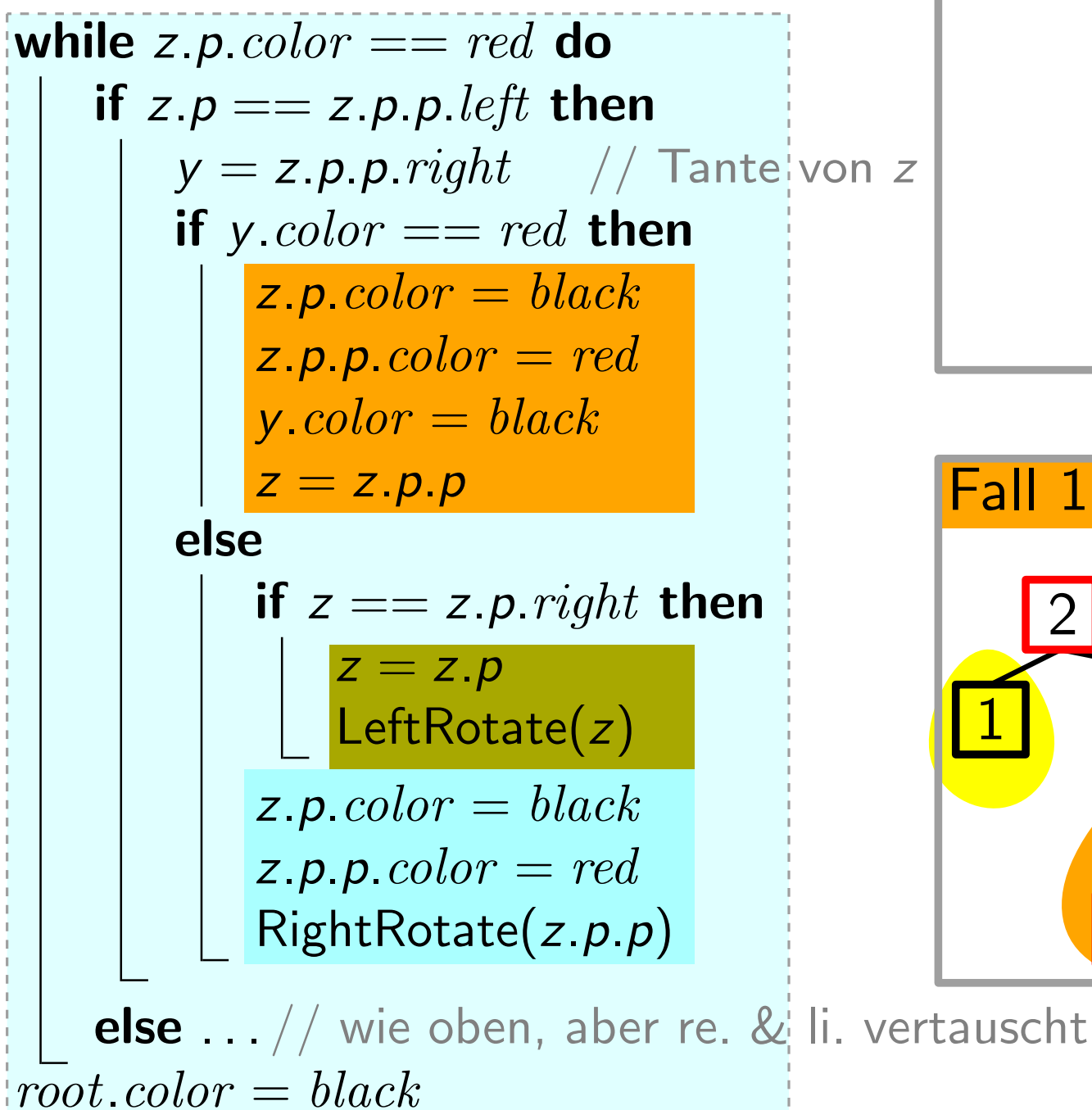

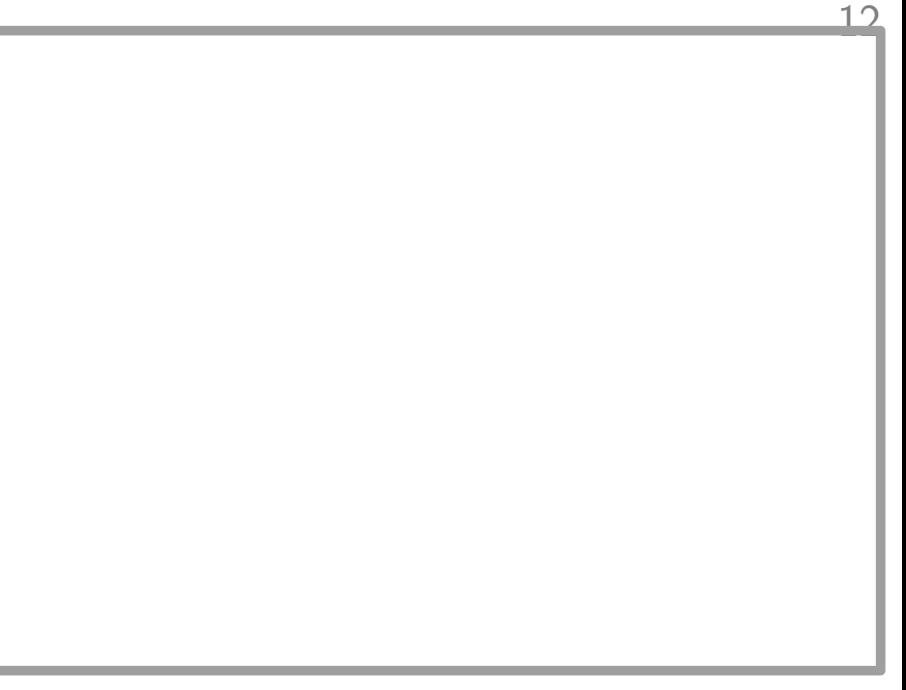

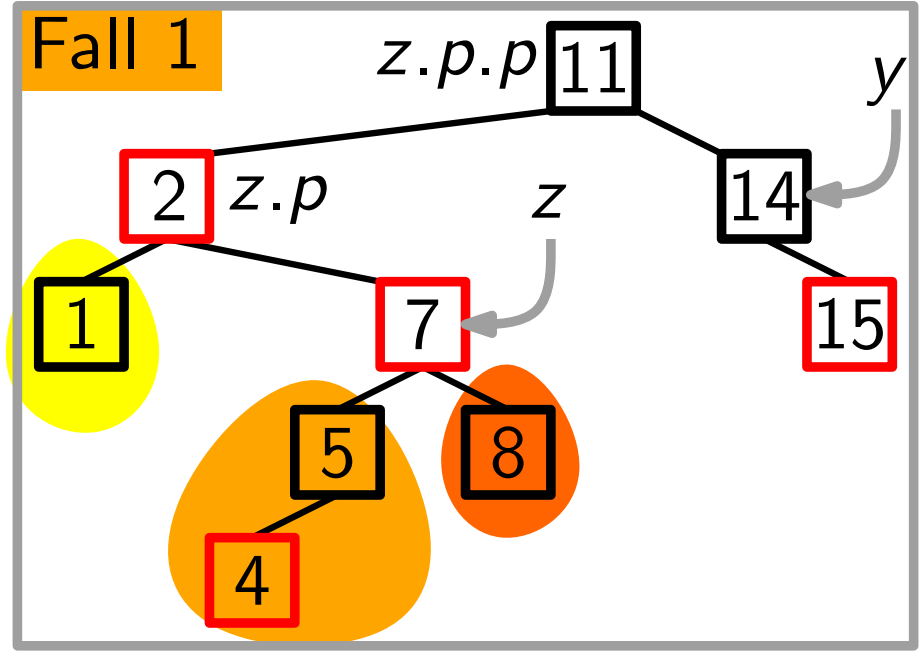

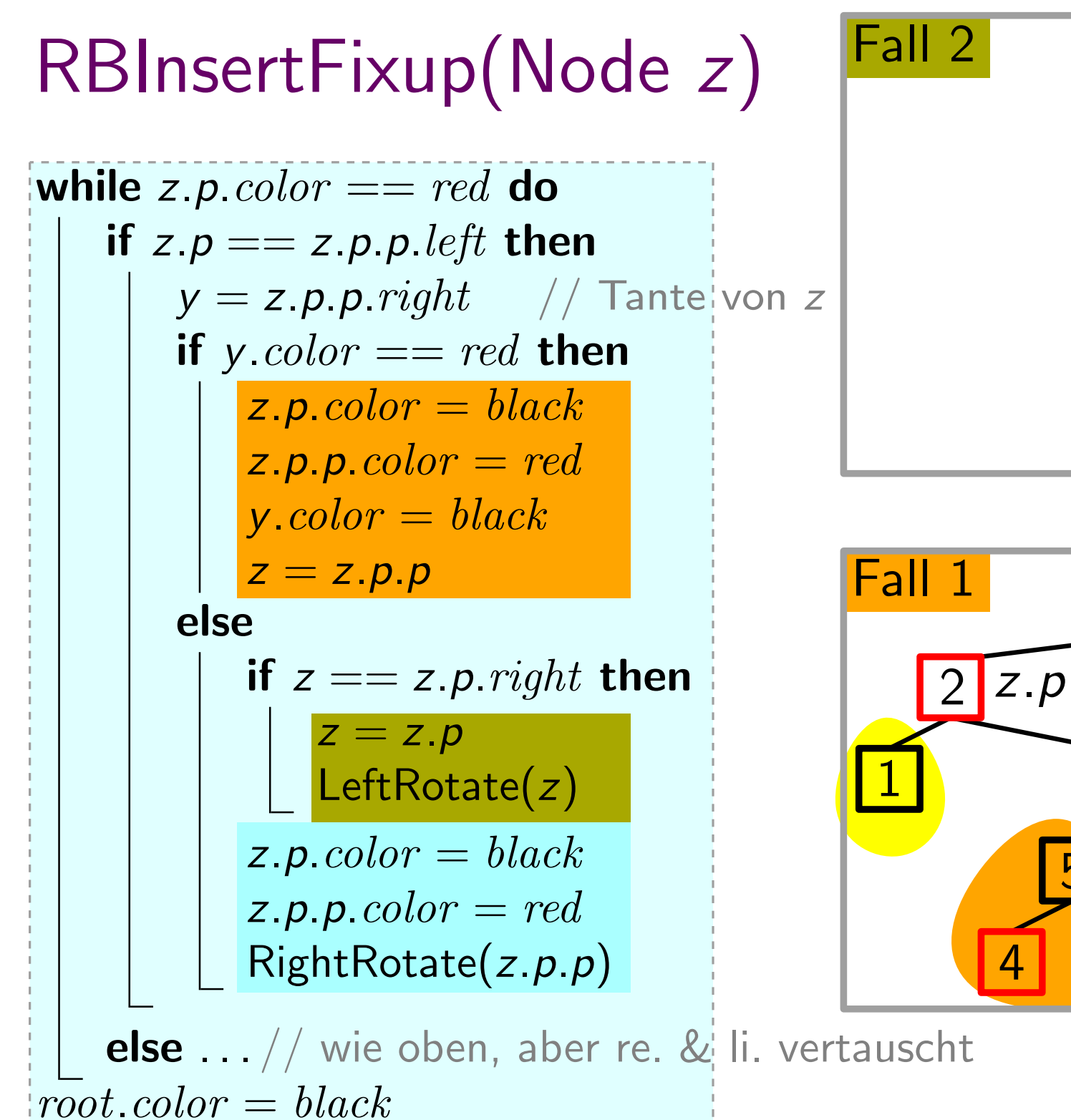

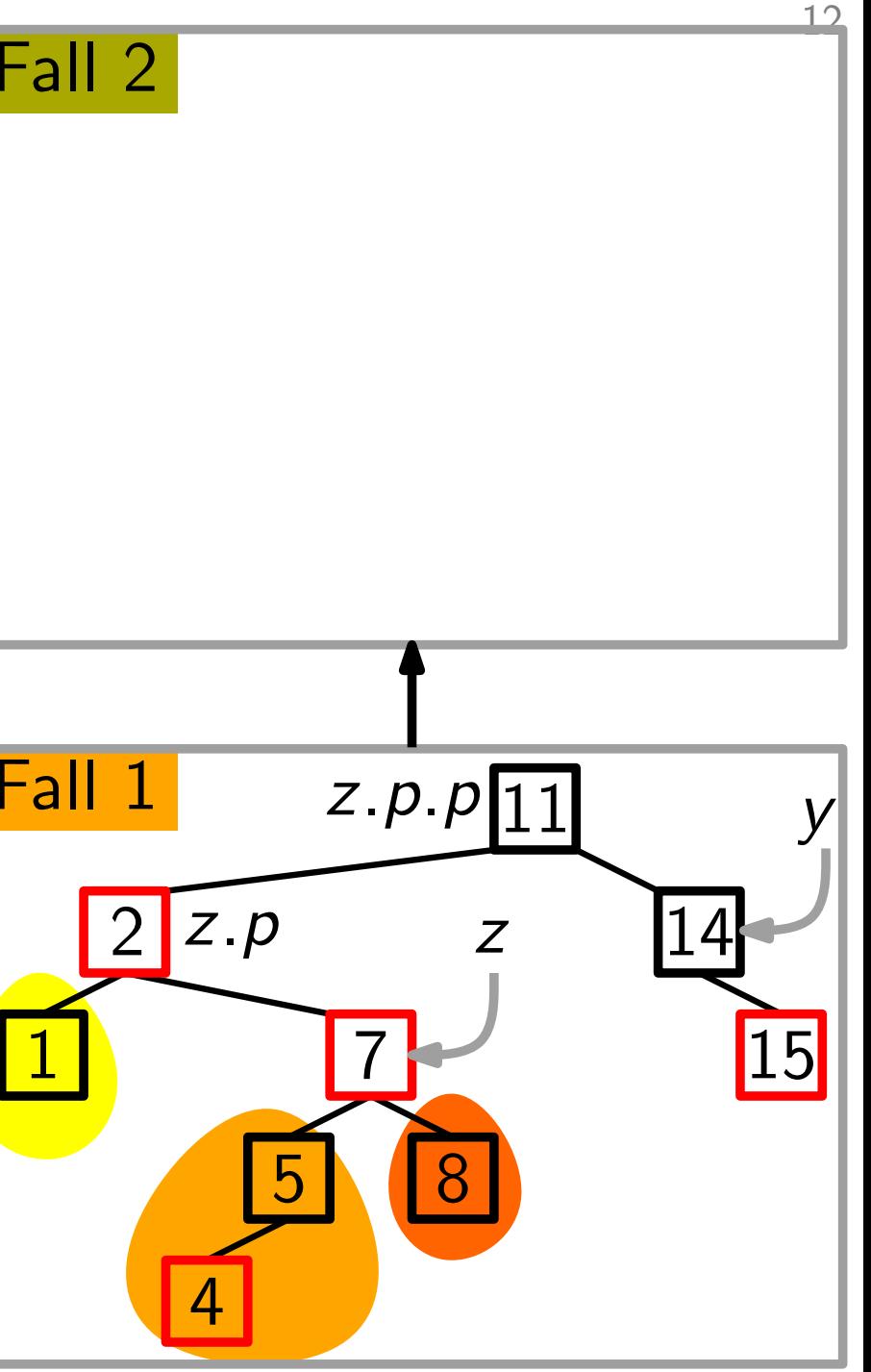

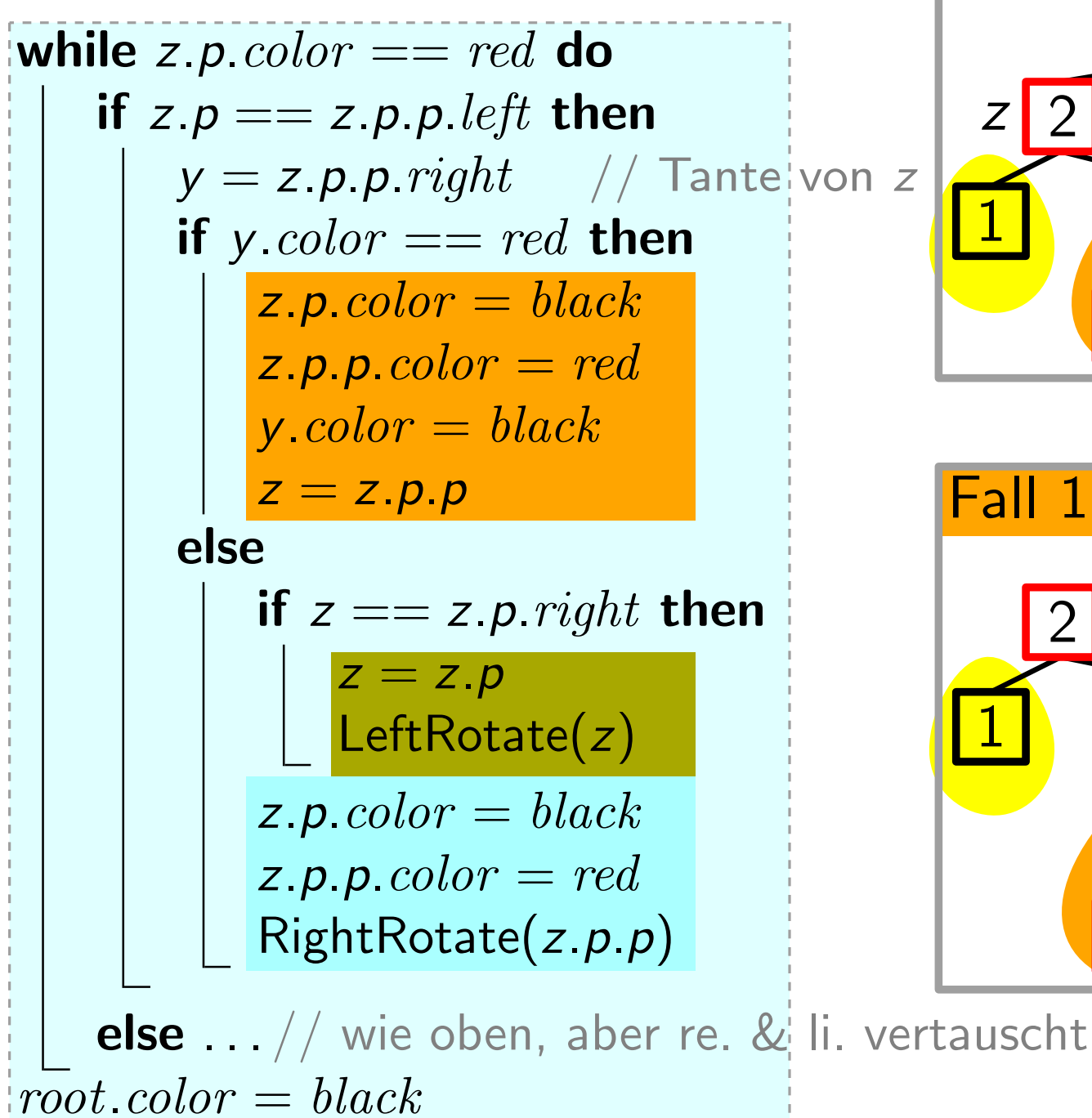

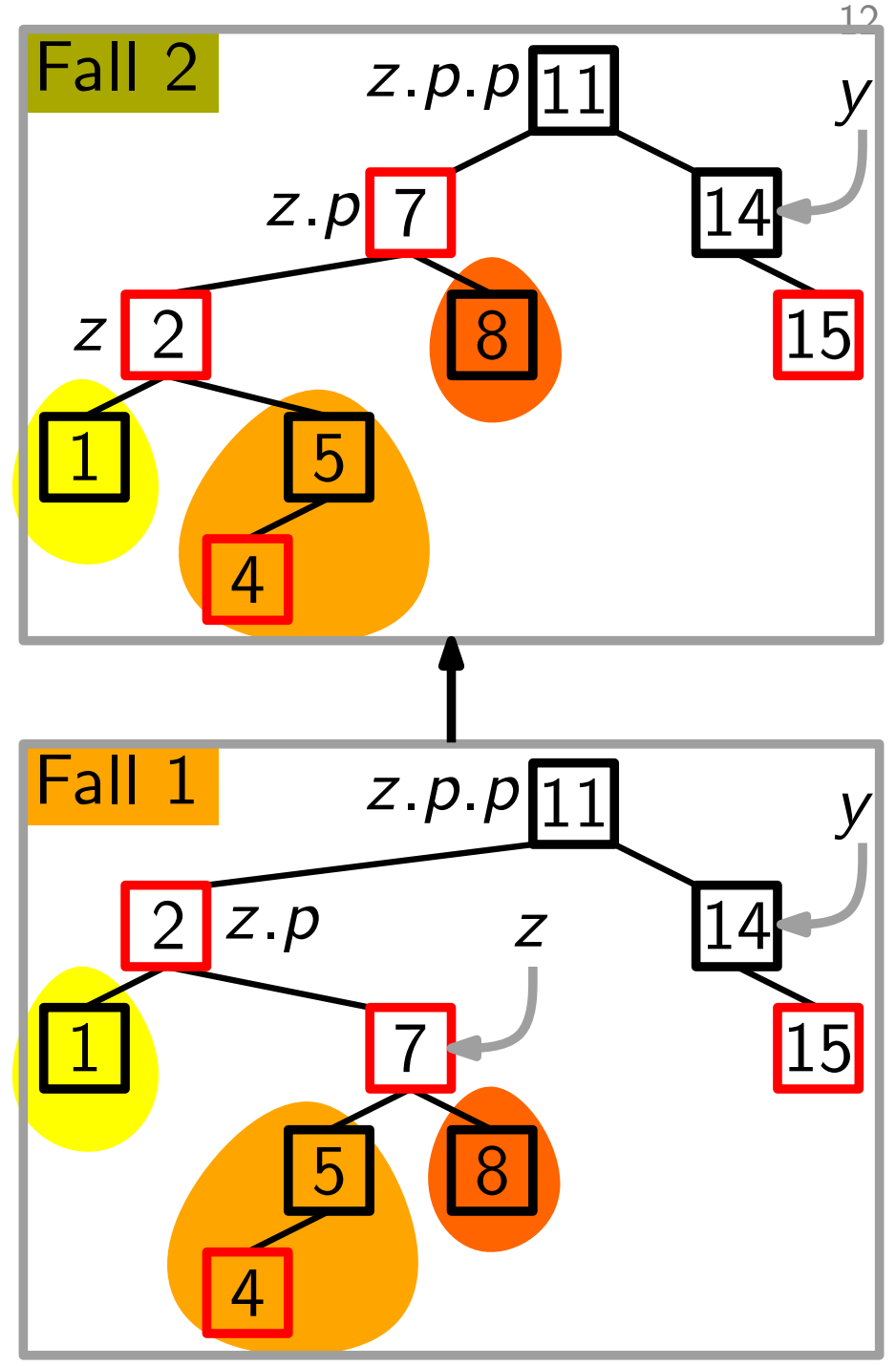

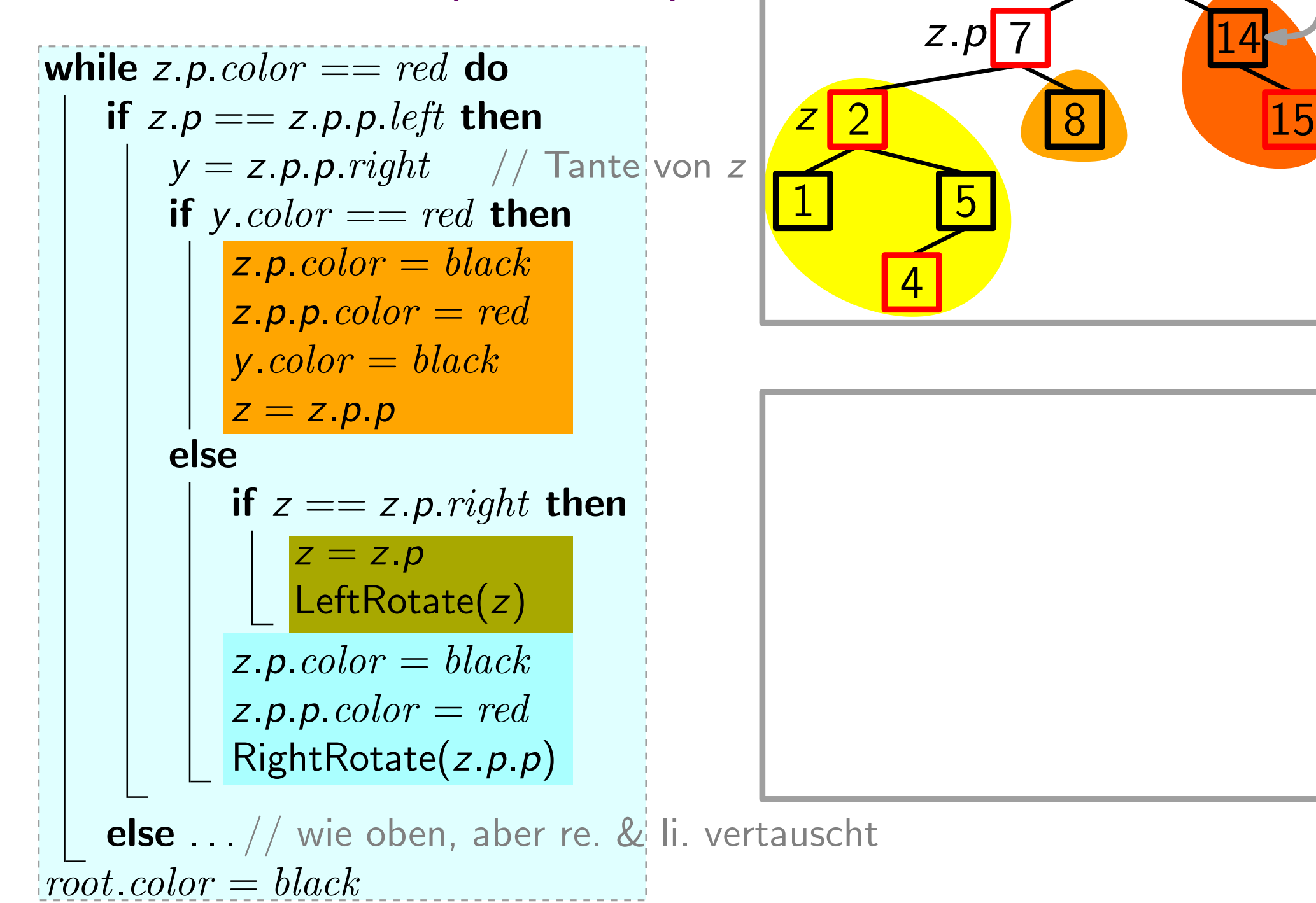

 $\frac{12}{1}$ 

14

Fall 2  $z.p.p$   $11$  y

#### RBInsertFixup(Node z) Fall 2  $z.p.p$   $11$  y 14 2 15 1 8 7 5 4 z z.p  $\frac{f}{f}$ <br>  $\frac{f}{f}$ <br>  $\frac{f}{f}$ <br>  $\frac{f}{f}$ <br>  $\frac{f}{f}$ <br>  $\frac{f}{f}$ <br>  $\frac{f}{f}$ <br>  $\frac{f}{f}$ <br>  $\frac{f}{f}$ <br>  $\frac{f}{f}$ <br>  $\frac{f}{f}$ while *z.p.color*  $== red$  do if  $z.p == z.p.p. left$  then  $y = z.p.p.right$  // Tantelvon z if y.color  $== red$  then  $z.p.color = black$  $\mathsf{z}.p.p.\mathit{color} = red$  $y<sub>c</sub>color = black$  $z = z.p.p$ else if  $z == z.p. right$  then  $z = z.p$ LeftRotate(z)  $z.p.color = black$  $z.p.p.color = red$ RightRotate(z.p.p) **else**  $\ldots$  // wie oben, aber re. & li. vertauscht

 $root<sub>color</sub> = black$ 

 $\frac{12}{1}$ 

while 
$$
z.p
$$
 color == red do

\nif  $z.p == z.p.p$ .left then

\n
$$
y = z.p.p
$$
.right // Tante von  $z$ \nif  $y$ .color == red then

\n
$$
z.p
$$
.color == red then\n
$$
z.p
$$
.color == red\n
$$
z.p
$$
.color = black\n
$$
z = z.p.p
$$
\nelse

\nif  $z == z.p$ .right then

\n
$$
z = z.p
$$
\n
$$
z = z.p
$$
\n
$$
z = z.p
$$
\n
$$
z.p
$$
.color = black\n
$$
z.p
$$
.color = red\n
$$
z.p
$$
.color == red\n
$$
z.p
$$
.color == red\n
$$
z.p
$$
.color == red\n
$$
z.p
$$
.color == red\n
$$
z.p
$$
.color == red\n
$$
z.p
$$
.color == red\n
$$
z.p
$$
.color == red\n
$$
z.p
$$
.color == red\n
$$
z.p
$$
.color == red\n
$$
z.p
$$
.color == red\n
$$
z.p
$$
.color == red\n
$$
z.p
$$
.color == red\n
$$
z.p
$$
.color == red\n
$$
z.p
$$
.color == red\n
$$
z.p
$$
.color == red\n
$$
z.p
$$
.color == red\n
$$
z.p
$$
.color == red\n
$$
z.p
$$
.color == red\n
$$
z.p
$$
.color = red\n
$$
z.p
$$
.color = red\n
$$
z.p
$$
.color = red\n
$$
z.p
$$
.color = red\n
$$
z.p
$$
.color = red\n
$$
z.p
$$
.color = red\n
$$
z.p
$$
.color = red

 $root<sub>color</sub> = black$ 

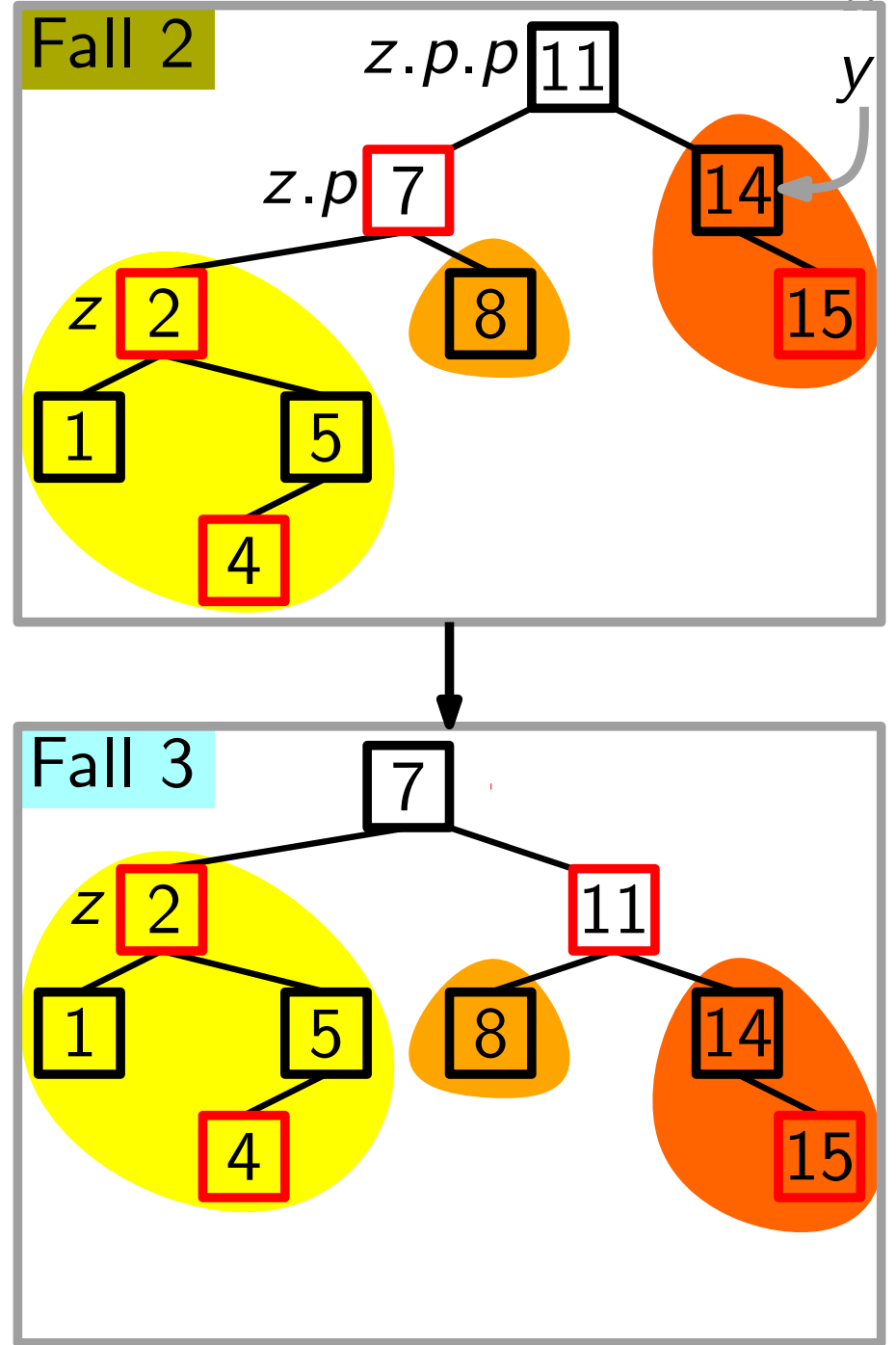

12

Zu zeigen: RBInsertFixup stellt R-S-Eigenschaft wieder her.

Zu zeigen: RBInsertFixup stellt R-S-Eigenschaft wieder her.

- Schleifeninvariante (gültig am Anfang der while-Schleife)
	- $\bullet$  z ist rot.

Zu zeigen: RBInsertFixup stellt R-S-Eigenschaft wieder her.

Schleifeninvariante (gültig am Anfang der while-Schleife)

- $\bullet$  z ist rot.
- Falls z.p die Wurzel ist, dann ist z.p schwarz.

Zu zeigen: RBInsertFixup stellt R-S-Eigenschaft wieder her.

Schleifeninvariante (gültig am Anfang der while-Schleife)

- $\bullet$  z ist rot.
- Falls z.p die Wurzel ist, dann ist z.p schwarz.
- Falls R-S-Eig. verletzt sind, dann entweder (E2) oder (E4). – Falls (E2) verletzt ist, dann weil  $z = root$  und z rot ist. – Falls (E4) verletzt ist, dann weil  $z$  und  $z.p$  rot sind.

- $\bullet$  z ist rot.
- Falls z.p die Wurzel ist, dann ist z.p schwarz.
- **Zu zeigen:** RBInsertFixup stellt R-S-Eigenschaft wieder her.<br> **Schleifeninvariante** (gültig am Anfang der while-Schleife)<br>
z ist rot.<br>
Falls z p die Wurzel ist, dann ist z p schwarz.<br>
Falls R-S-Eig. verletzt sind, • Falls R-S-Eig. verletzt sind, dann entweder (E2) oder (E4). – Falls (E2) verletzt ist, dann weil  $z = root$  und z rot ist. – Falls (E4) verletzt ist, dann weil  $z$  und  $z.p$  rot sind.

- $\bullet$  z ist rot.
- Falls z.p die Wurzel ist, dann ist z.p schwarz.
- **Zu zeigen:** RBInsertFixup stellt R-S-Eigenschaft wieder her.<br> **Schleifeninvariante** (gültig am Anfang der while-Schleife)<br>
**z** ist rot.<br>
Falls *z.p* die Wurzel ist, dann ist *z.p* schwarz.<br>
Falls R-S-Eig. verletzt • Falls R-S-Eig. verletzt sind, dann entweder (E2) oder (E4). – Falls (E2) verletzt ist, dann weil  $z = root$  und z rot ist. – Falls (E4) verletzt ist, dann weil z und  $z.p$  rot sind.
- Zeige: Initialisierung
	- Aufrechterhaltung
	-

- $\bullet$  z ist rot.
- Falls z.p die Wurzel ist, dann ist z.p schwarz.
- **Zu zeigen:** RBInsertFixup stellt R-S-Eigenschaft wieder her.<br> **Schleifeninvariante** (gültig am Anfang der while-Schleife)<br>
**z** ist rot.<br>
Falls *z.p* die Wurzel ist, dann ist *z.p* schwarz.<br>
Falls R-S-Eig. verletzt • Falls R-S-Eig. verletzt sind, dann entweder (E2) oder (E4). – Falls (E2) verletzt ist, dann weil  $z = root$  und z rot ist. – Falls (E4) verletzt ist, dann weil z und  $z.p$  rot sind.
- Zeige: Initialisierung
	- Aufrechterhaltung
	- Terminierung

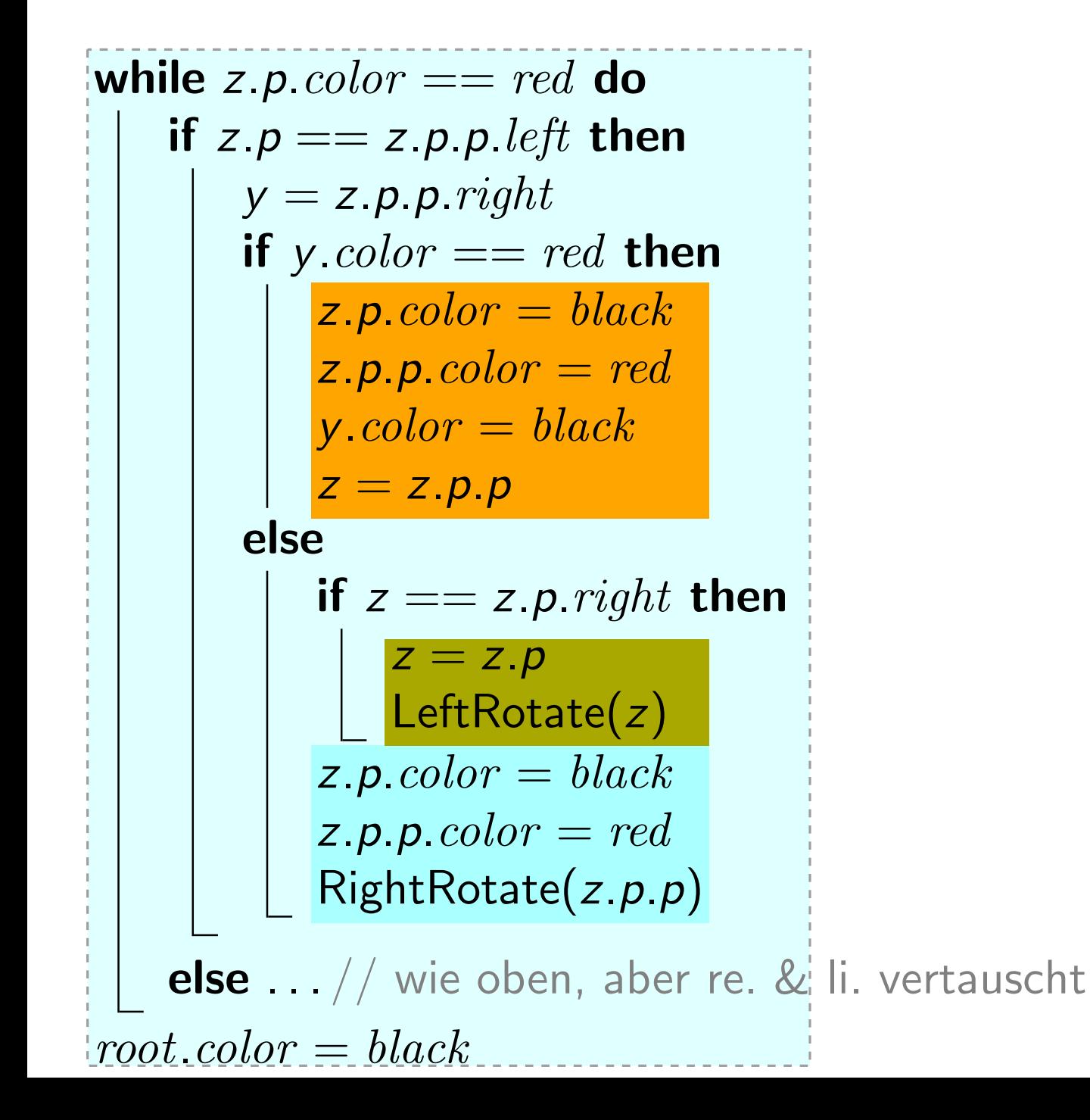

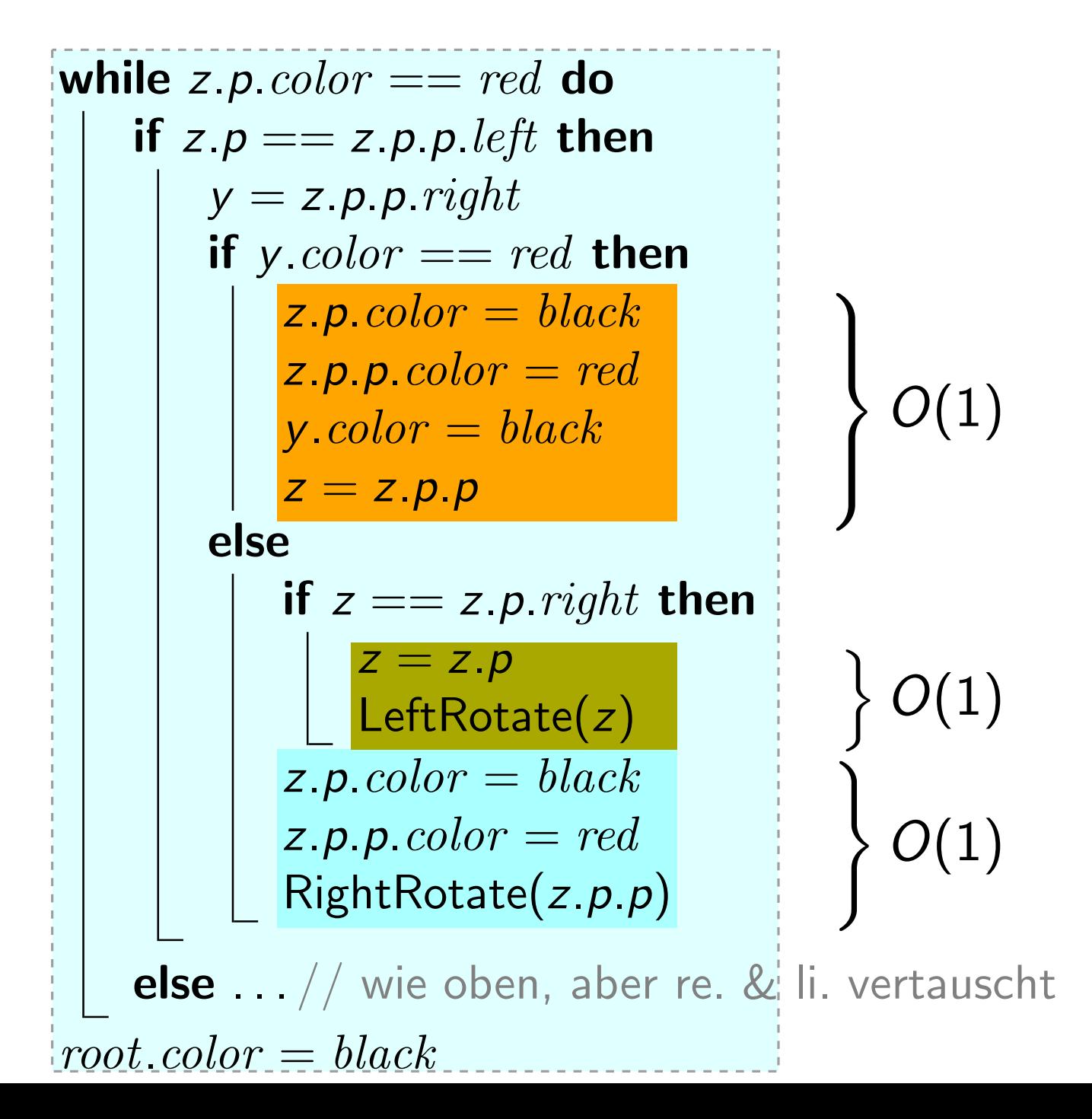

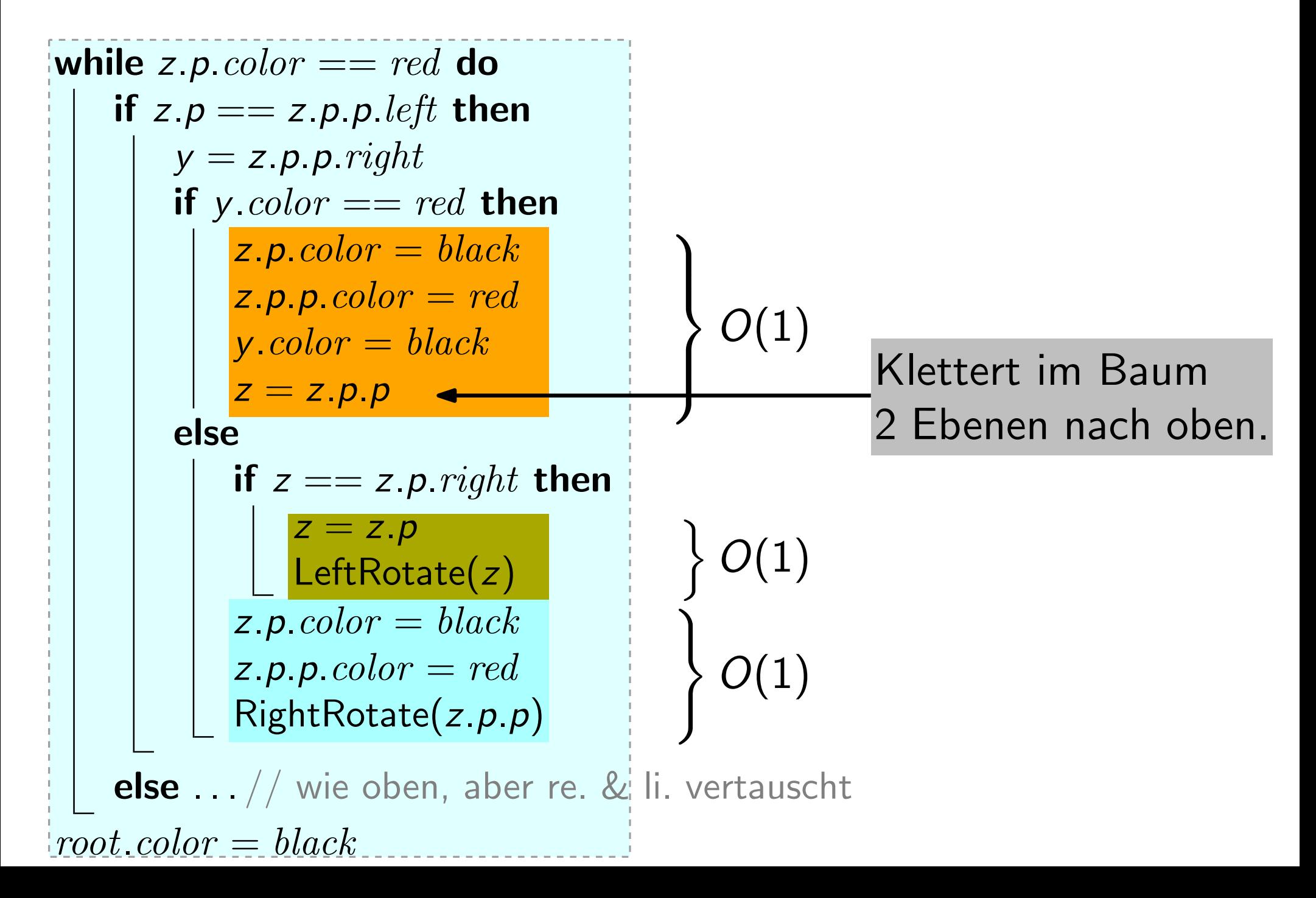

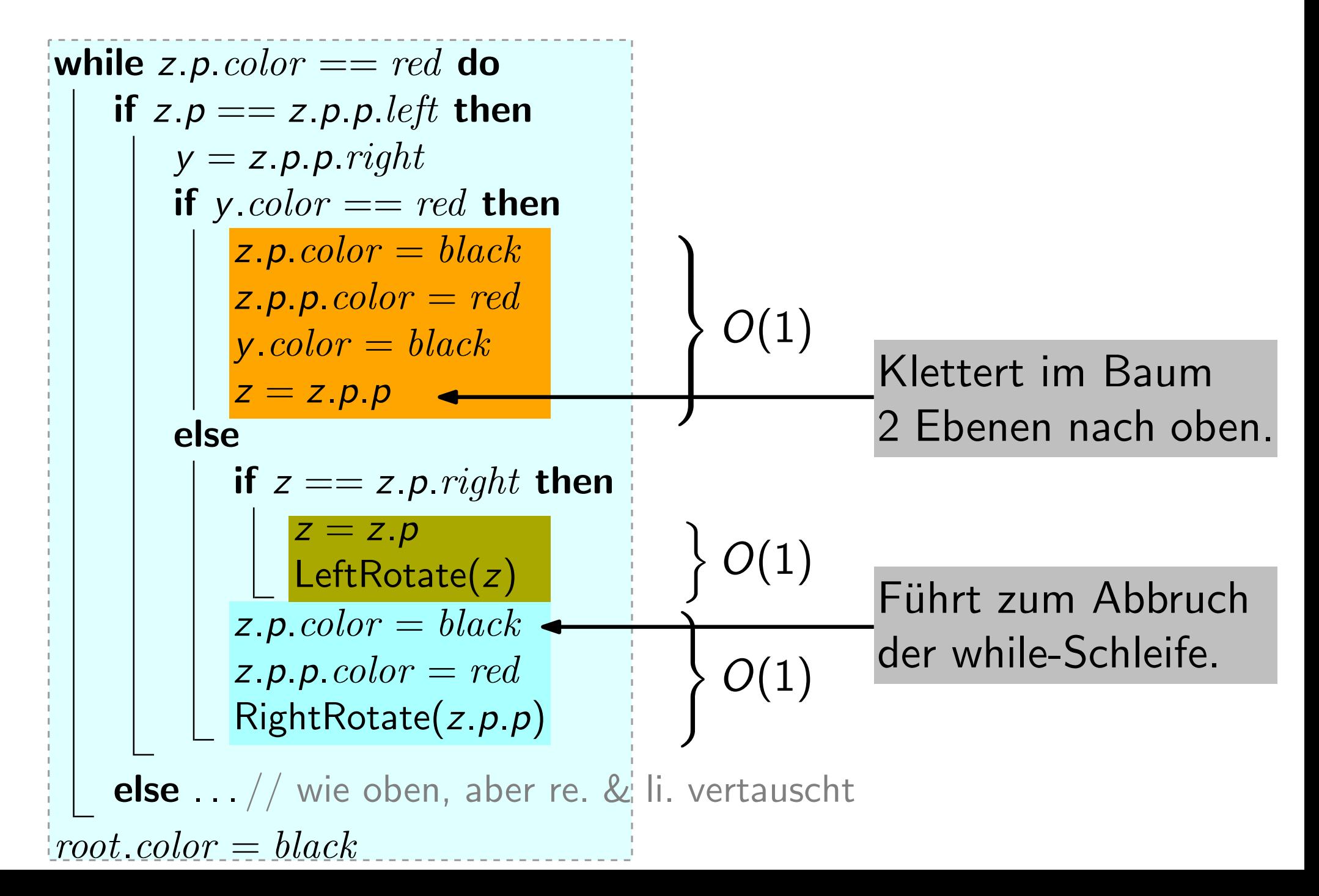

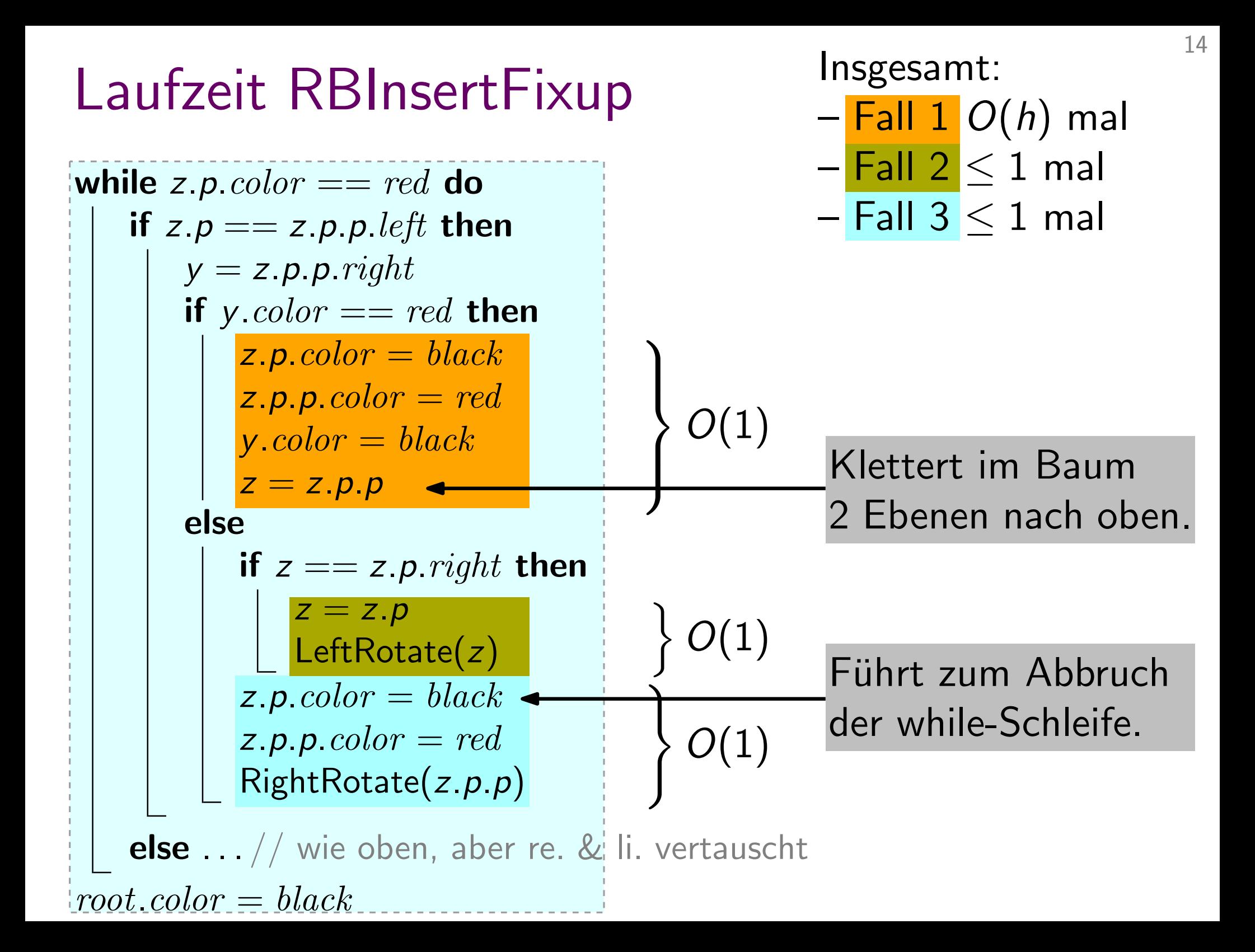

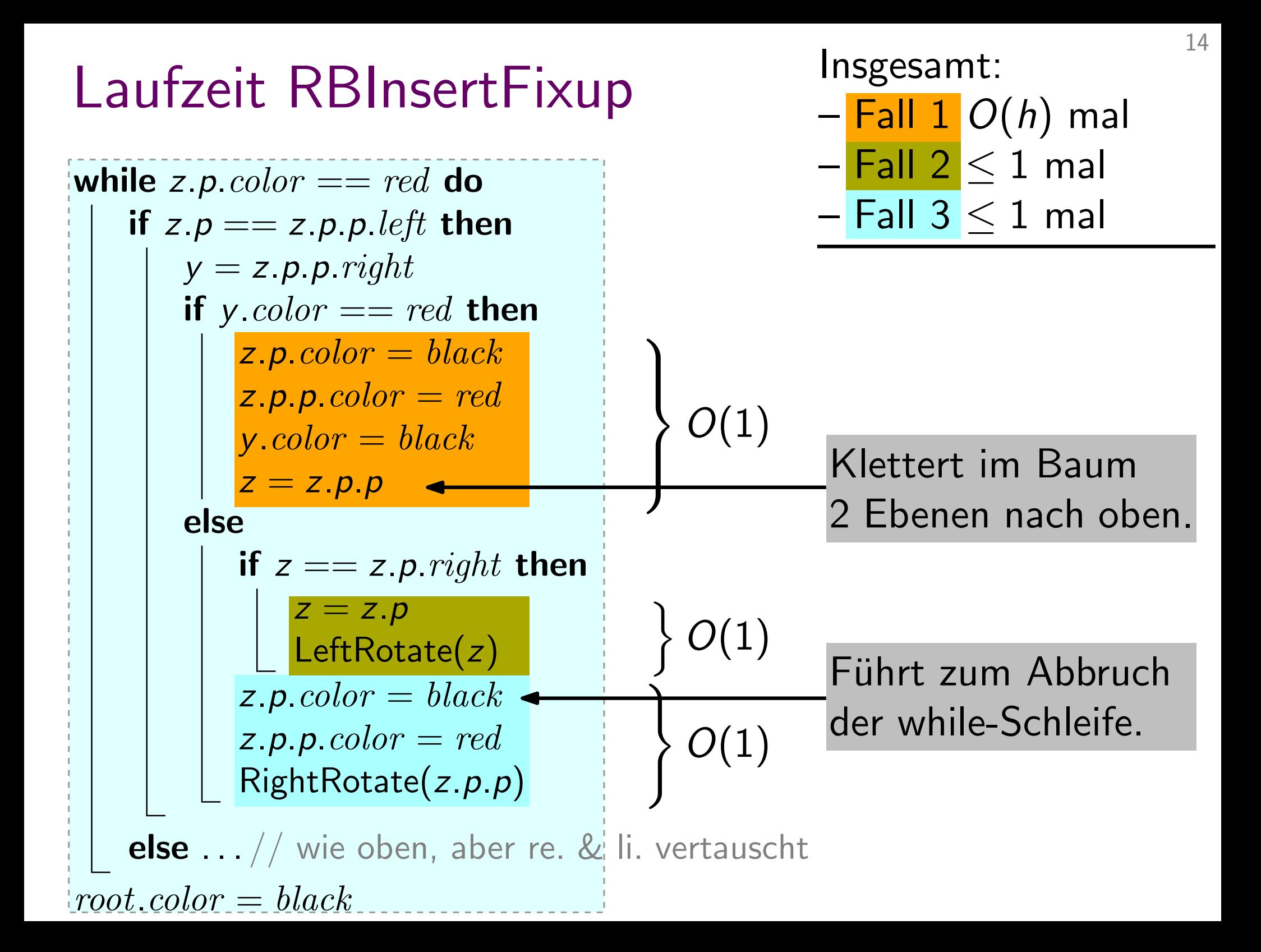

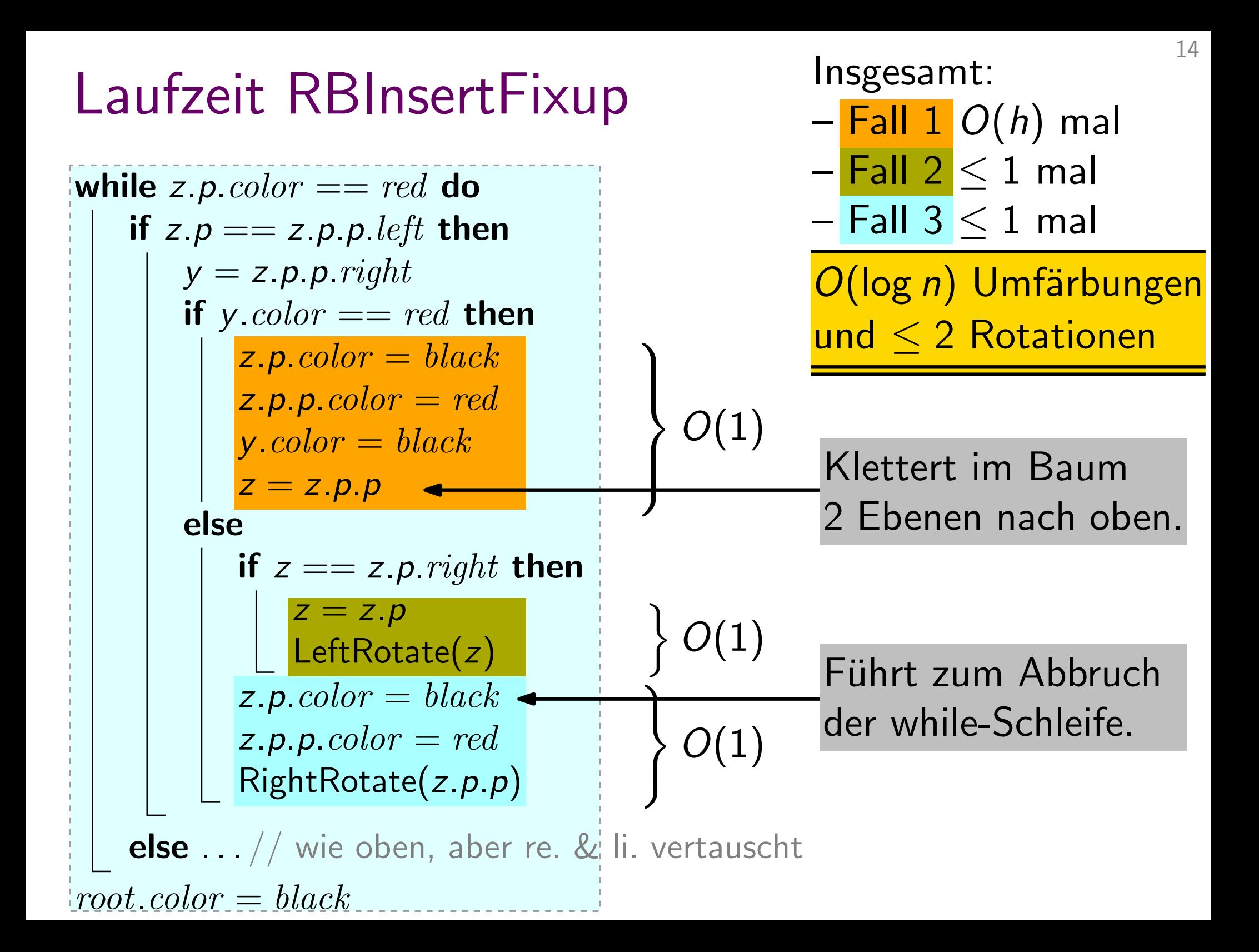
Sei z der zu löschende Knoten. Wir betrachten drei Fälle:

1. z hat kein li. Kind.

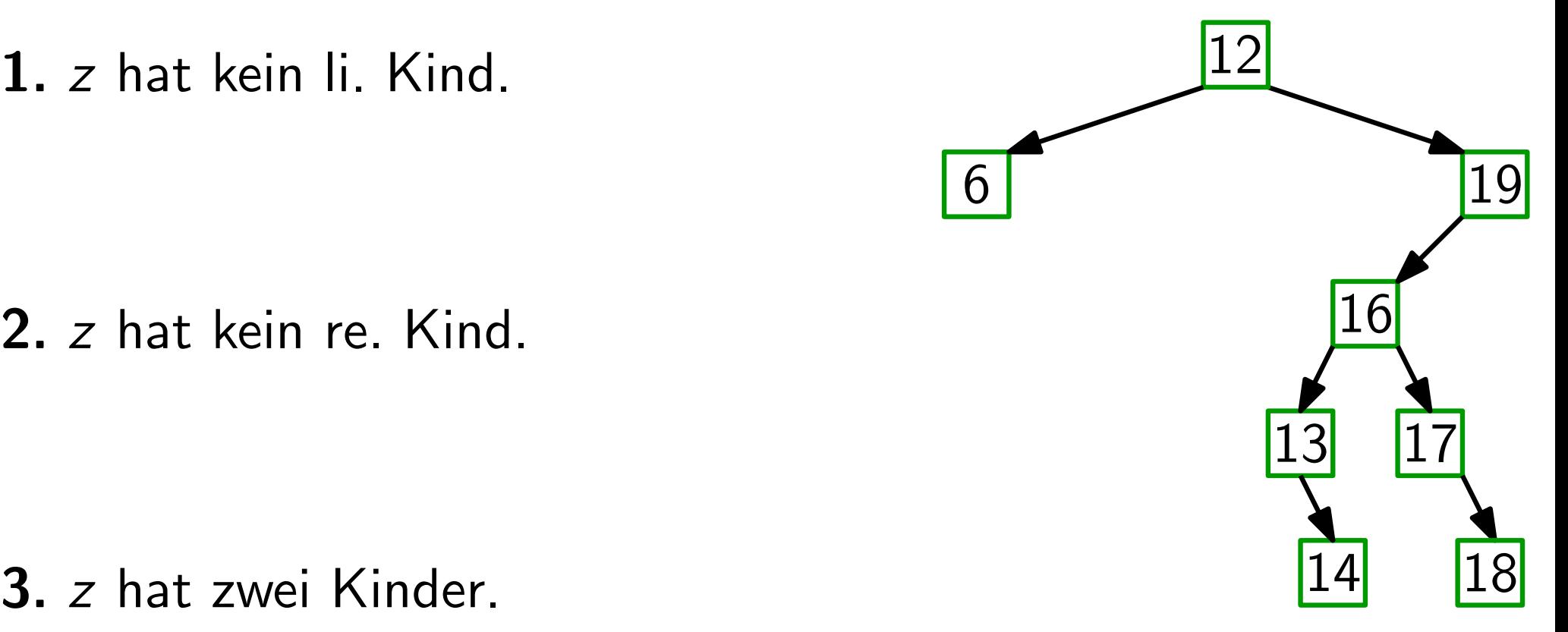

Sei z der zu löschende Knoten. Wir betrachten drei Fälle:

1. z hat kein li. Kind.

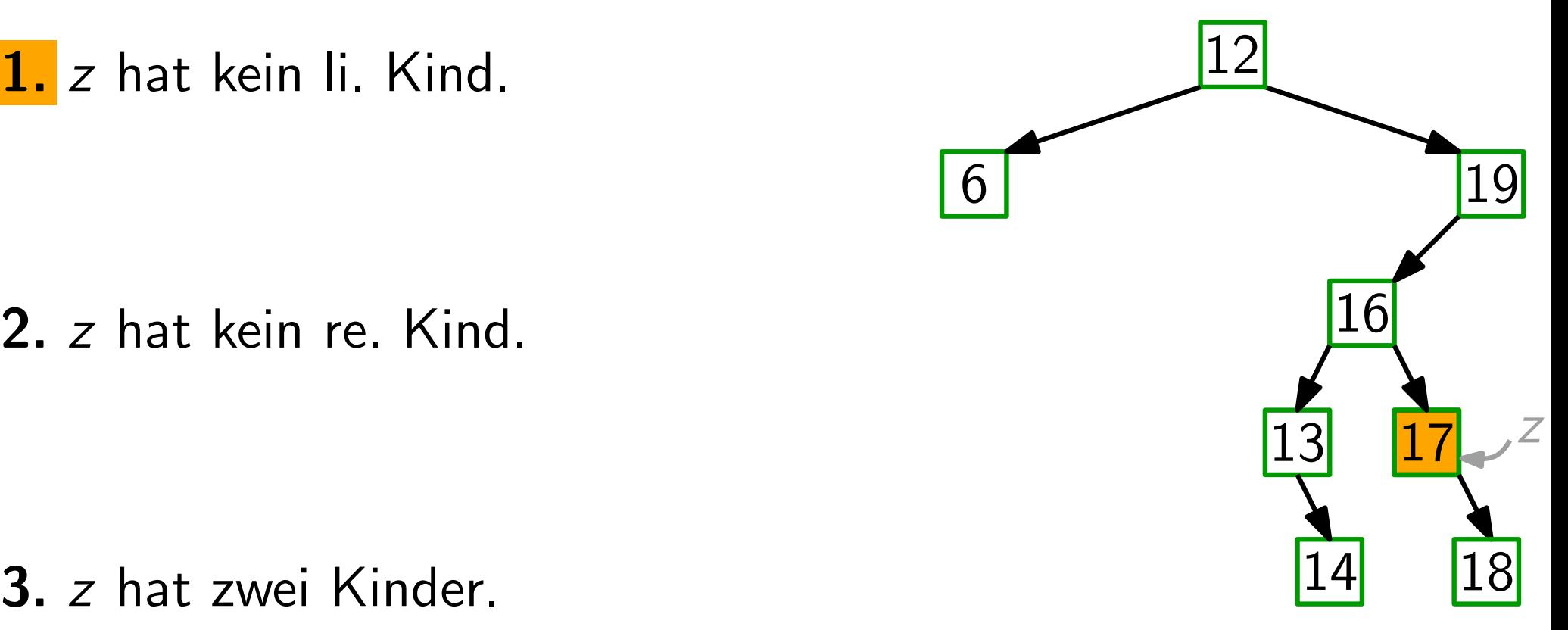

Sei z der zu löschende Knoten. Wir betrachten drei Fälle:

1. z hat kein li. Kind.

Setze z. right an die Stelle von z. Lösche z.

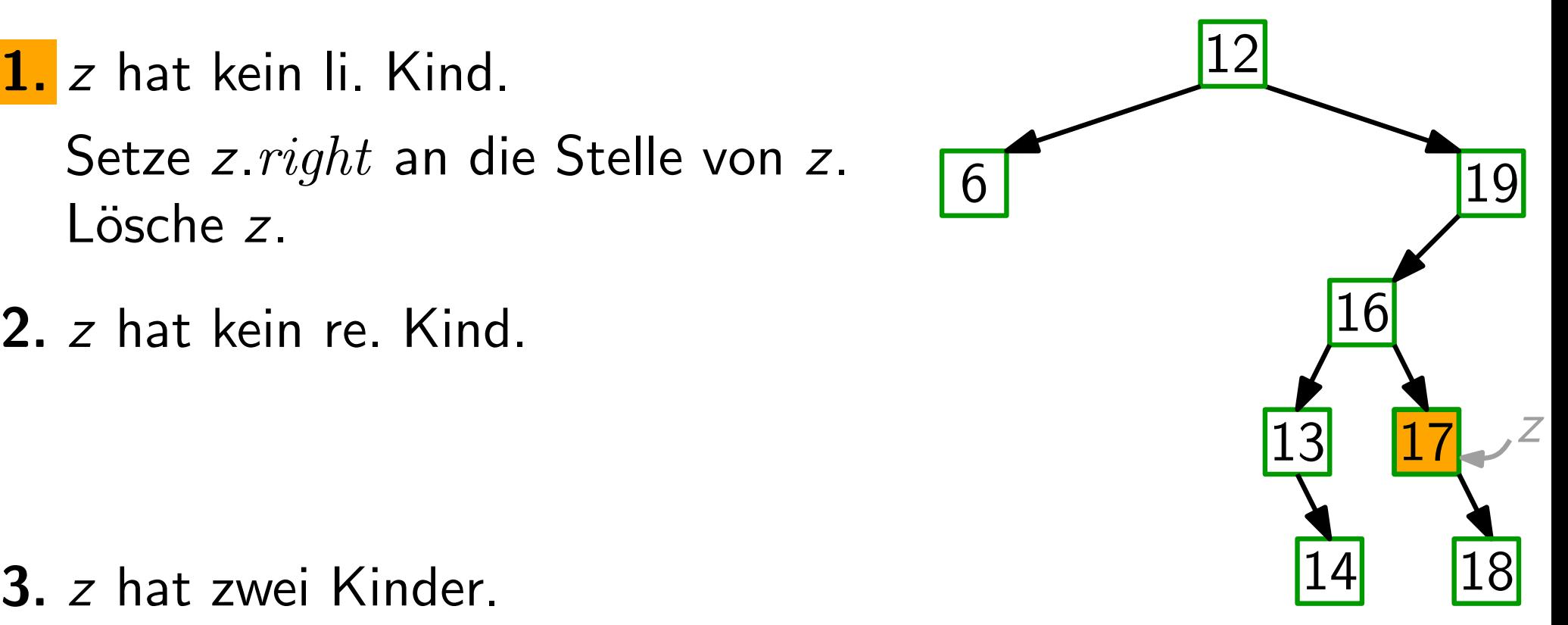

Sei z der zu löschende Knoten. Wir betrachten drei Fälle:

1. z hat kein li. Kind.

Setze z. right an die Stelle von z. Lösche z.

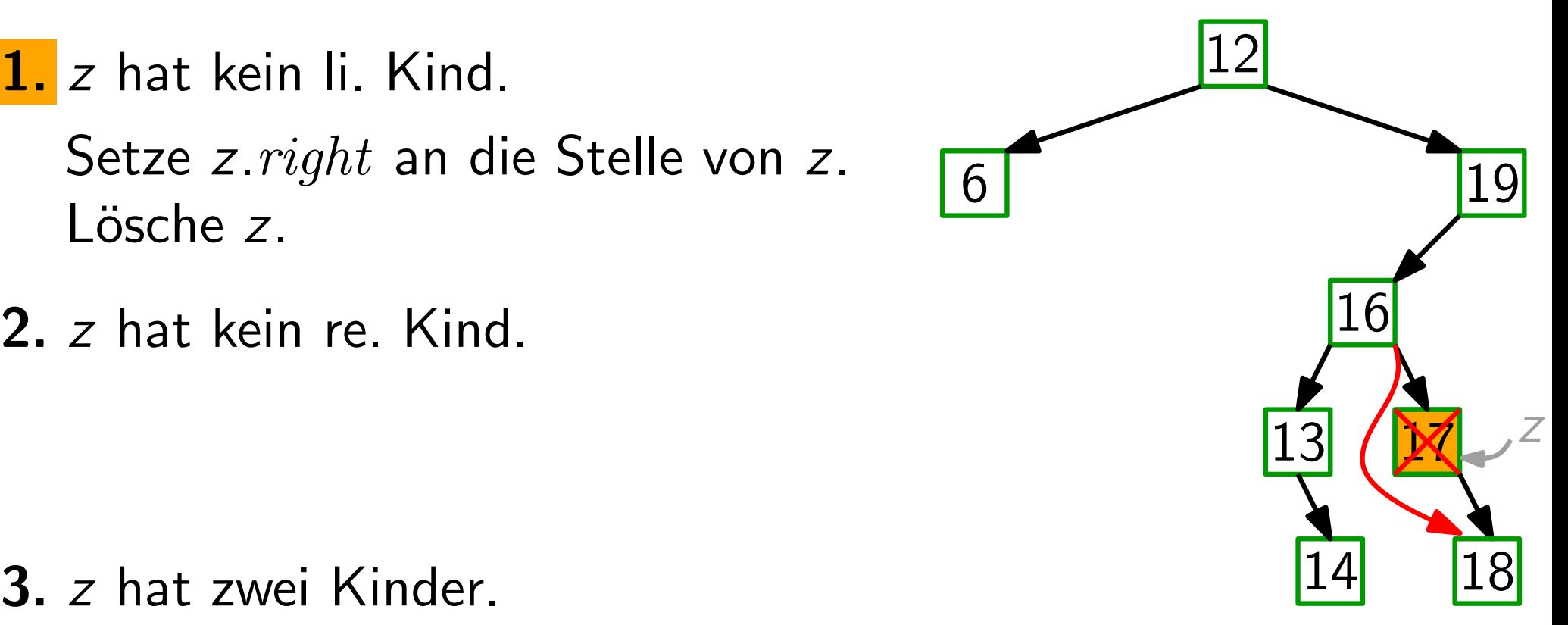

Sei z der zu löschende Knoten. Wir betrachten drei Fälle:

1. z hat kein li. Kind.

Setze z. right an die Stelle von z. Lösche z.

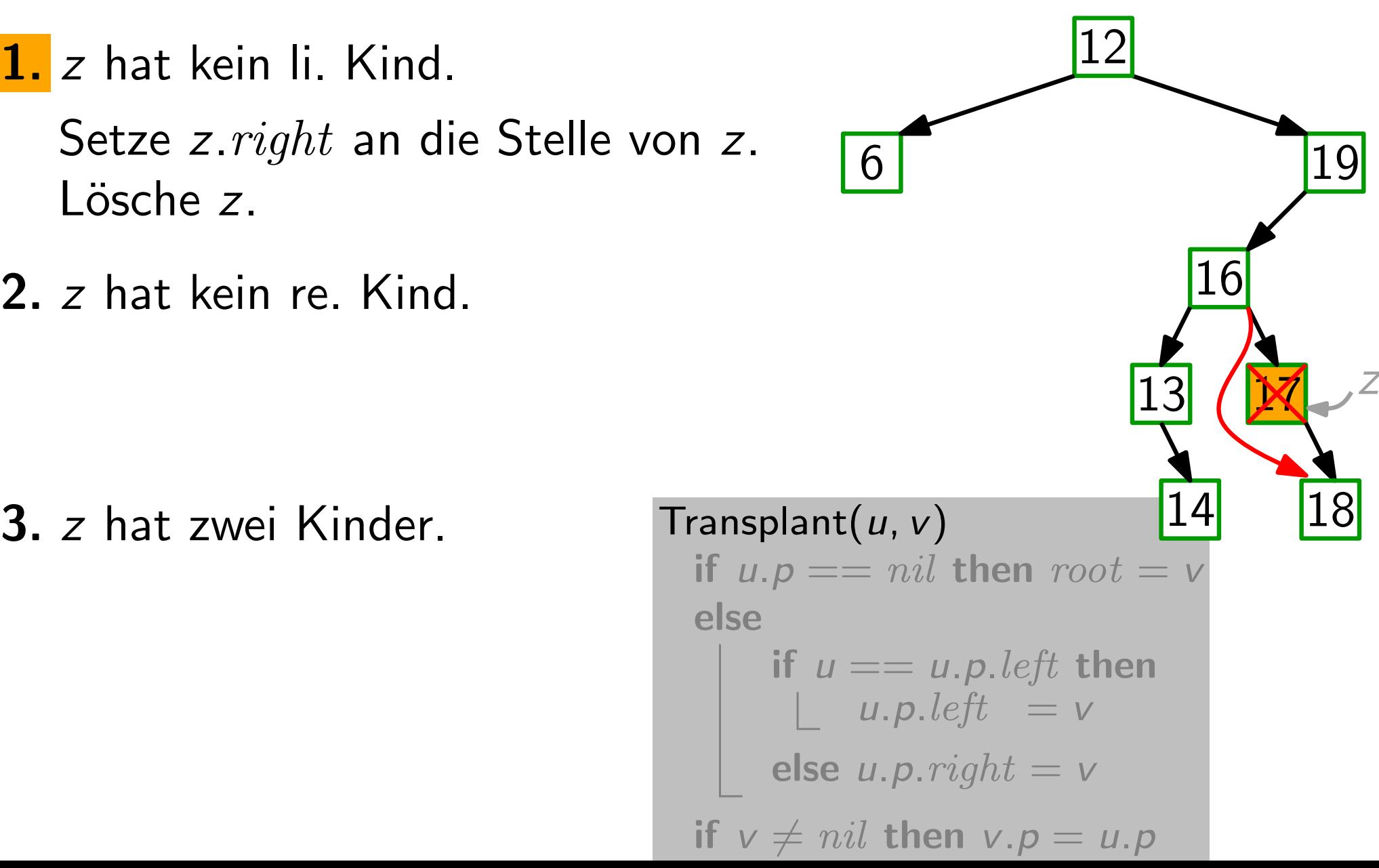

Sei z der zu löschende Knoten. Wir betrachten drei Fälle:

1. z hat kein li. Kind.

Setze z. right an die Stelle von z. Lösche z.

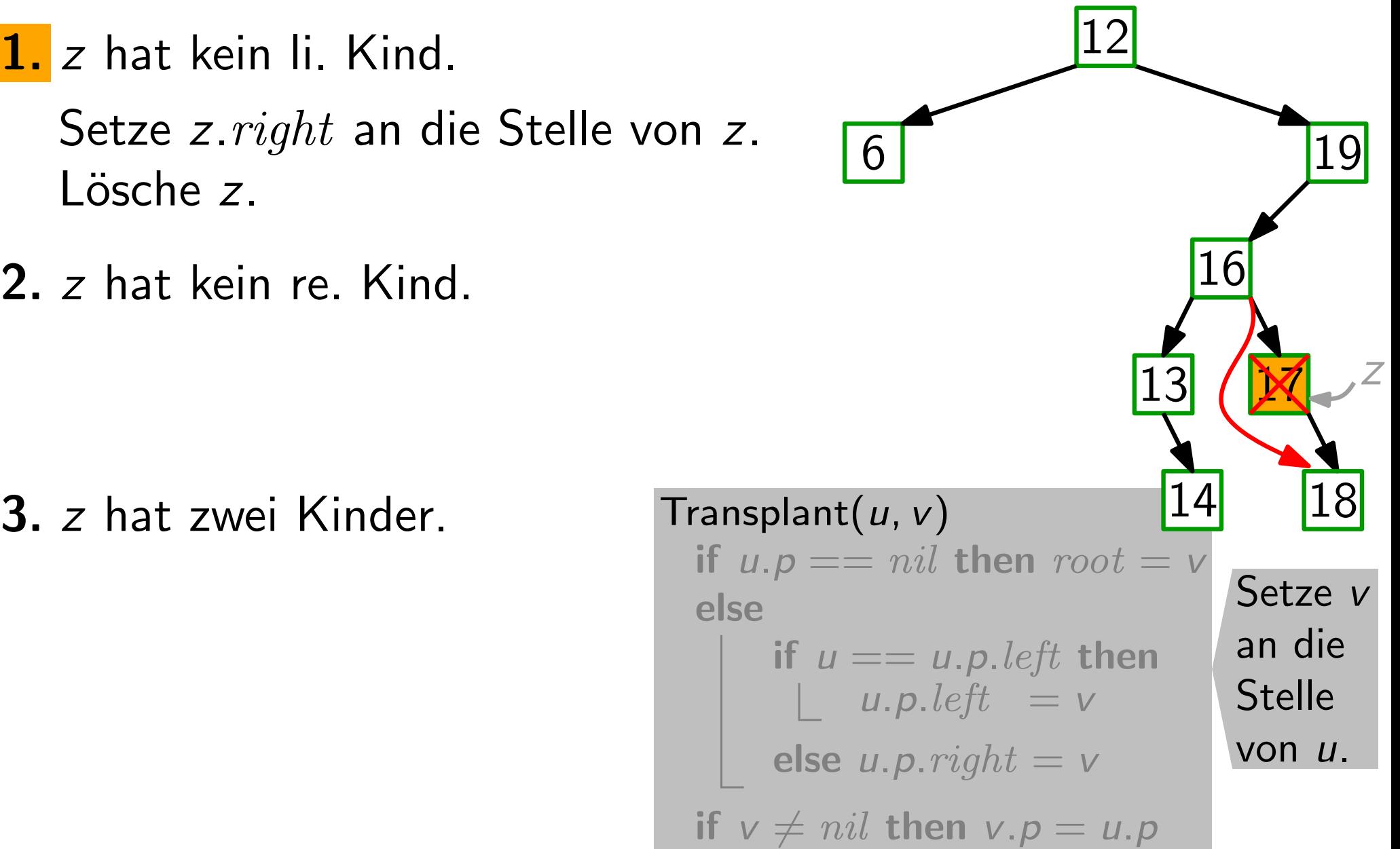

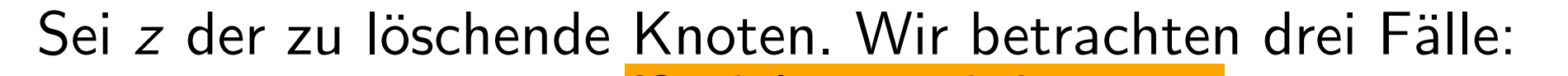

- 1. z hat kein li. Kind. Setze z. right an die Stelle von z. Lösche z. 1. z hat kein li. Kind. Transplant(z, z. right)<br>
Setze z. right an die Stelle von z.<br>
2. z hat kein re. Kind.<br>
3. z hat zwei Kinder. Transplant(u, v) **Transplant** $(z, z. right)$ if z.left  $==$  nil then
- 2. z hat kein re. Kind.

 $\mathsf{T}$ ransplant $(u, v)$ 14 if  $u.p == nil$  then  $root = v$ else if  $u == u.p. left$  then |  $u.p. left = v$ else  $u.p. right = v$ if  $v \neq nil$  then  $v.p = u.p$ Setze v an die Stelle von u. 18

- Sei z der zu löschende Knoten. Wir betrachten drei Fälle:
- 1. z hat kein li. Kind. Setze z. right an die Stelle von z. Lösche z. 1. z hat kein li. Kind. Transplant(z, z. right)<br>
Setze z. right an die Stelle von z.<br>
2. z hat kein re. Kind.<br>
3. z hat zwei Kinder. Transplant(u, v) 14 18 **Transplant** $(z, z, right)$ if z.left  $==$  nil then
- 2. z hat kein re. Kind.

 $\mathsf{T}$ ransplant $(u, v)$ 14 if  $u.p == nil$  then  $root = v$ else if  $u == u.p. left$  then |  $u.p. left = v$ else  $u.p. right = v$ if  $v \neq nil$  then  $v.p = u.p$ Setze v an die Stelle von u. 18

- Sei z der zu löschende Knoten. Wir betrachten drei Fälle:
- 1. z hat kein li. Kind. Setze z. right an die Stelle von z. Lösche z. 1. z hat kein li. Kind. Transplant(z, z. right)<br>
Setze z. right an die Stelle von z.<br>
Lösche z.<br>
2. z hat kein re. Kind.<br>
symmetrisch!<br>
3. z hat zwei Kinder. Transplant(u, v)<br>
14 18 **Transplant** $(z, z, right)$ if z.left  $==$  nil then
- 2. z hat kein re. Kind. symmetrisch!
- 

 $\mathsf{T}$ ransplant $(u, v)$ 14 if  $u.p == nil$  then  $root = v$ else if  $u == u.p. left$  then  $|$  u.p.left = v else  $u.p. right = v$ if  $v \neq nil$  then  $v.p = u.p$ Setze v an die Stelle von u. 18

- Sei z der zu löschende Knoten. Wir betrachten drei Fälle:
- 1. z hat kein li. Kind. Setze z. right an die Stelle von z. Lösche z. **Transplant** $(z, z, right)$ if z.left  $==$  nil then
- 2. z hat kein re. Kind. symmetrisch!
- 

1. z hat kein li. Kind. Transplant(z, z. right)<br>
Setze z. right an die Stelle von z.<br>
Lösche z.<br>
2. z hat kein re. Kind.<br>
symmetrisch!<br>
3. z hat zwei Kinder. Transplant(u, v)<br>
14 18  $\mathsf{T}$ ransplant $(u, v)$ 14 if  $u.p == nil$  then  $root = v$ else if  $u == u.p. left$  then  $|$  u.p.left  $=$  v else  $u.p. right = v$ if  $v \neq nil$  then  $v.p = u.p$ Setze v an die Stelle von u. 18

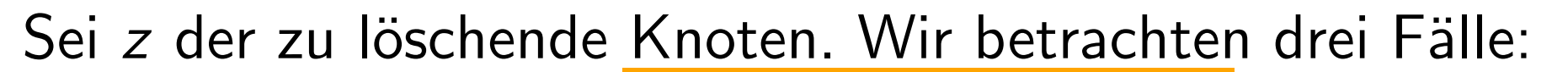

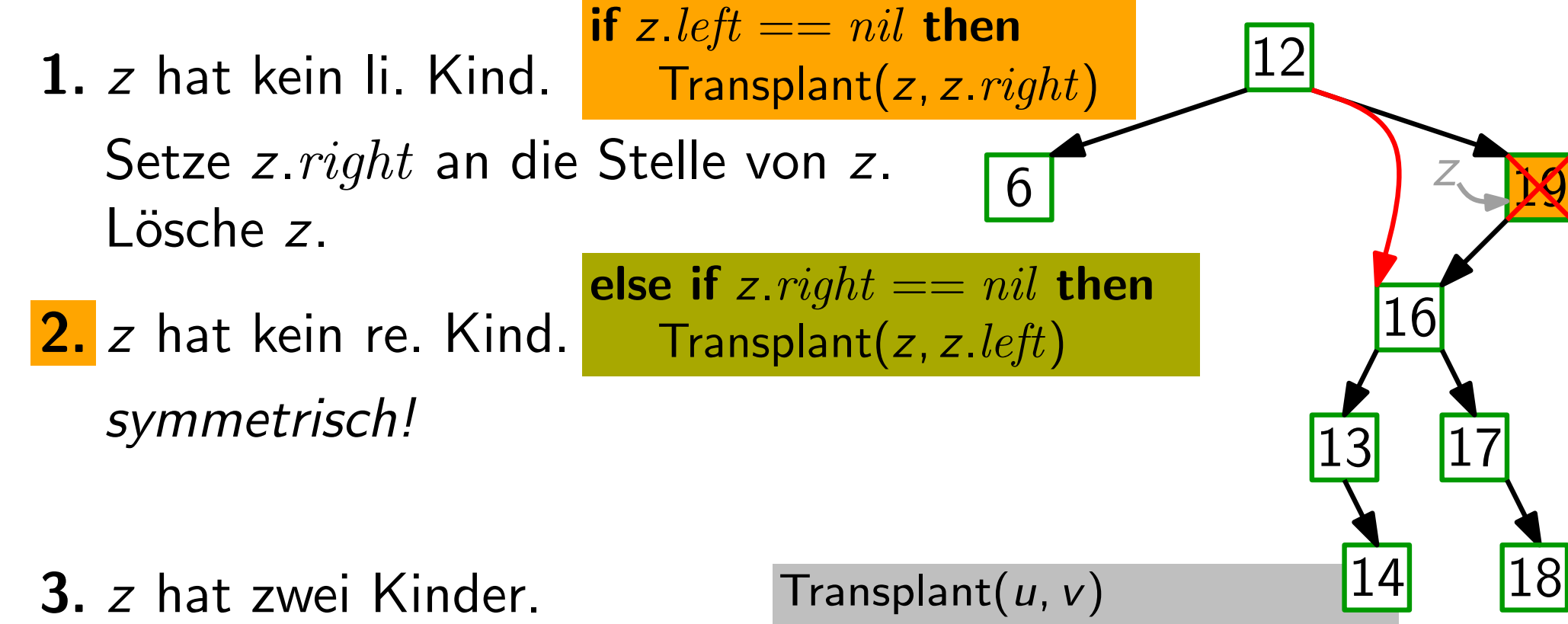

symmetrisch!

 $\mathsf{T}$ ransplant $(u, v)$ 14 if  $u.p == nil$  then  $root = v$ else if  $u == u.p. left$  then  $u.p.$  left  $= v$ else  $u.p. right = v$ if  $v \neq nil$  then  $v.p = u.p$ Setze v an die Stelle von u. 18

Transplant(z, z.left)

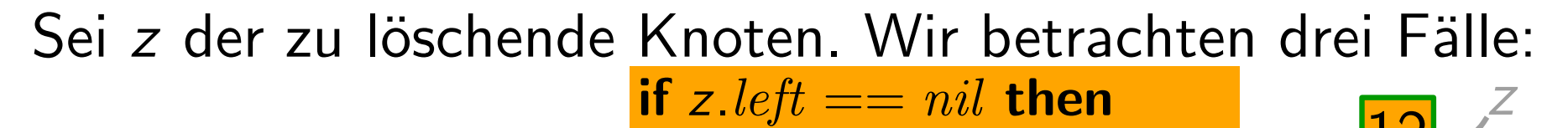

- 1. z hat kein li. Kind. Setze z. right an die Stelle von z. Lösche z. 1. z hat kein li. Kind. Transplant(z, z. right)<br>
Setze z. right an die Stelle von z.<br>
Lösche z.<br>
2. z hat kein re. Kind. Transplant(z, z. left)<br>
symmetrisch!<br>
3. z hat zwei Kinder. Transplant(u, v)<br>
14 18  $\mathsf{Transplant}(z, z.\mathit{right})$ if z.left  $==$   $nil$  then else if  $z$  right  $==$  nil then
	- 2. z hat kein re. Kind. symmetrisch!

 $\mathsf{T}$ ransplant $(u, v)$ 14 if  $u.p == nil$  then  $root = v$ else if  $u == u.p. left$  then  $|$  u.p.left  $=$  v else  $u.p. right = v$ if  $v \neq nil$  then  $v.p = u.p$ Setze v an die Stelle von u. 18

Transplant(z, z.left)

else if  $z$  right  $==$  nil then

Sei z der zu löschende Knoten. Wir betrachten drei Fälle:

- 1. z hat kein li. Kind. Setze z. right an die Stelle von z. Lösche z. 6<br>
(a)  $\frac{1}{2}$  (i)  $\frac{1}{13}$  (i)  $\frac{1}{17}$ Transplant(z, z.right) if z.left  $==$  nil then
	- 2. z hat kein re. Kind. symmetrisch!

3. z hat zwei Kinder. Setze  $y =$  Successor(z) Falls  $y.p \neq z$ , setze y. right an die Stelle von y. Setze y an die Stelle von z

| Transport                        | 14                      |        |
|----------------------------------|-------------------------|--------|
| if $u.p == nil$ then $root = v$  | Setze $v$               |        |
| else                             | if $u == u.p.left$ then | and ie |
| l $u.p.teft = v$                 | Stelle                  |        |
| else $u.p.right = v$             | Yon $u$                 |        |
| if $v \neq nil$ then $v.p = u.p$ |                         |        |

 $\begin{array}{c} \hline 12 \end{array}$ 

z

16

y

Sei z der zu löschende Knoten. Wir betrachten drei Fälle:

- 1. z hat kein li. Kind. Setze  $z$ .  $right$  an die Lösche z.  $\mathsf{Transplant}(z, z.\mathit{right})$ 
	- 2. z hat kein re. Kind. symmetrisch!

3. z hat zwei Kinder. Setze  $y =$  Successor Falls  $y.p \neq z$ , setze an die Stelle von Setze y an die Stell

| inveton                                       | interference                | in a           |
|-----------------------------------------------|-----------------------------|----------------|
| <b>if</b> $z.left == nil$ <b>then</b>         | <b>12</b>                   | $z$            |
| <b>else if</b> $z.right == nil$ <b>then</b>   | <b>16</b>                   |                |
| <b>else if</b> $z.right == nil$ <b>then</b>   | <b>16</b>                   |                |
| <b>Transplant</b> ( $z$ , $z.left$ )          | <b>17</b>                   |                |
| <b>Transplant</b> ( $u$ , $v$ )               | <b>18</b>                   |                |
| <b>if</b> $u.p == nil$ <b>then</b> $root = v$ | <b>Setze</b> $v$            |                |
| <b>if</b> $u.p == nil$ <b>then</b> $root = v$ | <b>Setze</b> $v$            |                |
| <b>if</b> $u = u.p.left$ <b>then andie</b>    |                             |                |
| <b>if</b> $v = u.p.right = v$                 | <b>Setle</b>                |                |
| <b>e</b> von $z$                              | <b>else</b> $u.p.right = v$ | <b>von</b> $u$ |
| <b>if</b> $v \ne nil$ <b>then</b> $v.p = u.p$ |                             |                |

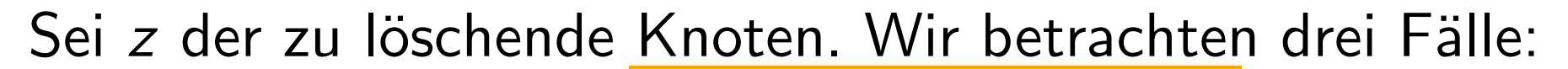

1. z hat kein li. Kind. Setze z. right an die Stelle von z. Lösche z.  $\frac{12}{3}$ z **Transplant** $(z, z.\text{right})$ if z.left  $==$  nil then else if  $z$  right  $==$  nil then 13 y

Tra

2. z hat kein re. Kind. symmetrisch!

3. z hat zwei Kinder. Setze  $y =$  Successor(z) Falls  $y.p \neq z$ , setze y. right an die Stelle von y. Setze y an die Stelle von z

| : VOTI Z.                           |                                                                                                   |    |
|-------------------------------------|---------------------------------------------------------------------------------------------------|----|
| $z$                                 | $6$                                                                                               | 19 |
| insplant(z, z.left)                 | 10                                                                                                |    |
| Transplant(u, v)                    | 11                                                                                                |    |
| If u.p == nil then root = v<br>else |                                                                                                   |    |
| at                                  | if u == u.p.left then<br>u.p.left = v<br>else u.p.right = v<br>for u<br>if v ≠ nil then v.p = u.p |    |

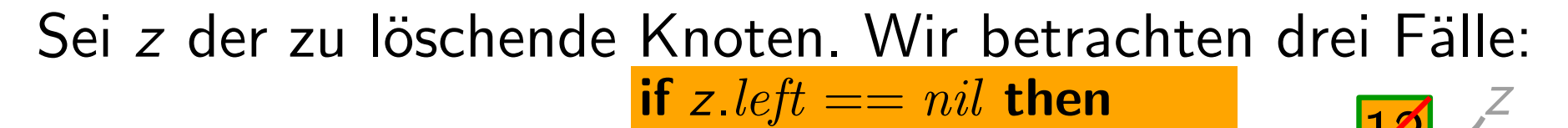

- 1. z hat kein li. Kind. Setze z. right an die Stelle von z. Lösche z.  $\begin{array}{c|c}\n 6 & \longrightarrow & \text{then} \\
 \hline\n\text{eff)} & & \longrightarrow & \text{15} \\
 \hline\n & 13 & 17\n \end{array}$ **Transplant** $(z, z, right)$ if z.left  $==$  nil then Stelle von z.  $\begin{array}{|c|c|} \hline 6 & 13 \ \hline \end{array}$  else if z. right == nil then
- 2. z hat kein re. Kind. symmetrisch!

3. z hat zwei Kinder.

Setze  $y =$  Successor(z) Falls  $y.p \neq z$ , setze y. right an die Stelle von y. Setze y an die Stelle von z

Transplant(*z*, *z*.*left*)<br>  $y =$  Successor(*z*)<br> **if**  $y \cdot p \neq z$  **then**<br>  $\begin{bmatrix} 13 \\ 14 \end{bmatrix}$  $y =$ Successor(z) if  $y.p \neq z$  then Transplant(y, y.  $right)$ )  $y$ . right = z. right  $y$ . right.  $p = y$  $Transplant(z, y)$  $y.$ *left* =  $z.$ *left* y.left. $p = y$ 

 $\frac{12}{3}$ 

16

18

y

# Löschen (Ubersicht)

```
Delete(Node z)
  if z.left == nil then
      Transplant(z, z.right)
  else
      if z.right == nil then \quad // kein rechtes Kind
          Transplant(z, z. \textit{left})else
          y =Successor(z)
          if y \cdot p \neq z then
              Transplant(y, y.right)
              y. right = z. right
             y. right. p = yTransplant(z, y)y.left = z.left
          y. left. p = y// kein linkes Kind // zwei Kinder
```

```
RBDelete(Node z
)
if z.left == T.nil then
    RBTransplant(z, z.right)else
    if z.right == T.nil then
         RBTransplant(z, z. \textit{left})else
         y =Successor(z)
         if y.p == z then
         else
             RBTransplant(y, y. right))
             y. right = z. righty. right. p = yRBTransplant(z, y)y. left = z. left
         y.left.p = y
```
17  $\mathsf{RBTransplant}(u, v)$ if  $u.p == T.nil$  then  $root = v$ else if  $u == u.p. left$  then u.p.left  $= v$ else  $u.p. right = v$ if  $v \neq nil$  then  $v.p = u.p$ 

```
RBDelete(Node z
)
if z.left == T.nil then
    RBTransplant(z, z.right)else
    if z.right == T.nil then
         RBTransplant(z, z. \textit{left})else
        y =Successor(z)
         if y.p == z then
         else
             RBTransplant(y, y. right)y. right = z. righty. right. p = yRBTransplant(z, y)y.left = z.left
        y. left. p = y
```
17  $\mathsf{RBTransplant}(u, v)$ if  $u.p == T.nil$  then  $root = v$ else if  $u == u.p.$  *left* then u.p.left  $= v$ else  $u.p. right = v$ if  $v \neq nil$  then  $v.p = u.p$ 

Achtung – Trick! Das kann dazu führen, dass manchmal der Elternzeiger von  $T. nil$  temporär auf den Elternknoten von u gesetzt wird.

```
RBDelete(Node z
)
if z.left == T.nil then
    RBTransplant(z, z. right))
else
    if z.right == T.nil then
        RBTransplant(z, z.left)
    else
        y =Successor(z)
        if y.p == z then
        else
             RBTransplant(y, y. right))
             y. right = z. righty. right. p = yRBTransplant(z, y)y.left = z.left
        y.left.p = y
```
17  $\mathsf{RBTransplant}(u, v)$ if  $u.p == T.nil$  then  $root = v$ else if  $u == u.p. left$  then  $u.p.$  left  $= v$ else *u.p.*  $right = v$ if  $v \neq nil$  then  $v.p = u.p$ 

```
RBDelete(Node z
)
y = z; original y = y.color
if z.left == T.nil then
    x = z. right
    RBTransplant(z, z.right)
else
    if z. right == T. nil then
        x = z.leftRBTransplant(z, z.left)
    else
        y =Successor(z)
        origcolor = ycolorx = y. right
        if y.p == z then x.p = yelse
             RBTransplant(y, y. right)y. right = z. righty. right. p = yRBTransplant(z, y)y. left = z. left
        y. left. p = y; y. color = z. color
```
if origcolor  $==$  black then RBDeleteFixup(x)

**y** zeigt auf den Knoten, der<br>entweder gelöscht oder<br>verschoben wird. entweder gelöscht oder

x zeigt auf den Knoten, der die Stelle von y einnimmt –

das ist entweder das einzige Kind von  $y$  oder  $T$   $nil$ .

17

```
RBDelete(Node z
)
y = z; original y = y.color
if z.left == T.nl then
    x = z. right
    RBTransplant(z, z.right)
else
    if z right == T nil then
        x = z.leftRBTransplant(z, z.left)
    else
        y =Successor(z)
        origcolor = ycolorx = y. right
        if y.p == z then x.p = yelse
            RBTransplant(y, y. right))
            y. right = z. righty. right. p = yRBTransplant(z, y)y.left = z.left
        y. left. p = y; y. color = z. color
if origcolor == black then RBDeleteFixup(x)
```
- **y** zeigt auf den Knoten, der<br>entweder gelöscht oder<br>verschoben wird. entweder gelöscht oder
- x zeigt auf den Knoten, der die Stelle von y einnimmt –
	- das ist entweder das einzige Kind von  $y$  oder  $T.nil$ .

17

- **►** Falls y ursprünglich *rot* war, bleiben alle R-S-Eig. erhalten:
	- Keine Schwarzhöhe hat sich verändert.
	- Keine zwei roten Knoten sind Nachbarn geworden.
	- y rot  $\Rightarrow$  y  $\neq$  Wurzel  $\Rightarrow$ Wurzel bleibt schwarz.

Was kann schief gehen, wenn y schwarz war?

Was kann schief gehen, wenn y schwarz war?

(E2) y war Wurzel, und ein rotes Kind von y wurde Wurzel.

Was kann schief gehen, wenn y schwarz war?

(E2) y war Wurzel, und ein rotes Kind von y wurde Wurzel.  $(E4)$  x und x.p sind rot.

Was kann schief gehen, wenn y schwarz war?

- (E2) y war Wurzel, und ein rotes Kind von y wurde Wurzel.
- $(E4)$  x und x p sind rot.
- (E5) Falls y verschoben wurde, haben jetzt alle Pfade, die vorher y enthielten, einen schwarzen Knoten zu wenig.

Was kann schief gehen, wenn y schwarz war?

- 
- $(E4)$  x und x p sind rot.
- (E2) *y* war Wurzel, und ein rotes Kind von *y* wurde Wurzel.<br>
(E4) *x* und *x*.*p* sind rot.<br>
(E5) Falls *y* verschoben wurde, haben jetzt alle Pfade,<br>
die vorher *y* enthielten, einen schwarzen Knoten zu wen<br>
"Repariere (E5) Falls y verschoben wurde, haben jetzt alle Pfade, die vorher y enthielten, einen schwarzen Knoten zu wenig.

Repariere" Knoten x zählt eine schwarze Einheit extra (ist also "rot-schwarz" oder " (E5):

Was kann schief gehen, wenn y schwarz war?

- 
- $(E4)$  x und x p sind rot.
- (E2) *y* war Wurzel, und ein rotes Kind von *y* wurde Wurzel.<br>
(E4) *x* und *x*.*p* sind rot.<br>
(E5) Falls *y* verschoben wurde, haben jetzt alle Pfade,<br>
die vorher *y* enthielten, einen schwarzen Knoten zu wen<br>
"Repariere (E5) Falls y verschoben wurde, haben jetzt alle Pfade, die vorher y enthielten, einen schwarzen Knoten zu wenig.

Repariere" Knoten x zählt eine schwarze Einheit extra (ist also "rot-schwarz" oder " (E5):

Ziel: Schiebe die überzählige schwarze Einheit nach oben, bis:

Was kann schief gehen, wenn y schwarz war?

- 
- $(E4)$  x und x p sind rot.
- (E2) *y* war Wurzel, und ein rotes Kind von *y* wurde Wurzel.<br>
(E4) *x* und *x*.*p* sind rot.<br>
(E5) Falls *y* verschoben wurde, haben jetzt alle Pfade,<br>
die vorher *y* enthielten, einen schwarzen Knoten zu wen<br>
"Repariere (E5) Falls y verschoben wurde, haben jetzt alle Pfade, die vorher y enthielten, einen schwarzen Knoten zu wenig.

Knoten  $x$  zählt eine schwarze Einheit extra (ist also "rot-schwarz" oder " " Repariere" (E5):

Ziel: Schiebe die überzählige schwarze Einheit nach oben, bis:  $- x$  ist rot-schwarz  $\Rightarrow$  mach x schwarz.

Was kann schief gehen, wenn y schwarz war?

- 
- $(E4)$  x und x p sind rot.
- (E2) *y* war Wurzel, und ein rotes Kind von *y* wurde Wurzel.<br>
(E4) *x* und *x*.*p* sind rot.<br>
(E5) Falls *y* verschoben wurde, haben jetzt alle Pfade,<br>
die vorher *y* enthielten, einen schwarzen Knoten zu wen<br>
"Repariere (E5) Falls y verschoben wurde, haben jetzt alle Pfade, die vorher y enthielten, einen schwarzen Knoten zu wenig.

Repariere" Knoten x zählt eine schwarze Einheit extra (ist also "rot-schwarz" oder " " (E5):

- Ziel: Schiebe die überzählige schwarze Einheit nach oben, bis:
	- $\mathsf{I} \times \mathsf{I}$  x ist rot-schwarz  $\Rightarrow$  mach x schwarz.
	- $x$  ist Wurzel  $\Rightarrow$  schwarze Extra-Einheit verfällt.

Was kann schief gehen, wenn y schwarz war?

- 
- $(E4)$  x und x p sind rot.
- (E2) *y* war Wurzel, und ein rotes Kind von *y* wurde Wurzel.<br>
(E4) *x* und *x*.*p* sind rot.<br>
(E5) Falls *y* verschoben wurde, haben jetzt alle Pfade,<br>
die vorher *y* enthielten, einen schwarzen Knoten zu wen<br>
"Repariere (E5) Falls y verschoben wurde, haben jetzt alle Pfade, die vorher y enthielten, einen schwarzen Knoten zu wenig.

Repariere" Knoten x zählt eine schwarze Einheit extra (ist also "rot-schwarz" oder " " (E5):

- Ziel: Schiebe die überzählige schwarze Einheit nach oben, bis:
	- $x$  ist rot-schwarz  $\Rightarrow$  mach x schwarz.
	- $x$  ist Wurzel  $\Rightarrow$  schwarze Extra-Einheit verfällt.
	- Problem wird lokal durch Umfärben & Rotieren gelöst.

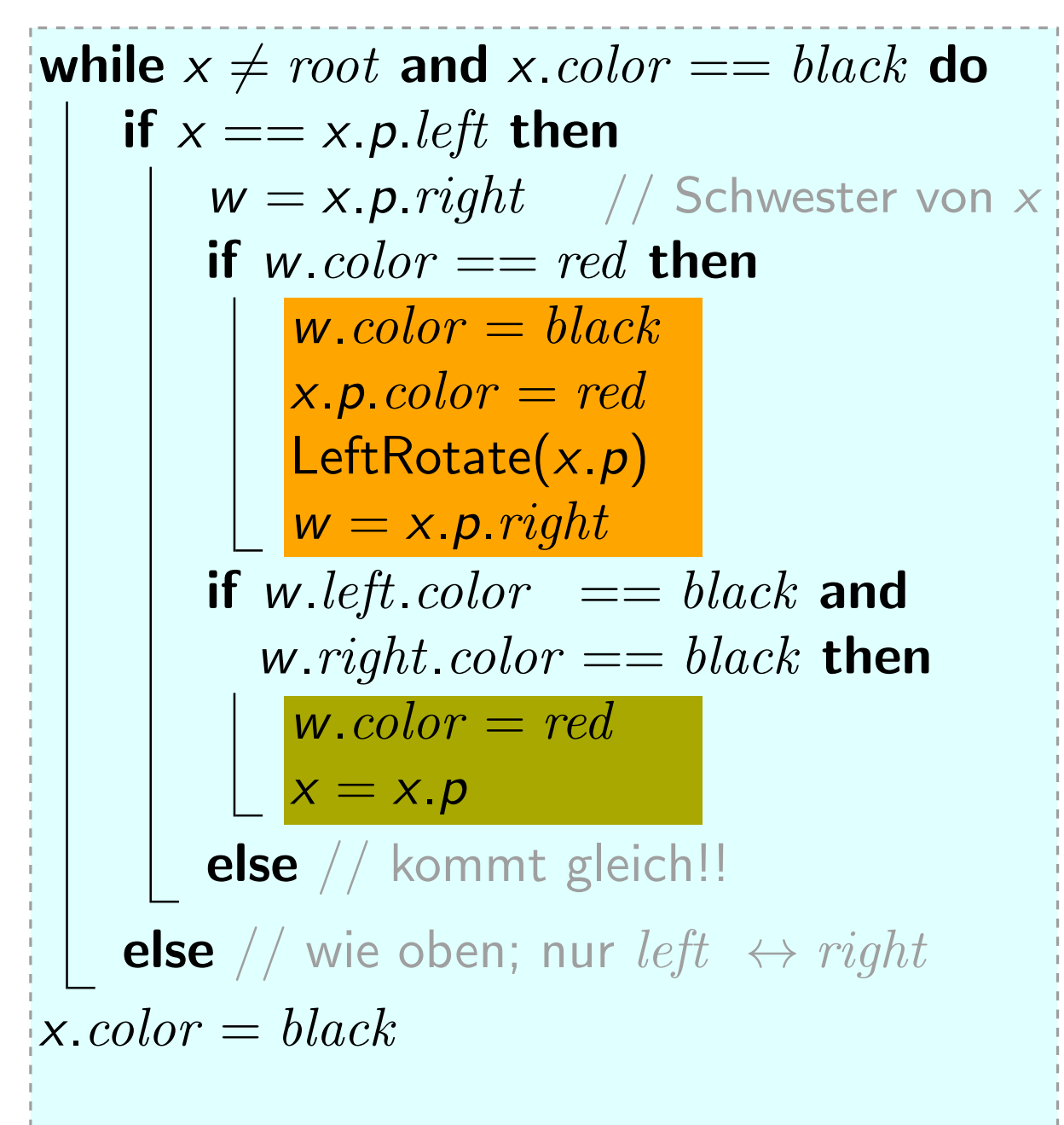

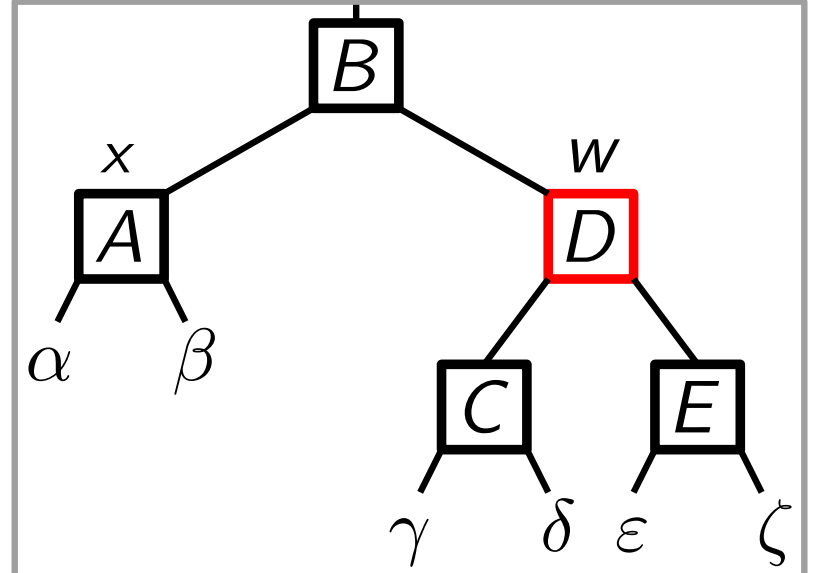

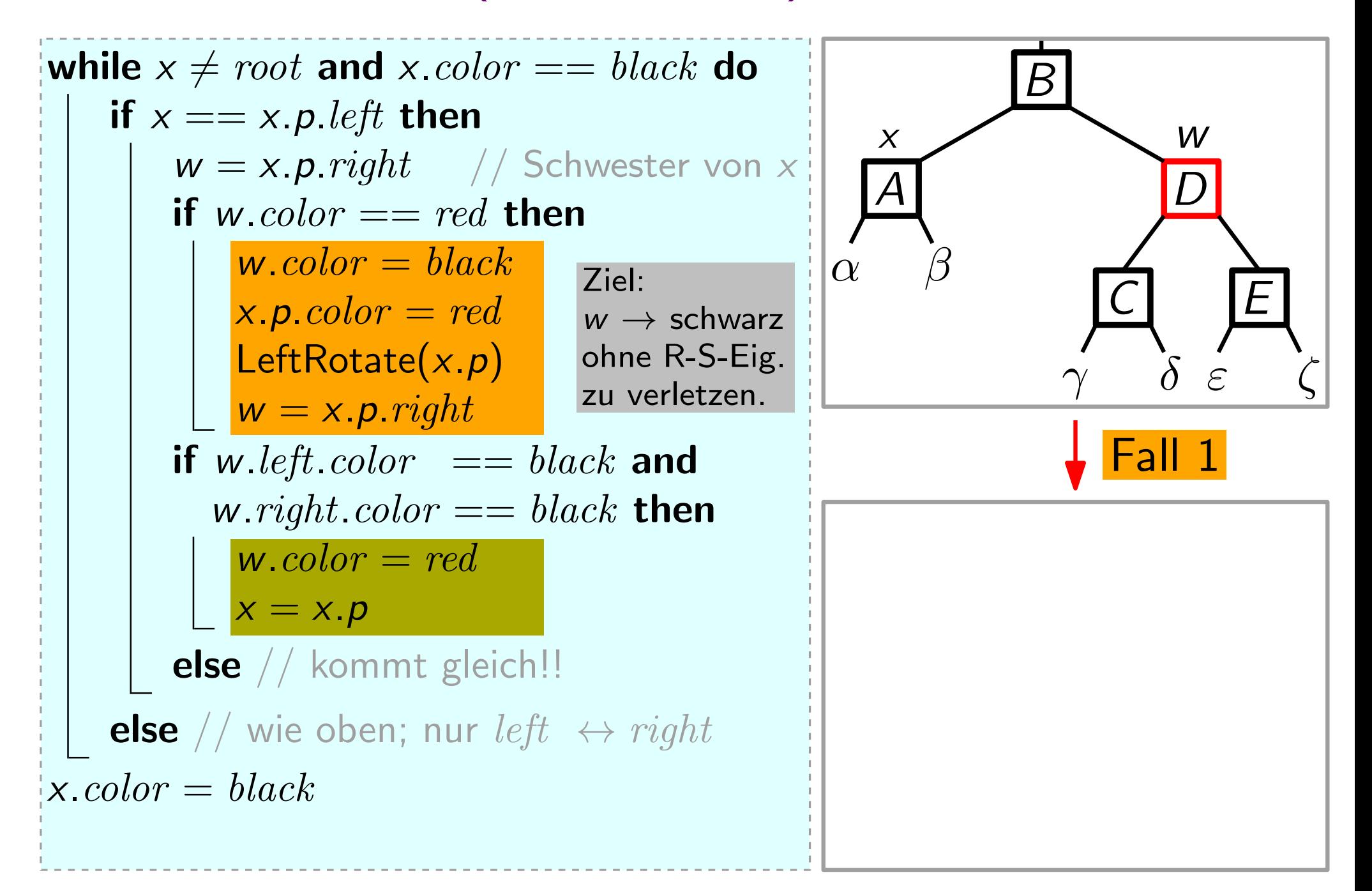

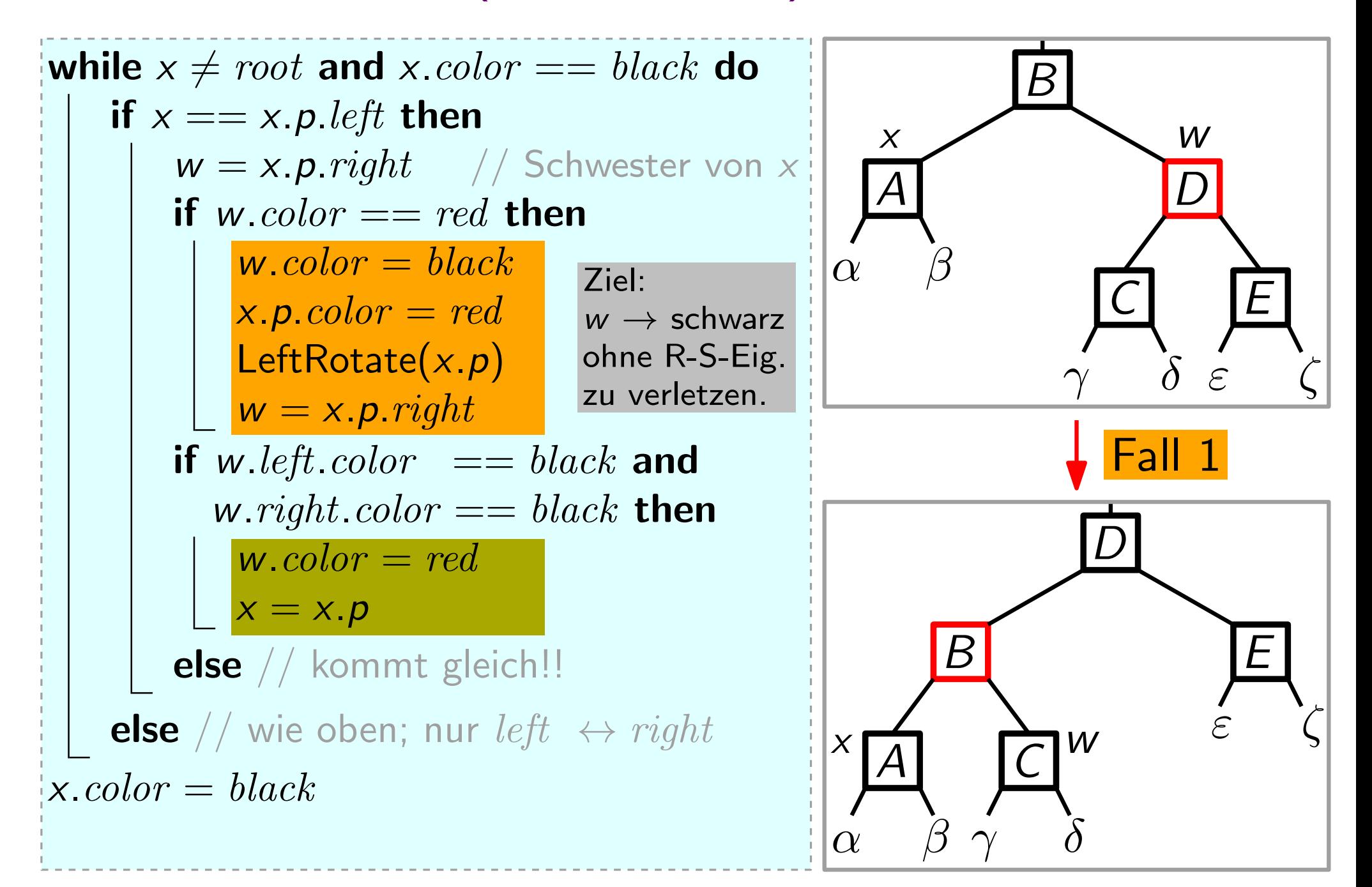

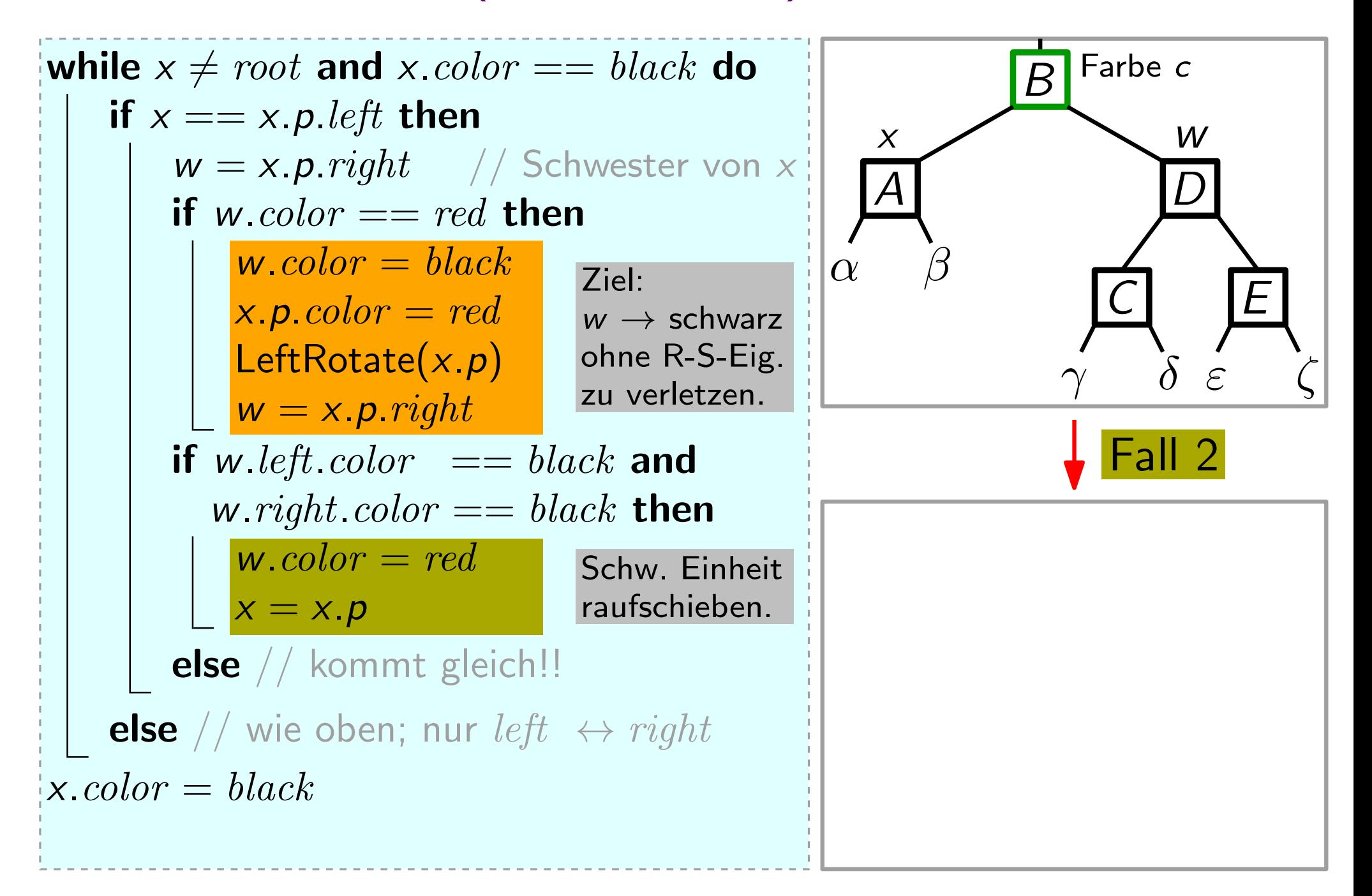

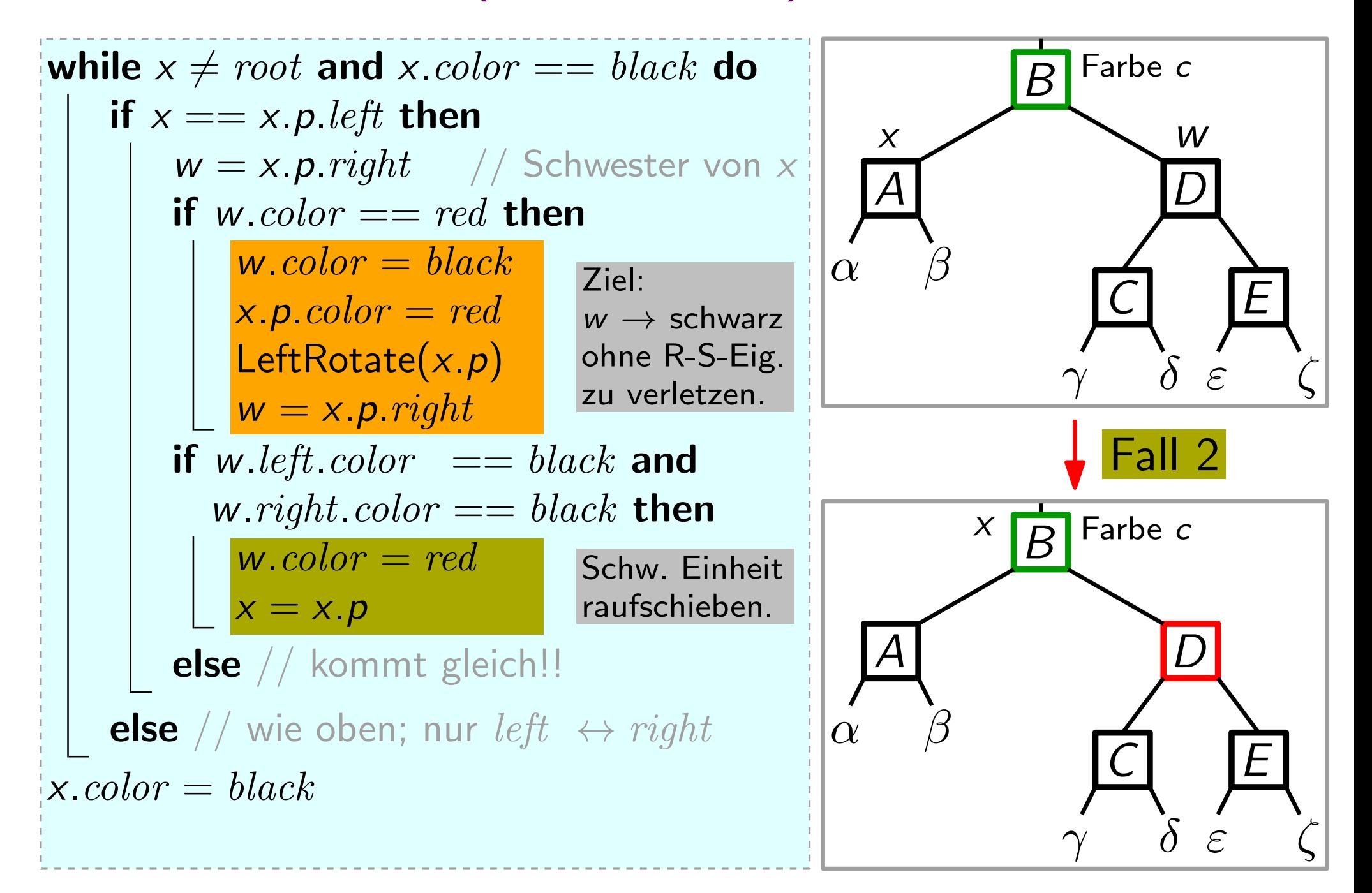
## RBDeleteFixup(RBNode x)

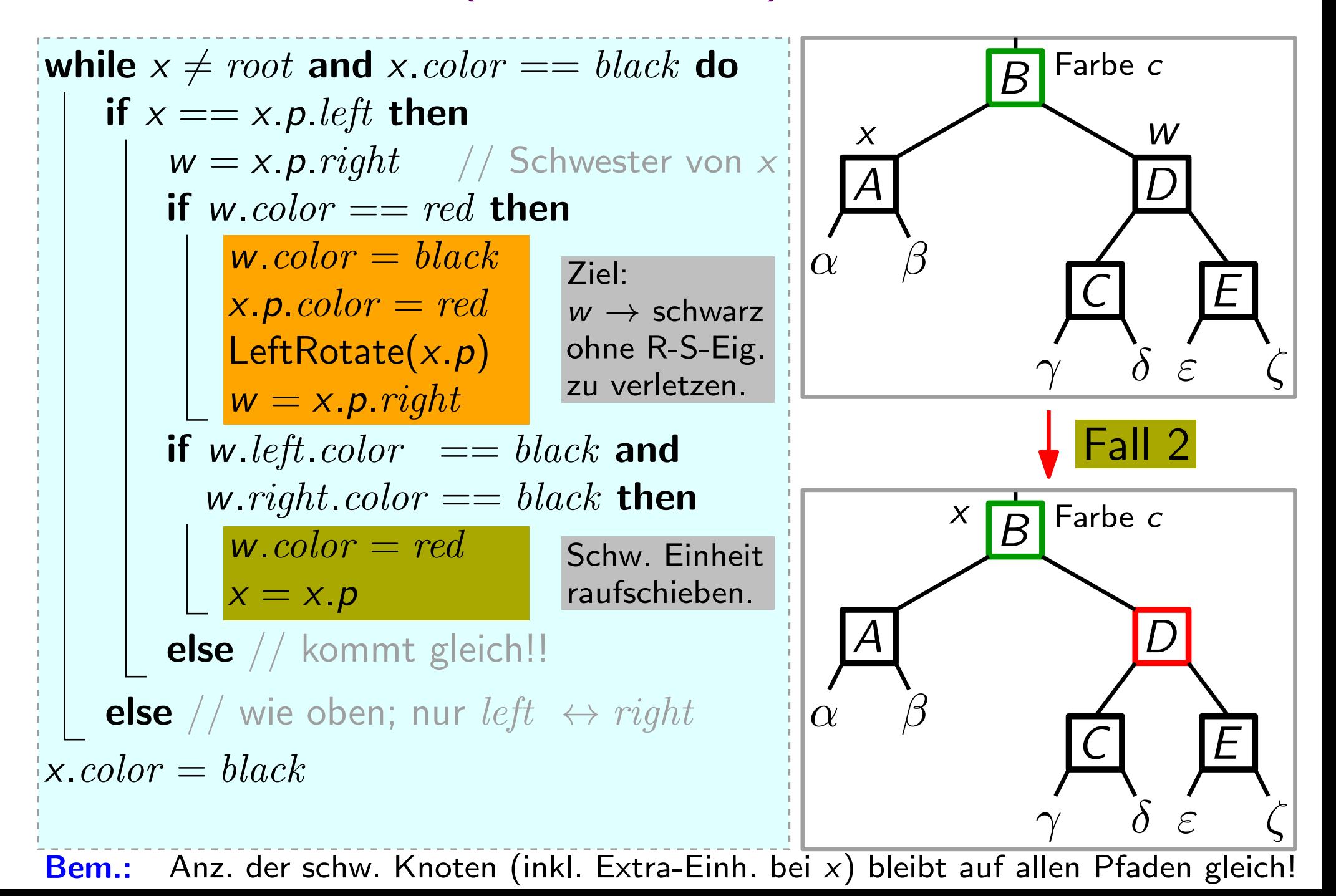

## RBDeleteFixup(RBNode x)

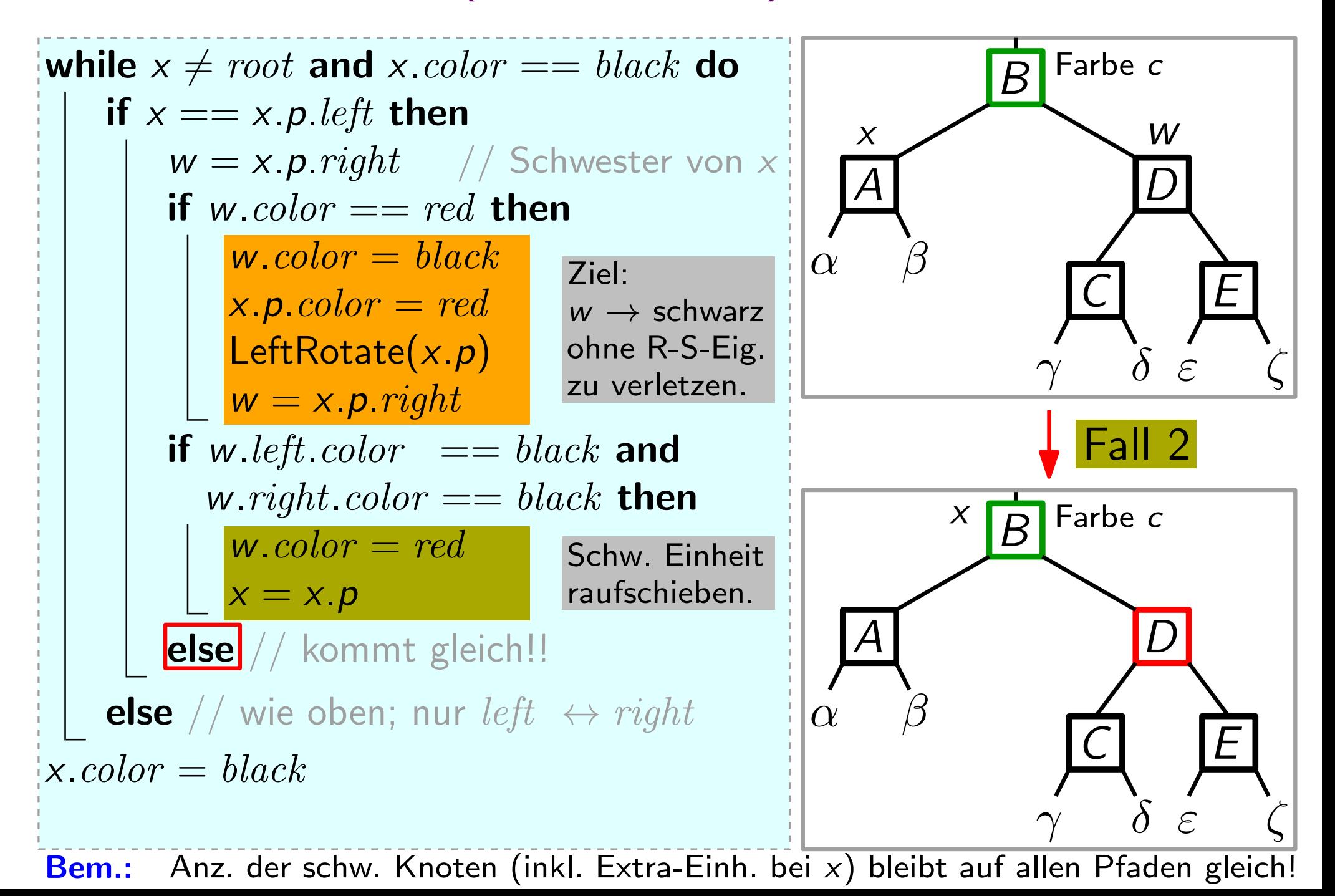

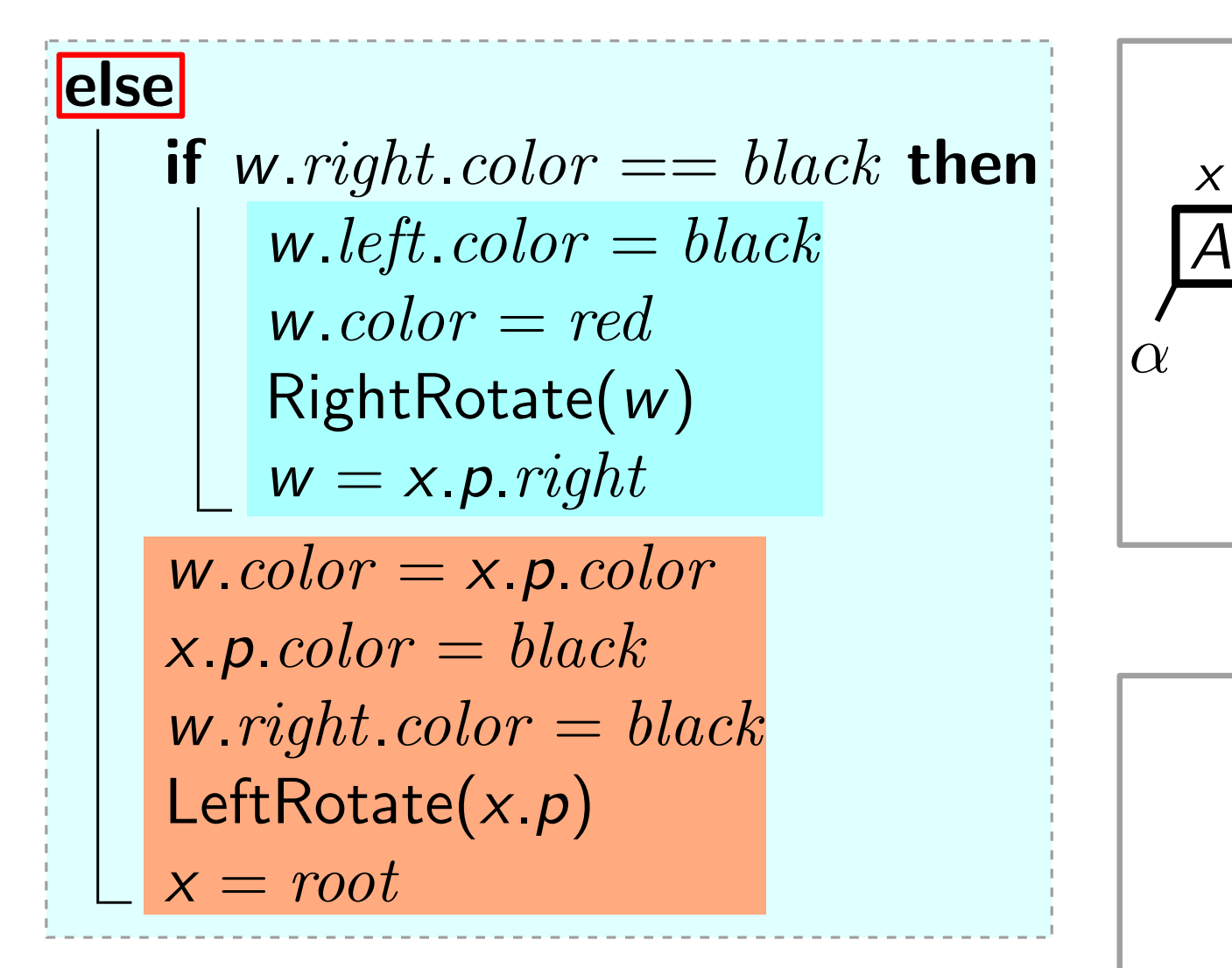

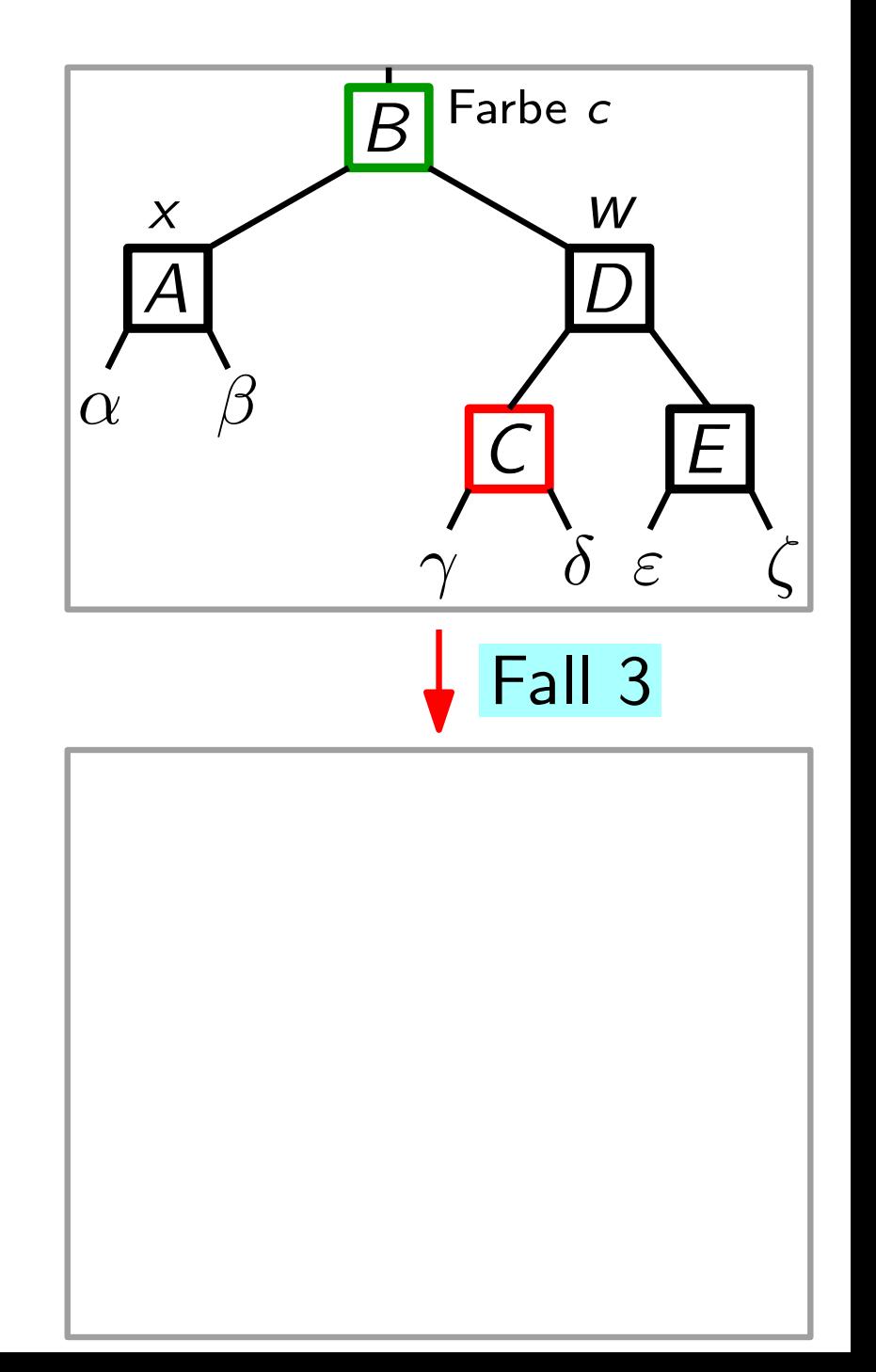

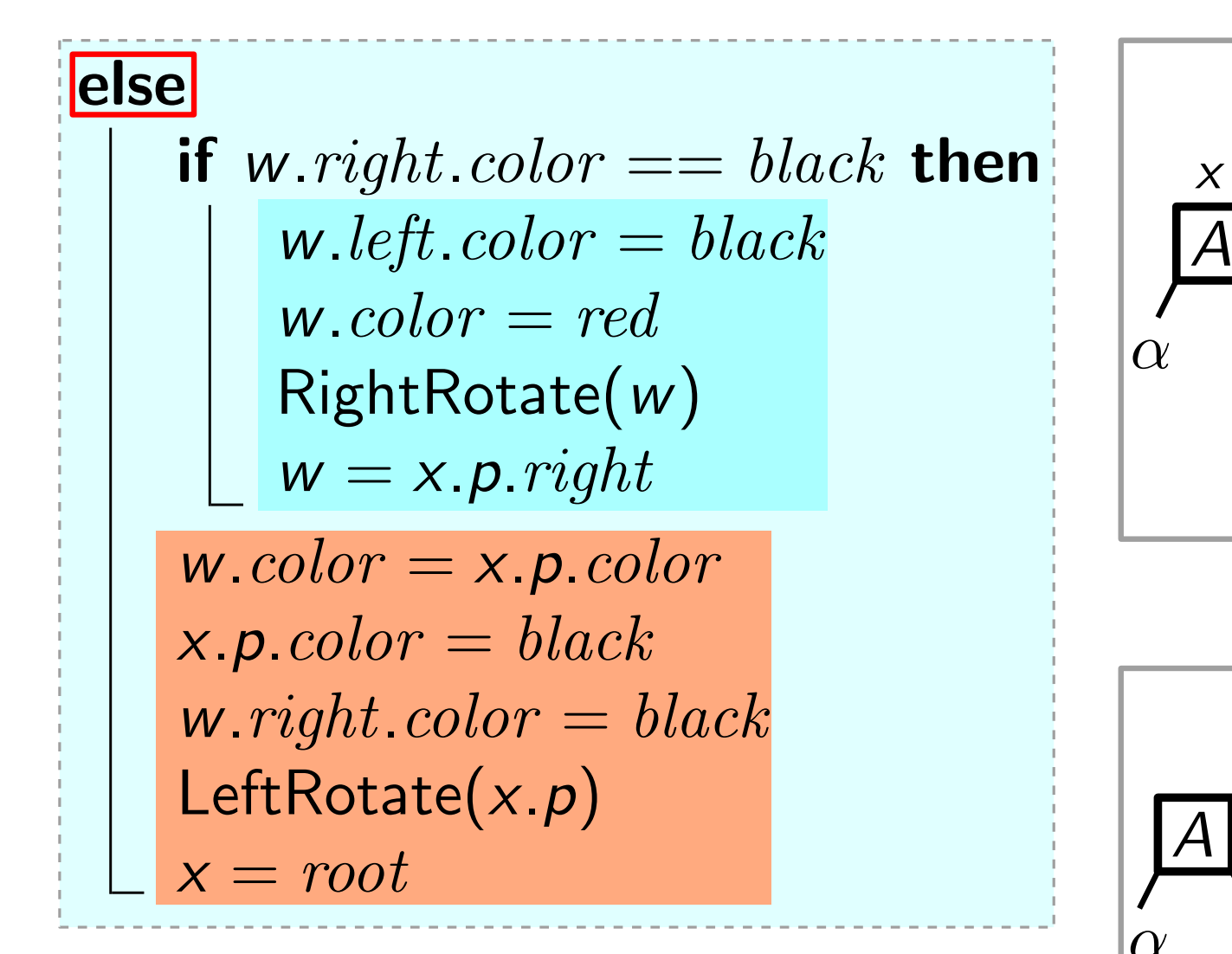

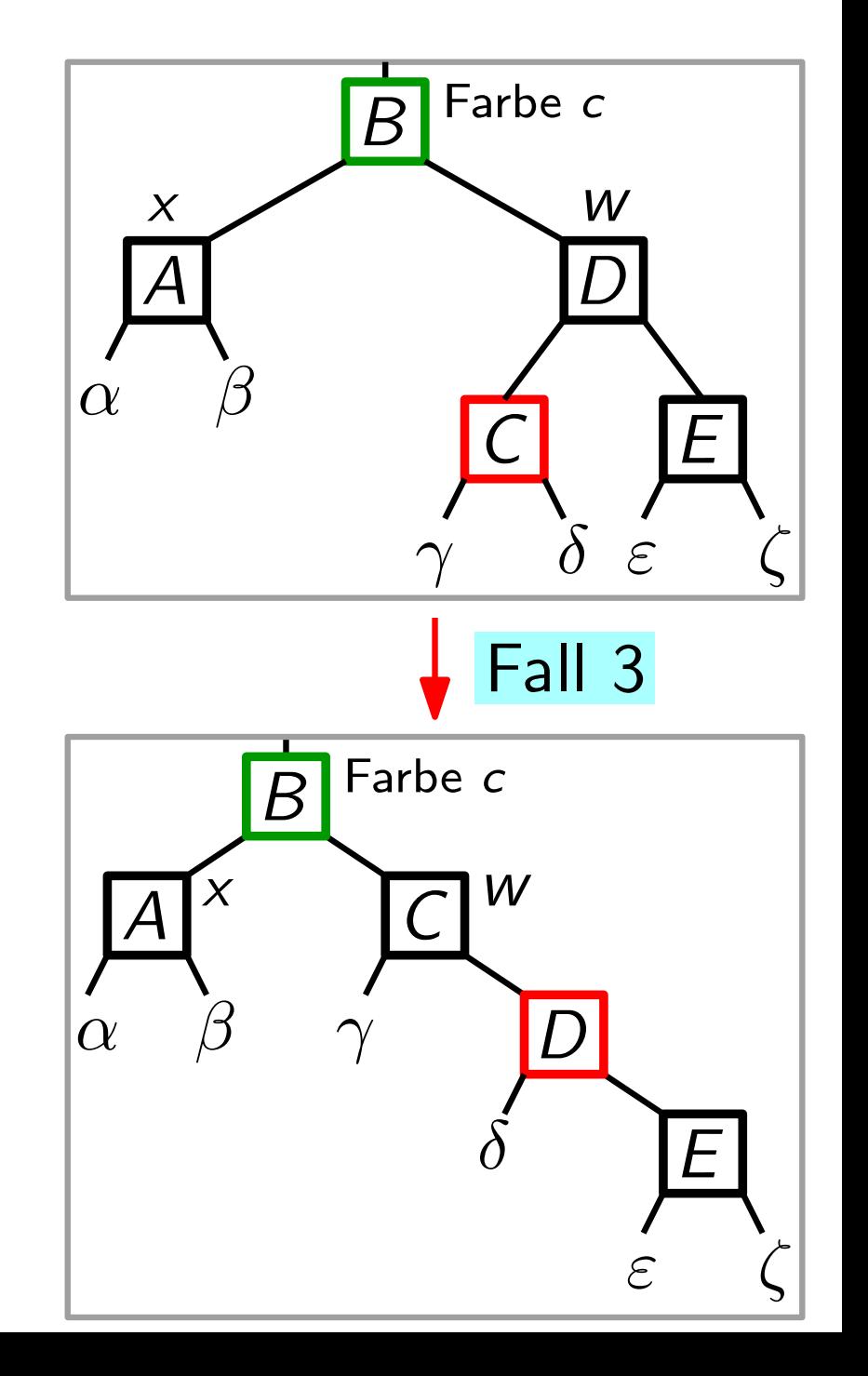

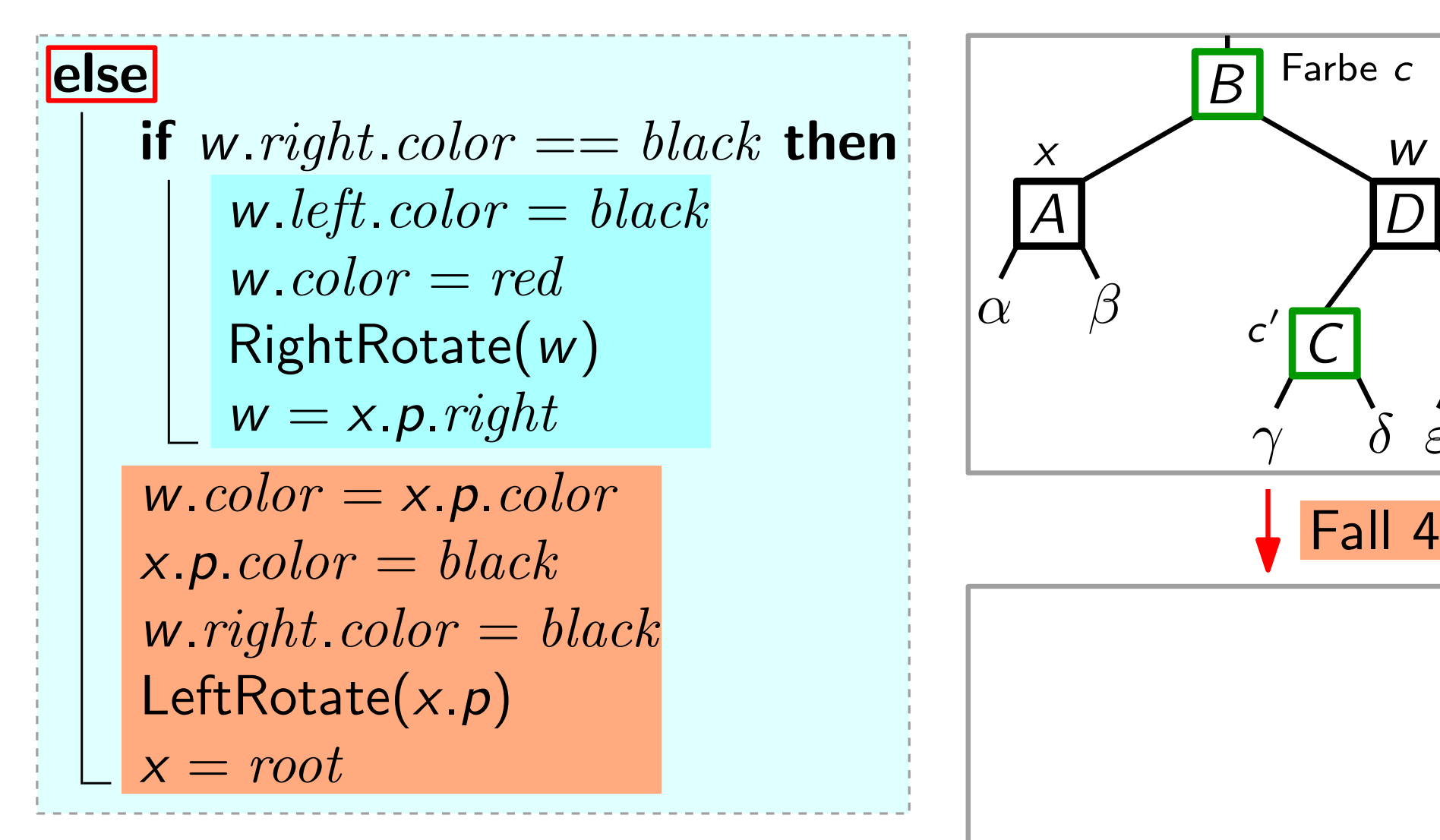

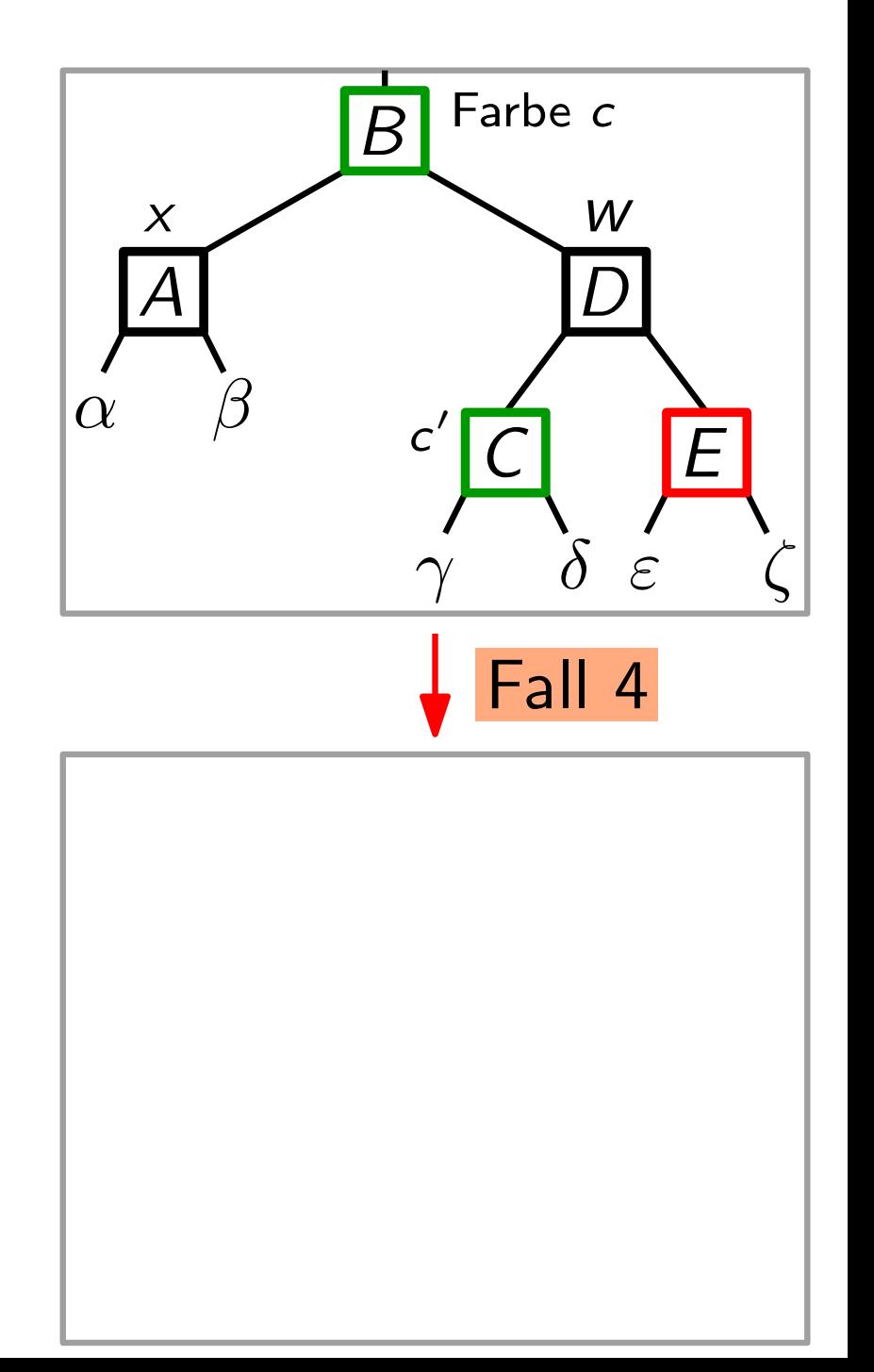

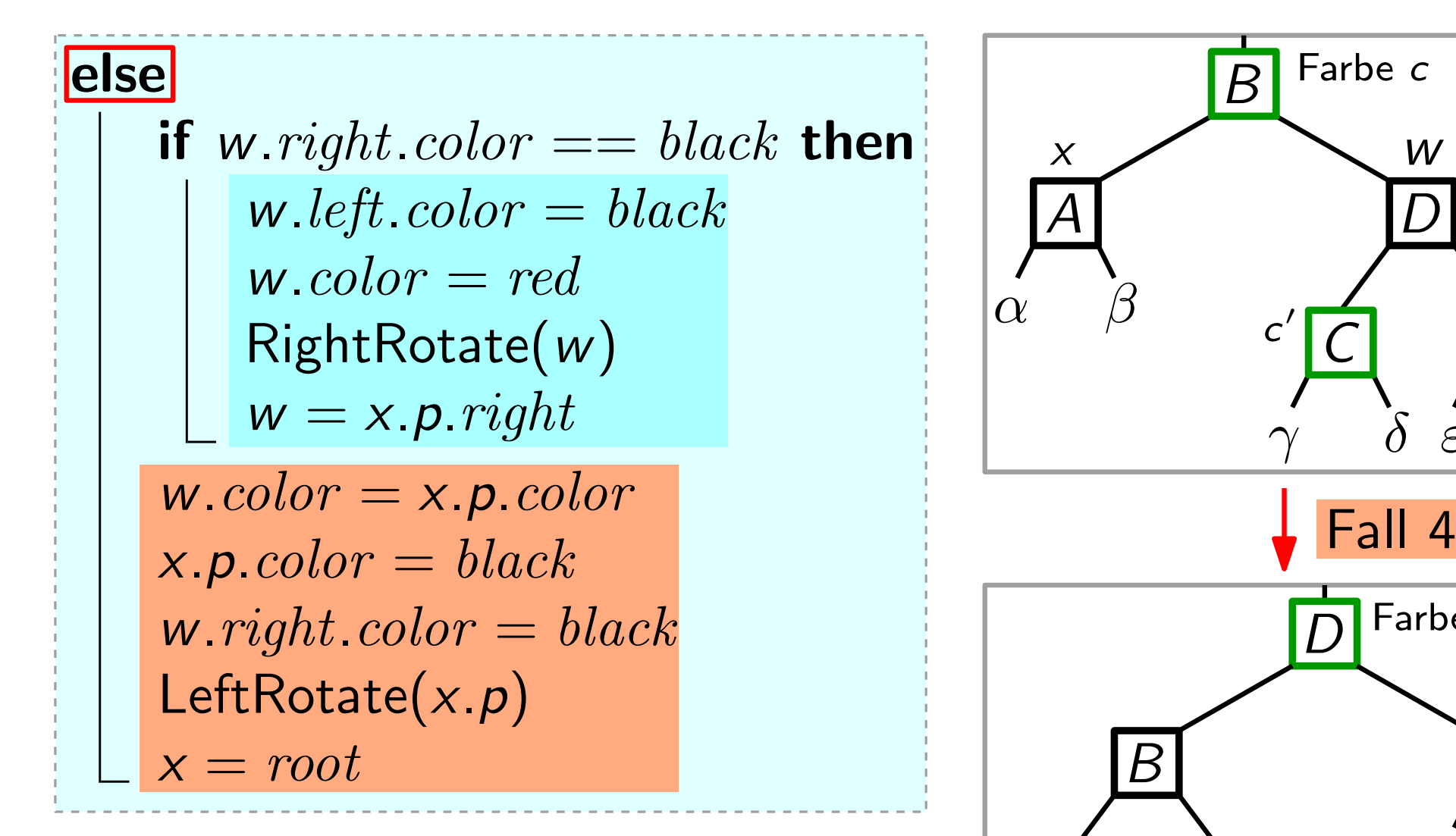

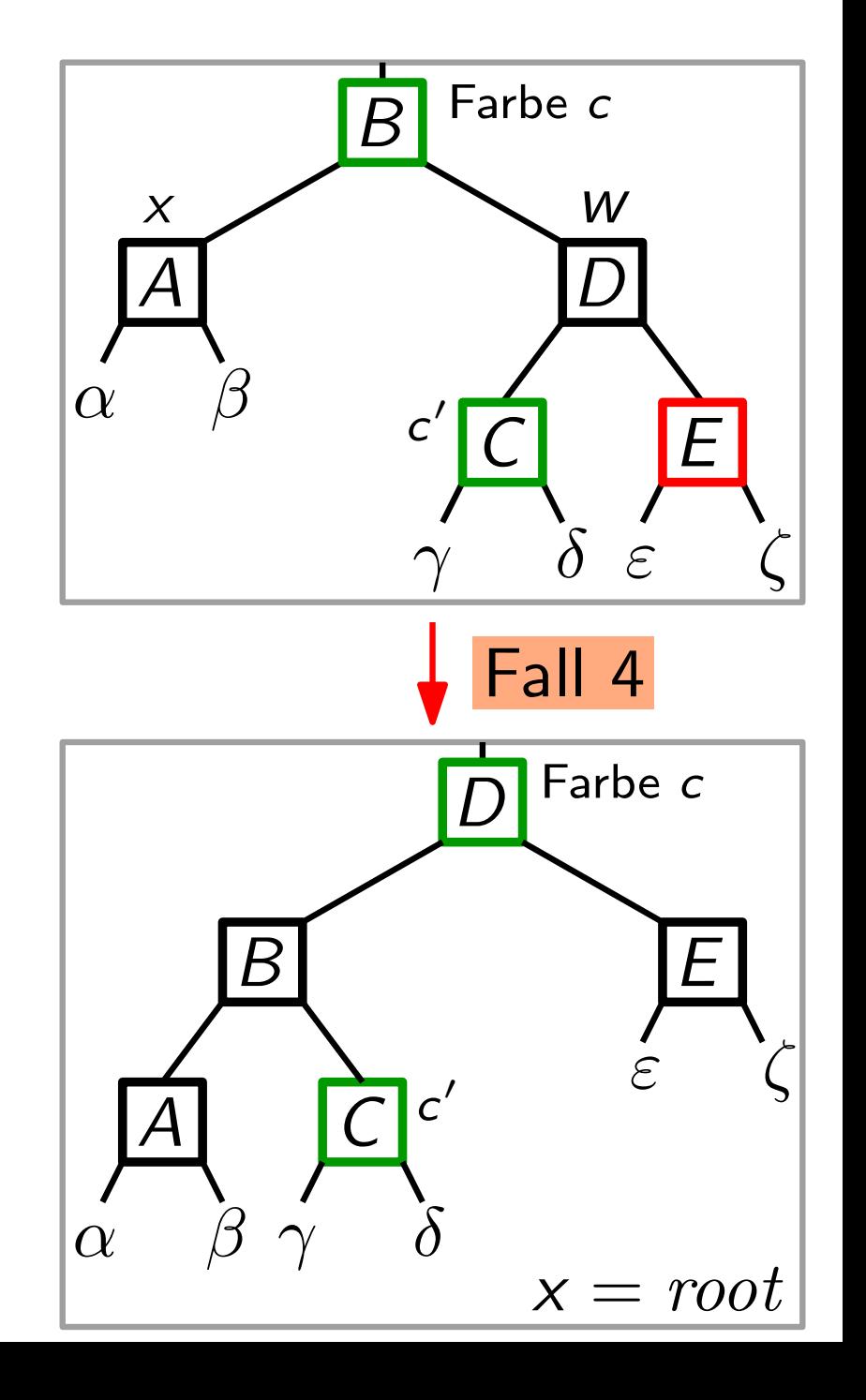

else if w.right.color  $==$  black then w.left.color  $= black$  $w<sub>color</sub> = red$ RightRotate(w)  $w = x.p. right$  $w<sub>color</sub> = x.p<sub>color</sub>$  $x.p.color = black$  $w.rightcolor = black$ LeftRotate $(x, p)$ w.left.color = black<br>
w.color = red<br>
RightRotate(w)<br>
w = x.p.right<br>
w.color = x.p.color<br>
x.p.color = black<br>
w.right.color = black<br>
LeftRotate(x,p)<br>
x = root<br>
Fall 4

Bem.: Anz. der schwarzen Knoten | A (inkl. der Extra-Einheit bei x) bleibt auf allen Pfaden gleich!

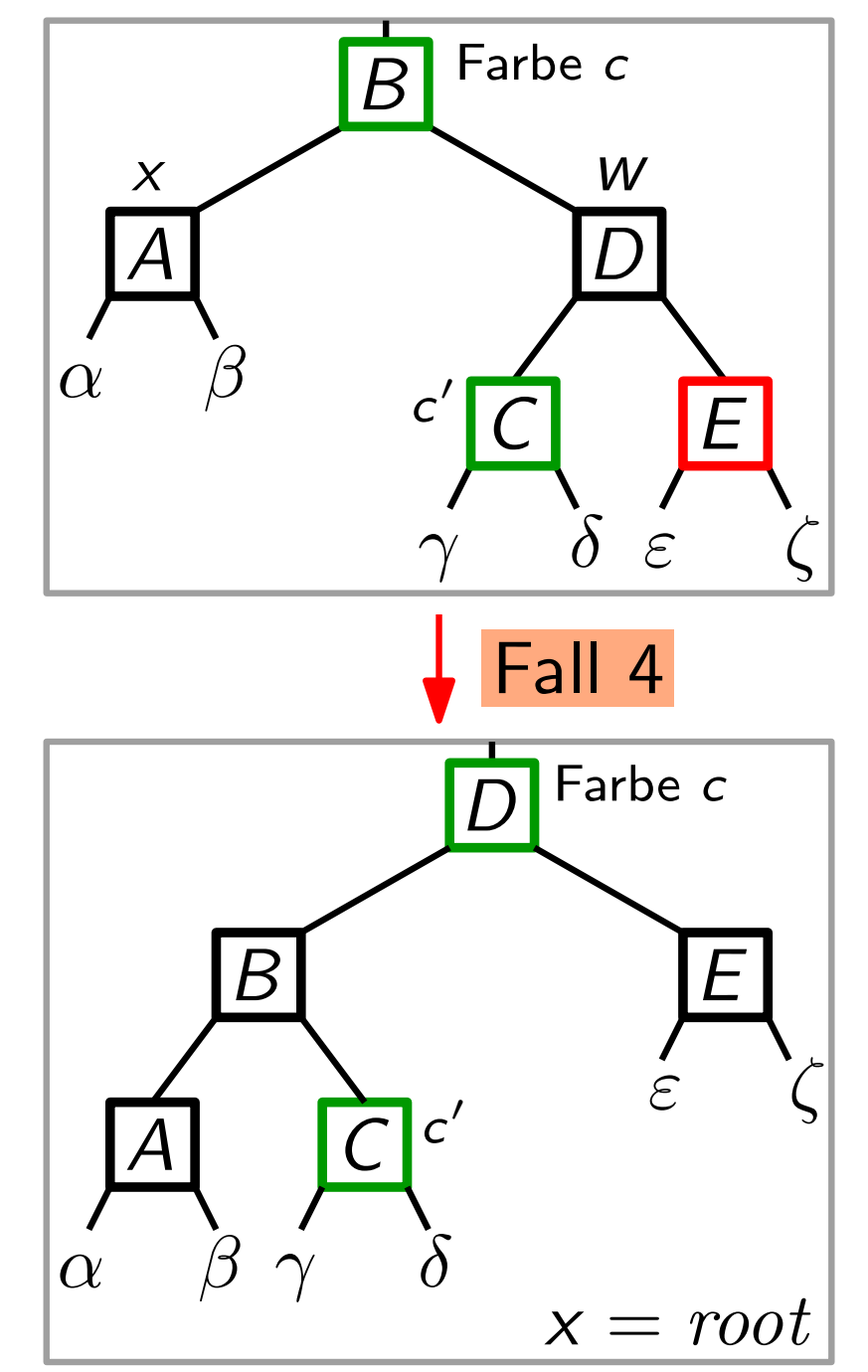

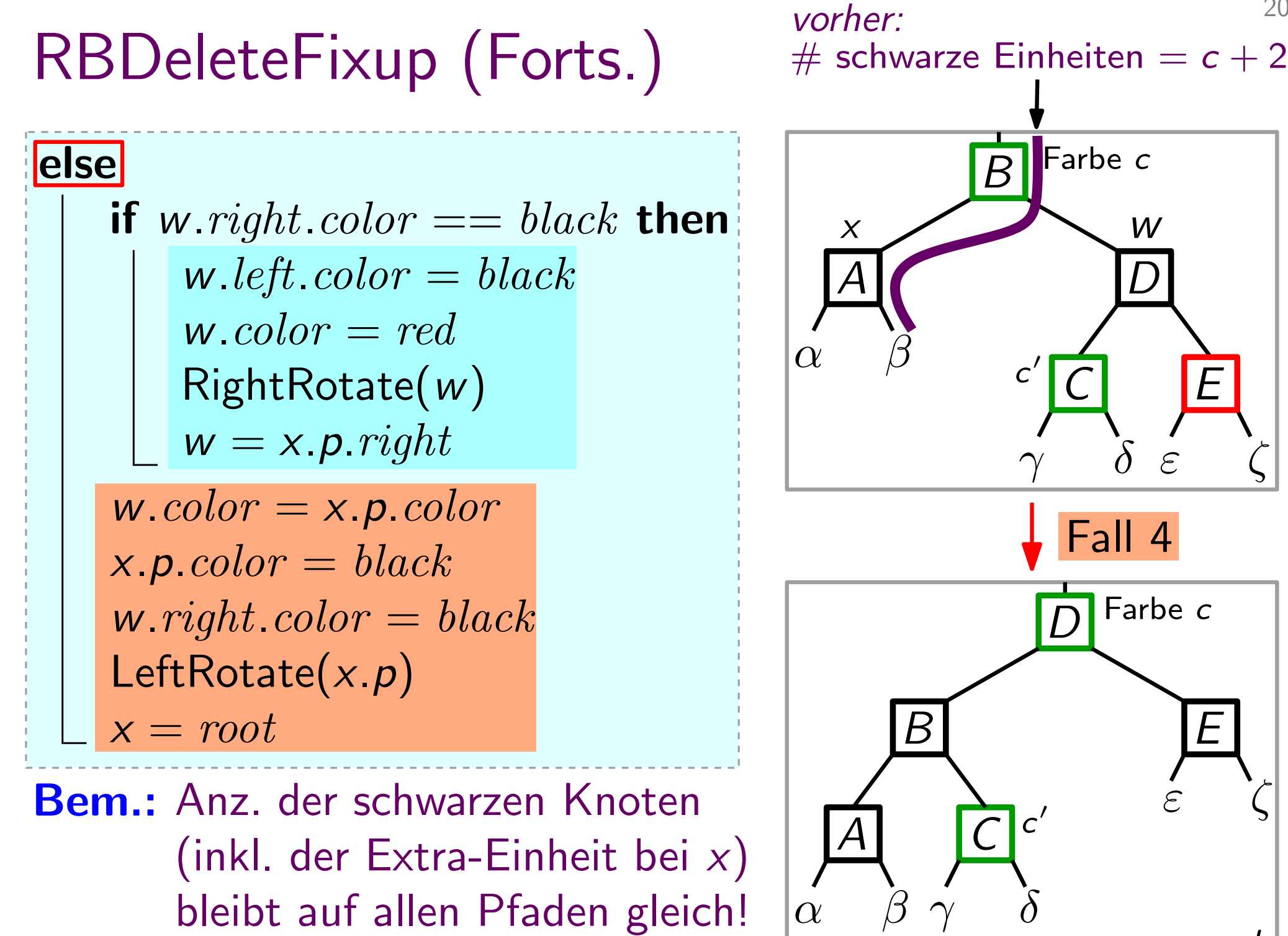

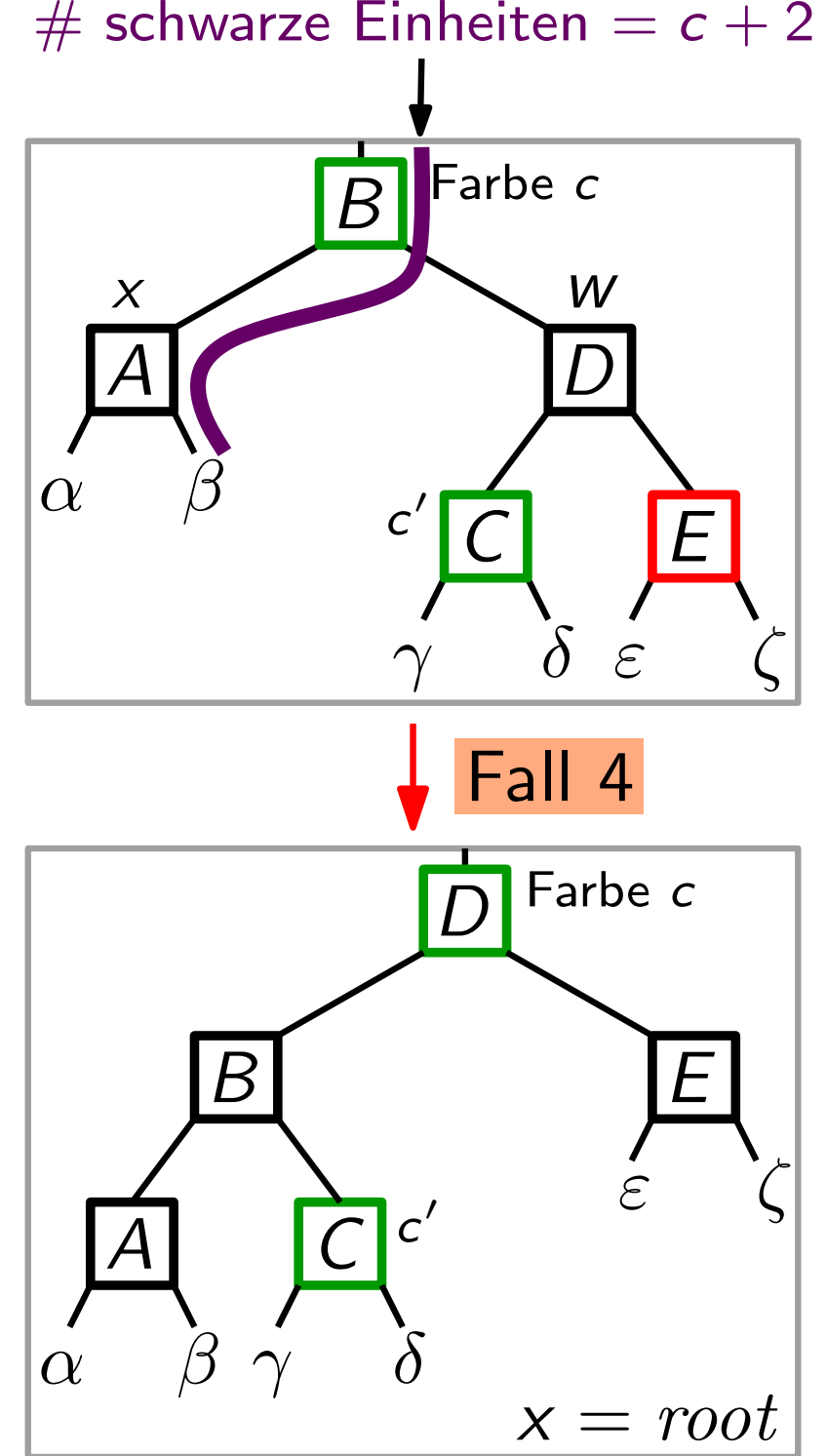

20

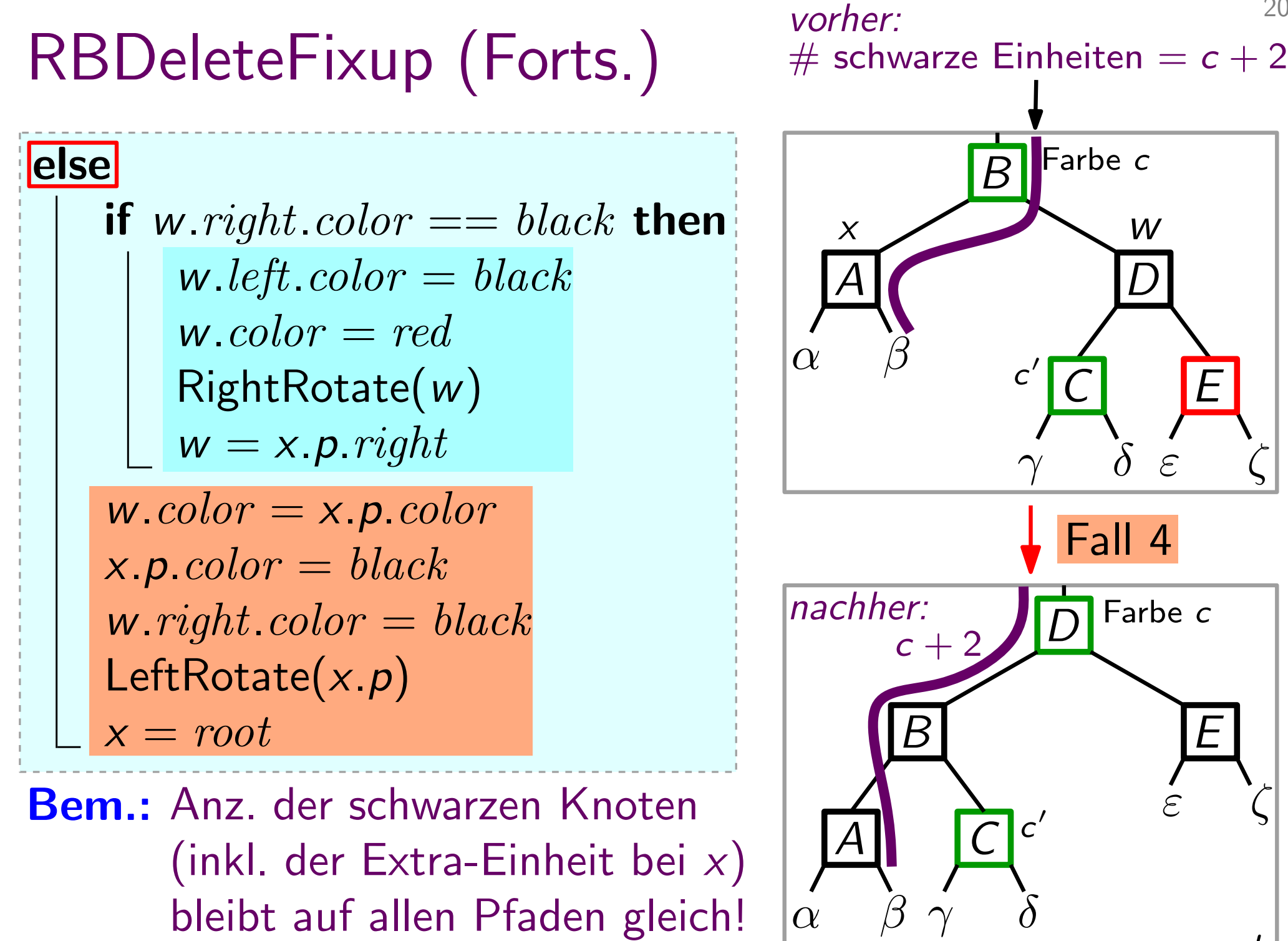

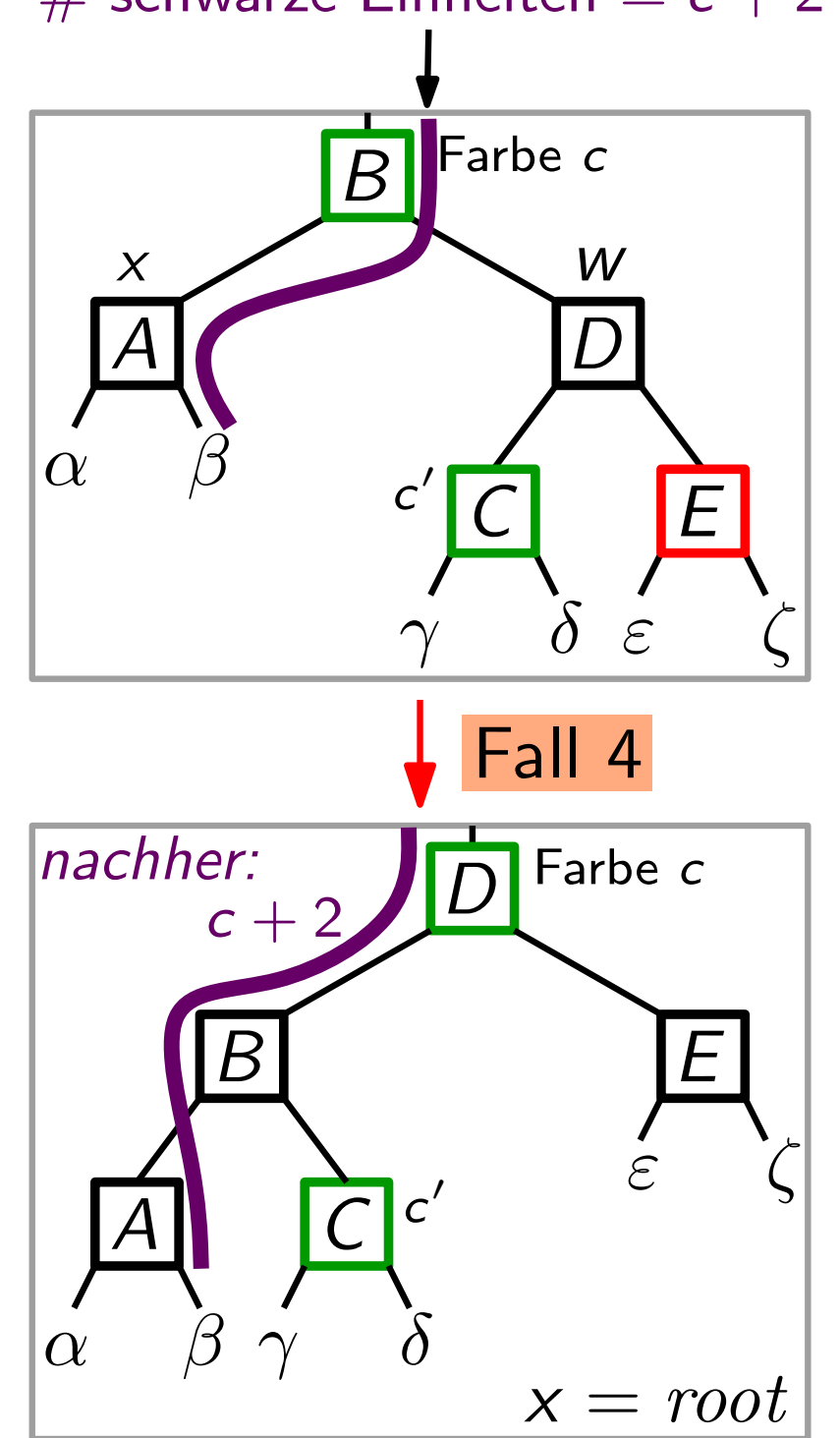

20

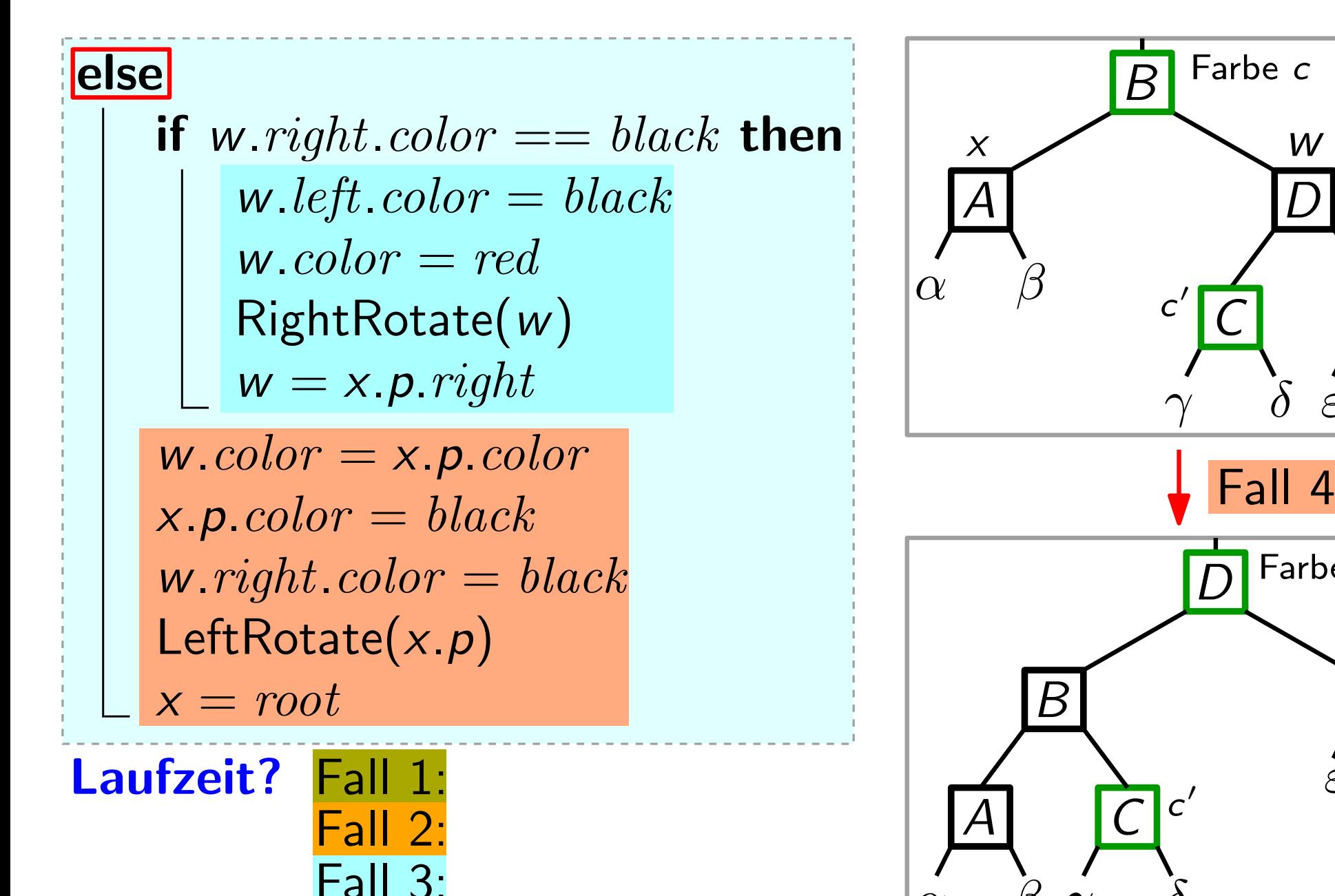

 $\mathsf{Hall}$ 

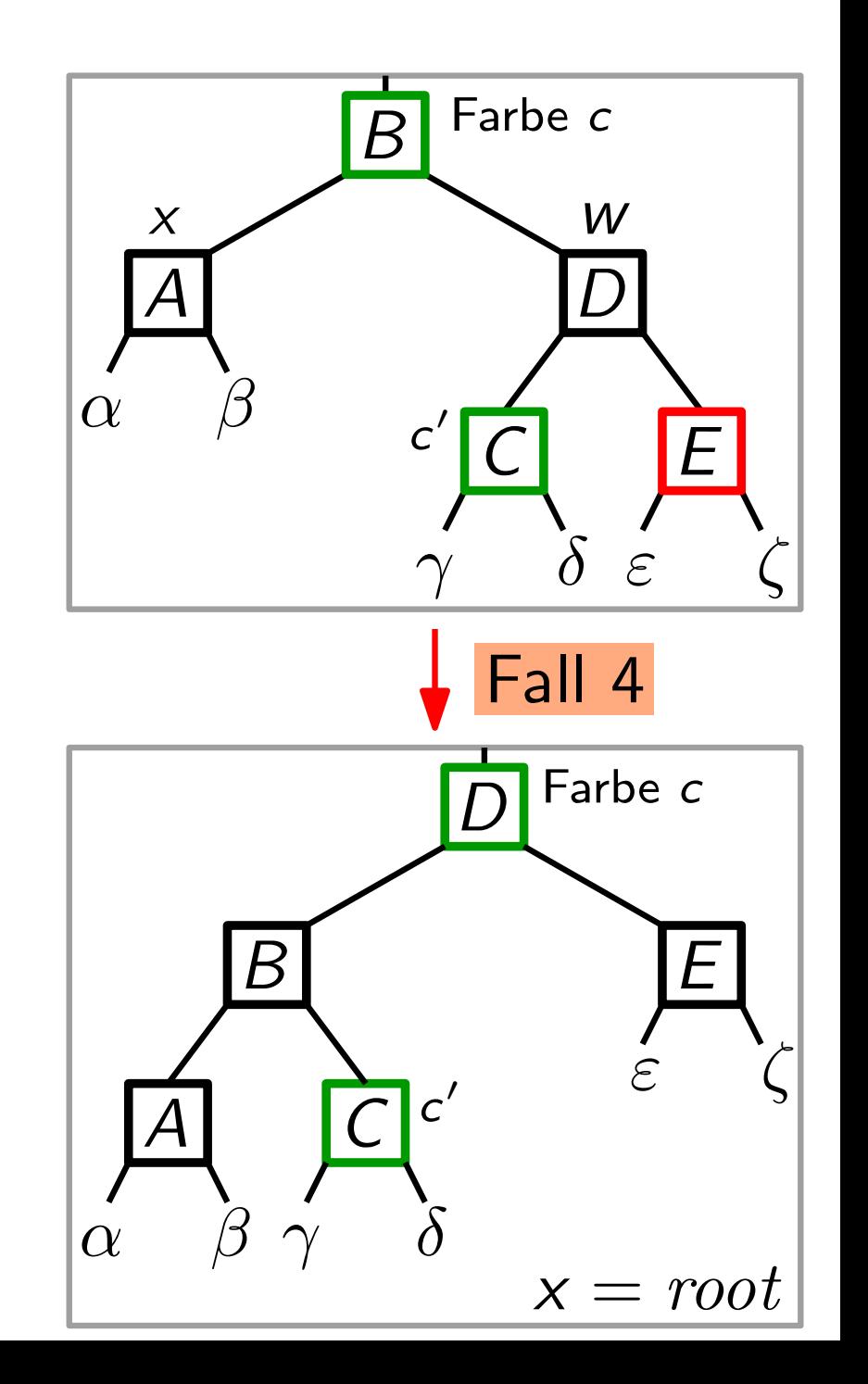

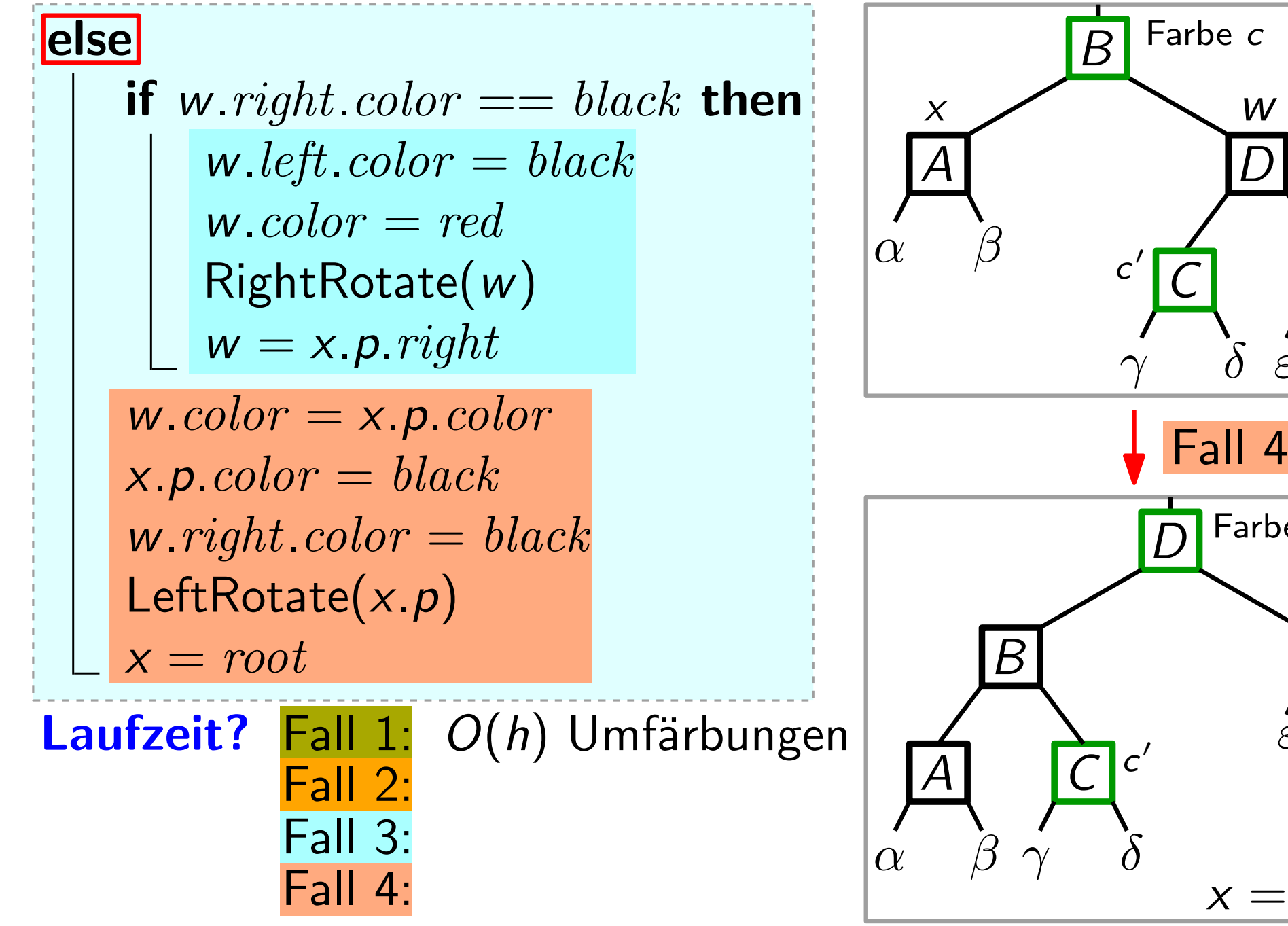

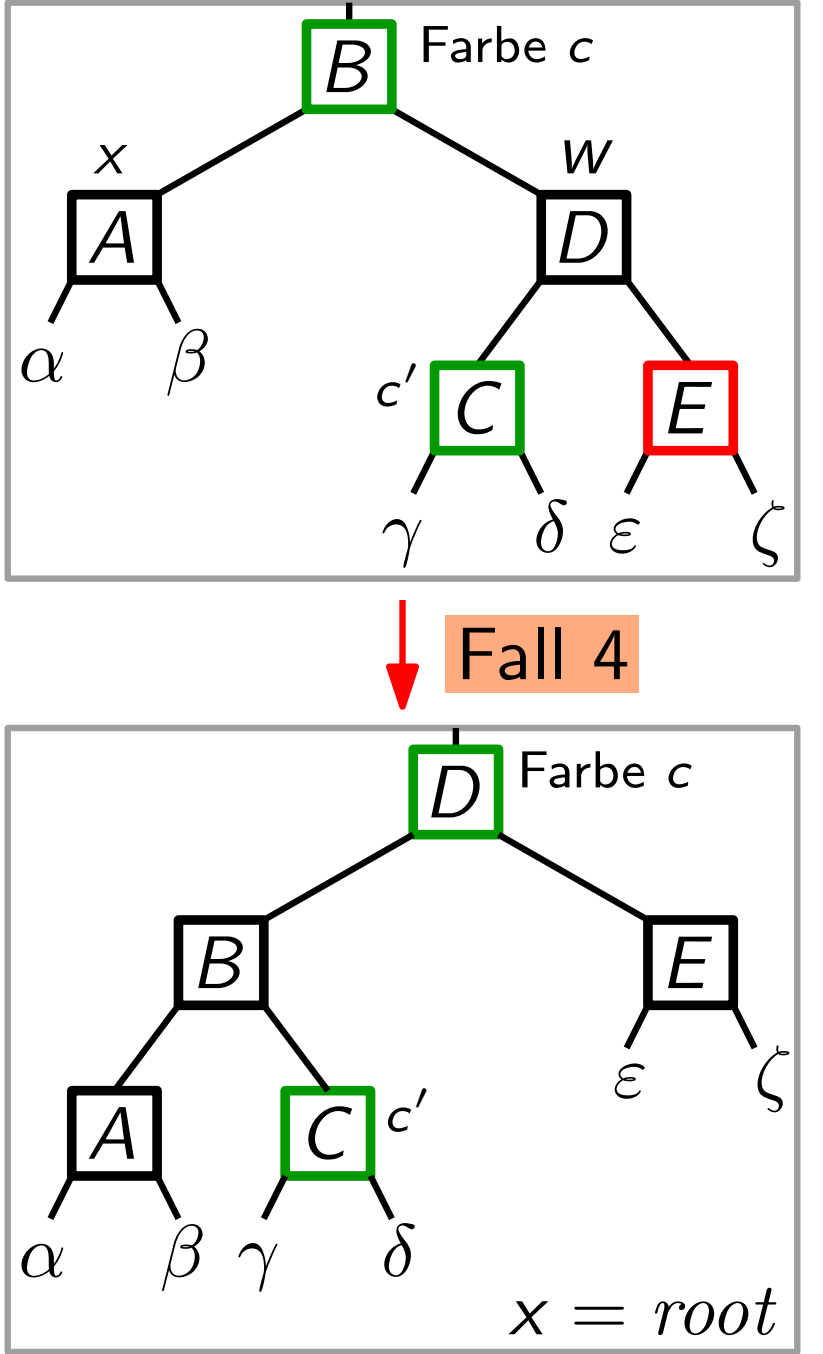

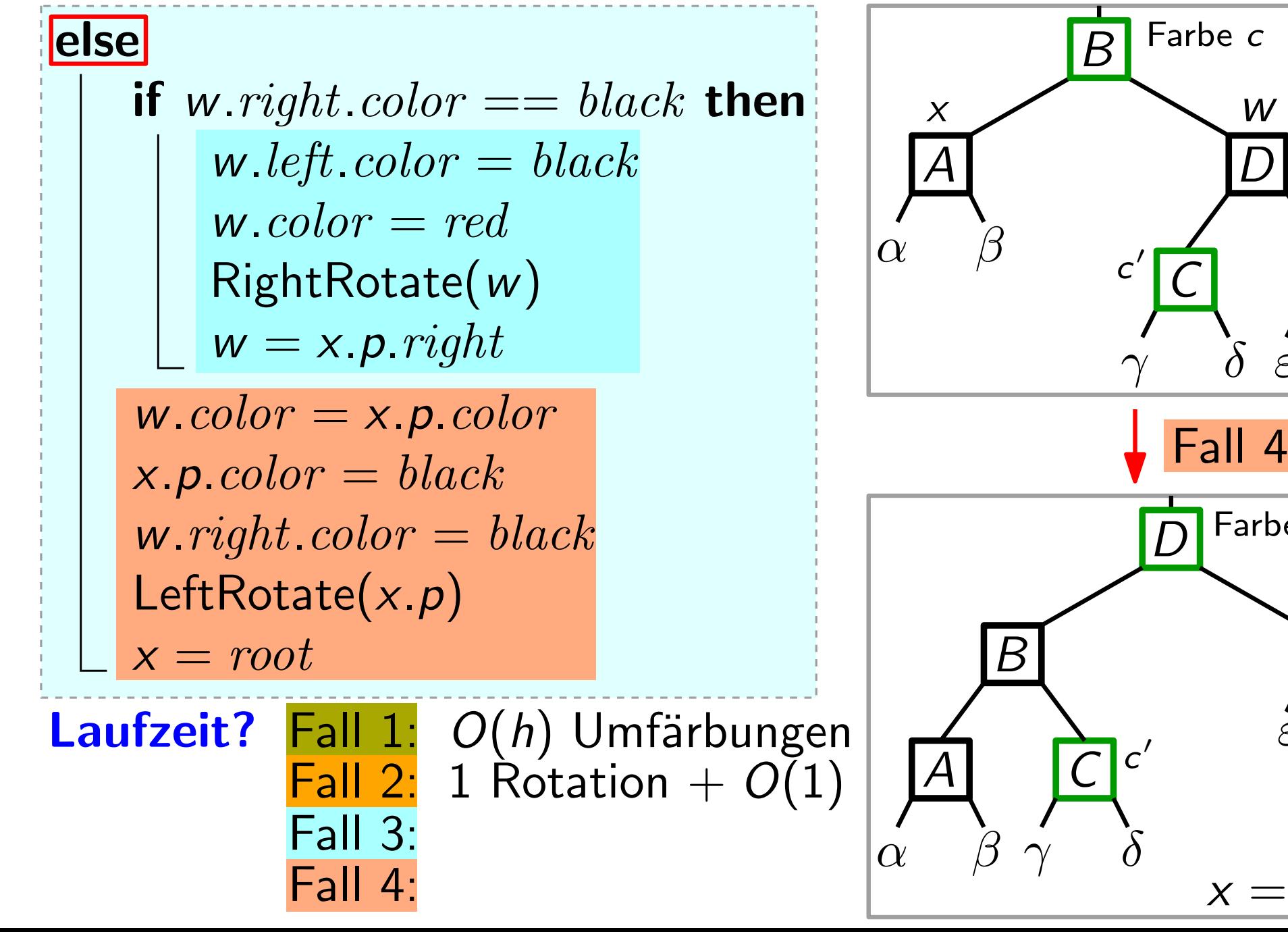

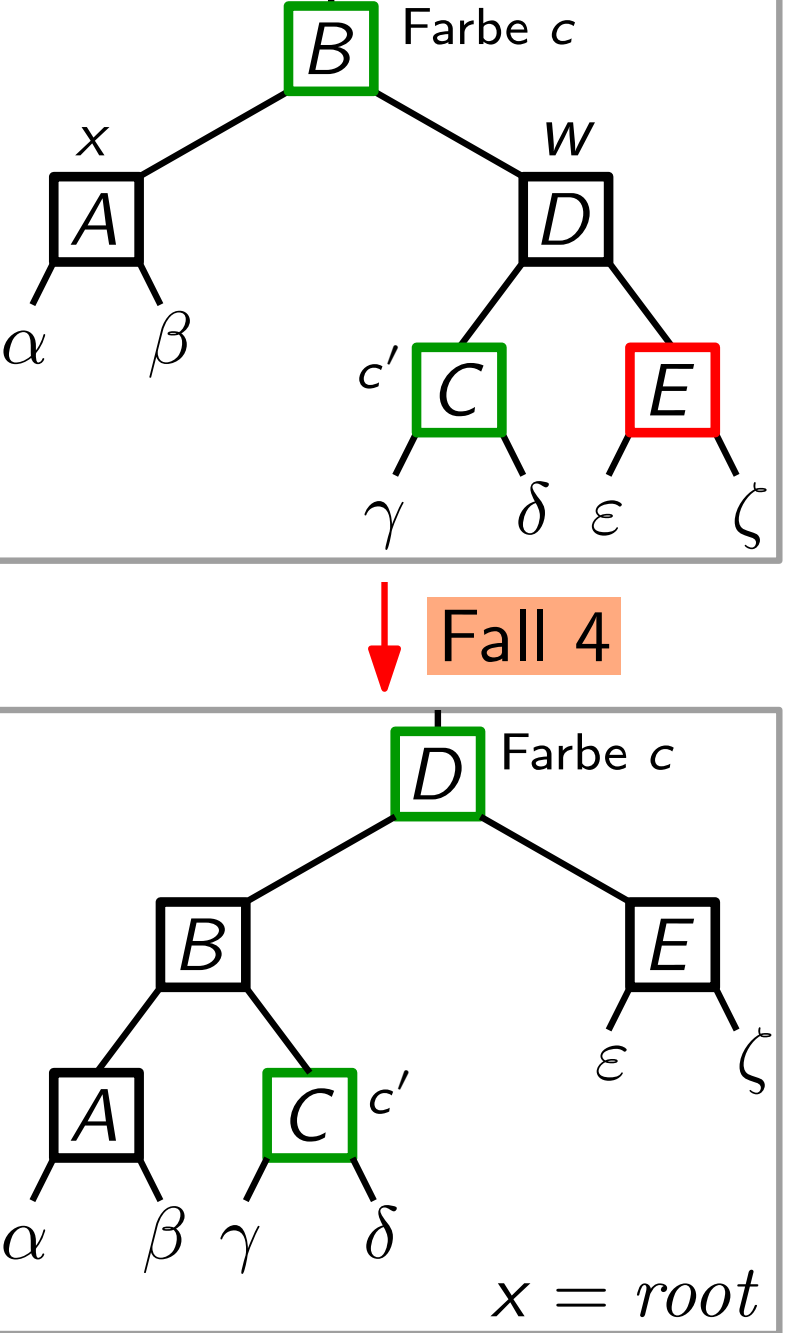

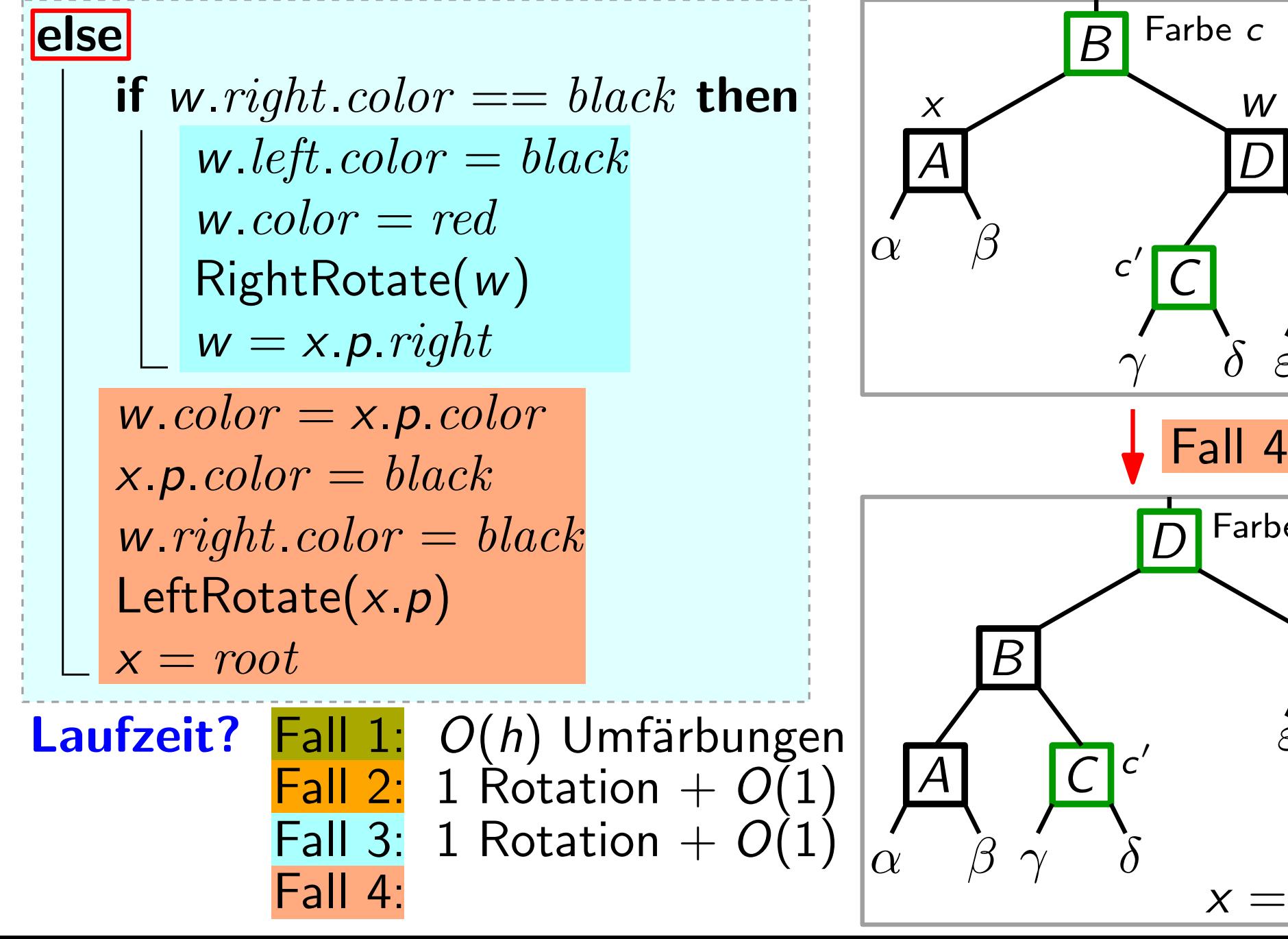

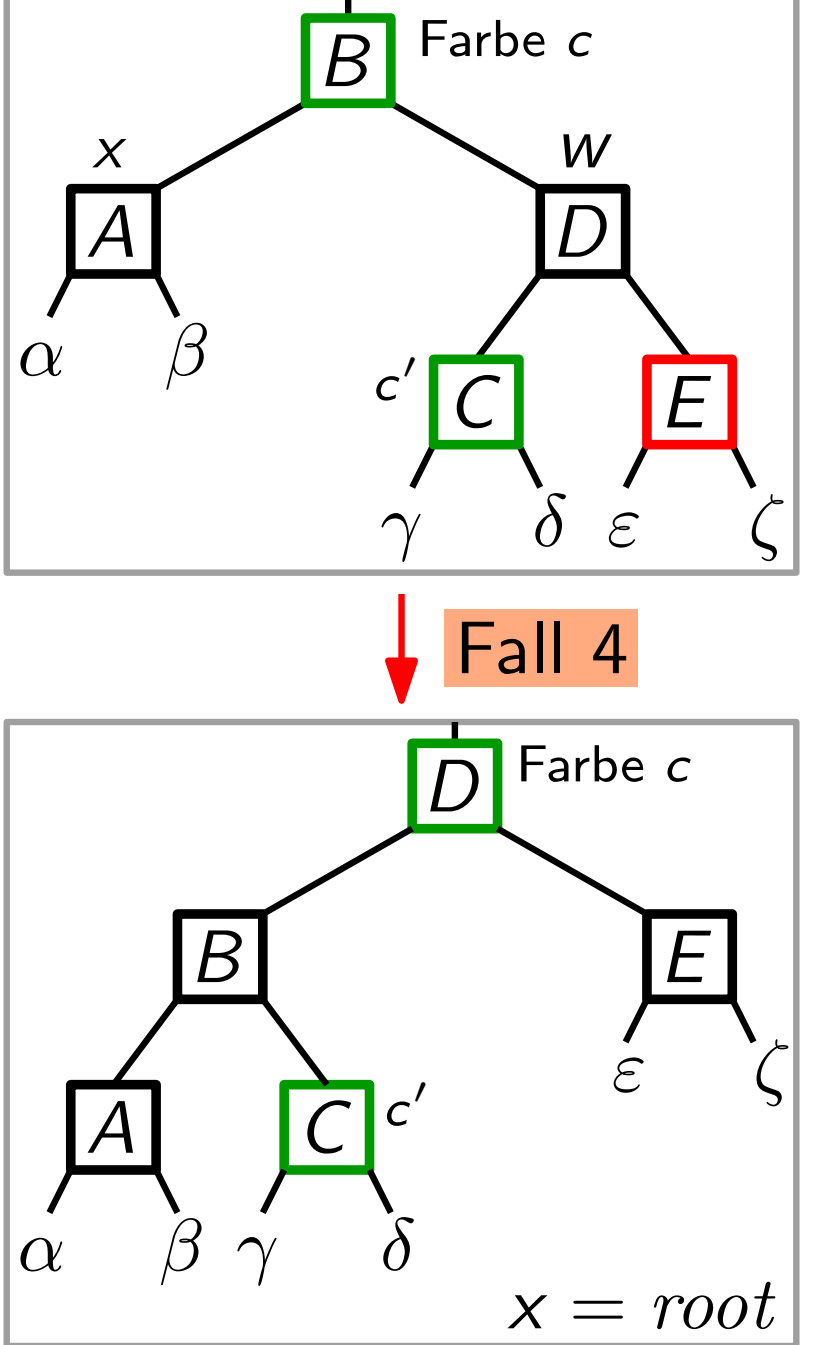

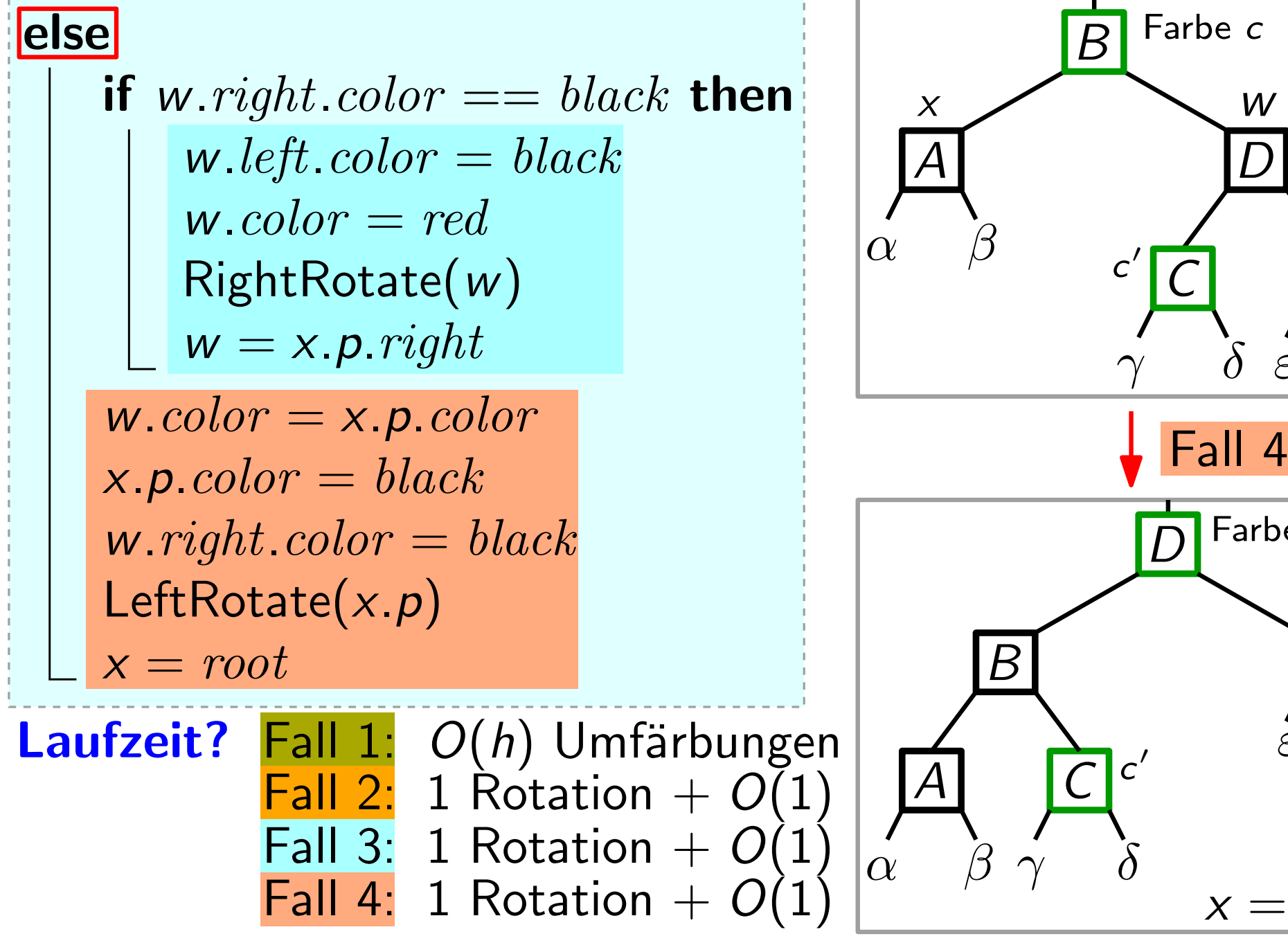

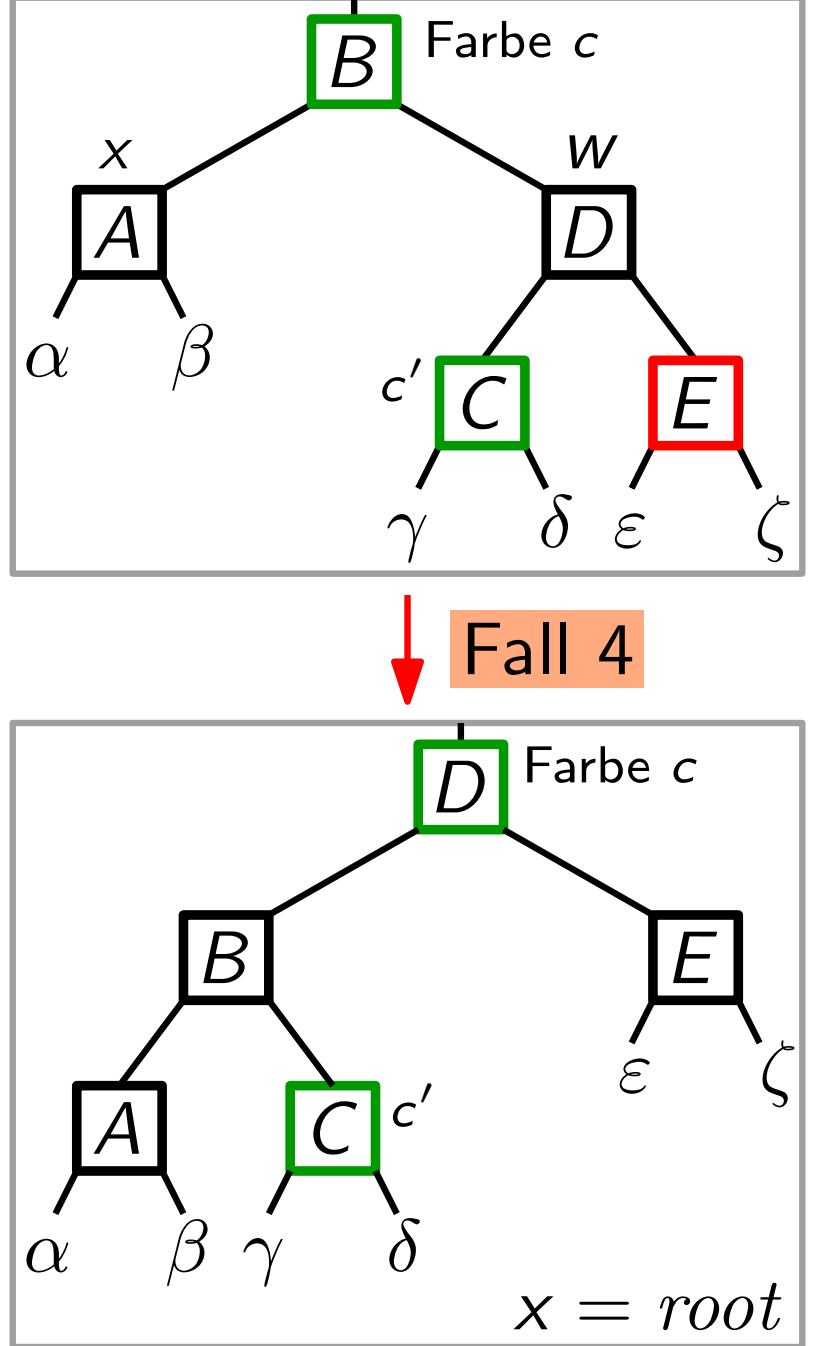

Laufzeit RBDelete ∈

#### Laufzeit RBDelete  $\in O(h) +$  Laufzeit RBDeleteFixup

Laufzeit RBDelete  $\in O(h) +$  Laufzeit RBDeleteFixup

 $\overline{O(b)}$  $O(h)$ 

Laufzeit RBDelete  $\in O(h) +$  Laufzeit RBDeleteFixup  $= O(h)$ 

 $\overline{O(b)}$  $O(h)$ 

Laufzeit RBDelete  $\in O(h) +$  Laufzeit RBDeleteFixup  $= O(h)$  $\overline{O(b)}$  $O(h)$ 

RBDelete erhält die Rot-Schwarz-Eigenschaften.

Laufzeit RBDelete  $\in O(h) +$  Laufzeit RBDeleteFixup  $= O(h)$  $\overline{O(b)}$  $O(h)$ 

RBDelete erhält die Rot-Schwarz-Eigenschaften.

Also gilt (siehe Lemma):  $h \in O(\log n)$ 

Laufzeit RBDelete  $\in O(h) +$  Laufzeit RBDeleteFixup  $= O(h)$  $\overline{O(b)}$  $O(h)$ 

⇓

RBDelete erhält die Rot-Schwarz-Eigenschaften.

Also gilt (siehe Lemma):  $h \in O(\log n)$ 

Laufzeit RBDelete  $\in O(h) +$  Laufzeit RBDeleteFixup  $= O(h)$  $\overline{O(b)}$  $O(h)$ 

RBDelete erhält die Rot-Schwarz-Eigenschaften.

```
Also gilt (siehe Lemma): h \in O(\log n)Laufzeit RBDelete \in O(\log n)⇓
```
Laufzeit RBDelete  $\in O(h) +$  Laufzeit RBDeleteFixup  $= O(h)$  $\overline{O(b)}$  $O(h)$ 

RBDelete erhält die Rot-Schwarz-Eigenschaften.

```
Also gilt (siehe Lemma): h \in O(\log n)Laufzeit RBDelete \in O(\log n)⇓
```
Rot-Schwarz-Bäume implementieren alle dynamische-Menge-Operationen in O(log n) Zeit, wobei n die momentane Anz. der Schlüssel ist. Satz.

Laufzeit RBDelete  $\in O(h) +$  Laufzeit RBDeleteFixup  $= O(h)$  $\overline{O(b)}$  $O(h)$ 

RBDelete erhält die Rot-Schwarz-Eigenschaften.

```
Also gilt (siehe Lemma): h \in O(\log n)Laufzeit RBDelete \in O(\log n)⇓
```
Rot-Schwarz-Bäume implementieren alle dynamische-Menge-Operationen in O(log n) Zeit, wobei n die momentane Anz. der Schlüssel ist. Satz.